# Quartz 2D Reference Collection

**Graphics & Imaging > Quartz**

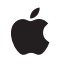

**2006-12-18**

#### á

Apple Inc. © 2006 Apple Computer, Inc. All rights reserved.

No part of this publication may be reproduced, stored in a retrieval system, or transmitted, in any form or by any means, mechanical, electronic, photocopying, recording, or otherwise, without prior written permission of Apple Inc., with the following exceptions: Any person is hereby authorized to store documentation on a single computer for personal use only and to print copies of documentation for personal use provided that the documentation contains Apple's copyright notice.

The Apple logo is a trademark of Apple Inc.

Use of the "keyboard" Apple logo (Option-Shift-K) for commercial purposes without the prior written consent of Apple may constitute trademark infringement and unfair competition in violation of federal and state laws.

No licenses, express or implied, are granted with respect to any of the technology described in this document. Apple retains all intellectual property rights associated with the technology described in this document. This document is intended to assist application developers to develop applications only for Apple-labeled computers.

Every effort has been made to ensure that the information in this document is accurate. Apple is not responsible for typographical errors.

Apple Inc. 1 Infinite Loop Cupertino, CA 95014 408-996-1010

Apple, the Apple logo, Carbon, Cocoa, ColorSync, Mac, Mac OS, Pages, Quartz, QuickDraw, QuickTime, and TrueType are trademarks of Apple Inc., registered in the United States and other countries.

Aperture is a trademark of Apple Inc.

Adobe, Acrobat, and PostScript are trademarks or registered trademarks of Adobe Systems Incorporated in the U.S. and/or other countries.

OpenGL is a registered trademark of Silicon Graphics, Inc.

Simultaneously published in the United States and Canada.

**Even though Apple has reviewed this document, APPLE MAKESNOWARRANTYOR REPRESENTATION, EITHER EXPRESS OR IMPLIED, WITH RESPECT TO THIS DOCUMENT, ITS QUALITY, ACCURACY, MERCHANTABILITY,OR FITNESS FOR A PARTICULAR PURPOSE. AS A RESULT, THIS DOCUMENT IS PROVIDED "AS IS," AND YOU, THE READER, ARE ASSUMING THE ENTIRE RISK AS TO ITS QUALITY AND ACCURACY.**

**IN NO EVENT WILL APPLE BE LIABLE FOR DIRECT, INDIRECT, SPECIAL, INCIDENTAL, OR CONSEQUENTIALDAMAGES RESULTINGFROM ANY DEFECT OR INACCURACY IN THIS DOCUMENT, even if advised of the possibility of such damages.**

**THE WARRANTY AND REMEDIES SET FORTH ABOVE ARE EXCLUSIVE AND IN LIEU OF ALL OTHERS, ORAL OR WRITTEN, EXPRESS OR IMPLIED. No Apple dealer, agent, or employee is authorized to make any modification, extension, or addition to this warranty.**

**Some states do not allow the exclusion orlimitation of implied warranties or liability for incidental or consequential damages, so the above limitation or** exclusion may not apply to you. This warranty gives<br>you specific legal rights, and you may also have **other rights which vary from state to state.**

# **Contents**

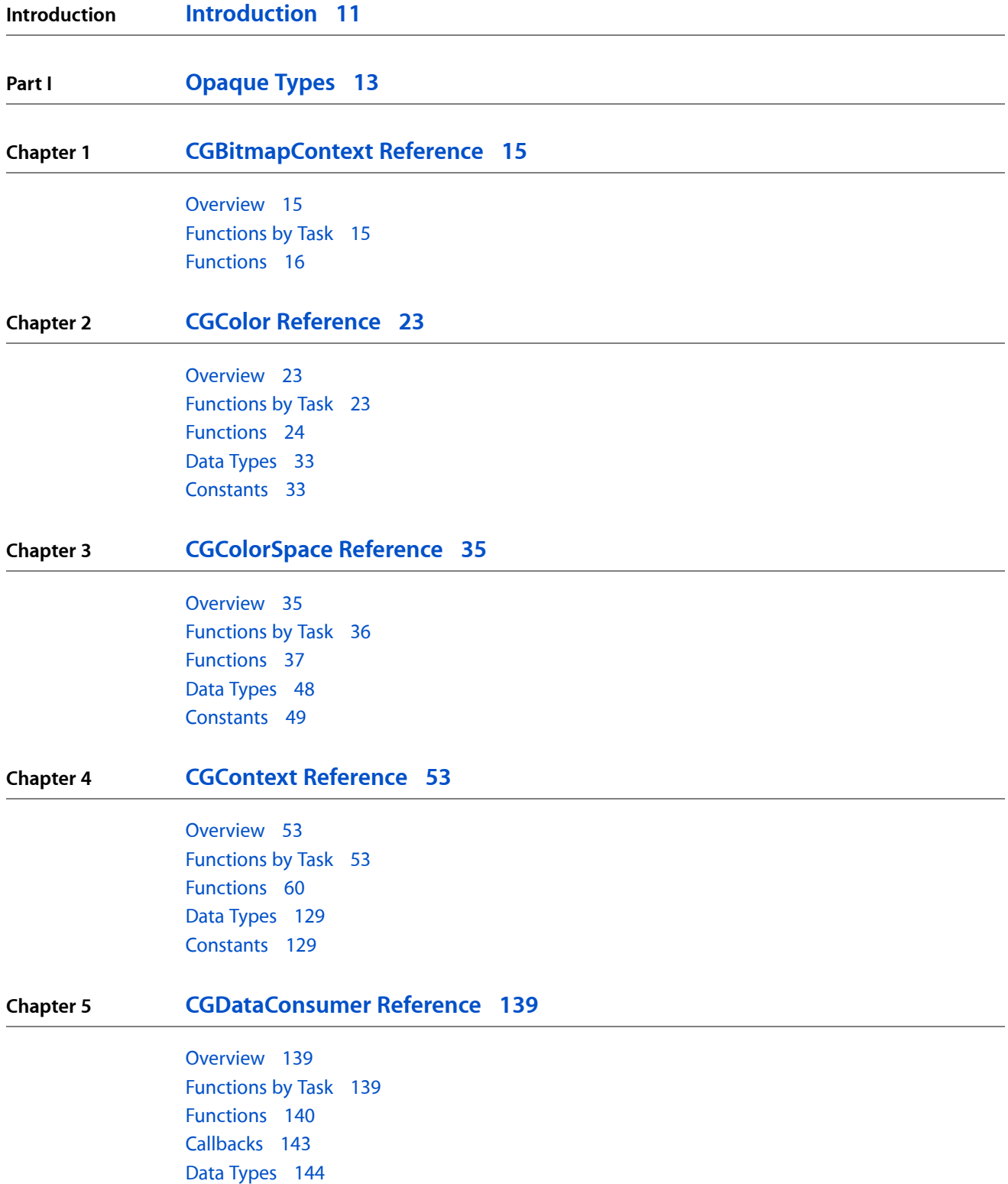

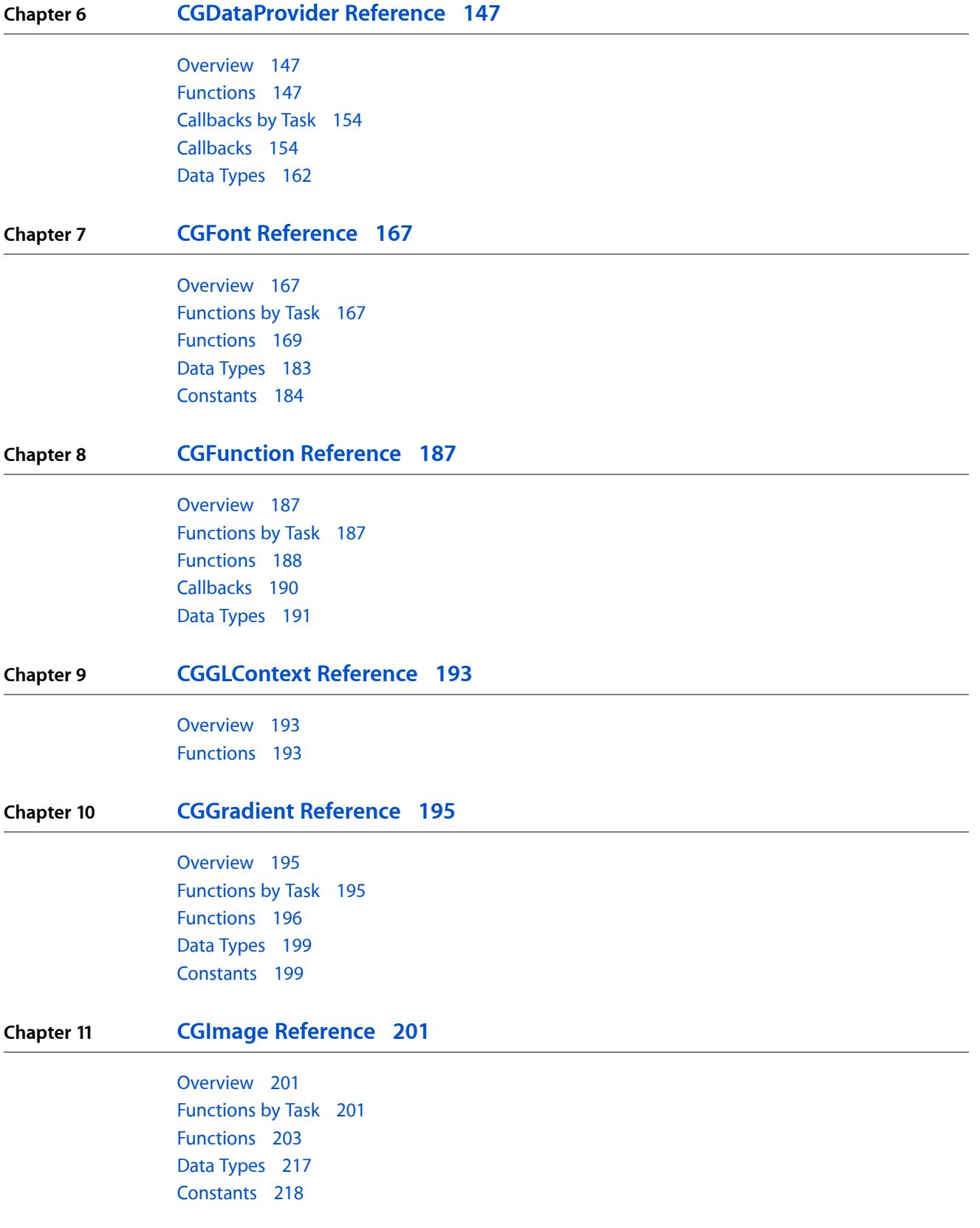

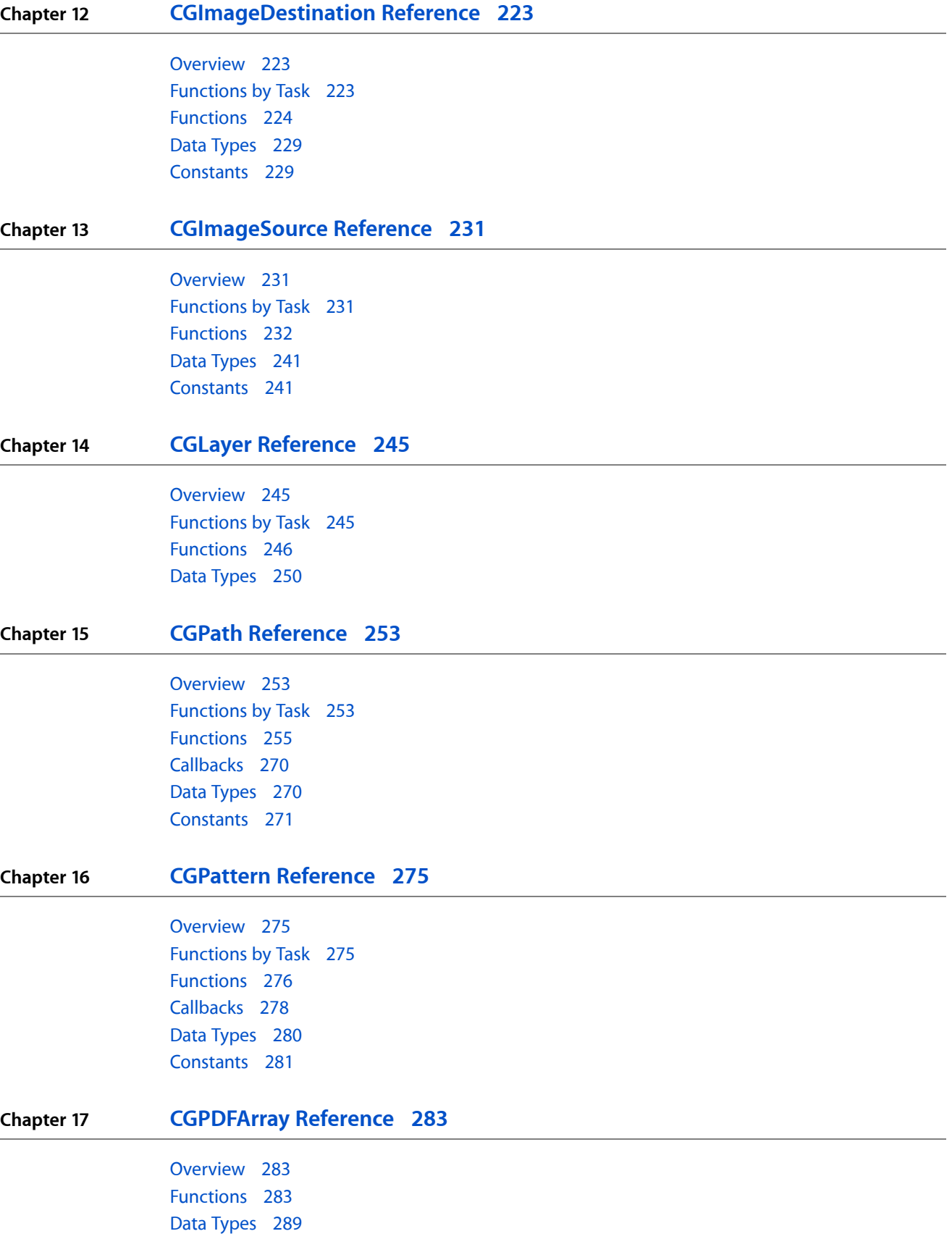

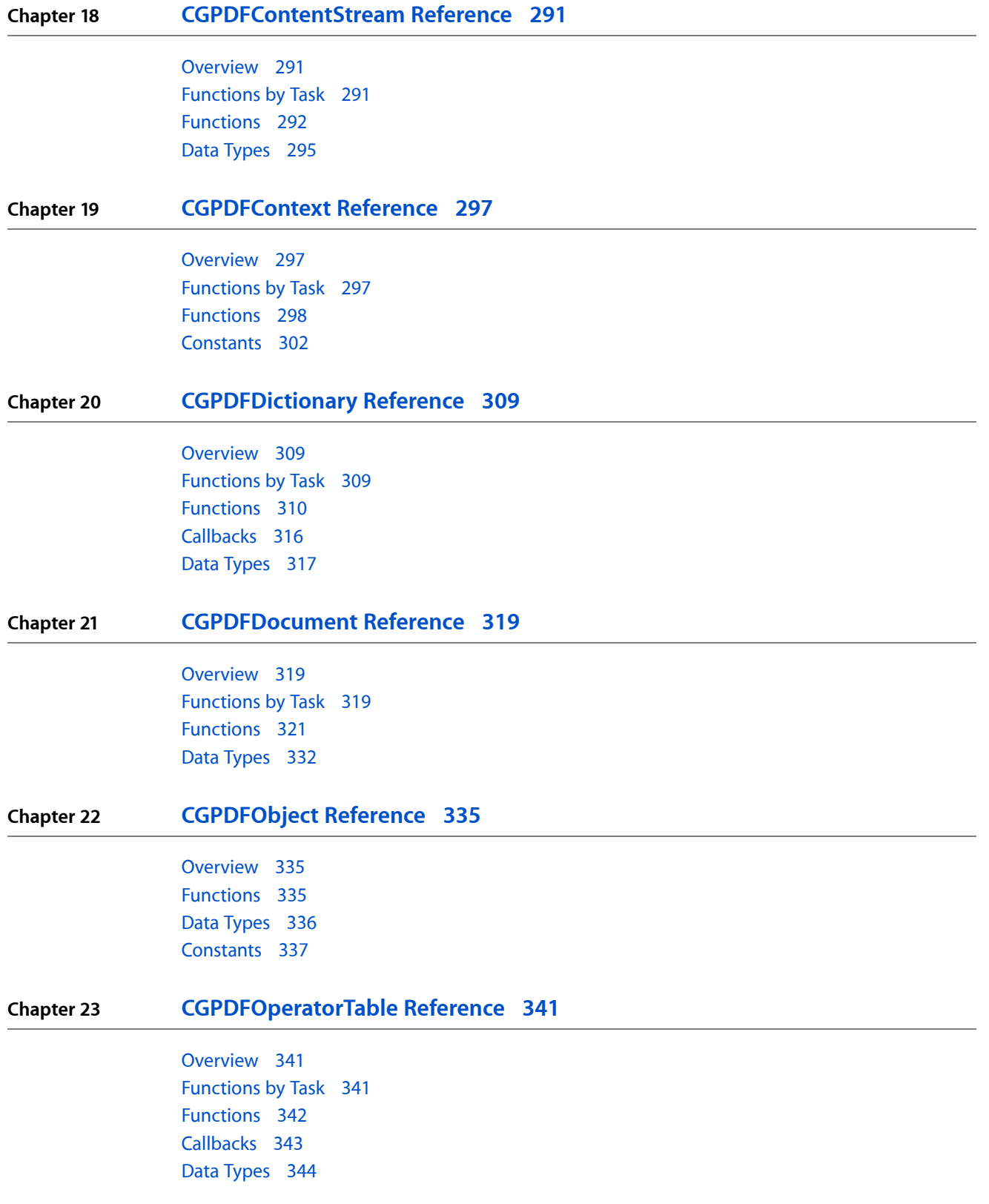

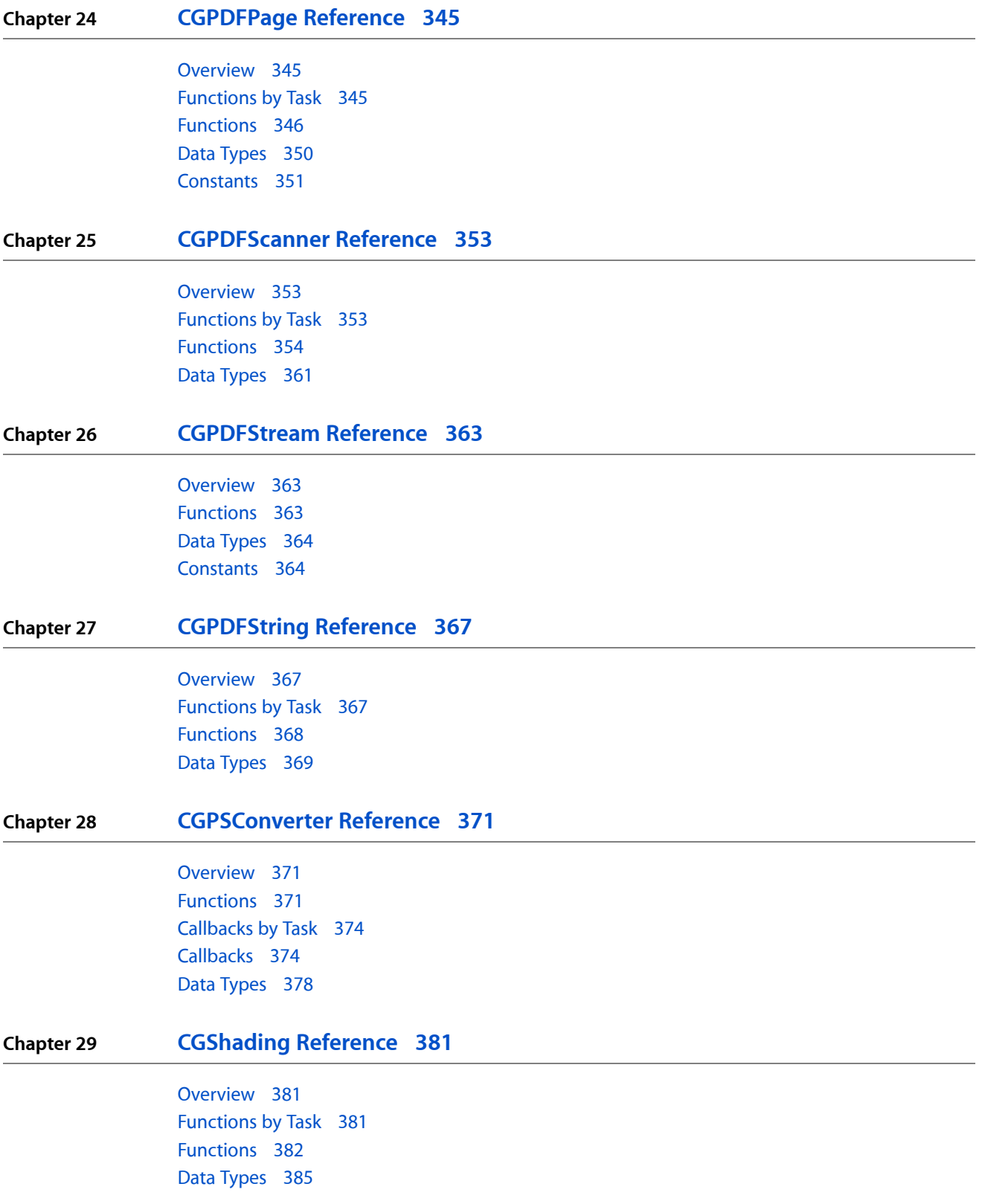

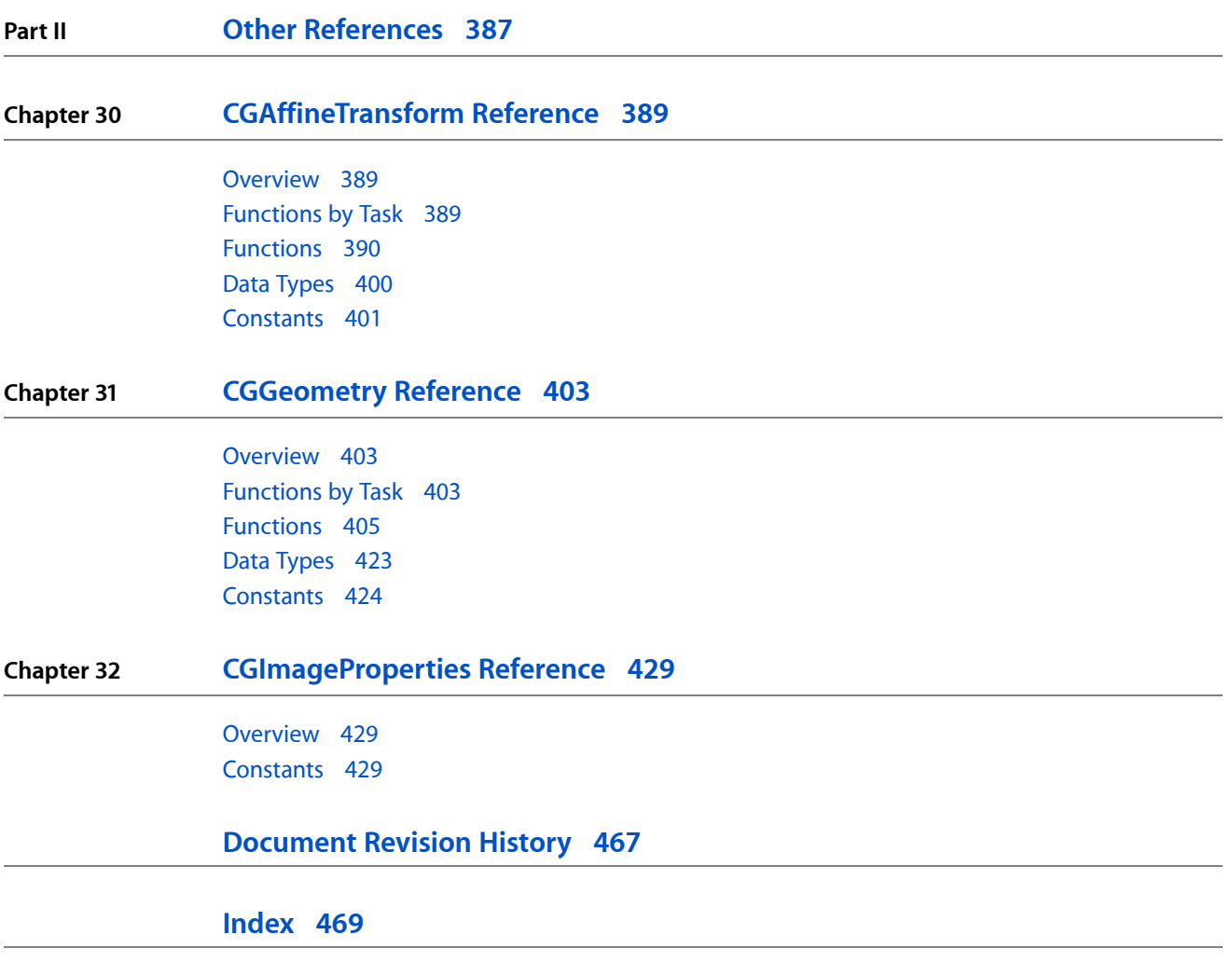

# Tables

**Chapter 32 [CGImageProperties](#page-428-0) Reference 429**

[Table](#page-432-0) 32-1 433

**TABLES**

# <span id="page-10-0"></span>Introduction

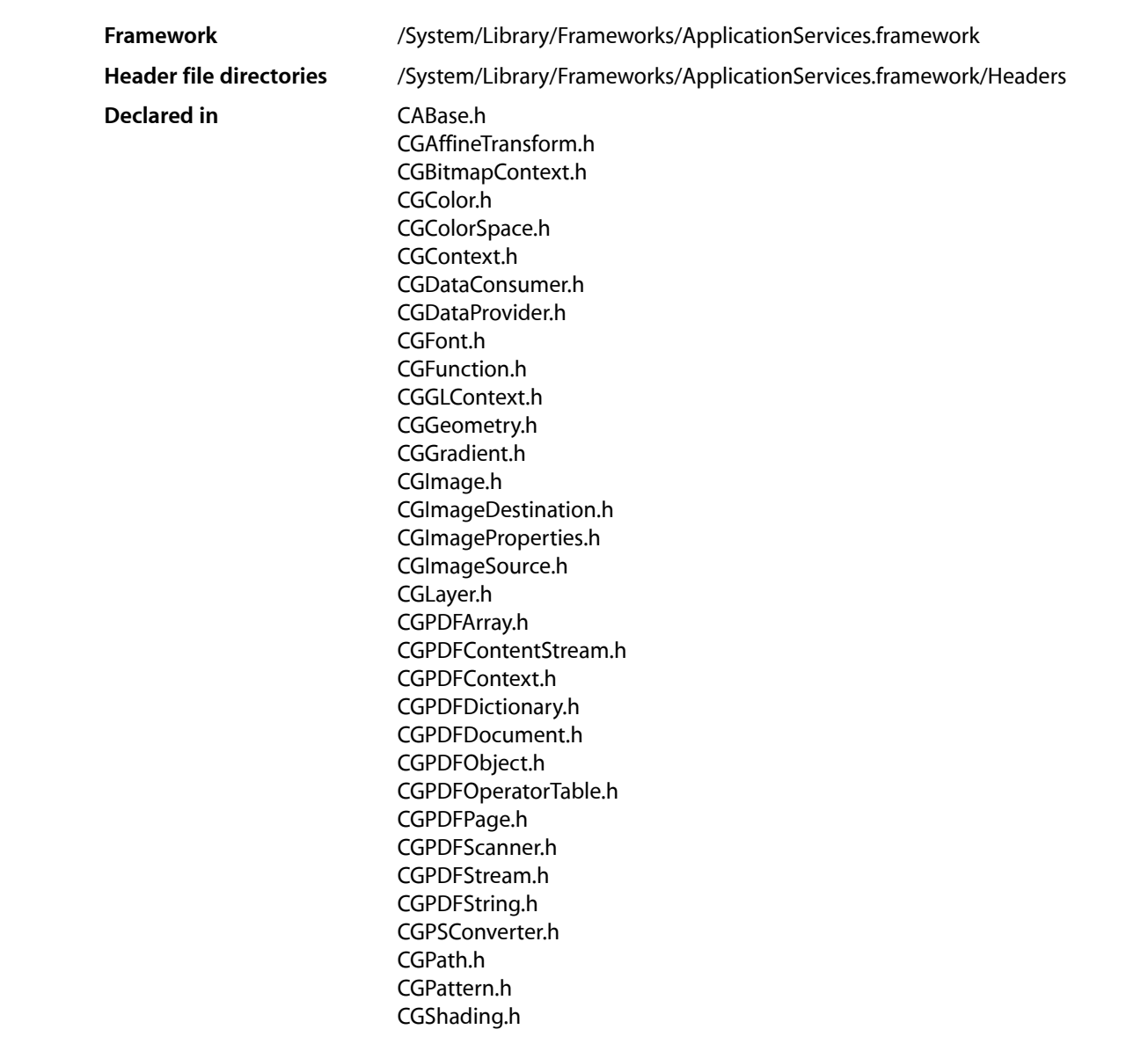

Quartz 2D is an API that makes the Quartz advanced drawing engine accessible from all Mac OS X application environments outside of the kernel. It provides low-level, lightweight 2D rendering with unmatched output fidelity regardless of the display or printing device. The Quartz 2D API supports transparency layers, path-based drawing, transformations, offscreen rendering, advanced color management, anti-aliased rendering, patterns, shadings, image data management, image creation, masking, and PDF document creation, display, and parsing.

**INTRODUCTION**

Introduction

<span id="page-12-0"></span>**PART I**

# Opaque Types

## **PART I**

Opaque Types

# <span id="page-14-0"></span>CGBitmapContext Reference

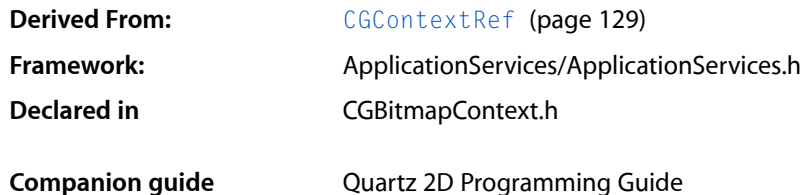

# <span id="page-14-1"></span>**Overview**

The CGBitmapContext header file defines functions that create and operate on a Quartz bitmap graphics context. A bitmap graphics context is a type of  $CGContextRef$  (page 129) that you can use for drawing bits to memory. The functions in this reference operate only on Quartz bitmap graphics contexts created using the function[CGBitmapContextCreate](#page-15-1) (page 16).

The number of components for each pixel in a bitmap graphics context is specified by a color space (defined by a [CGColorSpaceRef](#page-47-1) (page 48), which includes RGB, grayscale, and CMYK, and which also may specify a destination color profile). The bitmap graphics context specifies whether the bitmap should contain an alpha channel, and how the bitmap is generated.

# <span id="page-14-2"></span>Functions by Task

# **Creating Bitmap Contexts**

[CGBitmapContextCreate](#page-15-1) (page 16) Creates a bitmap graphics context.

```
CGBitmapContextCreateImage (page 17)
```
Creates and returns a Quartz image from the pixel data in a bitmap graphics context.

# **Getting Information About Bitmap Contexts**

These functions return the values of attributes specified when a bitmap context is created.

#### [CGBitmapContextGetBitmapInfo](#page-17-0) (page 18)

Obtains the bitmap information associated with a bitmap graphics context.

#### [CGBitmapContextGetAlphaInfo](#page-17-1) (page 18)

Returns the alpha information associated with the context, which indicates how a bitmap context handles the alpha component.

## **CHAPTER 1** CGBitmapContext Reference

[CGBitmapContextGetBitsPerComponent](#page-18-0) (page 19)

Returns the bits per component of a bitmap context.

[CGBitmapContextGetBitsPerPixel](#page-18-1) (page 19)

Returns the bits per pixel of a bitmap context.

- [CGBitmapContextGetBytesPerRow](#page-19-0) (page 20) Returns the bytes per row of a bitmap context.
- [CGBitmapContextGetColorSpace](#page-19-1) (page 20)

Returns the color space of a bitmap context.

- [CGBitmapContextGetData](#page-19-2) (page 20) Returns a pointer to the image data associated with a bitmap context.
- [CGBitmapContextGetHeight](#page-20-0) (page 21) Returns the height in pixels of a bitmap context.
- [CGBitmapContextGetWidth](#page-20-1) (page 21) Returns the width in pixels of a bitmap context.

# **Functions**

# <span id="page-15-1"></span><span id="page-15-0"></span>**CGBitmapContextCreate**

Creates a bitmap graphics context.

```
CGContextRef CGBitmapContextCreate (
    void *data,
    size_t width,
   size_t height,
    size_t bitsPerComponent,
    size_t bytesPerRow,
    CGColorSpaceRef colorspace,
    CGBitmapInfo bitmapInfo
```
);

## **Parameters**

*data*

A pointer to the destination in memory where the drawing is to be rendered. The size of this memory block should be at least (bytesPerRow\*height) bytes.

Starting in Mac OS X v10.3, you can pass NULL if you don't care where the data is stored. This frees you from managing your own memory, which reduces memory leak issues. Quartz has more flexibility when it manages data storage for you. For example, it's possible for Quartz to use OpenGL for rendering if it takes care of the memory.

```
width
```
The width, in pixels, of the required bitmap.

```
height
```
The height, in pixels, of the required bitmap.

*bitsPerComponent*

The number of bits to use for each component of a pixel in memory. For example, for a 32-bit pixel format and an RGB color space, you would specify a value of 8 bits per component. For more information about supported pixel formats, see *Quartz 2D Programming Guide*.

#### CGBitmapContext Reference

#### *bytesPerRow*

The number of bytes of memory to use per row of the bitmap.

#### *colorspace*

The color space to use for the bitmap context. Note that indexed color spaces are not supported for bitmap graphics contexts.

#### *bitmapInfo*

A CGBitmapInfo constant that specifies whether the bitmap should contain an alpha channel and itsrelative location in a pixel, along with whether the components are floating-point or integer values. (See *CGImage Reference* for a description CGBitmapInfo constants.) In *Quartz 2DProgrammingGuide*, see "Creating a Bitmap Graphics Context" (in the *Graphics Contexts* chapter) for the color space, bits per pixel, bits per pixel component, and bitmap information constant combinations that you can use when creating a bitmap context with CGBitmapContextCreate.

#### **Return Value**

A new bitmap context, or NULL if a context could not be created. You are responsible for releasing this object using [CGContextRelease](#page-93-0) (page 94).

#### **Discussion**

When you call this function, Quartz creates a bitmap drawing environment—that is, a bitmap context—to your specifications. When you draw into this context, Quartz renders your drawing as bitmapped data in the specified block of memory.

The pixel format for a new bitmap context is determined by three parameters—the number of bits per component, the color space, and an alpha option (expressed as a  $CGB$ i  $t$ mapInfo (page 219) constant). The alpha value determines the opacity of a pixel when it is drawn.

#### **Availability**

Available in Mac OS X version 10.0 and later.

#### **Related Sample Code**

**CarbonSketch** 

#### <span id="page-16-0"></span>**Declared In**

CGBitmapContext.h

#### **CGBitmapContextCreateImage**

Creates and returns a Quartz image from the pixel data in a bitmap graphics context.

```
CGImageRef CGBitmapContextCreateImage (
    CGContextRef c
);
```
#### **Parameters**

*c*

A bitmap graphics context.

#### **Return Value**

A CGImage object that contains a snapshot of the bitmap graphics context or NULL if the image is not created.

#### **Discussion**

The CGImage object returned by this function is created by a copy operation. Subsequent changes to the bitmap graphics context do not affect the contents of the returned image. In some cases the copy operation actually follows copy-on-write semantics, so that the actual physical copy of the bits occur only if the underlying data in the bitmap graphics context is modified. As a consequence, you may want to use the resulting image and release it before you perform additional drawing into the bitmap graphics context. In this way, you can avoid the actual physical copy of the data.

#### **Availability**

Available in Mac OS X v10.4 and later.

**Declared In** CGBitmapContext.h

#### <span id="page-17-1"></span>**CGBitmapContextGetAlphaInfo**

Returns the alpha information associated with the context, which indicates how a bitmap context handles the alpha component.

```
CGImageAlphaInfo CGBitmapContextGetAlphaInfo (
    CGContextRef c
);
```
#### **Parameters**

*context*

A bitmap context.

#### **Return Value**

A bitmap information constant. If the specified context is not a bitmap context,  $kCGImageA1phaNone (page 1)$ 218) is returned. See CGImageAlphaInfo (renamed to CGBitmapInfo in MacOS X v10.4) for more information about values.

#### **Discussion**

Every bitmap context contains an attribute that specifies whether the bitmap contains an alpha component, and how it is generated. The alpha component determines the opacity of a pixel when it is drawn.

#### **Availability**

Available in Mac OS X version 10.2 and later.

#### <span id="page-17-0"></span>**Declared In**

CGBitmapContext.h

#### **CGBitmapContextGetBitmapInfo**

Obtains the bitmap information associated with a bitmap graphics context.

```
CGBitmapInfo CGBitmapContextGetBitmapInfo (
    CGContextRef c
);
```
#### **Parameters**

*c*

A bitmap graphics context.

#### **Return Value**

The bitmap info of the bitmap graphics context or 0 if c is not a bitmap graphics context. See *CGImage* Reference for a description of the [CGBitmapInfo](#page-218-0) (page 219) constants that can be returned.

CGBitmapContext Reference

#### **Discussion**

The CGBitmapInfo data returned by the function specifies whether the bitmap contains an alpha channel and how the alpha channel is generated, along with whether the components are floating-point or integer.

#### **Availability**

Available in Mac OS X v10.4 and later.

**Declared In** CGBitmapContext.h

## <span id="page-18-0"></span>**CGBitmapContextGetBitsPerComponent**

Returns the bits per component of a bitmap context.

```
size_t CGBitmapContextGetBitsPerComponent (
    CGContextRef c
);
```
#### **Parameters**

*context*

The bitmap context to examine.

#### **Return Value**

The number of bits per component in the specified context, or  $\theta$  if the context is not a bitmap context.

#### **Availability**

Available in Mac OS X version 10.2 and later.

#### **Declared In**

<span id="page-18-1"></span>CGBitmapContext.h

### **CGBitmapContextGetBitsPerPixel**

Returns the bits per pixel of a bitmap context.

```
size_t CGBitmapContextGetBitsPerPixel (
   CGContextRef c
);
```
#### **Parameters**

*context*

The bitmap context to examine.

#### **Return Value**

The number of bits per pixel in the specified context, or  $0$  if the context is not a bitmap context.

#### **Availability**

Available in Mac OS X version 10.2 and later.

#### **Declared In**

CGBitmapContext.h

## <span id="page-19-0"></span>**CGBitmapContextGetBytesPerRow**

Returns the bytes per row of a bitmap context.

```
size_t CGBitmapContextGetBytesPerRow (
   CGContextRef c
);
```
#### **Parameters**

*context*

The bitmap context to examine.

#### **Return Value**

The number of bytes per row of the specified context, or  $0$  if the context is not a bitmap context.

#### **Availability**

Available in Mac OS X version 10.2 and later.

#### **Declared In**

<span id="page-19-1"></span>CGBitmapContext.h

# **CGBitmapContextGetColorSpace**

Returns the color space of a bitmap context.

```
CGColorSpaceRef CGBitmapContextGetColorSpace (
    CGContextRef c
);
```
#### **Parameters**

*context*

The bitmap context to examine.

#### **Return Value**

The color space of the specified context, or NULL if the context is not a bitmap context. You are responsible for retaining and releasing this object as necessary.

#### **Availability**

Available in Mac OS X version 10.2 and later.

#### <span id="page-19-2"></span>**Declared In**

CGBitmapContext.h

# **CGBitmapContextGetData**

Returns a pointer to the image data associated with a bitmap context.

```
void * CGBitmapContextGetData (
   CGContextRef c
);
```
#### **Parameters**

*context*

The bitmap context to examine.

CGBitmapContext Reference

#### **Return Value**

A pointer to the specified bitmap context's image data, or NULL if the context is not a bitmap context.

#### **Availability**

Available in Mac OS X version 10.2 and later.

## **Related Sample Code**

**CarbonSketch** 

#### **Declared In** CGBitmapContext.h

# <span id="page-20-0"></span>**CGBitmapContextGetHeight**

Returns the height in pixels of a bitmap context.

```
size_t CGBitmapContextGetHeight (
   CGContextRef c
);
```
#### **Parameters**

*context*

The bitmap context to examine.

#### **Return Value**

The height in pixels of the specified context, or  $0$  if the context is not a bitmap context.

#### **Availability**

Available in Mac OS X version 10.2 and later.

#### <span id="page-20-1"></span>**Declared In**

CGBitmapContext.h

## **CGBitmapContextGetWidth**

Returns the width in pixels of a bitmap context.

```
size_t CGBitmapContextGetWidth (
    CGContextRef c
);
```
#### **Parameters**

*context*

The bitmap context to examine.

#### **Return Value**

The width in pixels of the specified context, or  $0$  if the context is not a bitmap context.

#### **Availability**

Available in Mac OS X version 10.2 and later.

#### **Declared In**

CGBitmapContext.h

**CHAPTER 1** CGBitmapContext Reference

# <span id="page-22-0"></span>CGColor Reference

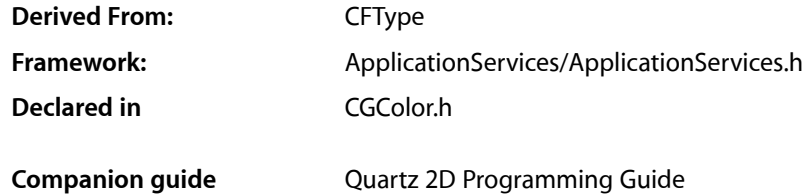

# <span id="page-22-1"></span>**Overview**

The CGColorRef opaque type contains a set of components (such as red, green, and blue) that uniquely define a color, and a color space that specifies how those components should be interpreted. Quartz color objects provide a fast and convenient way to manage and set colors, especially colors that are used repeatedly. Quartz drawing operations use color objects for setting fill and stroke colors, managing alpha, and setting color with a pattern.

See also these related references: *CGContext Reference*, *CGColorSpace Reference*, and *CGPattern Reference*.

# <span id="page-22-2"></span>Functions by Task

# **Getting a Constant Color**

[CGColorGetConstantColor](#page-29-0) (page 30) Returns a color object that represents a constant color.

# **Retaining and Releasing Color Objects**

[CGColorRelease](#page-31-0) (page 32) Decrements the retain count of a Quartz color. [CGColorRetain](#page-31-1) (page 32) Increments the retain count of a Quartz color.

# **Creating Quartz Colors**

[CGColorCreate](#page-23-1) (page 24) Creates a Quartz color using a list of intensity values (including alpha) and an associated color space.

CGColor Reference

[CGColorCreateCopy](#page-24-0) (page 25)

Creates a copy of an existing Quartz color.

[CGColorCreateGenericGray](#page-26-0) (page 27)

Creates a color in the Generic gray color space.

#### [CGColorCreateGenericRGB](#page-26-1) (page 27)

Creates a color in the Generic RGB color space.

#### [CGColorCreateGenericCMYK](#page-25-0) (page 26)

Creates a color in the Generic CMYK color space.

#### [CGColorCreateCopyWithAlpha](#page-24-1) (page 25)

Creates a copy of an existing Quartz color, substituting a new alpha value.

#### [CGColorCreateWithPattern](#page-27-0) (page 28)

Creates a Quartz color using a list of intensity values (including alpha), a pattern color space, and a pattern.

# **Getting Information about Quartz Colors**

- [CGColorEqualToColor](#page-27-1) (page 28) Indicates whether two colors are equal.
- [CGColorGetAlpha](#page-28-0) (page 29) Returns the value of the alpha component associated with a Quartz color.
	-
- [CGColorGetColorSpace](#page-28-1) (page 29)

Returns the color space associated with a Quartz color.

[CGColorGetComponents](#page-29-1) (page 30)

Returns the values of the color components (including alpha) associated with a Quartz color.

[CGColorGetNumberOfComponents](#page-29-2) (page 30)

Returns the number of color components (including alpha) associated with a Quartz color.

#### [CGColorGetPattern](#page-30-0) (page 31)

Returns the pattern associated with a Quartz color in a pattern color space.

#### [CGColorGetTypeID](#page-30-1) (page 31)

Returns the Core Foundation type identifier for a Quartz color data type.

# <span id="page-23-1"></span><span id="page-23-0"></span>Functions

# **CGColorCreate**

Creates a Quartz color using a list of intensity values (including alpha) and an associated color space.

#### CGColor Reference

```
CGColorRef CGColorCreate (
   CGColorSpaceRef colorspace,
    const CGFloat components[]
);
```
#### **Parameters**

#### *colorspace*

A color space for the new color. Quartz retains this object; upon return, you may safely release it.

#### *components*

An array of intensity values describing the color. The array should contain *n*+1 values that correspond to the *n* color components in the specified color space, followed by the alpha component. Each component value should be in the range appropriate for the color space. Values outside this range will be clamped to the nearest correct value.

#### **Return Value**

A new Quartz color. You are responsible for releasing this object using [CGColorRelease](#page-31-0) (page 32).

#### **Availability**

Available in Mac OS X version 10.3 and later.

## **Declared In**

<span id="page-24-0"></span>CGColor.h

#### **CGColorCreateCopy**

Creates a copy of an existing Quartz color.

```
CGColorRef CGColorCreateCopy (
    CGColorRef color
);
```
#### **Parameters**

*color*

A Quartz color.

#### **Return Value**

A copy of the specified color. You are responsible for releasing this object using [CGColorRelease](#page-31-0) (page 32).

#### **Availability**

Available in Mac OS X version 10.3 and later.

#### <span id="page-24-1"></span>**Declared In**

CGColor.h

# **CGColorCreateCopyWithAlpha**

Creates a copy of an existing Quartz color, substituting a new alpha value.

#### CGColor Reference

```
CGColorRef CGColorCreateCopyWithAlpha (
    CGColorRef color,
    CGFloat alpha
);
```
#### **Parameters**

#### *color*

The Quartz color to copy.

#### *alpha*

A value that specifies the desired opacity of the copy. Values outside the range [0,1] are clamped to 0 or 1.

#### **Return Value**

A copy of the specified color, using the specified alpha value. You are responsible for releasing this object using [CGColorRelease](#page-31-0) (page 32).

#### **Availability**

Available in Mac OS X version 10.3 and later.

#### **Declared In**

<span id="page-25-0"></span>CGColor.h

## **CGColorCreateGenericCMYK**

#### Creates a color in the Generic CMYK color space.

```
CGColorRef CGColorCreateGenericCMYK(
     CGFloat cyan,
     CGFloat magenta,
     CGFloat yellow,
     CGFloat black,
     CGFloat alpha
);
```
#### **Parameters**

*cyan* A cyan value (0.0 - 1.0).

```
magenta
```
A magenta value  $(0.0 - 1.0)$ .

```
yellow
```
A yellow value  $(0.0 - 1.0)$ .

```
black
```
A black value (0.0 - 1.0).

#### *alpha*

An alpha value (0.0 - 1.0).

## **Return Value**

A color object.

#### **Availability**

Available in Mac OS X v10.5 and later.

**Declared In** CGColor.h

# <span id="page-26-0"></span>**CGColorCreateGenericGray**

Creates a color in the Generic gray color space.

```
CGColorRef CGColorCreateGenericGray(
     CGFloat gray,
     CGFloat alpha
);
```
#### **Parameters**

*gray* A grayscale value (0.0 - 1.0). *alpha*

An alpha value (0.0 - 1.0).

**Return Value** A color object.

**Availability** Available in Mac OS X v10.5 and later.

#### **Declared In**

<span id="page-26-1"></span>CGColor.h

# **CGColorCreateGenericRGB**

Creates a color in the Generic RGB color space.

```
CGColorRef CGColorCreateGenericRGB(
     CGFloat red,
     CGFloat green,
     CGFloat blue,
     CGFloat alpha
);
```
#### **Parameters**

```
red
```
A red component value  $(0.0 - 1.0)$ .

*green*

A green component value  $(0.0 - 1.0)$ .

*blue*

A blue component value  $(0.0 - 1.0)$ .

*alpha*

An alpha value (0.0 - 1.0).

**Return Value**

A color object.

**Availability** Available in Mac OS X v10.5 and later. **Related Sample Code**

CALayerEssentials

**Declared In** CGColor.h

# <span id="page-27-0"></span>**CGColorCreateWithPattern**

Creates a Quartz color using a list of intensity values (including alpha), a pattern color space, and a pattern.

```
CGColorRef CGColorCreateWithPattern (
    CGColorSpaceRef colorspace,
    CGPatternRef pattern,
    const CGFloat components[]
);
```
### **Parameters**

*colorspace*

A pattern color space for the new color. Quartz retains the color space you pass in. On return, you may safely release it.

*pattern*

A pattern for the new color object. Quartz retains the pattern you pass in. On return, you may safely release it.

*components*

An array of intensity values describing the color. The array should contain  $n + 1$  values that correspond to the n color components in the specified color space, followed by the alpha component. Each component value should be in the range appropriate for the color space. Values outside this range will be clamped to the nearest correct value.

#### **Return Value**

A new Quartz color. You are responsible for releasing this object using [CGColorRelease](#page-31-0) (page 32).

#### **Availability**

Available in Mac OS X version 10.3 and later.

<span id="page-27-1"></span>**Declared In**

CGColor.h

# **CGColorEqualToColor**

Indicates whether two colors are equal.

```
bool CGColorEqualToColor (
   CGColorRef color1,
    CGColorRef color2
);
```
**Parameters**

*color1*

The first Quartz color to compare.

*color2*

The second Quartz color to compare.

CGColor Reference

#### **Return Value**

A Boolean value that, if true, indicates that the specified colors are equal. If the colors are not equal, the value is false.

#### **Discussion**

Two colors are equal if they have equal color spaces and numerically equal color components.

#### **Availability**

Available in Mac OS X version 10.3 and later.

## **Declared In**

<span id="page-28-0"></span>CGColor.h

# **CGColorGetAlpha**

Returns the value of the alpha component associated with a Quartz color.

```
CGFloat CGColorGetAlpha (
   CGColorRef color
);
```
#### **Parameters**

*color*

A Quartz color.

#### **Return Value**

An alpha intensity value in the range  $[0,1]$ . The value represents the opacity of the color.

#### **Availability**

Available in Mac OS X version 10.3 and later.

#### <span id="page-28-1"></span>**Declared In**

CGColor.h

## **CGColorGetColorSpace**

Returns the color space associated with a Quartz color.

```
CGColorSpaceRef CGColorGetColorSpace (
    CGColorRef color
);
```
#### **Parameters**

*color*

A Quartz color.

#### **Return Value**

The Quartz color space for the specified color. You are responsible for retaining and releasing it as needed.

## **Availability**

Available in Mac OS X version 10.3 and later.

#### **Declared In**

# <span id="page-29-1"></span>**CGColorGetComponents**

Returns the values of the color components (including alpha) associated with a Quartz color.

```
const CGFloat * CGColorGetComponents (
   CGColorRef color
);
```
#### **Parameters**

*color*

A Quartz color.

#### **Return Value**

An array of intensity values for the color components (including alpha) associated with the specified color. The size of the array is one more than the number of components of the color space for the color.

#### **Availability**

Available in Mac OS X version 10.3 and later.

#### **Declared In**

<span id="page-29-0"></span>CGColor.h

# **CGColorGetConstantColor**

Returns a color object that represents a constant color.

```
CGColorRef CGColorGetConstantColor(
     CFStringRef colorName
);
```
#### **Parameters**

*colorName*

A color name. You can pass any of the ["Constant Colors"](#page-32-2) (page 33) constant.

# **Return Value**

A color object.

#### **Discussion**

As CGColorGetConstantColor is not a "Copy" or "Create" function, it does not necessarily return a new reference each time it's called. As a consequence, you should not release the returned value. However, colors returned from CGColorGetConstantColor can be retained and released in a properly nested fashion, just as any other Core Foundation type can.

#### **Availability**

<span id="page-29-2"></span>Available in Mac OS X v10.5 and later.

# **Declared In**

CGColor.h

## **CGColorGetNumberOfComponents**

Returns the number of color components (including alpha) associated with a Quartz color.

#### CGColor Reference

```
size_t CGColorGetNumberOfComponents (
    CGColorRef color
);
```
#### **Parameters**

*color*

A Quartz color.

#### **Return Value**

The number of color components (including alpha) associated with the specified color. This number is one more than the number of components of the color space for the color.

#### **Availability**

Available in Mac OS X version 10.3 and later.

#### **Declared In**

<span id="page-30-0"></span>CGColor.h

# **CGColorGetPattern**

Returns the pattern associated with a Quartz color in a pattern color space.

```
CGPatternRef CGColorGetPattern (
    CGColorRef color
```
);

#### **Parameters**

*color*

A Quartz color.

#### **Return Value**

The pattern for the specified color. You are responsible for retaining and releasing the pattern as needed.

#### **Availability**

Available in Mac OS X version 10.3 and later.

# <span id="page-30-1"></span>**Declared In**

CGColor.h

# **CGColorGetTypeID**

Returns the Core Foundation type identifier for a Quartz color data type.

```
CFTypeID CGColorGetTypeID (
    void
);
```
#### **Return Value**

The Core Foundation type identifier for CGColorRef.

#### **Availability**

Available in Mac OS X version 10.3 and later.

# **Declared In**

CGColor Reference

## <span id="page-31-0"></span>**CGColorRelease**

Decrements the retain count of a Quartz color.

```
void CGColorRelease (
    CGColorRef color
);
```
#### **Parameters**

*color*

The Quartz color to release.

#### **Discussion**

This function is equivalent to CFRelease, except that it does not cause an error if the color parameter is NULL.

**Availability**

Available in Mac OS X version 10.3 and later.

# **Related Sample Code**

CALayerEssentials

**Declared In**

<span id="page-31-1"></span>CGColor.h

## **CGColorRetain**

Increments the retain count of a Quartz color.

```
CGColorRef CGColorRetain (
    CGColorRef color
);
```
**Parameters**

*color*

The Quartz color to retain.

#### **Return Value**

The same color you passed in as the *color* parameter.

#### **Discussion**

This function is equivalent to CFRetain, except that it does not cause an error if the color parameter is NULL.

#### **Availability**

Available in Mac OS X version 10.3 and later.

## **Declared In**

# Data Types

# <span id="page-32-0"></span>**CGColorRef**

An opaque type that represents a color used in Quartz 2D drawing.

typedef struct CGColor \*CGColorRef;

#### **Discussion**

CGColorRef is the fundamental data type used internally by Quartz to represent colors. CGColor objects. and the functions that operate on them, provide a fast and convenient way of managing and setting colors directly, especially colors that are reused (such as black for text).

In Mac OS X version 10.3 and later, CGColorRef is derived from CFTypeRef and inherits the properties that all Core Foundation types have in common. For more information, see CFType Reference.

#### **Availability**

Available in Mac OS X v10.3 and later.

**Declared In** CGColor.h

# <span id="page-32-2"></span><span id="page-32-1"></span>**Constants**

# **Constant Colors**

#### Commonly used colors.

const CFStringRef kCGColorWhite; const CFStringRef kCGColorBlack; const CFStringRef kCGColorClear;

#### **Constants**

kCGColorWhite

The white color in the Generic gray color space.

Available in Mac OS X v10.5 and later.

Declared in CGColor.h.

#### kCGColorBlack

The black color in the Generic gray color space.

Available in Mac OS X v10.5 and later.

Declared in CGColor.h.

#### kCGColorClear

The clear color in the Generic gray color space.

Available in Mac OS X v10.5 and later.

Declared in CGColor. h.

#### **Declared In**

**CHAPTER 2** CGColor Reference

# <span id="page-34-0"></span>CGColorSpace Reference

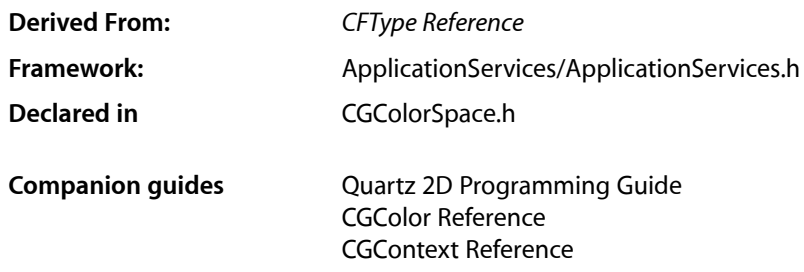

# <span id="page-34-1"></span>**Overview**

The CGColorSpaceRef opaque type encapsulates color space information that is used to specify how Quartz interprets color information. A color space specifies how color values are interpreted. A color space is multi-dimensional, and each dimension represents a specific color component. For example, the colors in an RGB color space have three dimensions or components—red, green, and blue. The intensity of each component is represented by floating point values—their range and meaning depends on the color space in question.

Different types of devices (scanners, monitors, printers) operate within different color spaces (RGB, CMYK, grayscale). Additionally, two devices of the same type (for example, color displays from different manufacturers) may operate within the same kind of color space, yet still produce a different range of colors, or gamut. Color spacesthat are correctly specified ensure that an image has a consistent appearance regardless of the output device.

Quartz supports several kinds of color spaces:

- Calibrated color spaces ensure that colors appear the same when displayed on different devices. The visual appearance of the color is preserved, as far as the capabilities of the device allow.
- Device-dependent color spaces are tied to the system of color representation of a particular device. Device color spaces are not recommended when high-fidelity color preservation is important.
- Special color spaces—indexed and pattern. An indexed color space contains a color table with up to 256 entries and a base color space to which the color table entries are mapped. Each entry in the color table specifies one color in the base color space. A pattern color space is used when stroking or filling with a pattern. Pattern color spaces are supported in Mac OS X version 10.1 and later.

# <span id="page-35-0"></span>Functions by Task

# **Creating Device-Independent Color Spaces**

[CGColorSpaceCreateCalibratedGray](#page-36-1) (page 37)

Creates a calibrated grayscale color space.

[CGColorSpaceCreateCalibratedRGB](#page-37-0) (page 38)

Creates a calibrated RGB color space.

[CGColorSpaceCreateICCBased](#page-40-0) (page 41)

Creates a device-independent colorspace that is defined according to the ICC color profile specification.

[CGColorSpaceCreateLab](#page-41-0) (page 42)

Creates a device-independent color space that is relative to human color perception, according to the CIE L\*a\*b\* standard.

# **Creating Generic or Device-Dependent Color Spaces**

In Mac OS X v10.4 and later, the color space returned by each of these functions is no longer device-dependent and is replaced by a generic counterpart.

[CGColorSpaceCreateDeviceCMYK](#page-38-0) (page 39) Creates a device-dependent CMYK color space.

[CGColorSpaceCreateDeviceGray](#page-39-0) (page 40) Creates a device-dependent grayscale color space.

[CGColorSpaceCreateDeviceRGB](#page-39-1) (page 40)

Creates a device-dependent RGB color space.

[CGColorSpaceCreateWithPlatformColorSpace](#page-43-0) (page 44) Creates a platform-specific color space.

# **Creating Special Color Spaces**

[CGColorSpaceCreateIndexed](#page-41-1) (page 42) Creates an indexed color space, consisting of colors specified by a color lookup table.

[CGColorSpaceCreatePattern](#page-42-0) (page 43)

Creates a pattern color space.

[CGColorSpaceCreateWithName](#page-43-1) (page 44) Creates a specified type of Quartz color space.

# **Getting Information About Color Spaces**

[CGColorSpaceCopyICCProfile](#page-36-2) (page 37) Returns a copy of the ICC profile of the provided color space.

[CGColorSpaceGetNumberOfComponents](#page-45-0) (page 46) Returns the number of color components in a color space.
[CGColorSpaceGetTypeID](#page-46-0) (page 47) Returns the Core Foundation type identifier for Quartz color spaces. [CGColorSpaceGetModel](#page-45-0) (page 46) Returns the color space model of the provided color space. [CGColorSpaceGetBaseColorSpace](#page-44-0) (page 45) Returns the base color space of a pattern or indexed color space. [CGColorSpaceGetColorTableCount](#page-45-1) (page 46) Returns the number of entries in the color table of an indexed color space.

[CGColorSpaceGetColorTable](#page-44-1) (page 45) Copies the entries in the color table of an indexed color space.

# **Retaining and Releasing Color Spaces**

[CGColorSpaceRelease](#page-46-1) (page 47) Decrements the retain count of a color space.

[CGColorSpaceRetain](#page-47-0) (page 48) Increments the retain count of a color space.

# **Functions**

# **CGColorSpaceCopyICCProfile**

Returns a copy of the ICC profile of the provided color space.

```
CFDataRef CGColorSpaceCopyICCProfile(
    CGColorSpaceRef space
);
```
### **Parameters**

*space*

The color space whose ICC profile you want to obtain.

**Return Value** The ICC profile or NULL if the color space does not have an ICC profile.

**Availability** Available in Mac OS X v10.5 and later.

**Declared In** CGColorSpace.h

# **CGColorSpaceCreateCalibratedGray**

Creates a calibrated grayscale color space.

#### CGColorSpace Reference

```
CGColorSpaceRef CGColorSpaceCreateCalibratedGray (
    const CGFloat whitePoint[3],
    const CGFloat blackPoint[3],
    CGFloat gamma
);
```
### **Parameters**

*whitePoint*

An array of 3 numbers specifying the tristimulus value, in the CIE 1931 XYZ-space, of the diffuse white point.

*blackPoint*

An array of 3 numbers specifying the tristimulus value, in CIE 1931 XYZ-space, of the diffuse black point.

*gamma*

The gamma value appropriate to the imaging device.

#### **Return Value**

A new calibrated gray color space. You are responsible for releasing this object by calling [CGColorSpaceRelease](#page-46-1) (page 47). If unsuccessful, returns NULL.

### **Discussion**

Creates a device-independent grayscale color space that represents colors relative to a reference white point. This white point is based on the whitest light that can be generated by the output device. Colors in a device-independent color space should appear the same when displayed on different devices, to the extent that the capabilities of the device allow.

### **Availability**

Available in Mac OS X v10.0 and later.

#### **Declared In**

CGColorSpace.h

### **CGColorSpaceCreateCalibratedRGB**

Creates a calibrated RGB color space.

```
CGColorSpaceRef CGColorSpaceCreateCalibratedRGB (
   const CGFloat whitePoint[3],
   const CGFloat blackPoint[3],
   const CGFloat gamma[3],
    const CGFloat matrix[9]
);
```
### **Parameters**

*whitePoint*

An array of 3 numbers specifying the tristimulus value, in the CIE 1931 XYZ-space, of the diffuse white point.

*blackPoint*

An array of 3 numbers specifying the tristimulus value, in CIE 1931 XYZ-space, of the diffuse black point.

*gamma*

An array of 3 numbers specifying the gamma for the red, green, and blue components of the color space.

#### *matrix*

An array of 9 numbers specifying the linear interpretation of the gamma-modified RGB values of the color space with respect to the final XYZ representation.

### **Return Value**

A new calibrated RGB color space. You are responsible for releasing this object by calling [CGColorSpaceRelease](#page-46-1) (page 47). If unsuccessful, returns NULL.

### **Discussion**

Creates a device-independent RGB color space that represents colors relative to a reference white point. This white point is based on the whitest light that can be generated by the output device. Colors in a device-independent color space should appear the same when displayed on different devices, to the extent that the capabilities of the device allow.

For color spaces that require a detailed gamma, such as the piecewise transfer function used in sRGB or ITU-R BT.709, you may want to use the function [CGColorSpaceCreateICCBased](#page-40-0) (page 41) instead, because it can accurately represent these gamma curves.

### **Availability**

Available in Mac OS X v10.0 and later.

**Declared In** CGColorSpace.h

# **CGColorSpaceCreateDeviceCMYK**

Creates a device-dependent CMYK color space.

```
CGColorSpaceRef CGColorSpaceCreateDeviceCMYK (
    void
);
```
### **Return Value**

A device-dependent CMYK color space. You are responsible for releasing this object by calling [CGColorSpaceRelease](#page-46-1) (page 47). If unsuccessful, returns NULL.

### **Discussion**

In Mac OS X v10.4 and later, this color space is no longer device-dependent and is replaced by the generic counterpart—kCGColorSpaceGenericCMYK—described in ["Color Space Names"](#page-48-0) (page 49). If you use thisfunction in Mac OS X v10.4 and later, colors are mapped to the generic colorspaces. If you want to bypass color matching, use the color space of the destination context.

Colors in a device-dependent color space are not transformed or otherwise modified when displayed on an output device—that is, there is no attempt to maintain the visual appearance of a color. As a consequence, colors in a device color space often appear different when displayed on different output devices. For this reason, device color spaces are not recommended when color preservation is important.

### **Availability**

Available in Mac OS X v10.0 and later.

### **Declared In**

CGColorSpace.h

# **CGColorSpaceCreateDeviceGray**

Creates a device-dependent grayscale color space.

```
CGColorSpaceRef CGColorSpaceCreateDeviceGray (
   void
);
```
### **Return Value**

A device-dependent gray color space. You are responsible for releasing this object by calling [CGColorSpaceRelease](#page-46-1) (page 47). If unsuccessful, returns NULL.

### **Discussion**

In Mac OS X v10.4 and later, this color space is no longer device-dependent and is replaced by the generic counterpart—kCGColorSpaceGenericGray—described in ["Color Space Names"](#page-48-0) (page 49). If you use this function in Mac OS X v10.4 and later, colors are mapped to the generic color spaces. If you want to bypass color matching, use the color space of the destination context.

Colors in a device-dependent color space are not transformed or otherwise modified when displayed on an output device—that is, there is no attempt to maintain the visual appearance of a color. As a consequence, colors in a device color space often appear different when displayed on different output devices. For this reason, device color spaces are not recommended when color preservation is important.

### **Availability**

Available in Mac OS X v10.0 and later.

**Declared In** CGColorSpace.h

# **CGColorSpaceCreateDeviceRGB**

Creates a device-dependent RGB color space.

```
CGColorSpaceRef CGColorSpaceCreateDeviceRGB (
    void
);
```
### **Return Value**

A device-dependent RGB color space. You are responsible for releasing this object by calling [CGColorSpaceRelease](#page-46-1) (page 47). If unsuccessful, returns NULL.

### **Discussion**

In Mac OS X v10.4 and later, this color space is no longer device-dependent and is replaced by the generic counterpart—kCGColorSpaceGenericRGB—described in ["Color Space Names"](#page-48-0) (page 49). If you use thisfunction in Mac OS X v10.4 and later, colors are mapped to the generic colorspaces. If you want to bypass color matching, use the color space of the destination context.

Colors in a device-dependent color space are not transformed or otherwise modified when displayed on an output device—that is, there is no attempt to maintain the visual appearance of a color. As a consequence, colors in a device color space often appear different when displayed on different output devices. For this reason, device color spaces are not recommended when color preservation is important.

### **Availability**

Available in Mac OS X v10.0 and later.

**Declared In** CGColorSpace.h

# <span id="page-40-0"></span>**CGColorSpaceCreateICCBased**

Creates a device-independent color space that is defined according to the ICC color profile specification.

```
CGColorSpaceRef CGColorSpaceCreateICCBased (
    size_t nComponents,
   const CGFloat *range,
   CGDataProviderRef profile,
    CGColorSpaceRef alternate
);
```
### **Parameters**

*nComponents*

The number of color components in the color space defined by the ICC profile data. This must match the number of components actually in the ICC profile and must equal 1, 3, or 4.

*range*

An array of numbers that specify the minimum and maximum valid values of the corresponding color components. The size of the array is two times the number of components. If  $c[k]$  is the kth color component, the valid range is range  $[2*k] \le c[k] \le \text{range}[2*k+1]$ .

*profile*

A data provider that supplies the ICC profile.

*alternateSpace*

An alternate color space to use in case the ICC profile is not supported. The alternate color space must have nComponents color components. You must supply an alternate color space. If this parameter is NULL, then the function returns NULL.

### **Return Value**

A new ICC-based color space object. You are responsible for releasing this object by calling [CGColorSpaceRelease](#page-46-1) (page 47). If unsuccessful, returns NULL.

### **Discussion**

This function creates an ICC-based color space from an ICC color profile, as defined by the International Color Consortium. ICC profiles define the reproducible color gamut (the range of colors supported by a device) and other characteristics of a particular output device, providing a way to accurately transform the color space of one device to the color space of another. The ICC profile is usually provided by the manufacturer of the device. Additionally, some color monitors and printers contain electronically embedded ICC profile information, as do some bitmap formats such as TIFF. Colors in a device-independent color space should appear the same when displayed on different devices, to the extent that the capabilities of the device allow.

You may want to use this function for a color space that requires a detailed gamma, such as the piecewise transfer function used in sRGB or ITU-R BT.709, because this function can accurately represent these gamma curves.

### **Availability**

Available in Mac OS X v10.0 and later.

**Declared In** CGColorSpace.h

## <span id="page-41-0"></span>**CGColorSpaceCreateIndexed**

Creates an indexed color space, consisting of colors specified by a color lookup table.

```
CGColorSpaceRef CGColorSpaceCreateIndexed (
   CGColorSpaceRef baseSpace,
   size_t lastIndex,
    const unsigned char *colorTable
);
```
**Parameters**

*baseSpace*

The color space on which the color table is based.

*lastIndex*

The maximum valid index value for the color table. The value must be less than or equal to 255.

*colorTable*

An array of  $m*(1astIndex+1)$  bytes, where  $m$  is the number of color components in the base color space. Each byte is an unsigned integer in the range  $0$  to  $255$  that is scaled to the range of the corresponding color component in the base color space.

### **Return Value**

A new indexed color space object. You are responsible for releasing this object by calling [CGColorSpaceRelease](#page-46-1) (page 47). If unsuccessful, returns NULL.

#### **Discussion**

An indexed color space contains a color table with up to 255 entries, and a base color space to which the color table entries are mapped. Each entry in the color table specifies one color in the base color space. A value in an indexed color space is treated as an index into the color table of the color space. The data in the table is in meshed format. (For example, for an RGB color space RGB, RGB, RGB, and so on.)

### **Availability**

Available in Mac OS X v10.0 and later.

**Declared In** CGColorSpace.h

### **CGColorSpaceCreateLab**

Creates a device-independent color space that is relative to human color perception, according to the CIE L\*a\*b\* standard.

```
CGColorSpaceRef CGColorSpaceCreateLab (
    const CGFloat whitePoint[3],
   const CGFloat blackPoint[3],
    const CGFloat range[4]
);
```
### **Parameters**

*whitePoint*

An array of 3 numbers that specify the tristimulus value, in the CIE 1931 XYZ-space, of the diffuse white point.

*blackPoint*

An array of 3 numbers that specify the tristimulus value, in CIE 1931 XYZ-space, of the diffuse black point.

#### *range*

An array of 4 numbers that specify the range of valid values for the  $a^*$  and  $b^*$  components of the color space. The  $a^*$  component represents values running from green to red, and the  $b^*$  component represents values running from blue to yellow.

### **Return Value**

A new  $L^*a^*b^*$  color space. You are responsible for releasing this object by calling [CGColorSpaceRelease](#page-46-1) (page 47). If unsuccessful, returns NULL.

### **Discussion**

The CIE  $L^*a^*b^*$  space is a nonlinear transformation of the Munsell color notation system (a system which specifies colors by hue, value, and saturation—or "chroma"—values), designed to match perceived color difference with quantitative distance in color space. The L\* component represents the lightness value, the  $a^*$  component represents values running from green to red, and the  $b^*$  component represents values running from blue to yellow. This roughly corresponds to the way the human brain is thought to decode colors. Colors in a device-independent color space should appear the same when displayed on different devices, to the extent that the capabilities of the device allow.

### **Availability**

Available in Mac OS X v10.0 and later.

**Declared In** CGColorSpace.h

## **CGColorSpaceCreatePattern**

Creates a pattern color space.

```
CGColorSpaceRef CGColorSpaceCreatePattern (
    CGColorSpaceRef baseSpace
);
```
## **Parameters**

*baseSpace*

For masking patterns, the underlying color space that specifies the colors to be painted through the mask. For colored patterns, you should pass NULL.

### **Return Value**

A new pattern color space. You are responsible for releasing this object by calling [CGColorSpaceRelease](#page-46-1) (page 47). If unsuccessful, returns NULL.

### **Discussion**

For information on creating and using patterns, see *Quartz 2D Programming Guide* and *CGPattern Reference*. Quartz retains the color space you pass in. Upon return, you may safely release it by calling [CGColorSpaceRelease](#page-46-1) (page 47).

### **Availability**

Available in Mac OS X v10.1 and later.

**Declared In** CGColorSpace.h

## <span id="page-43-0"></span>**CGColorSpaceCreateWithName**

### Creates a specified type of Quartz color space.

```
CGColorSpaceRef CGColorSpaceCreateWithName (
   CFStringRef name
);
```
### **Parameters**

*name*

A color space name. See ["Color Space Names"](#page-48-0) (page 49) for a list of the valid Quartz-defined names.

### **Return Value**

A new generic color space. You are responsible for releasing this object by calling [CGColorSpaceRelease](#page-46-1) (page 47). If unsuccessful, returns NULL.

### **Discussion**

You can use this function to create a generic color space. For more information, see ["Color Space](#page-48-0) [Names"](#page-48-0) (page 49).

Prior to Mac OS X v10.4, you could pass this function one of the constants defined in ["Named Color Spaces](#page-51-0) [\(Deprecated\)"](#page-51-0) (page 52). As of Mac OS X v10.4, this function returns a generic color space even if you pass is one of the deprecated named color spaces.

### **Availability**

Available in Mac OS X v10.2 and later.

**Declared In**

CGColorSpace.h

# **CGColorSpaceCreateWithPlatformColorSpace**

Creates a platform-specific color space.

```
CGColorSpaceRef CGColorSpaceCreateWithPlatformColorSpace (
    void *platformColorSpaceReference
);
```
### **Parameters**

```
platformColorSpace
```
A generic pointer to a platform-specific color space. In Mac OS X, pass a CMProfileRef—a ColorSync profile. Quartz uses this pointer (and the underlying information) only during the function call.

### **Return Value**

A new color space. You are responsible for releasing this object by calling [CGColorSpaceRelease](#page-46-1) (page 47). If unsuccessful, returns NULL.

#### **Discussion**

Colors in a device-dependent color space are not transformed or otherwise modified when displayed on an output device—that is, there is no attempt to maintain the visual appearance of a color. As a consequence, colors in a device color space often appear different when displayed on different output devices. For this reason, device color spaces are not recommended when color preservation is important.

#### **Availability**

Available in Mac OS X v10.1 and later.

**CHAPTER 3** CGColorSpace Reference

**Related Sample Code CarbonSketch** 

**Declared In** CGColorSpace.h

# <span id="page-44-0"></span>**CGColorSpaceGetBaseColorSpace**

Returns the base color space of a pattern or indexed color space.

```
CGColorSpace CGColorSpaceGetBaseColorSpace(
    CGColorSpaceRef space
);
```
### **Parameters**

*space*

A color space object for a pattern or indexed color space.

### **Return Value**

The base color space if the space parameter is a pattern or indexed color space; otherwise, NULL.

### **Availability**

Available in Mac OS X v10.5 and later.

### **Declared In**

<span id="page-44-1"></span>CGColorSpace.h

# **CGColorSpaceGetColorTable**

Copies the entries in the color table of an indexed color space.

```
void CGColorSpaceGetColorTable(
         CGColorSpaceRef space,
         unsigned char *table);
```
);

### **Parameters**

*space*

A color space object for an indexed color space.

*table*

The array pointed to by table should be at least as large as the number of entries in the color table. On output, the array contains the table data in the same format as that passed to [CGColorSpaceCreateIndexed](#page-41-0) (page 42).

#### **Discussion**

This function does nothing if the color space is not an indexed color space. To determine whether a color space is an indexed color space, call the function [CGColorSpaceGetModel](#page-45-0) (page 46).

### **Availability**

Available in Mac OS X v10.5 and later.

### **See Also**

[CGColorSpaceGetColorTableCount](#page-45-1) (page 46)

**Declared In** CGColorSpace.h

# <span id="page-45-1"></span>**CGColorSpaceGetColorTableCount**

Returns the number of entries in the color table of an indexed color space.

```
size_t CGColorSpaceGetColorTableCount(
    CGColorSpaceRef space
```
);

### **Parameters**

*space*

A color space object for an indexed color space.

### **Return Value**

The number of entries in the color table of the space parameter if the color space is an indexed color space; otherwise, returns 0.

### **Availability**

Available in Mac OS X v10.5 and later.

### **See Also**

[CGColorSpaceGetColorTable](#page-44-1) (page 45)

### **Declared In**

<span id="page-45-0"></span>CGColorSpace.h

# **CGColorSpaceGetModel**

Returns the color space model of the provided color space.

```
CGColorSpaceModel CGColorSpaceGetModel(
     CGColorSpaceRef space
```
);

### **Parameters**

*space*

A color space object.

# **Return Value**

One of the constants described in ["Color Space Models"](#page-48-1) (page 49).

### **Availability**

Available in Mac OS X v10.5 and later.

# **Declared In**

CGColorSpace.h

# **CGColorSpaceGetNumberOfComponents**

Returns the number of color components in a color space.

#### CGColorSpace Reference

```
size_t CGColorSpaceGetNumberOfComponents (
    CGColorSpaceRef cs
);
```
**Parameters**

*cs*

The Quartz color space to examine.

### **Return Value**

The number of color components in the specified color space, not including the alpha value. For example, for an RGB color space, CGColorSpaceGetNumberOfComponents returns a value of 3.

### **Discussion**

A color space defines an n-dimensional space whose dimensions (or components) represent intensity values. For example, you specify colors in RGB space as three intensity values: red, green, and blue. You can use the CGColorSpaceGetNumberOfComponents function to obtain the number of components in a given color space.

### **Availability**

Available in Mac OS X v10.0 and later.

```
Declared In
CGColorSpace.h
```
### **CGColorSpaceGetTypeID**

Returns the Core Foundation type identifier for Quartz color spaces.

```
CFTypeID CGColorSpaceGetTypeID (
    void
);
```
#### **Return Value**

The identifier for the opaque type [CGColorSpaceRef](#page-47-1) (page 48).

#### **Availability**

Available in Mac OS X v10.2 and later.

<span id="page-46-1"></span>**Declared In** CGColorSpace.h

# **CGColorSpaceRelease**

Decrements the retain count of a color space.

```
void CGColorSpaceRelease (
    CGColorSpaceRef cs
);
```
### **Parameters**

*cs*

The Quartz color space to release.

#### **Discussion**

This function is equivalent to CFRelease, except that it does not cause an error if the cs parameter is NULL.

# **CHAPTER 3** CGColorSpace Reference

**Availability** Available in Mac OS X v10.0 and later.

**Declared In** CGColorSpace.h

# <span id="page-47-0"></span>**CGColorSpaceRetain**

Increments the retain count of a color space.

```
CGColorSpaceRef CGColorSpaceRetain (
    CGColorSpaceRef cs
);
```
**Parameters**

*cs*

The Quartz color space to retain.

**Return Value**

The same color space you passed in as the *cs* parameter.

**Discussion** This function is equivalent to CFRetain, except that it does not cause an error if the cs parameter is NULL.

**Availability** Available in Mac OS X v10.0 and later.

**Declared In** CGColorSpace.h

# <span id="page-47-1"></span>Data Types

# **CGColorSpaceRef**

An opaque type that encapsulates color space information.

typedef struct CGColorSpace \*CGColorSpaceRef;

**Availability** Available in Mac OS X v10.0 and later.

**Declared In** CGColorSpace.h

# **Constants**

# <span id="page-48-0"></span>**Color Space Names**

Convenience constants for commonly used color spaces.

CFStringRef kCGColorSpaceGenericGray CFStringRef kCGColorSpaceGenericRGB CFStringRef kCGColorSpaceGenericCMYK CFStringRef kCGColorSpaceGenericRGBLinear CFStringRef kCGColorSpaceAdobeRGB1998 CFStringRef kCGColorSpaceSRGB

## **Constants**

<span id="page-48-2"></span>kCGColorSpaceGenericGray The name of the generic gray color space.

kCGColorSpaceGenericRGB

The name of the generic RGB color space.

kCGColorSpaceGenericCMYK

The name of the generic CMYK color space.

kCGColorSpaceGenericRGBLinear

The name of the generic linear RGB color space. This is the same as [kCGColorSpaceGenericRGB](#page-48-2) (page 49), but with a gamma equal to  $1.0$ .

kCGColorSpaceAdobeRGB1998

The name of the Adobe RGB (1998) color space. For more information, see "Adobe RGB (1998) Color Image Encoding", Version 2005-05, Adobe Systems Inc. ([http://www.adobe.com\)](http://www.adobe.com).

kCGColorSpaceSRGB

The name of the SRGB color space.

### **Discussion**

A color space name constant can be passed as a parameter to the function [CGColorSpaceCreateWithName](#page-43-0) (page 44). These color spaces replace ["Named Color Spaces](#page-51-0) [\(Deprecated\)"](#page-51-0) (page 52), which are deprecated in Mac OS X v10.4.

<span id="page-48-1"></span>**Declared In** CGColorSpace.h

# **Color Space Models**

Models for color spaces.

# **CHAPTER 3** CGColorSpace Reference

```
enum CGColorSpaceModel {
     kCGColorSpaceModelUnknown = -1,
     kCGColorSpaceModelMonochrome,
     kCGColorSpaceModelRGB,
     kCGColorSpaceModelCMYK,
     kCGColorSpaceModelLab,
    kCGColorSpaceModelDeviceN,
    kCGColorSpaceModelIndexed,
    kCGColorSpaceModelPattern
};
typedef int32_t CGColorSpaceModel;
```
### **Constants**

kCGColorSpaceModelUnknown An unknown color space model.

Available in Mac OS X v10.5 and later.

Declared in CGColorSpace.h.

kCGColorSpaceModelMonochrome

A monochrome color space model.

### Available in Mac OS X v10.5 and later.

Declared in CGColorSpace.h.

#### kCGColorSpaceModelRGB

An RGB color space model.

### Available in Mac OS X v10.5 and later.

Declared in CGColorSpace.h.

- kCGColorSpaceModelCMYK
	- A CMYK color space model.

#### Available in Mac OS X v10.5 and later.

Declared in CGColorSpace.h.

kCGColorSpaceModelLab

A Lab color space model.

### Available in Mac OS X v10.5 and later.

Declared in CGColorSpace.h.

- kCGColorSpaceModelDeviceN
	- A DeviceN color space model.

### Available in Mac OS X v10.5 and later.

Declared in CGColorSpace.h.

kCGColorSpaceModelIndexed An indexed color space model.

### Available in Mac OS X v10.5 and later.

Declared in CGColorSpace.h.

- kCGColorSpaceModelPattern
	- A pattern color space model.

# Available in Mac OS X v10.5 and later.

Declared in CGColorSpace.h.

**Declared In** CGColorSpace.h

# **Color Rendering Intents**

Handling options for colors that are not located within the destination color space of a graphics context.

```
enum CGColorRenderingIntent {
     kCGRenderingIntentDefault,
     kCGRenderingIntentAbsoluteColorimetric,
     kCGRenderingIntentRelativeColorimetric,
     kCGRenderingIntentPerceptual,
     kCGRenderingIntentSaturation
};
```
typedef enum CGColorRenderingIntent CGColorRenderingIntent;

### **Constants**

kCGRenderingIntentDefault

The default rendering intent for the graphics context.

Available in Mac OS X v10.0 and later.

Declared in CGColorSpace.h.

kCGRenderingIntentAbsoluteColorimetric

Map colors outside of the gamut of the output device to the closest possible match inside the gamut of the output device. This can produce a clipping effect, where two different color valuesin the gamut of the graphics context are mapped to the same color value in the output device's gamut. Unlike the relative colorimetric, absolute colorimetric does not modify colors inside the gamut of the output device.

Available in Mac OS X v10.0 and later.

Declared in CGColorSpace.h.

kCGRenderingIntentRelativeColorimetric

Map colors outside of the gamut of the output device to the closest possible match inside the gamut of the output device. This can produce a clipping effect, where two different color valuesin the gamut of the graphics context are mapped to the same color value in the output device's gamut. The relative colorimetric shifts all colors (including those within the gamut) to account for the difference between the white point of the graphics context and the white point of the output device.

Available in Mac OS X v10.0 and later.

Declared in CGColorSpace.h.

kCGRenderingIntentPerceptual

Preserve the visual relationship between colors by compressing the gamut of the graphics context to fit inside the gamut of the output device. Perceptual intent is good for photographs and other complex, detailed images.

Available in Mac OS X v10.0 and later.

Declared in CGColorSpace.h.

### kCGRenderingIntentSaturation

Preserve the relative saturation value of the colors when converting into the gamut of the output device. The result is an image with bright, saturated colors. Saturation intent is good for reproducing images with low detail, such as presentation charts and graphs.

Available in Mac OS X v10.0 and later.

Declared in CGColorSpace.h.

### **Discussion**

The rendering intent specifies how Quartz should handle colors that are not located within the gamut of the destination color space of a graphics context. It determines the exact method used to map colors from one color space to another. If you do not explicitly set the rendering intent by calling the function [CGContextSetRenderingIntent](#page-111-0) (page 112), the graphics context uses the relative colorimetric rendering intent, except when drawing sampled images.

**Declared In** CGColorSpace.h

# <span id="page-51-0"></span>**Named Color Spaces (Deprecated)**

Color spaces used in the Preferences application.

```
#define kCGColorSpaceUserCMYK CFSTR("kCGColorSpaceUserCMYK")
#define kCGColorSpaceUserGray CFSTR("kCGColorSpaceUserGray")
#define kCGColorSpaceUserRGB CFSTR("kCGColorSpaceUserRGB")
```
### **Constants**

kCGColorSpaceUserCMYK

A user-defined CMYK color space.

kCGColorSpaceUserGray

A user-defined gray color space.

kCGColorSpaceUserRGB

A user-defined RGB color space.

### **Discussion**

These constants are deprecated in Mac OS X v10.4. Instead use ["Color Space Names"](#page-48-0) (page 49).

The named color spaces are user-configurable in the "Default Profiles for Documents" pane, located in Mac OS 10.2 in the ColorSync preference panel, and in Mac OS 10.3 in the Displays Color Preference panel. See also [CGColorSpaceCreateWithName](#page-43-0) (page 44).

### **Availability**

Available in Mac OS X v10.2 and later but deprecated in Mac OS X v10.4.

**Declared In**

CGColorSpace.h

# CGContext Reference

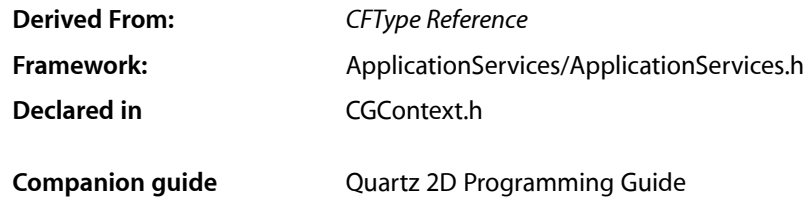

# **Overview**

The CGContextRef opaque type represents a Quartz 2D drawing destination. A graphics context contains drawing parameters and all device-specific information needed to render the paint on a page to the destination, whether the destination is a window in an application, a bitmap image, a PDF document, or a printer. You can obtain a graphics context by using Quartz graphics context creation functions or by using higher-level functions provided in the Carbon, Cocoa, or Printing frameworks. Quartz provides creation functions for various flavors of Quartz graphics contexts including bitmap images and PDF. The Carbon and Cocoa frameworks provide functionsfor obtaining window graphics contexts. The Printing framework provides functions that obtain a graphics context appropriate for the destination printer.

# Functions by Task

# **Managing Graphics Contexts**

[CGContextFlush](#page-86-0) (page 87)

Forces all pending drawing operations in a window context to be rendered immediately to the destination device.

[CGContextGetTypeID](#page-90-0) (page 91)

Returns the type identifier for Quartz graphics contexts.

[CGContextRelease](#page-93-0) (page 94)

Decrements the retain count of a graphics context.

[CGContextRetain](#page-94-0) (page 95) Increments the retain count of a graphics context.

# [CGContextSynchronize](#page-127-0) (page 128)

Marks a window context for update.

# **Saving and Restoring the Current Graphics State**

# [CGContextSaveGState](#page-95-0) (page 96)

Pushes a copy of the current graphics state onto the graphics state stack for the context. [CGContextRestoreGState](#page-94-1) (page 95) Sets the current graphics state to the state most recently saved.

# **Getting and Setting Graphics State Parameters**

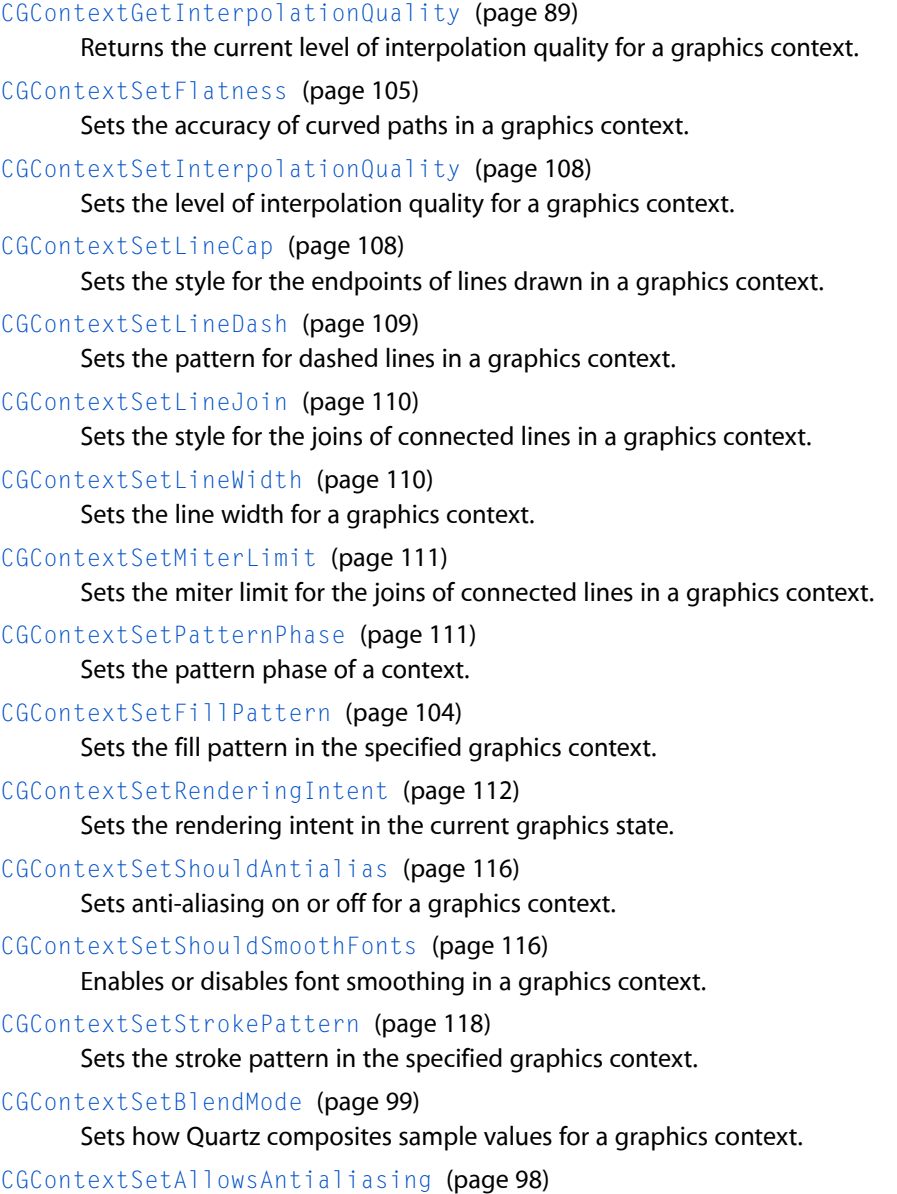

Sets whether or not to allow anti-aliasing for a graphics context.

# **Constructing Paths**

These functions are used to define the geometry of the current path.

[CGContextAddArc](#page-59-0) (page 60)

Adds an arc of a circle to the current path, using a center point, radius, and end point.

[CGContextAddArcToPoint](#page-60-0) (page 61)

Adds an arc of a circle to the current path, using a radius and tangent points.

[CGContextAddCurveToPoint](#page-61-0) (page 62)

Appends a cubic Bézier curve from the current point, using the provided control points and end point

[CGContextAddLines](#page-63-0) (page 64)

.

Adds a sequence of connected straight-line segments to the current path.

[CGContextAddLineToPoint](#page-64-0) (page 65)

Appends a straight line segment from the current point to the provided point .

[CGContextAddPath](#page-64-1) (page 65)

Adds a previously created Quartz path object to the current path in a graphics context.

[CGContextAddQuadCurveToPoint](#page-65-0) (page 66)

Appends a quadratic Bézier curve from the current point, using a control point and an end point you specify.

[CGContextAddRect](#page-66-0) (page 67)

Adds a rectangular path to the current path.

[CGContextAddRects](#page-66-1) (page 67)

Adds a set rectangular paths to the current path.

[CGContextBeginPath](#page-67-0) (page 68)

Creates a new empty path in a graphics context.

[CGContextClosePath](#page-72-0) (page 73)

Closes and terminates an open path.

[CGContextMoveToPoint](#page-91-0) (page 92)

Begins a new path at the point you specify.

[CGContextAddEllipseInRect](#page-62-0) (page 63)

Adds an ellipse that fits inside the specified rectangle.

# **Painting Paths**

These functions are used to stroke along or fill in the current path.

[CGContextClearRect](#page-69-0) (page 70) Paints a transparent rectangle. [CGContextDrawPath](#page-78-0) (page 79) Draws the current path using the provided drawing mode. [CGContextEOFillPath](#page-84-0) (page 85)

Paints the area within the current path, using the even-odd fill rule.

### [CGContextFillPath](#page-85-0) (page 86)

Paints the area within the current path, using the nonzero winding number rule.

### CGContext Reference

### [CGContextFillRect](#page-85-1) (page 86)

Paints the area contained within the provided rectangle, using the fill color in the current graphics state.

### [CGContextFillRects](#page-86-1) (page 87)

Paints the areas contained within the provided rectangles, using the fill color in the current graphics state.

### [CGContextFillEllipseInRect](#page-84-1) (page 85)

Paints the area of the ellipse that fits inside the provided rectangle, using the fill color in the current graphics state.

### [CGContextStrokePath](#page-125-0) (page 126)

Paints a line along the current path.

[CGContextStrokeRect](#page-125-1) (page 126)

Paints a rectangular path.

[CGContextStrokeRectWithWidth](#page-126-0) (page 127)

Paints a rectangular path, using the specified line width.

### [CGContextReplacePathWithStrokedPath](#page-93-1) (page 94)

Replaces the path in the graphics context with the stroked version of the path.

### [CGContextStrokeEllipseInRect](#page-124-0) (page 125)

Strokes an ellipse that fits inside the specified rectangle.

[CGContextStrokeLineSegments](#page-124-1) (page 125)

Strokes a sequence of line segments.

# **Getting Information About Paths**

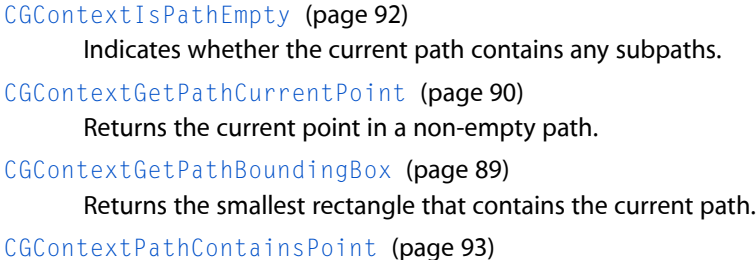

Checks to see whether the specified point is contained in the current path.

# **Modifying Clipping Paths**

specified rectangle.

```
CGContextClip (page 71)
      Modifies the current clipping path, using the nonzero winding number rule.
CGContextEOClip (page 84)
      Modifies the current clipping path, using the even-odd rule.
CGContextClipToRect (page 72)
      Sets the clipping path to the intersection of the current clipping path with the area defined by the
```
### **56** Functions by Task **2006-12-18 | © 2006 Apple Computer, Inc. All Rights Reserved.**

CGContext Reference

[CGContextClipToRects](#page-72-1) (page 73)

Sets the clipping path to the intersection of the current clipping path with the region defined by an array of rectangles.

[CGContextGetClipBoundingBox](#page-87-0) (page 88)

Returns the bounding box of a clipping path.

# [CGContextClipToMask](#page-70-1) (page 71)

Maps a mask into the specified rectangle and intersectsit with the current clipping area of the graphics context.

# **Setting Color, Color Space, and Shadow Values**

```
CGContextSetAlpha (page 99)
```
Sets the opacity level for objects drawn in a graphics context.

### [CGContextSetCMYKFillColor](#page-99-0) (page 100)

Sets the current fill color to a value in the DeviceCMYK color space.

[CGContextSetFillColor](#page-102-0) (page 103)

Sets the current fill color.

[CGContextSetCMYKStrokeColor](#page-101-0) (page 102)

Sets the current stroke color to a value in the DeviceCMYK color space.

[CGContextSetFillColorSpace](#page-102-1) (page 103)

Sets the fill color space in a graphics context.

### [CGContextSetFillColorWithColor](#page-103-1) (page 104)

Sets the current fill color in a graphics context, using a Quartz color.

### [CGContextSetGrayFillColor](#page-105-0) (page 106)

Sets the current fill color to a value in the DeviceGray color space.

[CGContextSetGrayStrokeColor](#page-106-0) (page 107)

Sets the current stroke color to a value in the DeviceGray color space.

[CGContextSetRGBFillColor](#page-111-1) (page 112)

Sets the current fill color to a value in the DeviceRGB color space.

### [CGContextSetRGBStrokeColor](#page-112-0) (page 113)

Sets the current stroke color to a value in the DeviceRGB color space.

[CGContextSetShadow](#page-113-0) (page 114)

Enables shadowing in a graphics context.

[CGContextSetShadowWithColor](#page-114-0) (page 115)

Enables shadowing with color a graphics context.

### [CGContextSetStrokeColor](#page-116-0) (page 117)

Sets the current stroke color.

[CGContextSetStrokeColorSpace](#page-116-1) (page 117) Sets the stroke color space in a graphics context.

### [CGContextSetStrokeColorWithColor](#page-117-1) (page 118)

Sets the current stroke color in a context, using a Quartz color.

# **Transforming User Space**

These functions allow you to examine and change the current transformation matrix (CTM) in a graphics context.

[CGContextConcatCTM](#page-73-0) (page 74) Transforms the user coordinate system in a context using a specified matrix. [CGContextGetCTM](#page-87-1) (page 88) Returns the current transformation matrix.

[CGContextRotateCTM](#page-95-1) (page 96) Rotates the user coordinate system in a context.

[CGContextScaleCTM](#page-96-0) (page 97)

Changes the scale of the user coordinate system in a context.

[CGContextTranslateCTM](#page-127-1) (page 128)

Changes the origin of the user coordinate system in a context.

# **Using Transparency Layers**

[CGContextBeginTransparencyLayer](#page-68-0) (page 69) Begins a transparency layer. [CGContextBeginTransparencyLayerWithRect](#page-69-1) (page 70) Begins a transparency layer whose contents are bounded by the specified rectangle. [CGContextEndTransparencyLayer](#page-83-1) (page 84) Ends a transparency layer.

# **Drawing an Image to a Graphics Context**

[CGContextDrawTiledImage](#page-81-0) (page 82) Repeatedly draws an image, scaled to the provided rectangle, to fill the current clip region.

[CGContextDrawImage](#page-77-0) (page 78) Draws an image into a graphics context.

# **Drawing PDF Content to a Graphics Context**

[CGContextDrawPDFDocument](#page-79-0) (page 80) Draws a page of a PDF document into a graphics context. [CGContextDrawPDFPage](#page-79-1) (page 80) Draws a page in the current user space of a PDF context.

# **Drawing With a Gradient**

[CGContextDrawLinearGradient](#page-77-1) (page 78) Paints a gradient fill that varies along the line defined by the provided starting and ending points. [CGContextDrawRadialGradient](#page-80-0) (page 81)

Paints a gradient fill that varies along the area defined by the provided starting and ending circles.

# **Drawing With a Shading**

[CGContextDrawShading](#page-81-1) (page 82) Fills the clipping path of a context with the specified shading.

# **Setting Up a Page-Based Graphics Context**

[CGContextBeginPage](#page-67-1) (page 68) Starts a new page in a page-based graphics context. [CGContextEndPage](#page-82-0) (page 83) Ends the current page in a page-based graphics context.

# **Drawing Glyphs**

[CGContextShowGlyphs](#page-120-0) (page 121) Displays an array of glyphs at the current text position. [CGContextShowGlyphsAtPoint](#page-120-1) (page 121) Displays an array of glyphs at a position you specify. [CGContextShowGlyphsWithAdvances](#page-121-0) (page 122) Draws an array of glyphs with varying offsets. [CGContextShowGlyphsAtPositions](#page-121-1) (page 122) Draws glyphs at the provided position.

# **Drawing Text**

[CGContextGetTextMatrix](#page-89-1) (page 90) Returns the current text matrix. [CGContextGetTextPosition](#page-90-1) (page 91) Returns the location at which text is drawn. [CGContextSelectFont](#page-97-1) (page 98) Sets the font and font size in a graphics context. [CGContextSetCharacterSpacing](#page-99-1) (page 100) Sets the current character spacing. [CGContextSetFont](#page-104-1) (page 105) Sets the platform font in a graphics context. [CGContextSetFontSize](#page-105-1) (page 106) Sets the current font size. [CGContextSetTextDrawingMode](#page-118-0) (page 119) Sets the current text drawing mode.

[CGContextSetTextMatrix](#page-118-1) (page 119)

Sets the current text matrix.

[CGContextSetTextPosition](#page-119-0) (page 120)

Sets the location at which text is drawn.

### [CGContextShowText](#page-122-0) (page 123)

Displays a character array at the current text position, a point specified by the current text matrix.

### [CGContextShowTextAtPoint](#page-123-0) (page 124)

Displays a character string at a position you specify.

# **Converting Between Device Space and User Space**

[CGContextGetUserSpaceToDeviceSpaceTransform](#page-91-2) (page 92)

Returns an affine transform that maps user space coordinates to device space coordinates.

[CGContextConvertPointToDeviceSpace](#page-74-0) (page 75)

Returns a point that is transformed from user space coordinates to device space coordinates.

[CGContextConvertPointToUserSpace](#page-74-1) (page 75)

Returns a point that is transformed from device space coordinates to user space coordinates.

[CGContextConvertSizeToDeviceSpace](#page-76-0) (page 77)

Returns a size that is transformed from user space coordinates to device space coordinates.

[CGContextConvertSizeToUserSpace](#page-76-1) (page 77)

Returns a size that is transformed from device space coordinates to user space coordinates

[CGContextConvertRectToDeviceSpace](#page-75-0) (page 76)

Returns a rectangle that is transformed from user space coordinate to device space coordinates.

### [CGContextConvertRectToUserSpace](#page-75-1) (page 76)

Returns a rectangle that is transformed from device space coordinate to user space coordinates.

# <span id="page-59-0"></span>**Functions**

# **CGContextAddArc**

Adds an arc of a circle to the current path, using a center point, radius, and end point.

```
void CGContextAddArc (
   CGContextRef c,
    CGFloat x,
    CGFloat y,
    CGFloat radius,
    CGFloat startAngle,
    CGFloat endAngle,
    int clockwise
);
```
### **Parameters**

*context*

A graphics context.

### CGContext Reference

*x*

The x-value, in user space coordinates, for the center of the arc.

*y*

The y-value, in user space coordinates, for the center of the arc.

*radius*

The radius of the arc, in user space coordinates.

*startAngle*

The angle to the starting point of the arc, measured in radians from the positive x-axis.

*endAngle*

The angle to the end point of the arc, measured in radians from the positive x-axis.

```
clockwise
```
Pass 1 to draw the arc clockwise; 0 otherwise.

### **Discussion**

When you call this function, Quartz builds an arc of a circle centered on the point you provide. The arc is of the specified radius and extends between the start and end point. (You can also use CGContextAddArc as a convenient way to draw a circle, by setting the start point to 0 and the end point to  $2 \star$ Pi.)

If the current path already contains a subpath, Quartz additionally appends a straight line segment from the current point to the starting point of the arc. If the current path is empty, Quartz creates a new subpath for the arc and does not add the initial straight line segment.

After adding the arc, the current point is reset to the end point of arc (the second tangent point).

### **Availability**

Available in Mac OS X version 10.0 and later.

**See Also** [CGContextAddArcToPoint](#page-60-0) (page 61)

**Related Sample Code** CarbonSketch

<span id="page-60-0"></span>**Declared In** CGContext.h

### **CGContextAddArcToPoint**

Adds an arc of a circle to the current path, using a radius and tangent points.

```
void CGContextAddArcToPoint (
    CGContextRef c,
    CGFloat x1,
   CGFloat y1,
    CGFloat x2,
    CGFloat y2,
    CGFloat radius
);
```
### **Parameters**

*context*

A graphics context whose current path is not empty.

### CGContext Reference

### *x1*

The x-value, in user space coordinates, for the end point of the first tangent line. The first tangent line is drawn from the current point to (x1,y1).

*y1*

The y-value, in user space coordinates, for the end point of the first tangent line. The first tangent line is drawn from the current point to (x1,y1).

*x2*

The x-value, in user space coordinates, for the end point of the second tangent line. The second tangent line is drawn from (x1,y1) to (x2,y2).

*y2*

The y-value, in user space coordinates, for the end point of the second tangent line. The second tangent line is drawn from (x1,y1) to (x2,y2).

*radius*

The radius of the arc, in user space coordinates.

### **Discussion**

This function draws an arc that is tangent to the line from the current point to  $(x1, y1)$  and to the line from  $(x1, y1)$  to  $(x2, y2)$ . The start and end points of the arc are located on the first and second tangent lines, respectively. The start and end points of the arc are also the "tangent points" of the lines.

If the current point and the first tangent point of the arc (the starting point) are not equal, Quartz appends a straight line segment from the current point to the first tangent point. After adding the arc, the current point is reset to the end point of arc (the second tangent point).

### **Availability**

Available in Mac OS X version 10.0 and later.

**See Also** [CGContextAddArc](#page-59-0) (page 60) [CGContextAddArcToPoint](#page-60-0) (page 61)

# **Related Sample Code**

**CarbonSketch** 

<span id="page-61-0"></span>**Declared In** CGContext.h

### **CGContextAddCurveToPoint**

Appends a cubic Bézier curve from the current point, using the provided control points and end point.

#### CGContext Reference

```
void CGContextAddCurveToPoint (
    CGContextRef c,
    CGFloat cp1x,
    CGFloat cp1y,
    CGFloat cp2x,
    CGFloat cp2y,
    CGFloat x,
    CGFloat y
);
```
#### **Parameters**

*context*

A graphics context whose current path is not empty.

*cp1x*

The x-value, in user space coordinates, for the first control point of the curve.

*cp1y*

The y-value, in user space coordinates, for the first control point of the curve.

*cp2x*

The x-value, in user space coordinates, for the second control point of the curve.

*cp2y*

The y-value, in user space coordinates, for the second control point of the curve.

*x*

The x-value, in user space coordinates, at which to end the curve.

*y*

The y-value, in user space coordinates, at which to end the curve.

### **Discussion**

This function appends a cubic curve to the current path. After adding the segment, the current point is reset from the beginning of the new segment to the end point of that segment.

### **Availability**

Available in Mac OS X version 10.0 and later.

**See Also**

[CGContextAddQuadCurveToPoint](#page-65-0) (page 66) [CGContextAddArcToPoint](#page-60-0) (page 61)

### <span id="page-62-0"></span>**Declared In**

CGContext.h

### **CGContextAddEllipseInRect**

Adds an ellipse that fits inside the specified rectangle.

```
void CGContextAddEllipseInRect (
    CGContextRef context,
    CGRect rect
);
```
### **Parameters**

*context*

A graphics context.

CGContext Reference

*rect*

A rectangle that defines the area for the ellipse to fit in.

### **Discussion**

The ellipse is approximated by a sequence of Bézier curves. Its center isthe midpoint of the rectangle defined by the rect parameter. If the rectangle is square, then the ellipse is circular with a radius equal to one-half the width (or height) of the rectangle. If the rect parameter specifies a rectangular shape, then the major and minor axes of the ellipse are defined by the width and height of the rectangle.

### **Availability**

Available in Mac OS X v10.4 and later.

<span id="page-63-0"></span>**Declared In** CGContext.h

# **CGContextAddLines**

Adds a sequence of connected straight-line segments to the current path.

```
void CGContextAddLines (
   CGContextRef c,
    const CGPoint points[],
    size_t count
);
```
### **Parameters**

*context*

A graphics context .

### *points*

An array of values that specify the start and end points of the line segments to draw. Each point in the array specifies a position in user space. The first point is the array specifies the initial starting point.

*count*

The number of elements in the points array.

### **Discussion**

This is a convenience function that adds a sequence of connected line segments to the current path in a graphics context. Quartz connects each point in the array with the subsequent point in the array, using straight line segments.

On return, the current point is the last point in the array. This function does not automatically close the path created by the line segments. If you want to close the path, you must call  $CGContextClosePath$  (page 73).

### **Availability**

Available in Mac OS X version 10.0 and later.

### **See Also**

[CGContextAddLineToPoint](#page-64-0) (page 65)

**Declared In** CGContext.h

# <span id="page-64-0"></span>**CGContextAddLineToPoint**

Appends a straight line segment from the current point to the provided point.

```
void CGContextAddLineToPoint (
    CGContextRef c,
    CGFloat x,
    CGFloat y
);
```
### **Parameters**

*context*

A graphics context whose current path is not empty.

*x*

The x-value, in user space coordinates, for the end of the line segment.

*y*

The y-value, in user space coordinates, for the end of the line segment.

### **Discussion**

After adding the line segment, the current point is reset from the beginning of the new line segment to the endpoint of that line segment.

### **Availability**

Available in Mac OS X version 10.0 and later.

**See Also** [CGContextAddLines](#page-63-0) (page 64)

### **Related Sample Code**

CALayerEssentials **CarbonSketch** HID Calibrator HID Explorer

<span id="page-64-1"></span>**Declared In** CGContext.h

# **CGContextAddPath**

Adds a previously created Quartz path object to the current path in a graphics context.

```
void CGContextAddPath (
   CGContextRef context,
    CGPathRef path
);
```
### **Parameters**

*context*

A graphics context .

*path*

A previously created Quartz path object. See *CGPath Reference*.

CGContext Reference

### **Discussion**

Quartz applies the current transformation matrix (CTM) to the points in the new path before they are added to the current path in the graphics context.

# **Availability**

Available in Mac OS X version 10.2 and later.

### **Related Sample Code**

CALayerEssentials

### **Declared In**

<span id="page-65-0"></span>CGContext.h

# **CGContextAddQuadCurveToPoint**

Appends a quadratic Bézier curve from the current point, using a control point and an end point you specify.

```
void CGContextAddQuadCurveToPoint (
   CGContextRef c,
   CGFloat cpx,
   CGFloat cpy,
   CGFloat x,
   CGFloat y
```
);

### **Parameters**

### *context*

A graphics context whose current path is not empty.

*cpx*

The x-coordinate of the user space for the control point of the curve.

*cpy*

The y-coordinate of the user space for the control point of the curve.

*x*

The x-coordinate of the user space at which to end the curve.

*y*

The y-coordinate of the user space at which to end the curve.

### **Discussion**

This function appends a quadratic curve to the current subpath. After adding the segment, the current point is reset from the beginning of the new segment to the end point of that segment.

### **Availability**

Available in Mac OS X version 10.0 and later.

### **See Also**

[CGContextAddCurveToPoint](#page-61-0) (page 62) [CGContextAddArcToPoint](#page-60-0) (page 61)

### **Declared In**

CGContext.h

CGContext Reference

# <span id="page-66-0"></span>**CGContextAddRect**

Adds a rectangular path to the current path.

```
void CGContextAddRect (
   CGContextRef c,
    CGRect rect
);
```
### **Parameters**

*context*

A graphics context.

*rect*

A rectangle, specified in user space coordinates.

**Availability** Available in Mac OS X version 10.0 and later.

```
See Also
CGContextAddRects (page 67)
```
**Related Sample Code CarbonSketch** 

<span id="page-66-1"></span>**Declared In** CGContext.h

# **CGContextAddRects**

Adds a set rectangular paths to the current path.

```
void CGContextAddRects (
    CGContextRef c,
    const CGRect rects[],
    size_t count
);
```
**Parameters**

```
context
```
A graphics context.

*rects*

An array of rectangles, specified in user space coordinates.

*count*

The number of rectangles in the rects array.

### **Availability**

Available in Mac OS X version 10.0 and later.

### **See Also**

[CGContextAddRect](#page-66-0) (page 67)

## **Declared In**

CGContext.h

CGContext Reference

### <span id="page-67-1"></span>**CGContextBeginPage**

Starts a new page in a page-based graphics context.

```
void CGContextBeginPage (
   CGContextRef c,
    const CGRect *mediaBox
);
```
### **Parameters**

*context*

A page-based graphics context such as a PDF context. If you specify a context that does not support multiple pages, this function does nothing.

*mediaBox*

A Quartz rectangle defining the bounds of the new page, expressed in units of the default user space, or NULL. These bounds supersede any supplied for the media box when you created the context. If you pass NULL, Quartz uses the rectangle you supplied for the media box when the graphics context was created.

### **Discussion**

When using a graphics context that supports multiple pages, you should call this function together with [CGContextEndPage](#page-82-0) (page 83) to delineate the page boundaries in the output. In other words, each page should be bracketed by calls to CGContextBeginPage and CGContextEndPage. Quartz ignores all drawing operations performed outside a page boundary in a page-based context.

**Availability**

Available in Mac OS X version 10.0 and later.

**Related Sample Code**

**CarbonSketch** 

<span id="page-67-0"></span>**Declared In**

CGContext.h

### **CGContextBeginPath**

Creates a new empty path in a graphics context.

```
void CGContextBeginPath (
    CGContextRef c
);
```
### **Parameters**

*context*

A graphics context.

### **Discussion**

A graphics context can have only a single path in use at any time. If the specified context already contains a current path when you call this function, Quartz replaces the previous current path with the new path. In this case, Quartz discards the old path and any data associated with it.

The current path is not part of the graphics state. Consequently, saving and restoring the graphics state has no effect on the current path.

CGContext Reference

**Availability** Available in Mac OS X version 10.0 and later.

**See Also** [CGContextClosePath](#page-72-0) (page 73)

### **Related Sample Code**

**CarbonSketch** HID Calibrator HID Explorer

<span id="page-68-0"></span>**Declared In** CGContext.h

# **CGContextBeginTransparencyLayer**

Begins a transparency layer.

```
void CGContextBeginTransparencyLayer (
   CGContextRef context,
    CFDictionaryRef auxiliaryInfo
);
```
### **Parameters**

*context*

A graphics context.

*auxiliaryInfo*

A dictionary that specifies any additional information, or NULL.

### **Discussion**

Until a corresponding call to [CGContextEndTransparencyLayer](#page-83-1) (page 84), all subsequent drawing operations in the specified context are composited into a fully transparent backdrop (which is treated as a separate destination buffer from the context).

After a call to CGContextEndTransparencyLayer, the result is composited into the context using the global alpha and shadow state of the context. This operation respects the clipping region of the context.

After a call to this function, all of the parameters in the graphics state remain unchanged with the exception of the following:

- $\blacksquare$  The global alpha is set to 1.
- The shadow is turned off.

Ending the transparency layer restores these parameters to their previous values. Quartz maintains a transparency layer stack for each context, and transparency layers may be nested.

**Tip:** For best performance, make sure that you set the smallest possible clipping area for the objects in the transparency layer prior to calling CGContextBeginTransparencyLayer.

**Availability**

Available in Mac OS X version 10.3 and later.

**Declared In** CGContext.h

# <span id="page-69-1"></span>**CGContextBeginTransparencyLayerWithRect**

Begins a transparency layer whose contents are bounded by the specified rectangle.

void CGContextBeginTransparencyLayerWithRect(CGContextRef context, CGRect rect, CFDictionaryRef auxiliaryInfo);

### **Parameters**

*context*

A graphics context.

*rect*

The rectangle, specified in user space, that bounds the transparency layer.

*auxiliaryInfo*

A dictionary that specifies any additional information, or NULL.

### **Discussion**

This function is identical to [CGContextBeginTransparencyLayer](#page-68-0) (page 69) except that the content of the transparency layer is within the bounds of the provided rectangle.

#### **Availability**

Available in Mac OS X v10.5 and later.

**Declared In**

<span id="page-69-0"></span>CGContext.h

# **CGContextClearRect**

Paints a transparent rectangle.

```
void CGContextClearRect (
   CGContextRef c,
    CGRect rect
);
```
#### **Parameters**

*context*

The graphics context in which to paint the rectangle.

*rect*

The rectangle, in user space coordinates.

### **Discussion**

If the provided context is a window or bitmap context, Quartz effectively clears the rectangle. For other context types, Quartz fills the rectangle in a device-dependent manner. However, you should not use this function in contexts other than window or bitmap contexts.

### **Availability**

Available in Mac OS X version 10.0 and later.

# **Related Sample Code**

**CarbonSketch** 

**Declared In** CGContext.h

# <span id="page-70-0"></span>**CGContextClip**

Modifies the current clipping path, using the nonzero winding number rule.

```
void CGContextClip (
    CGContextRef c
);
```
### **Parameters**

*context*

A graphics context that contains a path. If the context does not have a current path, the function does nothing.

## **Discussion**

The function uses the nonzero winding number rule to calculate the intersection of the current path with the current clipping path. Quartz then uses the path resulting from the intersection as the new current clipping path for subsequent painting operations.

Unlike the current path, the current clipping path is part of the graphics state. Therefore, to re-enlarge the paintable area by restoring the clipping path to a prior state, you must save the graphics state before you clip and restore the graphics state after you've completed any clipped drawing.

After determining the new clipping path, the function resets the context's current path to an empty path.

See also[CGContextEOClip](#page-83-0) (page 84)

### **Availability**

Available in Mac OS X version 10.0 and later.

# <span id="page-70-1"></span>**Declared In**

CGContext.h

# **CGContextClipToMask**

Maps a mask into the specified rectangle and intersects it with the current clipping area of the graphics context.

```
void CGContextClipToMask (
    CGContextRef c,
    CGRect rect,
    CGImageRef mask
```
);

### **Parameters**

*c*

A graphics context.

*rect*

The rectangle to map the mask parameter to.

### CGContext Reference

*mask*

An image or an image mask. If mask is an image, then it must be in the DeviceGray color space, may not have an alpha component, and may not be masked by an image mask or masking color.

#### **Discussion**

If the *mask* parameter is an image mask, then Quartz clips in a manner identical to the behavior seen with the function CGContextDrawImage—the mask indicates an area to be left unchanged when drawing. The source samples of the image mask determine which points of the clipping area are changed, acting as an "inverse alpha" value. If the value of a source sample in the image mask is S, then the corresponding point in the current clipping area is multiplied by an alpha value of  $(1-S)$ . For example, if S is 1 then the point in the clipping area becomes transparent. If  $S$  is  $0$ , the point in the clipping area is unchanged.

If the *mask* parameter is an image, then *mask* actslike an alpha mask and is blended with the current clipping area. The source samples of mask determine which points of the clipping area are changed. If the value of the source sample in mask is S, then the corresponding point in the current clipping area is multiplied by an alpha of S. For example, if S is 0, then the point in the clipping area becomes transparent. If S is 1, the point in the clipping area is unchanged.

### **Availability**

Available in Mac OS X v10.4 and later.

**Declared In**

<span id="page-71-0"></span>CGContext.h

## **CGContextClipToRect**

Sets the clipping path to the intersection of the current clipping path with the area defined by the specified rectangle.

```
void CGContextClipToRect (
    CGContextRef c,
    CGRect rect
);
```
#### **Parameters**

*context*

The graphics context for which to set the clipping path.

*rect*

A CGRect value that specifies, in the user space, the location and dimensions of the rectangle to be used in determining the new clipping path.

#### **Discussion**

This function sets the specified graphics context's clipping region to the area which intersects both the current clipping path and the specified rectangle.

After determining the new clipping path, the CGContextClipToRect function resets the context's current path to an empty path.

See also [CGContextClipToRects](#page-72-1) (page 73).

#### **Availability**

Available in Mac OS X version 10.0 and later.

#### **Related Sample Code CarbonSketch**
**Declared In** CGContext.h

# **CGContextClipToRects**

Sets the clipping path to the intersection of the current clipping path with the region defined by an array of rectangles.

```
void CGContextClipToRects (
    CGContextRef c,
    const CGRect rects[],
    size_t count
);
```
**Parameters**

```
context
```
The graphics context for which to set the clipping path.

*rects*

An array of rectangles. The locations and dimensions of the rectangles are specified in the user space coordinate system.

*count*

The total number of array entries in the rects parameter.

#### **Discussion**

This function sets the clipping path to the intersection of the current clipping path and the region within the specified rectangles.

After determining the new clipping path, the function resets the context's current path to an empty path.

See also [CGContextClipToRect](#page-71-0) (page 72).

#### **Availability**

Available in Mac OS X version 10.0 and later.

<span id="page-72-0"></span>**Declared In**

CGContext.h

# **CGContextClosePath**

Closes and terminates an open path.

void CGContextClosePath ( CGContextRef c );

### **Parameters**

*context* A graphics context.

### **Discussion**

If a path is open, this function closes and terminate the path. Quartz closes a path by drawing a straight line that connects the current point to the starting point. If the current point and the starting point are the same, you must still call this function to close the path. After Quartz terminates the path, the current point is no longer defined. If there is no open path, this function does nothing.

When you fill or clip an open path, Quartz implicitly closes the subpath for you.

### **Availability**

Available in Mac OS X version 10.0 and later.

### **See Also** [CGContextAddPath](#page-64-0) (page 65)

## **Related Sample Code**

CALayerEssentials **CarbonSketch** HID Explorer

# **Declared In**

CGContext.h

# **CGContextConcatCTM**

Transforms the user coordinate system in a context using a specified matrix.

```
void CGContextConcatCTM (
    CGContextRef c,
    CGAffineTransform transform
);
```
## **Parameters**

*context*

A graphics context.

#### *transform*

The transformation matrix to apply to the specified context's current transformation matrix.

### **Discussion**

When you call the function CGContextConcatCTM, it concatenates (that is, it combines) two matrices, by multiplying them together. The order in which matrices are concatenated is important, as the operations are not commutative. When you call CGContextConcatCTM, the resulting CTM in the context is: CTMnew = transform \* CTMcontext.

### **Availability**

Available in Mac OS X version 10.0 and later.

#### **Related Sample Code CarbonSketch**

**Declared In**

CGContext.h

# <span id="page-74-1"></span>**CGContextConvertPointToDeviceSpace**

Returns a point that is transformed from user space coordinates to device space coordinates.

```
CGPoint CGContextConvertPointToDeviceSpace (
   CGContextRef c,
    CGPoint point
);
```
### **Parameters**

*c*

A graphics context.

*point*

The point, in user space coordinates, to transform.

#### **Return Value**

The coordinates of the point in device space coordinates.

## **Availability**

Available in Mac OS X v10.4 and later.

**See Also** [CGContextConvertPointToUserSpace](#page-74-0) (page 75)

## **Declared In**

<span id="page-74-0"></span>CGContext.h

# **CGContextConvertPointToUserSpace**

Returns a point that is transformed from device space coordinates to user space coordinates.

```
CGPoint CGContextConvertPointToUserSpace (
   CGContextRef c,
    CGPoint point
);
```
### **Parameters**

*c*

A graphics context.

#### *point*

The point, in device space coordinates, to transform.

**Return Value**

The coordinates of the point in user space coordinates.

## **Availability**

Available in Mac OS X v10.4 and later.

### **See Also**

[CGContextConvertPointToDeviceSpace](#page-74-1) (page 75)

# **Declared In**

CGContext.h

# <span id="page-75-1"></span>**CGContextConvertRectToDeviceSpace**

Returns a rectangle that is transformed from user space coordinate to device space coordinates.

```
CGRect CGContextConvertRectToDeviceSpace (
   CGContextRef c,
   CGRect rect
);
```
#### **Parameters**

*context*

A graphics context.

*rect*

The rectangle, in user space coordinates, to transform.

#### **Return Value**

The rectangle in device space coordinates.

### **Discussion**

In general affine transforms do not preserve rectangles. As a result, this function returns the smallest rectangle that contains the transformed corner points of the rectangle.

**Availability** Available in Mac OS X v10.4 and later.

**See Also** [CGContextConvertRectToUserSpace](#page-75-0) (page 76)

**Declared In**

<span id="page-75-0"></span>CGContext.h

# **CGContextConvertRectToUserSpace**

Returns a rectangle that is transformed from device space coordinate to user space coordinates.

```
CGRect CGContextConvertRectToUserSpace (
   CGContextRef c,
   CGRect rect
);
```
#### **Parameters**

*context*

A graphics context.

*rect*

The rectangle, in device space coordinates, to transform.

## **Return Value**

The rectangle in user space coordinates.

### **Discussion**

In general, affine transforms do not preserve rectangles. As a result, this function returns the smallest rectangle that contains the transformed corner points of the rectangle.

#### **Availability**

Available in Mac OS X v10.4 and later.

# **CHAPTER 4** CGContext Reference

## **See Also**

[CGContextConvertRectToDeviceSpace](#page-75-1) (page 76)

# **Declared In**

CGContext.h

# <span id="page-76-1"></span>**CGContextConvertSizeToDeviceSpace**

Returns a size that is transformed from user space coordinates to device space coordinates.

```
CGSize CGContextConvertSizeToDeviceSpace (
    CGContextRef c,
    CGSize size
);
```
## **Parameters**

A graphics context.

*size*

*c*

The size, in user space coordinates, to transform.

# **Return Value**

The size in device space coordinates.

## **Availability**

Available in Mac OS X v10.4 and later.

### **See Also**

[CGContextConvertSizeToUserSpace](#page-76-0) (page 77)

## <span id="page-76-0"></span>**Declared In**

CGContext.h

# **CGContextConvertSizeToUserSpace**

Returns a size that is transformed from device space coordinates to user space coordinates

```
CGSize CGContextConvertSizeToUserSpace (
   CGContextRef c,
    CGSize size
);
```
## **Parameters**

*context*

A graphics context.

*size*

The size, in device space coordinates, to transform.

## **Return Value**

The size in user space coordinates.

## **Availability**

Available in Mac OS X v10.4 and later.

CGContext Reference

## **See Also**

[CGContextConvertSizeToDeviceSpace](#page-76-1) (page 77)

#### **Declared In** CGContext.h

## **CGContextDrawImage**

Draws an image into a graphics context.

```
void CGContextDrawImage (
    CGContextRef c,
    CGRect rect,
    CGImageRef image
);
```
## **Parameters**

*context*

The graphics context in which to draw the image.

*rect*

The location and dimensions in user space of the bounding box in which to draw the image.

*image*

The image to draw.

#### **Discussion**

Quartz scales the image—disproportionately, if necessary—to fit the bounds specified by the rect parameter.

#### **Availability**

Available in Mac OS X version 10.0 and later.

#### **Related Sample Code**

CarbonCocoa\_PictureCursor WhackedTV

# <span id="page-77-0"></span>**Declared In**

CGContext.h

## **CGContextDrawLinearGradient**

Paints a gradient fill that varies along the line defined by the provided starting and ending points.

```
void CGContextDrawLinearGradient(
    CGContextRef context,
     CGGradientRef gradient,
     CGPoint startPoint,
    CGPoint endPoint,
     CGGradientDrawingOptions options
);
```
## **Parameters**

*context*

A Quartz graphics context.

## CGContext Reference

*gradient*

A CGGradient object.

*startPoint*

The coordinate that defines the starting point of the gradient.

*endPoint*

The coordinate that defines the ending point of the gradient.

*options*

Option flags ([kCGGradientDrawsBeforeStartLocation](#page-198-0) (page 199) or [kCGGradientDrawsAfterEndLocation](#page-198-1) (page 199)) that control whether the fill is extended beyond the starting or ending point.

#### **Discussion**

The color at location 0 in the CGGradient object is mapped to the starting point. The color at location 1 in the CGGradient object is mapped to the ending point. Colors are linearly interpolated between these two points based on the location values of the gradient. The option flags control whether the gradient is drawn before the start point or after the end point.

#### **Availability**

Available in Mac OS X v10.5 and later.

### **Declared In**

<span id="page-78-0"></span>CGContext.h

# **CGContextDrawPath**

Draws the current path using the provided drawing mode.

```
void CGContextDrawPath (
    CGContextRef c,
    CGPathDrawingMode mode
);
```
# **Parameters**

*context*

A graphics context that contains a path to paint.

*mode*

```
A path drawing mode constant—kCGPathFill, kCGPathEOFill, kCGPathStroke,
kCGPathFillStroke, or kCGPathEOFillStroke. For a discussion of these constants, see CGPath
Reference.
```
## **Discussion**

This function draws the current path using the specified drawing mode. If the current path contains several disjoint portions (or subpaths), Quartz fills each one independently. Any subpath that you did not explicitly close by calling [CGContextClosePath](#page-72-0) (page 73) is closed implicitly by the fill routines.

### **Availability**

Available in Mac OS X version 10.0 and later.

#### **See Also**

[CGContextFillPath](#page-85-0) (page 86) [CGContextEOFillPath](#page-84-0) (page 85) [CGContextStrokePath](#page-125-0) (page 126) **CHAPTER 4** CGContext Reference

**Related Sample Code CarbonSketch** 

**Declared In** CGContext.h

# **CGContextDrawPDFDocument**

Draws a page of a PDF document into a graphics context.

```
void CGContextDrawPDFDocument (
    CGContextRef c,
    CGRect rect,
   CGPDFDocumentRef document,
    int page
);
```
### **Parameters**

*context*

The graphics context in which to draw the PDF page.

*rect*

A CGRect value that specifies the dimensions and location of the area in which to draw the PDF page, in units of the user space. When drawn, Quartz scales the media box of the page to fit the rectangle you specify.

*document*

The PDF document to draw.

*page*

A value that specifies the PDF page number to draw. If the specified page does not exist, the function does nothing.

#### **Special Considerations**

For applications running in Mac OS X version 10.3 and later, it is recommended that you replace this function with [CGContextDrawPDFPage](#page-79-0) (page 80). If you do so, and want to specify the drawing rectangle, you should use [CGPDFPageGetDrawingTransform](#page-346-0) (page 347) to get an appropriate transform, concatenate it with the current transformation matrix, clip to the rectangle, and then call [CGContextDrawPDFPage](#page-79-0) (page 80).

**Availability**

Available in Mac OS X version 10.0 and later.

<span id="page-79-0"></span>**Declared In** CGContext.h

# **CGContextDrawPDFPage**

Draws a page in the current user space of a PDF context.

### CGContext Reference

```
void CGContextDrawPDFPage (
    CGContextRef c,
    CGPDFPageRef page
);
```
#### **Parameters**

*context*

The graphics context in which to draw the PDF page.

*page*

A Quartz PDF page.

## **Discussion**

This function works in conjunction with the opaque type CGPDFPageRef to draw individual pages into a PDF context.

For applications running in Mac OS X version 10.3 and later, this function is recommended as a replacement for the older function CGContextDrawPDFDocument.

#### **Availability**

Available in Mac OS X version 10.3 and later.

**Related Sample Code CarbonSketch** 

**Declared In**

<span id="page-80-0"></span>CGContext.h

# **CGContextDrawRadialGradient**

Paints a gradient fill that varies along the area defined by the provided starting and ending circles.

```
void CGContextDrawRadialGradient(
     CGContextRef context,
     CGGradientRef gradient,
     CGPoint startCenter,
     CGFloat startRadius,
     CGPoint endCenter,
     CGFloat endRadius,
     CGGradientDrawingOptions options
```
);

#### **Parameters**

*context*

A Quartz graphics context.

*gradient*

A CGGradient object.

*startCenter*

The coordinate that defines the center of the starting circle.

*startRadius*

The radius of the starting circle.

*endCenter*

The coordinate that defines the center of the ending circle.

## CGContext Reference

### *endRadius*

The radius of the ending circle.

## *options*

Option flags ([kCGGradientDrawsBeforeStartLocation](#page-198-0) (page 199) or [kCGGradientDrawsAfterEndLocation](#page-198-1) (page 199)) that control whether the gradient is drawn before the starting circle or after the ending circle.

#### **Discussion**

The color at location 0 in the CGGradient object is mapped to the circle defined by startCenter and startRadius. The color at location 1 in the CGGradient object is mapped to the circle defined by endCenter and endRadius. Colors are linearly interpolated between the starting and ending circles based on the location values of the gradient. The option flags control whether the gradient is drawn before the start point or after the end point.

#### **Availability**

Available in Mac OS X v10.5 and later.

## **Declared In**

CGContext.h

# **CGContextDrawShading**

Fills the clipping path of a context with the specified shading.

```
void CGContextDrawShading (
    CGContextRef c,
    CGShadingRef shading
);
```
#### **Parameters**

*context*

The graphics context in which to draw the shading.

*shading*

A Quartz shading. Quartz retains this object; upon return, you may safely release it.

#### **Discussion**

In Mac OS X v10.5 and later, the preferred way to draw gradientsisto use a CGGradient object. See *CGGradient Reference*.

## **Availability**

Available in Mac OS X v10.2 and later.

## **See Also**

[CGContextDrawLinearGradient](#page-77-0) (page 78) [CGContextDrawRadialGradient](#page-80-0) (page 81)

### **Declared In**

CGContext.h

### **CGContextDrawTiledImage**

Repeatedly draws an image, scaled to the provided rectangle, to fill the current clip region.

#### CGContext Reference

```
void CGContextDrawTiledImage(
     CGContextRef context,
     CGRect rect,
     CGImageRef image
```
);

#### **Parameters**

*context*

The graphics context in which to draw the image.

*rect*

A rectangle that specifies the tile size. Quartz scales the image—disproportionately, if necessary—to fit the bounds specified by the rect parameter.

*image*

The image to draw.

#### **Discussion**

Quartz draws the scaled image starting at the origin of user space, then moves to a new point (horizontally by the width of the tile and/or vertically by the height of the tile), draws the scaled image, moves again, draws again, and so on, until the current clip region is tiled with copies of the image. Unlike patterns, the image is tiled in user space, so transformations applied to the CTM affect the final result.

## **Availability**

Available in Mac OS X v10.5 and later.

**Declared In**

CGContext.h

# **CGContextEndPage**

Ends the current page in a page-based graphics context.

```
void CGContextEndPage (
    CGContextRef c
);
```
#### **Parameters**

*context*

A page-based graphics context.

#### **Discussion**

When using a graphics context that supports multiple pages, you should call this function to terminate drawing in the current page.

For more information, see [CGContextBeginPage](#page-67-0) (page 68).

**Availability**

Available in Mac OS X version 10.0 and later.

**Related Sample Code CarbonSketch** 

**Declared In** CGContext.h

# **CGContextEndTransparencyLayer**

Ends a transparency layer.

```
void CGContextEndTransparencyLayer (
   CGContextRef context
);
```
## **Parameters**

*context*

A graphics context.

**Discussion** See the discussion for [CGContextBeginTransparencyLayer](#page-68-0) (page 69).

**Availability**

Available in Mac OS X version 10.3 and later.

### **Declared In**

CGContext.h

# **CGContextEOClip**

Modifies the current clipping path, using the even-odd rule.

```
void CGContextEOClip (
    CGContextRef c
);
```
### **Parameters**

*context*

A graphics context containing a path. If the context does not have a current path, the function does nothing.

### **Discussion**

The function usesthe even-odd rule to calculate the intersection of the current path with the current clipping path. Quartz then uses the path resulting from the intersection as the new current clipping path for subsequent painting operations.

Unlike the current path, the current clipping path is part of the graphics state. Therefore, to re-enlarge the paintable area by restoring the clipping path to a prior state, you must save the graphics state before you clip and restore the graphics state after you've completed any clipped drawing.

After determining the new clipping path, the function resets the context's current path to an empty path.

See also [CGContextClip](#page-70-0) (page 71).

**Availability** Available in Mac OS X version 10.0 and later.

**Related Sample Code CarbonSketch** 

**Declared In** CGContext.h

# <span id="page-84-0"></span>**CGContextEOFillPath**

Paints the area within the current path, using the even-odd fill rule.

```
void CGContextEOFillPath (
   CGContextRef c
);
```
### **Parameters**

*context*

A graphics context that contains a path to fill.

### **Discussion**

If the current path contains several disjoint portions (or subpaths), Quartz fills each one independently. Any subpath that you did not explicitly close by calling [CGContextClosePath](#page-72-0) (page 73) is closed implicitly by the fill routines.

### **Availability**

Available in Mac OS X version 10.0 and later.

#### **See Also**

[CGContextFillPath](#page-85-0) (page 86) [CGContextStrokePath](#page-125-0) (page 126) [CGContextDrawPath](#page-78-0) (page 79)

**Related Sample Code**

CALayerEssentials

**Declared In**

CGContext.h

# **CGContextFillEllipseInRect**

Paints the area of the ellipse that fits inside the provided rectangle, using the fill color in the current graphics state.

```
void CGContextFillEllipseInRect (
   CGContextRef context,
    CGRect rect
);
```
## **Parameters**

*context*

A graphics context.

*rect*

A rectangle that defines the area for the ellipse to fit in.

### **Availability**

Available in Mac OS X v10.4 and later.

## **Related Sample Code**

HID Calibrator HID Config Save HID Explorer

**Declared In** CGContext.h

# <span id="page-85-0"></span>**CGContextFillPath**

Paints the area within the current path, using the nonzero winding number rule.

```
void CGContextFillPath (
    CGContextRef c
);
```
### **Parameters**

*context*

A graphics context that contains a path to fill.

### **Discussion**

If the current path contains several disjoint portions (or subpaths), Quartz fills each one independently. Any subpath that you did not explicitly close by calling [CGContextClosePath](#page-72-0) (page 73) is closed implicitly by the fill routines.

### **Availability**

Available in Mac OS X version 10.0 and later.

### **See Also**

```
CGContextEOFillPath (page 85)
CGContextStrokePath (page 126)
CGContextDrawPath (page 79)
```
## **Declared In**

<span id="page-85-1"></span>CGContext.h

# **CGContextFillRect**

Paints the area contained within the provided rectangle, using the fill color in the current graphics state.

```
void CGContextFillRect (
    CGContextRef c,
    CGRect rect
);
```
### **Parameters**

*context*

A graphics context.

*rect*

A rectangle, in user space coordinates.

### **Discussion**

As a side effect when you call this function, Quartz clears the current path.

### **Availability**

Available in Mac OS X version 10.0 and later.

CGContext Reference

**See Also** [CGContextFillRects](#page-86-0) (page 87)

## **Related Sample Code**

CALayerEssentials **CarbonSketch** HID Calibrator HID Explorer

**Declared In** CGContext.h

# <span id="page-86-0"></span>**CGContextFillRects**

Paints the areas contained within the provided rectangles, using the fill color in the current graphics state.

```
void CGContextFillRects (
   CGContextRef c,
   const CGRect rects[],
    size_t count
);
```
## **Parameters**

*context*

A graphics context .

*rects*

An array of rectangles, in user space coordinates.

*count*

The number rectangles in the rects array.

### **Discussion**

As a side effect when you call this function, Quartz clears the current path.

**Availability**

Available in Mac OS X version 10.0 and later.

**See Also** [CGContextFillRect](#page-85-1) (page 86)

**Declared In**

CGContext.h

# **CGContextFlush**

Forces all pending drawing operations in a window context to be rendered immediately to the destination device.

CGContext Reference

```
void CGContextFlush (
    CGContextRef c
);
```
**Parameters**

*context*

The window context to flush. If you pass a PDF context or a bitmap context, this function does nothing.

#### **Discussion**

When you call this function, Quartz immediately flushes the current drawing to the destination device (for example, a screen). Because the system software flushes a context automatically at the appropriate times, calling this function could have an adverse effect on performance. Under normal conditions, you do not need to call this function.

#### **Availability**

Available in Mac OS X version 10.0 and later.

### **Declared In**

CGContext.h

## **CGContextGetClipBoundingBox**

Returns the bounding box of a clipping path.

```
CGRect CGContextGetClipBoundingBox (
    CGContextRef c
);
```
#### **Parameters**

*context*

The graphics context to modify.

#### **Return Value**

The bounding box of the clipping path, specified in user space.

#### **Discussion**

The bounding box is the smallest rectangle completely enclosing all points in the clipping path, including control points for any Bezier curves in the path.

**Availability** Available in Mac OS X version 10.3 and later.

# **Related Sample Code**

CALayerEssentials

**Declared In** CGContext.h

# **CGContextGetCTM**

Returns the current transformation matrix.

CGContext Reference

```
CGAffineTransform CGContextGetCTM (
    CGContextRef c
);
```
### **Parameters**

*context*

A graphics context.

### **Return Value**

The transformation matrix for the current graphics state of the specified context.

### **Availability**

Available in Mac OS X version 10.0 and later.

## **Declared In**

<span id="page-88-0"></span>CGContext.h

# **CGContextGetInterpolationQuality**

Returns the current level of interpolation quality for a graphics context.

```
CGInterpolationQuality CGContextGetInterpolationQuality (
    CGContextRef c
);
```
### **Parameters**

*context* The graphics context to examine.

#### **Return Value**

The current level of interpolation quality.

#### **Discussion**

Interpolation quality is a graphics state parameter that provides a hint for the level of quality to use for image interpolation (for example, when scaling the image). Not all contexts support all interpolation quality levels.

#### **Availability**

Available in Mac OS X version 10.1 and later.

## **See Also**

[CGContextSetInterpolationQuality](#page-107-0) (page 108)

# **Declared In**

CGContext.h

# **CGContextGetPathBoundingBox**

Returns the smallest rectangle that contains the current path.

#### CGContext Reference

```
CGRect CGContextGetPathBoundingBox (
    CGContextRef c
);
```
# **Parameters**

*context*

The graphics context, containing a path, to examine.

#### **Return Value**

A CGRect value that specifies the dimensions and location, in user space, of the bounding box of the path. If there is no path, the function returns CGRectNull.

### **Discussion**

The bounding box is the smallest rectangle completely enclosing all points in a path, including control points for Bézier cubic and quadratic curves.

### **Availability**

Available in Mac OS X version 10.0 and later.

## **Declared In**

CGContext.h

# **CGContextGetPathCurrentPoint**

Returns the current point in a non-empty path.

```
CGPoint CGContextGetPathCurrentPoint (
   CGContextRef c
);
```
#### **Parameters**

*context*

The graphics context containing the path to examine.

#### **Return Value**

A CGPoint value that specifies the location, in user space, of current point in the context's path. If there is no path, the function returns CGPointZero.

#### **Availability**

Available in Mac OS X version 10.0 and later.

## **Declared In**

CGContext.h

# **CGContextGetTextMatrix**

Returns the current text matrix.

CGContext Reference

```
CGAffineTransform CGContextGetTextMatrix (
    CGContextRef c
);
```
# **Parameters**

*context*

The graphics context for which to obtain the text matrix.

## **Return Value**

The current text matrix.

### **Availability**

Available in Mac OS X version 10.0 and later.

# **Declared In**

CGContext.h

# **CGContextGetTextPosition**

Returns the location at which text is drawn.

```
CGPoint CGContextGetTextPosition (
   CGContextRef c
```
);

#### **Parameters**

*context* The graphics context from which to obtain the current text position.

# **Return Value**

Returns a CGPoint value that specifies the x and y values at which text is to be drawn, in user space coordinates.

#### **Availability**

Available in Mac OS X version 10.0 and later.

## **Declared In**

CGContext.h

# **CGContextGetTypeID**

Returns the type identifier for Quartz graphics contexts.

```
CFTypeID CGContextGetTypeID (
   void
);
```
## **Return Value**

The identifier for the opaque type [CGContextRef](#page-128-0) (page 129).

### **Availability**

Available in Mac OS X version 10.2 and later.

**Declared In** CGContext.h

# **CGContextGetUserSpaceToDeviceSpaceTransform**

Returns an affine transform that maps user space coordinates to device space coordinates.

```
CGAffineTransform CGContextGetUserSpaceToDeviceSpaceTransform (
   CGContextRef c
);
```
### **Parameters**

*c*

A graphics context.

### **Return Value**

The affine transforms that maps the user space of the graphics context to the device space.

#### **Availability**

Available in Mac OS X v10.4 and later.

**Declared In**

CGContext.h

# **CGContextIsPathEmpty**

Indicates whether the current path contains any subpaths.

```
bool CGContextIsPathEmpty (
   CGContextRef c
);
```
## **Parameters**

*context*

The graphics context containing the path to examine.

## **Return Value**

Returns 1 if the context's path contains no subpaths, otherwise returns 0.

### **Availability**

Available in Mac OS X version 10.0 and later.

**Declared In**

CGContext.h

# **CGContextMoveToPoint**

Begins a new path at the point you specify.

```
void CGContextMoveToPoint (
    CGContextRef c,
    CGFloat x,
    CGFloat y
);
```
### **Parameters**

*context* A graphics context.

CGContext Reference

*x*

The x-value, in user space coordinates, for the point.

*y*

The y-value, in user space coordinates, for the point.

#### **Discussion**

This point you specifies becomes the current point. It defines the starting point of the next line segment.

#### **Availability**

Available in Mac OS X version 10.0 and later.

## **Related Sample Code**

CALayerEssentials **CarbonSketch** HID Calibrator HID Explorer

#### **Declared In**

CGContext.h

# **CGContextPathContainsPoint**

Checks to see whether the specified point is contained in the current path.

```
bool CGContextPathContainsPoint (
    CGContextRef context,
    CGPoint point,
    CGPathDrawingMode mode
);
```
## **Parameters**

*context*

A graphics context.

*point*

The point to check, specified in user space units.

*mode*

```
A path drawing mode—kCGPathFill, kCGPathEOFill, kCGPathStroke, kCGPathFillStroke,
or kCGPathEOFillStroke. See CGPathDrawingMode for more information on these modes.
```
#### **Return Value**

Returns true if point is inside the current path of the graphics context; false otherwise.

#### **Discussion**

A point is contained within the path of a graphics context if the point is inside the painted region when the path is stroked or filled with opaque colors using the specified path drawing mode. A point can be inside a path only if the path is explicitly closed by calling the function [CGContextClosePath](#page-72-0) (page 73), for paths drawn directly to the current context, or [CGPathCloseSubpath](#page-262-0) (page 263), for paths first created as CGPath objects and then drawn to the current context.

#### **Availability**

Available in Mac OS X v10.4 and later.

**CHAPTER 4** CGContext Reference

**Declared In** CGContext.h

# **CGContextRelease**

Decrements the retain count of a graphics context.

```
void CGContextRelease (
   CGContextRef c
);
```
### **Parameters**

*context*

The graphics context to release.

### **Discussion**

This function is equivalent to CFRelease, except that it does not cause an error if the context parameter is NULL.

**Availability** Available in Mac OS X version 10.0 and later.

# **Related Sample Code**

**CarbonSketch** 

**Declared In**

CGContext.h

# **CGContextReplacePathWithStrokedPath**

Replaces the path in the graphics context with the stroked version of the path.

```
void CGContextReplacePathWithStrokedPath (
   CGContextRef c
```
);

## **Parameters**

*c*

A graphics context.

### **Discussion**

Quartz creates a stroked path using the parameters of the current graphics context. You can use this path in the same way you use the path of any context. For example, you can clip to the stroked version of a path by calling this function followed by a call to the function  $CGContextClip$  (page 71).

## **Availability**

Available in Mac OS X v10.4 and later.

**Declared In** CGContext.h

# <span id="page-94-0"></span>**CGContextRestoreGState**

Sets the current graphics state to the state most recently saved.

```
void CGContextRestoreGState (
   CGContextRef c
);
```
### **Parameters**

*context*

The graphics context whose state you want to modify.

### **Discussion**

Quartz removes the graphics state that is at the top of the stack so that the most recently saved state becomes the current graphics state.

**Availability** Available in Mac OS X version 10.0 and later.

**See Also** [CGContextSaveGState](#page-95-0) (page 96)

**Related Sample Code** CarbonSketch

HID Calibrator

**Declared In** CGContext.h

# **CGContextRetain**

Increments the retain count of a graphics context.

```
CGContextRef CGContextRetain (
    CGContextRef c
```
);

# **Parameters**

# *context*

The graphics context to retain.

#### **Return Value**

The same graphics context you passed in as the context parameter.

### **Discussion**

This function is equivalent to CFRetain, except that it does not cause an error if the context parameter is NULL.

### **Availability**

Available in Mac OS X version 10.0 and later.

## **Declared In**

CGContext.h

CGContext Reference

# **CGContextRotateCTM**

Rotates the user coordinate system in a context.

```
void CGContextRotateCTM (
   CGContextRef c,
   CGFloat angle
);
```
#### **Parameters**

*context*

A graphics context.

*angle*

The angle, in radians, by which to rotate the coordinate space of the specified context. (Positive values rotate counterclockwise.)

#### **Availability**

Available in Mac OS X version 10.0 and later.

#### **Declared In**

<span id="page-95-0"></span>CGContext.h

# **CGContextSaveGState**

Pushes a copy of the current graphics state onto the graphics state stack for the context.

```
void CGContextSaveGState (
    CGContextRef c
);
```
#### **Parameters**

*context*

The graphics context whose current graphics state you want to save.

### **Discussion**

Each graphics context maintains a stack of graphics states. Note that not all aspects of the current drawing environment are elements of the graphics state. For example, the current path is not considered part of the graphics state and is therefore not saved when you call the CGContextSaveGState function. The graphics state parameters that *are* saved are:

- CTM (current transformation matrix)
- clip region
- image interpolation quality
- line width
- line join
- miter limit
- line cap
- line dash
- flatness
- should anti-alias

CGContext Reference

- rendering intent
- fill color space
- stroke color space
- fill color
- stroke color
- alpha value
- font
- font size
- character spacing
- text drawing mode
- shadow parameters
- the pattern phase
- the font smoothing parameter
- blend mode

To restore your drawing environment to a previously saved state, you can use the function [CGContextRestoreGState](#page-94-0) (page 95).

### **Availability**

Available in Mac OS X version 10.0 and later.

## **Related Sample Code**

**CarbonSketch** HID Calibrator

### **Declared In** CGContext.h

# **CGContextScaleCTM**

Changes the scale of the user coordinate system in a context.

```
void CGContextScaleCTM (
    CGContextRef c,
    CGFloat sx,
    CGFloat sy
);
```
## **Parameters**

*context*

A graphics context.

*sx*

The factor by which to scale the x-axis of the coordinate space of the specified context.

*sy*

The factor by which to scale the y-axis of the coordinate space of the specified context.

CGContext Reference

## **Availability**

Available in Mac OS X version 10.0 and later.

**Related Sample Code CarbonSketch** 

## **Declared In**

CGContext.h

# **CGContextSelectFont**

Sets the font and font size in a graphics context.

```
void CGContextSelectFont (
   CGContextRef c,
   const char *name,
   CGFloat size,
    CGTextEncoding textEncoding
);
```
## **Parameters**

*context*

The graphics context for which to set the font and font size.

*name*

A null-terminated string that contains the PostScript name of the font to set.

*size*

A value that specifies the font size to set, in text space units.

*textEncoding*

A CGTextEncoding value that specifies the encoding used for the font. For a description of the available values, see ["Text Encodings"](#page-137-0) (page 138).

#### **Discussion**

For information about when to use this function, see [CGContextShowText](#page-122-0) (page 123) and [CGContextShowTextAtPoint](#page-123-0) (page 124).

#### **Availability**

Available in Mac OS X version 10.0 and later.

# **Related Sample Code**

HID Calibrator

## **Declared In**

CGContext.h

# **CGContextSetAllowsAntialiasing**

Sets whether or not to allow anti-aliasing for a graphics context.

## CGContext Reference

```
void CGContextSetAllowsAntialiasing (
    CGContextRef context,
    bool allowsAntialiasing
);
```
#### **Parameters**

*context*

A graphics context.

#### *allowsAntialiasing*

A Boolean value that specifies whether or not to allow antialiasing. Pass true to allow antialiasing; false otherwise. This parameter is not part of the graphics state.

### **Discussion**

Quartz performs antialiasing for a graphics context if both the allowsAntialiasing parameter and the graphics state parameter shouldAntialias are true.

#### **Availability**

Available in Mac OS X v10.4 and later.

## **Declared In**

CGContext.h

# **CGContextSetAlpha**

Sets the opacity level for objects drawn in a graphics context.

```
void CGContextSetAlpha (
   CGContextRef c,
    CGFloat alpha
);
```
## **Parameters**

*context*

The graphics context for which to set the current graphics state's alpha value parameter.

*alpha*

A value that specifies the opacity level. Values can range from  $0.0$  (transparent) to  $1.0$  (opaque). Values outside this range are clipped to 0.0 or 1.0.

#### **Discussion**

This function sets the alpha value parameter for the specified graphics context. To clear the contents of the drawing canvas, you should use the function [CGContextClearRect](#page-69-0) (page 70).

# **Availability**

Available in Mac OS X version 10.0 and later.

**Declared In**

CGContext.h

# **CGContextSetBlendMode**

Sets how Quartz composites sample values for a graphics context.

#### CGContext Reference

```
void CGContextSetBlendMode (
    CGContextRef context,
    CGBlendMode mode
);
```
### **Parameters**

*context*

The graphics context to modify.

*mode*

A blend mode. See ["Blend Modes"](#page-128-1) (page 129) for a list of the constants you can supply.

**Availability**

Available in Mac OS X v10.4 and later.

**Declared In**

CGContext.h

# **CGContextSetCharacterSpacing**

Sets the current character spacing.

```
void CGContextSetCharacterSpacing (
    CGContextRef c,
    CGFloat spacing
);
```
**Parameters**

*context*

The graphics context for which to set the character spacing.

*spacing*

A value that represents the amount of additional space to place between glyphs, in text space coordinates.

#### **Discussion**

Quartz adds the additional space to the advance between the origin of one character and the origin of the next character. For information about the text coordinate system, see [CGContextSetTextMatrix](#page-118-0) (page 119).

#### **Availability**

Available in Mac OS X version 10.0 and later.

## <span id="page-99-0"></span>**Declared In**

CGContext.h

# **CGContextSetCMYKFillColor**

Sets the current fill color to a value in the DeviceCMYK color space.

## CGContext Reference

```
void CGContextSetCMYKFillColor (
    CGContextRef c,
    CGFloat cyan,
    CGFloat magenta,
    CGFloat yellow,
    CGFloat black,
    CGFloat alpha
);
```
#### **Parameters**

```
context
```
The graphics context for which to set the current fill color.

*cyan*

The cyan intensity value for the color to set. The DeviceCMYK color space permits the specification of a value ranging from 0.0 (does not absorb the secondary color) to 1.0 (fully absorbs the secondary color).

```
magenta
```
The magenta intensity value for the color to set. The DeviceCMYK color space permits the specification of a value ranging from 0.0 (does not absorb the secondary color) to 1.0 (fully absorbs the secondary color).

*yellow*

The yellow intensity value for the color to set. The DeviceCMYK color space permits the specification of a value ranging from 0.0 (does not absorb the secondary color) to 1.0 (fully absorbs the secondary color).

*black*

The black intensity value for the color to set. The DeviceCMYK color space permits the specification of a value ranging from 0.0 (does not absorb the secondary color) to 1.0 (fully absorbs the secondary color).

*alpha*

A value that specifies the opacity level. Values can range from  $0.0$  (transparent) to  $1.0$  (opaque). Values outside this range are clipped to  $0.0$  or  $1.0$ .

### **Discussion**

Quartz provides convenience functions for each of the device color spaces that allow you to set the fill or stroke color space and the fill or stroke color with one function call.

When you call this function, two things happen:

- Quartz sets the current fill color space to DeviceCMYK.
- Quartz sets the current fill color to the value specified by the cyan, magenta, yellow, black, and alpha parameters.

See also [CGContextSetCMYKStrokeColor](#page-101-0) (page 102).

### **Availability**

Available in Mac OS X version 10.0 and later.

### **Declared In**

CGContext.h

# <span id="page-101-0"></span>**CGContextSetCMYKStrokeColor**

Sets the current stroke color to a value in the DeviceCMYK color space.

```
void CGContextSetCMYKStrokeColor (
   CGContextRef c,
   CGFloat cyan,
   CGFloat magenta,
   CGFloat yellow,
   CGFloat black,
    CGFloat alpha
);
```
## **Parameters**

```
context
```
The graphics context for which to set the current stroke color.

*cyan*

The cyan intensity value for the color to set. The DeviceCMYK color space permits the specification of a value ranging from 0.0 (does not absorb the secondary color) to 1.0 (fully absorbsthe secondary color).

```
magenta
```
The magenta intensity value for the color to set. The DeviceCMYK color space permits the specification of a value ranging from  $0.0$  (does not absorb the secondary color) to  $1.0$  (fully absorbs the secondary color).

*yellow*

The yellow intensity value for the color to set. The DeviceCMYK color space permits the specification of a value ranging from  $0.0$  (does not absorb the secondary color) to  $1.0$  (fully absorbs the secondary color).

*black*

The black intensity value for the color to set. The DeviceCMYK color space permits the specification of a value ranging from  $0.0$  (does not absorb the secondary color) to  $1.0$  (fully absorbs the secondary color).

*alpha*

A value that specifies the opacity level. Values can range from  $0.0$  (transparent) to  $1.0$  (opaque). Values outside this range are clipped to  $0.0$  or  $1.0$ .

### **Discussion**

When you call this function, two things happen:

- Quartz sets the current stroke color space to DeviceCMYK.
- **Quartz sets the current stroke color to the value specified by the cyan, magenta, yellow, black, and** alpha parameters.

See also [CGContextSetCMYKFillColor](#page-99-0) (page 100).

## **Availability**

Available in Mac OS X version 10.0 and later.

### **Declared In**

CGContext.h

CGContext Reference

# <span id="page-102-0"></span>**CGContextSetFillColor**

## Sets the current fill color.

```
void CGContextSetFillColor (
   CGContextRef c,
   const CGFloat components[]
);
```
## **Parameters**

*context*

The graphics context for which to set the current fill color.

*components*

An array of intensity values describing the color to set. The number of array elements must equal the number of components in the current fill color space, plus an additional component for the alpha value.

## **Discussion**

The current fill color space must not be a pattern color space. For information on setting the fill color when using a pattern color space, see [CGContextSetFillPattern](#page-103-0) (page 104). Note that the preferred API to use is now [CGContextSetFillColorWithColor](#page-103-1) (page 104).

## **Availability**

Available in Mac OS X version 10.0 and later.

## **Related Sample Code**

**CarbonSketch** 

## **Declared In**

CGContext.h

# **CGContextSetFillColorSpace**

Sets the fill color space in a graphics context.

```
void CGContextSetFillColorSpace (
   CGContextRef c,
    CGColorSpaceRef colorspace
);
```
### **Parameters**

*context*

The graphics context for which to set the fill color space.

```
colorspace
```
The new fill color space. Quartz retains this object; upon return, you may safely release it.

### **Discussion**

As a side effect of this function, Quartz assigns an appropriate initial value to the fill color, based on the specified color space. To change this value, call [CGContextSetFillColor](#page-102-0) (page 103). Note that the preferred API to use is now [CGContextSetFillColorWithColor](#page-103-1) (page 104).

### **Availability**

Available in Mac OS X version 10.0 and later.

**CHAPTER 4** CGContext Reference

**Related Sample Code CarbonSketch** 

**Declared In** CGContext.h

# <span id="page-103-1"></span>**CGContextSetFillColorWithColor**

Sets the current fill color in a graphics context, using a Quartz color.

```
void CGContextSetFillColorWithColor (
    CGContextRef c,
    CGColorRef color
);
```
## **Parameters**

*context*

The graphics context for which to set the fill color.

*color*

The new fill color.

**Discussion**

See also [CGContextSetFillColor](#page-102-0) (page 103).

## **Availability**

Available in Mac OS X version 10.3 and later.

## **Related Sample Code**

CALayerEssentials

# <span id="page-103-0"></span>**Declared In**

CGContext.h

# **CGContextSetFillPattern**

Sets the fill pattern in the specified graphics context.

```
void CGContextSetFillPattern (
   CGContextRef c,
   CGPatternRef pattern,
    const CGFloat components[]
);
```
#### **Parameters**

*context*

The graphics context to modify.

*pattern*

A fill pattern. Quartz retains this object; upon return, you may safely release it.

## CGContext Reference

#### *components*

If the pattern is an uncolored (or a masking) pattern, pass an array of intensity values that specify the color to use when the pattern is painted. The number of array elements must equal the number of components in the base space of the fill pattern color space, plus an additional component for the alpha value.

If the pattern is a colored pattern, pass an alpha value.

#### **Discussion**

The current fill color space must be a pattern color space. Otherwise, the result of calling this function is undefined. If you want to set a fill color, not a pattern, then call the function [CGContextSetFillColorWithColor](#page-103-1) (page 104).

#### **Availability**

Available in Mac OS X version 10.1 and later.

#### **Declared In**

CGContext.h

# **CGContextSetFlatness**

Sets the accuracy of curved paths in a graphics context.

```
void CGContextSetFlatness (
    CGContextRef c,
    CGFloat flatness
);
```
## **Parameters**

*context*

The graphics context to modify.

#### *flatness*

The largest permissible distance, measured in device pixels, between a point on the true curve and a point on the approximated curve.

### **Discussion**

This function controls how accurately curved paths are rendered. Setting the flatness value to less than 1.0 renders highly accurate curves, but lengthens rendering times.

In most cases, you should not change the flatness value. Customizing the flatness value for the capabilities of a particular output device impairs the ability of your application to render to other devices.

#### **Availability**

Available in Mac OS X version 10.0 and later.

### **Declared In**

CGContext.h

# **CGContextSetFont**

Sets the platform font in a graphics context.

### CGContext Reference

```
void CGContextSetFont (
   CGContextRef c,
    CGFontRef font
);
```
## **Parameters**

*context*

The graphics context for which to set the font.

*font*

A Quartz font.

## **Discussion**

For information about when to use this function, see [CGFontCreateWithPlatformFont](#page-174-0) (page 175).

#### **Availability**

Available in Mac OS X version 10.0 and later.

## **Declared In**

CGContext.h

# **CGContextSetFontSize**

## Sets the current font size.

```
void CGContextSetFontSize (
   CGContextRef c,
   CGFloat size
);
```
## **Parameters**

*context*

A graphics context.

*size*

A font size, expressed in text space units.

### **Availability**

Available in Mac OS X version 10.0 and later.

## <span id="page-105-0"></span>**Declared In**

CGContext.h

# **CGContextSetGrayFillColor**

Sets the current fill color to a value in the DeviceGray color space.

## CGContext Reference

```
void CGContextSetGrayFillColor (
    CGContextRef c,
    CGFloat gray,
    CGFloat alpha
);
```
#### **Parameters**

*context*

The graphics context for which to set the current fill color.

*gray*

A value that specifies the desired gray level. The DeviceGray color space permits the specification of a value ranging from  $0.0$  (absolute black) to  $1.0$  (absolute white). Values outside this range are clamped to  $0.0$  or  $1.0$ .

*alpha*

A value that specifies the opacity level. Values can range from  $0.0$  (transparent) to  $1.0$  (opaque). Values outside this range are clipped to 0.0 or 1.0.

#### **Discussion**

When you call this function, two things happen:

- Quartz sets the current fill color space to DeviceGray.
- **■** Quartz sets the current fill color to the value you specify in the gray and alpha parameters.

See also [CGContextSetGrayStrokeColor](#page-106-0) (page 107).

## **Availability**

Available in Mac OS X version 10.0 and later.

## <span id="page-106-0"></span>**Declared In**

CGContext.h

# **CGContextSetGrayStrokeColor**

Sets the current stroke color to a value in the DeviceGray color space.

```
void CGContextSetGrayStrokeColor (
    CGContextRef c,
    CGFloat gray,
    CGFloat alpha
);
```
#### **Parameters**

```
context
```
The graphics context for which to set the current stroke color.

*gray*

A value that specifies the desired gray level. The DeviceGray color space permits the specification of a value ranging from 0.0 (absolute black) to 1.0 (absolute white). Values outside this range are clamped to 0.0 or 1.0.

*alpha*

A value that specifies the opacity level. Values can range from  $0.0$  (transparent) to  $1.0$  (opaque). Values outside this range are clipped to 0.0 or 1.0.

## **Discussion**

When you call this function, two things happen:

- Quartz sets the current stroke color space to DeviceGray. The DeviceGray color space is a single-dimension space in which color values are specified solely by the intensity of a gray value (from absolute black to absolute white).
- Quartz sets the current stroke color to the value you specify in the gray and alpha parameters.

See also [CGContextSetGrayFillColor](#page-105-0) (page 106).

### **Availability**

Available in Mac OS X version 10.0 and later.

## **Declared In**

<span id="page-107-0"></span>CGContext.h

# **CGContextSetInterpolationQuality**

Sets the level of interpolation quality for a graphics context.

```
void CGContextSetInterpolationQuality (
    CGContextRef c,
    CGInterpolationQuality quality
```
);

# **Parameters**

*context*

The graphics context to modify.

*quality*

A CGInterpolationQuality constant that specifies the required level of interpolation quality. For possible values, see ["Interpolation Qualities"](#page-133-0) (page 134).

### **Discussion**

Interpolation quality is merely a hint to the context—not all contexts support all interpolation quality levels.

# **Availability**

Available in Mac OS X version 10.1 and later.

**See Also**

[CGContextGetInterpolationQuality](#page-88-0) (page 89)

# **Declared In**

CGContext.h

# **CGContextSetLineCap**

Sets the style for the endpoints of lines drawn in a graphics context.
### CGContext Reference

```
void CGContextSetLineCap (
    CGContextRef c,
    CGLineCap cap
);
```
**Parameters**

*context*

The graphics context to modify.

*cap*

A line cap style constant—[kCGLineCapButt](#page-134-0) (page 135) (the default), [kCGLineCapRound](#page-134-1) (page 135), or [kCGLineCapSquare](#page-134-2) (page 135). See ["Line Cap Styles"](#page-134-3) (page 135).

#### **Availability**

Available in Mac OS X version 10.0 and later.

**Related Sample Code CarbonSketch** 

**Declared In**

CGContext.h

### **CGContextSetLineDash**

Sets the pattern for dashed lines in a graphics context.

```
void CGContextSetLineDash (
    CGContextRef c,
    CGFloat phase,
    const CGFloat lengths[],
    size_t count
);
```
### **Parameters**

*context*

The graphics context to modify.

*phase*

A value that specifies how far into the dash pattern the line starts, in units of the user space. For example, passing a value of 3 means the line is drawn with the dash pattern starting at three units from its beginning. Passing a value of  $0$  draws a line starting with the beginning of a dash pattern.

*lengths*

An array of values that specify the lengths of the painted segments and unpainted segments, respectively, of the dash pattern—or NULL for no dash pattern.

For example, passing an array with the values  $[2,3]$  sets a dash pattern that alternates between a 2-user-space-unit-long painted segment and a 3-user-space-unit-long unpainted segment. Passing the values  $[1,3,4,2]$  sets the pattern to a 1-unit painted segment, a 3-unit unpainted segment, a 4-unit painted segment, and a 2-unit unpainted segment.

*count*

If the lengths parameter specifies an array, pass the number of elements in the array. Otherwise, pass 0.

### **Availability**

Available in Mac OS X version 10.0 and later.

**CHAPTER 4** CGContext Reference

**Related Sample Code CarbonSketch** 

**Declared In** CGContext.h

### <span id="page-109-0"></span>**CGContextSetLineJoin**

Sets the style for the joins of connected lines in a graphics context.

```
void CGContextSetLineJoin (
    CGContextRef c,
    CGLineJoin join
);
```
### **Parameters**

*context*

The graphics context to modify.

*join*

A line join value—[kCGLineJoinMiter](#page-135-0) (page 136) (the default), [kCGLineJoinRound](#page-135-1) (page 136), or [kCGLineJoinBevel](#page-135-2) (page 136). See ["Line Joins"](#page-135-3) (page 136).

#### **Availability**

Available in Mac OS X version 10.0 and later.

**Related Sample Code CarbonSketch** 

### **Declared In**

CGContext.h

### **CGContextSetLineWidth**

Sets the line width for a graphics context.

```
void CGContextSetLineWidth (
   CGContextRef c,
    CGFloat width
);
```
#### **Parameters**

*context*

The graphics context to modify.

*width*

The new line width to use, in user space units. The value must be greater than 0.

#### **Discussion**

The default line width is 1 unit. When stroked, the line straddles the path, with half of the total width on either side.

#### **Availability**

Available in Mac OS X version 10.0 and later.

**CHAPTER 4** CGContext Reference

**Related Sample Code CarbonSketch** 

**Declared In** CGContext.h

### <span id="page-110-0"></span>**CGContextSetMiterLimit**

Sets the miter limit for the joins of connected lines in a graphics context.

```
void CGContextSetMiterLimit (
    CGContextRef c,
    CGFloat limit
);
```
**Parameters**

*context*

The graphics context to modify.

*limit*

The miter limit to use.

### **Discussion**

If the current line join style is set to kCGLineJoinMiter (see [CGContextSetLineJoin](#page-109-0) (page 110)), Quartz uses the miter limit to determine whether the lines should be joined with a bevel instead of a miter. Quartz divides the length of the miter by the line width. If the result is greater than the miter limit, Quartz converts the style to a bevel.

### **Availability**

Available in Mac OS X version 10.0 and later.

### **Declared In**

CGContext.h

### **CGContextSetPatternPhase**

Sets the pattern phase of a context.

```
void CGContextSetPatternPhase (
   CGContextRef c,
    CGSize phase
);
```
### **Parameters**

*context*

The graphics context to modify.

*phase*

A pattern phase, specified in user space.

CGContext Reference

### **Discussion**

The pattern phase is a translation that Quartz applies prior to drawing a pattern in the context. The pattern phase is part of the graphics state of a context, and the default pattern phase is (0,0). Setting the pattern phase has the effect of temporarily changing the pattern matrix of any pattern you draw. For example, setting the context's pattern phase to (2,3) has the effect of moving the start of pattern cell tiling to the point (2,3) in default user space.

### **Availability**

Available in Mac OS X version 10.2 and later.

### **Declared In**

CGContext.h

### **CGContextSetRenderingIntent**

Sets the rendering intent in the current graphics state.

```
void CGContextSetRenderingIntent (
   CGContextRef c,
    CGColorRenderingIntent intent
);
```
### **Parameters**

*context*

The graphics context to modify.

#### *intent*

A rendering intent constant—[kCGRenderingIntentDefault](#page-50-0) (page 51), [kCGRenderingIntentAbsoluteColorimetric](#page-50-1) (page 51), [kCGRenderingIntentRelativeColorimetric](#page-50-2) (page 51), [kCGRenderingIntentPerceptual](#page-50-3) (page 51), or [kCGRenderingIntentSaturation](#page-50-4) (page 51). For a discussion of these constants, see *CGColorSpace Reference*.

### **Discussion**

The rendering intent specifies how Quartz should handle colors that are not located within the gamut of the destination color space of a graphics context. If you do not explicitly set the rendering intent, Quartz uses perceptual rendering intent for drawing sampled images and relative colorimetric rendering intent for all other drawing.

### **Availability**

Available in Mac OS X version 10.0 and later.

### <span id="page-111-0"></span>**Declared In**

CGContext.h

### **CGContextSetRGBFillColor**

Sets the current fill color to a value in the DeviceRGB color space.

### CGContext Reference

```
void CGContextSetRGBFillColor (
    CGContextRef c,
    CGFloat red,
    CGFloat green,
    CGFloat blue,
    CGFloat alpha
);
```
### **Parameters**

*context*

The graphics context for which to set the current fill color.

*red*

The red intensity value for the color to set. The DeviceRGB color space permits the specification of a value ranging from 0.0 (zero intensity) to 1.0 (full intensity).

*green*

The green intensity value for the color to set. The DeviceRGB color space permits the specification of a value ranging from  $0.0$  (zero intensity) to  $1.0$  (full intensity).

*blue*

The blue intensity value for the color to set. The DeviceRGB color space permits the specification of a value ranging from  $0.0$  (zero intensity) to  $1.0$  (full intensity).

*alpha*

A value that specifies the opacity level. Values can range from  $0.0$  (transparent) to  $1.0$  (opaque). Values outside this range are clipped to 0.0 or 1.0.

#### **Discussion**

When you call this function, two things happen:

- Quartz sets the current fill color space to DeviceRGB.
- Quartz sets the current fill color to the value specified by the red, green, blue, and alpha parameters.

See also [CGContextSetRGBStrokeColor](#page-112-0) (page 113).

#### **Availability**

Available in Mac OS X version 10.0 and later.

### **Related Sample Code**

CALayerEssentials **CarbonSketch** HID Calibrator HID Config Save HID Explorer

<span id="page-112-0"></span>**Declared In**

CGContext.h

### **CGContextSetRGBStrokeColor**

Sets the current stroke color to a value in the DeviceRGB color space.

### CGContext Reference

```
void CGContextSetRGBStrokeColor (
    CGContextRef c,
    CGFloat red,
    CGFloat green,
    CGFloat blue,
    CGFloat alpha
);
```
### **Parameters**

*context*

The graphics context for which to set the current stroke color.

*red*

The red intensity value for the color to set. The DeviceRGB color space permits the specification of a value ranging from  $0.0$  (zero intensity) to  $1.0$  (full intensity).

*green*

The green intensity value for the color to set. The DeviceRGB color space permits the specification of a value ranging from  $0.0$  (zero intensity) to  $1.0$  (full intensity).

*blue*

The blue intensity value for the color to set. The DeviceRGB color space permits the specification of a value ranging from  $0.0$  (zero intensity) to  $1.0$  (full intensity).

*alpha*

A value that specifies the opacity level. Values can range from  $0.0$  (transparent) to  $1.0$  (opaque). Values outside this range are clipped to 0.0 or 1.0.

#### **Discussion**

When you call this function, two things happen:

- Quartz sets the current stroke color space to DeviceRGB.
- Quartz sets the current stroke color to the value specified by the red, green, blue, and alpha parameters.

See also [CGContextSetRGBFillColor](#page-111-0) (page 112).

#### **Availability**

Available in Mac OS X version 10.0 and later.

### **Related Sample Code**

**CarbonSketch** HID Calibrator HID Config Save HID Explorer

<span id="page-113-0"></span>**Declared In**

CGContext h

### **CGContextSetShadow**

Enables shadowing in a graphics context.

### CGContext Reference

```
void CGContextSetShadow (
    CGContextRef context,
    CGSize offset,
    CGFloat blur
);
```
#### **Parameters**

*context*

A graphics context.

*offset*

Specifies a translation of the context's coordinate system, to establish an offset for the shadow ({0,0} specifies a light source immediately above the screen).

*blur*

A non-negative number specifying the amount of blur.

#### **Discussion**

Shadow parameters are part of the graphics state in a context. After shadowing is set, all objects drawn are shadowed using a black color with 1/3 alpha (i.e., RGBA =  $\{0, 0, 0, 1.0/3.0\}$ ) in the DeviceRGB color space.

To turn off shadowing:

- Use the standard save/restore mechanism for the graphics state.
- Use [CGContextSetShadowWithColor](#page-114-0) (page 115) to set the shadow color to a fully transparent color (or pass NULL as the color).

#### **Availability**

Available in Mac OS X version 10.3 and later.

### <span id="page-114-0"></span>**Declared In**

CGContext.h

### **CGContextSetShadowWithColor**

Enables shadowing with color a graphics context.

```
void CGContextSetShadowWithColor (
    CGContextRef context,
    CGSize offset,
    CGFloat blur,
    CGColorRef color
```
### );

### **Parameters**

*context*

The graphics context to modify.

*offset*

Specifies a translation in base-space.

*blur*

A non-negative number specifying the amount of blur.

CGContext Reference

*color*

Specifies the color of the shadow, which may contain a non-opaque alpha value. If NULL, then shadowing is disabled.

#### **Discussion**

See also [CGContextSetShadow](#page-113-0) (page 114).

#### **Availability**

Available in Mac OS X version 10.3 and later.

### **Declared In**

CGContext.h

### **CGContextSetShouldAntialias**

Sets anti-aliasing on or off for a graphics context.

```
void CGContextSetShouldAntialias (
   CGContextRef c,
    bool shouldAntialias
);
```
### **Parameters**

*context*

The graphics context to modify.

*shouldAntialias*

A Boolean value that specifies whether anti-aliasing should be turned on. Anti-aliasing is turned on by default when a window or bitmap context is created. It is turned off for other types of contexts.

### **Discussion**

Anti-aliasing is a graphics state parameter.

#### **Availability**

Available in Mac OS X version 10.0 and later.

### **Declared In**

CGContext.h

### **CGContextSetShouldSmoothFonts**

Enables or disables font smoothing in a graphics context.

```
void CGContextSetShouldSmoothFonts (
   CGContextRef c,
    bool shouldSmoothFonts
);
```
### **Parameters**

*context*

The graphics context to modify.

```
shouldSmoothFonts
```
A Boolean value that specifies whether to enable font smoothing.

CGContext Reference

### **Discussion**

There are cases, such as rendering to a bitmap, when font smoothing is not appropriate and should be disabled. Note that some contexts (such as PostScript contexts) do not support font smoothing.

### **Availability**

Available in Mac OS X version 10.2 and later.

**Declared In** CGContext.h

<span id="page-116-0"></span>

### **CGContextSetStrokeColor**

Sets the current stroke color.

```
void CGContextSetStrokeColor (
   CGContextRef c,
    const CGFloat components[]
);
```
### **Parameters**

*context*

The graphics context for which to set the current stroke color.

*components*

An array of intensity values describing the color to set. The number of array elements must equal the number of components in the current stroke color space, plus an additional component for the alpha value.

### **Discussion**

The current stroke color space must not be a pattern color space. For information on setting the stroke color when using a pattern color space, see [CGContextSetStrokePattern](#page-117-0) (page 118). Note that the preferred API is now [CGContextSetStrokeColorWithColor](#page-117-1) (page 118).

### **Availability**

Available in Mac OS X version 10.0 and later.

**Related Sample Code**

**CarbonSketch** 

### **Declared In**

CGContext.h

### **CGContextSetStrokeColorSpace**

Sets the stroke color space in a graphics context.

```
void CGContextSetStrokeColorSpace (
    CGContextRef c,
    CGColorSpaceRef colorspace
);
```
#### **Parameters**

*context*

The graphics context for the new stroke color space.

CGContext Reference

#### *colorspace*

The new stroke color space. Quartz retains this object; upon return, you may safely release it.

### **Discussion**

As a side effect when you call this function, Quartz assigns an appropriate initial value to the stroke color, based on the color space you specify. To change this value, call [CGContextSetStrokeColor](#page-116-0) (page 117). Note that the preferred API is now [CGContextSetStrokeColorWithColor](#page-117-1) (page 118).

### **Availability**

Available in Mac OS X version 10.0 and later.

### **Related Sample Code**

**CarbonSketch** 

**Declared In**

### <span id="page-117-1"></span>CGContext.h

### **CGContextSetStrokeColorWithColor**

Sets the current stroke color in a context, using a Quartz color.

```
void CGContextSetStrokeColorWithColor (
   CGContextRef c,
    CGColorRef color
```
);

### **Parameters**

*context*

The graphics context to modify.

### *color*

The new stroke color.

### **Discussion**

See also [CGContextSetStrokeColor](#page-116-0) (page 117).

### **Availability**

Available in Mac OS X version 10.3 and later.

### <span id="page-117-0"></span>**Declared In**

CGContext.h

### **CGContextSetStrokePattern**

Sets the stroke pattern in the specified graphics context.

```
void CGContextSetStrokePattern (
   CGContextRef c,
   CGPatternRef pattern,
    const CGFloat components[]
);
```
### **Parameters**

*context* The graphics context to modify. *pattern*

A pattern for stroking. Quartz retains this object; upon return, you may safely release it.

*components*

If the specified pattern is an uncolored (or masking) pattern, pass an array of intensity values that specify the color to use when the pattern is painted. The number of array elements must equal the number of components in the base space of the stroke pattern color space, plus an additional component for the alpha value.

If the specified pattern is a colored pattern, pass an alpha value.

### **Discussion**

The current stroke color space must be a pattern color space. Otherwise, the result of calling this function is undefined. If you want to set a stroke color, not a stroke pattern, then call the function [CGContextSetStrokeColorWithColor](#page-117-1) (page 118).

### **Availability**

Available in Mac OS X version 10.1 and later.

### **Declared In**

<span id="page-118-0"></span>CGContext.h

### **CGContextSetTextDrawingMode**

Sets the current text drawing mode.

```
void CGContextSetTextDrawingMode (
    CGContextRef c,
    CGTextDrawingMode mode
);
```
### **Parameters**

*context*

A graphics context.

*mode*

A text drawing mode (such as [kCGTextFill](#page-136-0) (page 137) or [kCGTextStroke](#page-136-1) (page 137)) that specifies how Quartz renders individual glyphs in a graphics context. See ["Text Drawing Modes"](#page-135-4) (page 136) for a complete list.

### **Availability**

Available in Mac OS X version 10.0 and later.

**Declared In**

CGContext.h

### **CGContextSetTextMatrix**

Sets the current text matrix.

### CGContext Reference

```
void CGContextSetTextMatrix (
    CGContextRef c,
    CGAffineTransform t
);
```
**Parameters**

*context*

A graphics context.

*transform*

The text matrix to set.

### **Discussion**

The text matrix specifies the transform from text space to user space. To produce the final text rendering matrix that is used to actually draw the text on the page, Quartz concatenatesthe text matrix with the current transformation matrix and other parameters from the graphics state.

Note that the text matrix is *not* a part of the graphics state—saving or restoring the graphics state has no effect on the text matrix. The text matrix is an attribute of the graphics context, not of the current font.

### **Availability**

Available in Mac OS X version 10.0 and later.

### **Related Sample Code**

HID Calibrator

**Declared In** CGContext.h

### **CGContextSetTextPosition**

Sets the location at which text is drawn.

```
void CGContextSetTextPosition (
    CGContextRef c,
    CGFloat x,
    CGFloat y
```
);

### **Parameters**

*context*

A graphics context.

*x*

A value for the x-coordinate at which to draw the text, in user space coordinates.

*y*

A value for the y-coordinate at which to draw the text.

#### **Availability**

Available in Mac OS X version 10.0 and later.

### **Declared In**

CGContext.h

CGContext Reference

### <span id="page-120-1"></span>**CGContextShowGlyphs**

Displays an array of glyphs at the current text position.

```
void CGContextShowGlyphs (
   CGContextRef c,
   const CGGlyph g[],
    size_t count
);
```
### **Parameters**

*context*

The graphics context in which to display the glyphs.

*glyphs*

An array of glyphs to display.

*count*

The total number of glyphs passed in the g parameter.

#### **Discussion**

This function displays an array of glyphs at the current text position, a point specified by the current text matrix.

See also [CGContextShowGlyphsAtPoint](#page-120-0) (page 121), [CGContextShowText](#page-122-0) (page 123), [CGContextShowTextAtPoint](#page-123-0) (page 124), and [CGContextShowGlyphsWithAdvances](#page-121-0) (page 122).

### **Availability**

Available in Mac OS X version 10.0 and later.

### **Declared In**

<span id="page-120-0"></span>CGContext.h

### **CGContextShowGlyphsAtPoint**

Displays an array of glyphs at a position you specify.

```
void CGContextShowGlyphsAtPoint (
   CGContextRef c,
   CGFloat x,
   CGFloat y,
   const CGGlyph glyphs[],
    size_t count
);
```
#### **Parameters**

```
context
```
The graphics context in which to display the glyphs.

*x*

A value for the x-coordinate of the user space at which to display the glyphs.

*y*

A value for the y-coordinate of the user space at which to display the glyphs.

*glyphs*

An array of glyphs to display.

CGContext Reference

*count*

The total number of glyphs passed in the glyphs parameter.

### **Discussion**

This function displays an array of glyphs at the specified position in the text space.

```
CGContextShowTextCGContextShowGlyphs (page 121), CGContextShowGlyphs (page
CGContextShowGlyphsWithAdvances (page 122).
```
### **Availability**

Available in Mac OS X version 10.0 and later.

**Declared In** CGContext.h

### **CGContextShowGlyphsAtPositions**

Draws glyphs at the provided position.

```
void CGContextShowGlyphsAtPositions(
    CGContextRef context,
     const CGGlyph glyphs[],
     const CGPoint positions[],
     size_t count
);
```
#### **Parameters**

```
context
```
The graphics context in which to display the glyphs.

```
glyphs
```
An array of Quartz glyphs.

```
positions
```
The positions for the glyphs. Each item in this array matches with the glyph at the corresponding index in the  $g$ lyphs array. The position of each glyph is specified in text space, and, as a consequence, is transformed through the text matrix to user space.

*count*

The number of items in the glyphs array.

### **Availability**

Available in Mac OS X v10.5 and later.

### <span id="page-121-0"></span>**Declared In**

CGContext.h

### **CGContextShowGlyphsWithAdvances**

Draws an array of glyphs with varying offsets.

### CGContext Reference

```
void CGContextShowGlyphsWithAdvances (
   CGContextRef c,
    const CGGlyph glyphs[],
   const CGSize advances[],
    size_t count
);
```
### **Parameters**

#### *context*

The graphics context in which to display the glyphs.

*glyphs*

An array of Quartz glyphs.

### *advances*

An array of offset values associated with each glyph in the array. Each value specifies the offset from the previous glyph's origin to the origin of the corresponding glyph. Offsets are specified in user space.

*count*

The number of glyphs in the specified array.

### **Discussion**

This function draws an array of glyphs at the current point specified by the text matrix.

See also [CGContextShowText](#page-122-0) (page 123), [CGContextShowGlyphs](#page-120-1) (page 121), and [CGContextShowGlyphs](#page-120-1) (page 121), and [CGContextShowGlyphsAtPoint](#page-120-0) (page 121).

### **Availability**

Available in Mac OS X version 10.3 and later.

### <span id="page-122-0"></span>**Declared In**

CGContext.h

### **CGContextShowText**

Displays a character array at the current text position, a point specified by the current text matrix.

```
void CGContextShowText (
   CGContextRef c,
    const char *string,
    size_t length
);
```
### **Parameters**

*context*

A graphics context.

*string*

An array of characters to draw.

*length*

The length of the array specified in the bytes parameter.

CGContext Reference

### **Discussion**

Quartz uses font data provided by the system to map each byte of the array through the encoding vector of the current font to obtain the glyph to display. Note that the font must have been set using [CGContextSelectFont](#page-97-0) (page 98). Don't use CGContextShowTextAtPoint in conjunction with [CGContextSetFont](#page-104-0) (page 105).

### **Availability**

Available in Mac OS X version 10.0 and later.

### **See Also**

[CGContextShowTextAtPoint](#page-123-0) (page 124) [CGContextShowGlyphs](#page-120-1) (page 121) [CGContextShowGlyphsAtPoint](#page-120-0) (page 121) [CGContextShowGlyphsWithAdvances](#page-121-0) (page 122)

### **Declared In**

<span id="page-123-0"></span>CGContext.h

### **CGContextShowTextAtPoint**

Displays a character string at a position you specify.

```
void CGContextShowTextAtPoint (
    CGContextRef c,
    CGFloat x,
    CGFloat y,
    const char *string,
    size_t length
);
```
### **Parameters**

*context*

A graphics context .

*x*

A value for the x-coordinate of the text space at which to display the text.

*y*

A value for the y-coordinate of the text space at which to display the text.

*string*

An array of characters to draw.

*length*

The length of the array specified in the bytes parameter.

### **Discussion**

Quartz uses font data provided by the system to map each byte of the array through the encoding vector of the current font to obtain the glyph to display. Note that the font must have been set using [CGContextSelectFont](#page-97-0) (page 98). Don't use CGContextShowTextAtPoint in conjunction with [CGContextSetFont](#page-104-0) (page 105).

### **Availability**

Available in Mac OS X version 10.0 and later.

CGContext Reference

### **See Also**

[CGContextShowText](#page-122-0) (page 123) [CGContextShowGlyphs](#page-120-1) (page 121) [CGContextShowGlyphsAtPoint](#page-120-0) (page 121) [CGContextShowGlyphsWithAdvances](#page-121-0) (page 122)

#### **Related Sample Code** HID Calibrator

**Declared In**

CGContext.h

### **CGContextStrokeEllipseInRect**

Strokes an ellipse that fits inside the specified rectangle.

```
void CGContextStrokeEllipseInRect (
   CGContextRef context,
    CGRect rect
);
```
### **Parameters**

*context*

A graphics context.

*rect*

A rectangle that defines the area for the ellipse to fit in.

#### **Availability**

Available in Mac OS X v10.4 and later.

### **Declared In**

CGContext.h

### **CGContextStrokeLineSegments**

Strokes a sequence of line segments.

```
void CGContextStrokeLineSegments (
   CGContextRef c,
   const CGPoint points[],
    size_t count
);
```
### **Parameters**

*c*

A graphics context.

*points*

An array of points, organized as pairs—the starting point of a line segment followed by the ending point of a line segment. For example, the first point in the array specifies the starting position of the first line, the second point specifies the ending position of the first line, the third point specifies the starting position of the second line, and so forth.

CGContext Reference

*count*

The number of points in the points array.

### **Discussion**

This function is equivalent to the following code:

```
CGContextBeginPath (context);
for (k = 0; k < count; k += 2) {
    CGContextMoveToPoint(context, s[k].x, s[k].y);
    CGContextAddLineToPoint(context, s[k+1].x, s[k+1].y);
}
```

```
CGContextStrokePath(context);
```
### **Availability**

Available in Mac OS X v10.4 and later.

<span id="page-125-1"></span>**Declared In** CGContext.h

### **CGContextStrokePath**

Paints a line along the current path.

```
void CGContextStrokePath (
   CGContextRef c
);
```
### **Parameters**

*context*

A graphics context.

### **Discussion**

Quartz uses the line width and stroke color of the graphics state to paint the path. As a side effect when you call this function, Quartz clears the current path.

### **Availability**

Available in Mac OS X version 10.0 and later.

#### **See Also**

```
CGContextDrawPath (page 79)
CGContextFillPath (page 86)
CGContextEOFillPath (page 85)
```
### **Related Sample Code**

**CarbonSketch** HID Calibrator HID Explorer

<span id="page-125-0"></span>**Declared In** CGContext.h

### **CGContextStrokeRect**

Paints a rectangular path.

### CGContext Reference

```
void CGContextStrokeRect (
    CGContextRef c,
    CGRect rect
);
```
**Parameters**

*context*

A graphics context .

*rect*

A rectangle, specified in user space coordinates.

### **Discussion**

Quartz uses the line width and stroke color of the graphics state to paint the path.

#### **Availability**

Available in Mac OS X version 10.0 and later.

#### **See Also**

[CGContextStrokeRectWithWidth](#page-126-0) (page 127)

### **Related Sample Code**

**CarbonSketch** HID Calibrator HID Config Save

### **Declared In**

<span id="page-126-0"></span>CGContext.h

### **CGContextStrokeRectWithWidth**

Paints a rectangular path, using the specified line width.

```
void CGContextStrokeRectWithWidth (
    CGContextRef c,
    CGRect rect,
    CGFloat width
);
```
### **Parameters**

*context*

A graphics context.

*rect*

A rectangle, in user space coordinates.

*width*

A value, in user space units, that is greater than zero. This value does not affect the line width values in the current graphics state.

### **Discussion**

Aside from the line width value, Quartz uses the current attributes of the graphics state (such as stroke color) to paint the line. The line straddles the path, with half of the total width on either side. As a side effect when you call this function, Quartz clears the current path.

### **Availability**

Available in Mac OS X version 10.0 and later.

CGContext Reference

### **See Also**

[CGContextStrokeRect](#page-125-0) (page 126)

**Declared In** CGContext.h

### **CGContextSynchronize**

Marks a window context for update.

```
void CGContextSynchronize (
    CGContextRef c
```
);

### **Parameters**

*context*

The window context to synchronize. If you pass a PDF context or a bitmap context, this function does nothing.

### **Discussion**

When you call this function, all drawing operations since the last update are flushed at the next regular opportunity. Under normal conditions, you do not need to call this function.

#### **Availability**

Available in Mac OS X version 10.0 and later.

### **Related Sample Code**

**CarbonSketch** 

### **Declared In**

CGContext.h

### **CGContextTranslateCTM**

Changes the origin of the user coordinate system in a context.

```
void CGContextTranslateCTM (
    CGContextRef c,
    CGFloat tx,
    CGFloat ty
);
```
#### **Parameters**

*context*

A graphics context.

*tx*

The amount to displace the x-axis of the coordinate space, in units of the user space, of the specified context.

*ty*

The amount to displace the y-axis of the coordinate space, in units of the user space, of the specified context.

**CHAPTER 4** CGContext Reference

**Availability** Available in Mac OS X version 10.0 and later.

**Related Sample Code** CarbonSketch

**Declared In** CGContext.h

# Data Types

### **CGContextRef**

An opaque type that represents a Quartz 2D drawing environment.

typedef struct CGContext \* CGContextRef;

**Availability** Available in Mac OS X v10.0 and later.

**Declared In** CGContext.h

## **Constants**

## **Blend Modes**

Compositing operations for images.

#### CGContext Reference

```
enum CGBlendMode {
     kCGBlendModeNormal,
     kCGBlendModeMultiply,
     kCGBlendModeScreen,
     kCGBlendModeOverlay,
     kCGBlendModeDarken,
     kCGBlendModeLighten,
     kCGBlendModeColorDodge,
     kCGBlendModeColorBurn,
     kCGBlendModeSoftLight,
     kCGBlendModeHardLight,
     kCGBlendModeDifference,
     kCGBlendModeExclusion,
     kCGBlendModeHue,
     kCGBlendModeSaturation,
     kCGBlendModeColor,
     kCGBlendModeLuminosity,
     kCGBlendModeClear,
     kCGBlendModeCopy,
     kCGBlendModeSourceIn,
     kCGBlendModeSourceOut,
     kCGBlendModeSourceAtop,
     kCGBlendModeDestinationOver,
     kCGBlendModeDestinationIn,
     kCGBlendModeDestinationOut,
     kCGBlendModeDestinationAtop,
     kCGBlendModeXOR,
     kCGBlendModePlusDarker,
     kCGBlendModePlusLighter
```
};

typedef enum CGBlendMode CGBlendMode;

### **Constants**

kCGBlendModeNormal

Paints the source image samples over the background image samples.

Available in Mac OS X v10.4 and later.

Declared in CGContext.h.

### kCGBlendModeMultiply

Multiplies the source image samples with the background image samples. This results in colors that are at least as dark as either of the two contributing sample colors.

Available in Mac OS X v10.4 and later.

Declared in CGContext.h.

kCGBlendModeScreen

Multipliesthe inverse of the source image samples with the inverse of the background image samples. This results in colors that are at least as light as either of the two contributing sample colors.

Available in Mac OS X v10.4 and later.

#### CGContext Reference

#### kCGBlendModeOverlay

Either multiplies or screens the source image samples with the background image samples, depending on the background color. The result is to overlay the existing image samples while preserving the highlights and shadows of the background. The background color mixes with the source image to reflect the lightness or darkness of the background.

Available in Mac OS X v10.4 and later.

Declared in CGContext.h.

### kCGBlendModeDarken

Creates the composite image samples by choosing the darker samples (either from the source image or the background). The result is that the background image samples are replaced by any source image samples that are darker. Otherwise, the background image samples are left unchanged.

Available in Mac OS X v10.4 and later.

Declared in CGContext.h.

### kCGBlendModeLighten

Creates the composite image samples by choosing the lighter samples (either from the source image or the background). The result is that the background image samples are replaced by any source image samples that are lighter. Otherwise, the background image samples are left unchanged.

Available in Mac OS X v10.4 and later.

Declared in CGContext.h.

#### kCGBlendModeColorDodge

Brightens the background image samples to reflect the source image samples. Source image sample values that specify black do not produce a change.

#### Available in Mac OS X v10.4 and later.

Declared in CGContext.h.

#### kCGBlendModeColorBurn

Darkens the background image samples to reflect the source image samples. Source image sample values that specify white do not produce a change.

Available in Mac OS X v10.4 and later.

Declared in CGContext.h.

#### kCGBlendModeSoftLight

Either darkens or lightens colors, depending on the source image sample color. If the source image sample color is lighter than 50% gray, the background is lightened, similar to dodging. If the source image sample color is darker than 50% gray, the background is darkened, similar to burning. If the source image sample color is equal to 50% gray, the background is not changed. Image samples that are equal to pure black or pure white produce darker or lighter areas, but do not result in pure black or white. The overall effect issimilar to what you'd achieve by shining a diffuse spotlight on the source image. Use this to add highlights to a scene.

Available in Mac OS X v10.4 and later.

### kCGBlendModeHardLight

Either multiplies or screens colors, depending on the source image sample color. If the source image sample color is lighter than 50% gray, the background is lightened, similar to screening. If the source image sample color is darker than 50% gray, the background is darkened, similar to multiplying. If the source image sample color is equal to 50% gray, the source image is not changed. Image samples that are equal to pure black or pure white result in pure black or white. The overall effect is similar to what you'd achieve by shining a harsh spotlight on the source image. Use this to add highlights to a scene.

Available in Mac OS X v10.4 and later.

Declared in CGContext.h.

### kCGBlendModeDifference

Subtracts either the source image sample color from the background image sample color, or the reverse, depending on which sample has the greater brightness value. Source image sample values that are black produce no change; white inverts the background color values.

Available in Mac OS X v10.4 and later.

Declared in CGContext.h.

### kCGBlendModeExclusion

Produces an effect similar to that produced by kCGB1endModeDifference, but with lower contrast. Source image sample values that are black don't produce a change; white inverts the background color values.

Available in Mac OS X v10.4 and later.

Declared in CGContext.h.

kCGBlendModeHue

Uses the luminance and saturation values of the background with the hue of the source image.

Available in Mac OS X v10.4 and later.

Declared in CGContext.h.

### kCGBlendModeSaturation

Uses the luminance and hue values of the background with the saturation of the source image. Areas of the background that have no saturation (that is, pure gray areas) don't produce a change.

Available in Mac OS X v10.4 and later.

Declared in CGContext.h.

#### kCGBlendModeColor

Usesthe luminance values of the background with the hue and saturation values of the source image. This mode preserves the gray levels in the image. You can use this mode to color monochrome images or to tint color images.

Available in Mac OS X v10.4 and later.

Declared in CGContext.h.

kCGBlendModeLuminosity

Uses the hue and saturation of the background with the luminance of the source image. This mode creates an effect that is inverse to the effect created by kCGBlendModeColor.

Available in Mac OS X v10.4 and later.

### CGContext Reference

kCGBlendModeClear  $R = 0$ Available in Mac OS X v10.5 and later. Declared in CGContext.h. kCGBlendModeCopy  $R = S$ Available in Mac OS X v10.5 and later. Declared in CGContext.h. kCGBlendModeSourceIn  $R = S * Da$ Available in Mac OS X v10.5 and later. Declared in CGContext.h. kCGBlendModeSourceOut  $R = S*(1 - Da)$ Available in Mac OS X v10.5 and later. Declared in CGContext.h. kCGBlendModeSourceAtop  $R = S * Da + D * (1 - Sa)$ Available in Mac OS X v10.5 and later. Declared in CGContext.h. kCGBlendModeDestinationOver  $R = S*(1 - Da) + D$ Available in Mac OS X v10.5 and later. Declared in CGContext.h. kCGBlendModeDestinationIn  $R = D*Sa$ Available in Mac OS X v10.5 and later. Declared in CGContext.h. kCGBlendModeDestinationOut  $R = D*(1 - Sa)$ Available in Mac OS X v10.5 and later. Declared in CGContext.h. kCGBlendModeDestinationAtop  $R = S*(1 - Da) + D*Sa$ Available in Mac OS X v10.5 and later. Declared in CGContext.h. kCGBlendModeXOR  $R = S*(1 - Da) + D*(1 - Sa)$ . This XOR mode is only nominally related to the classical bitmap XOR operation, which is not supported by Quartz 2D. Available in Mac OS X v10.5 and later.

#### CGContext Reference

```
kCGBlendModePlusDarker
```
 $R = MAX(0, (1 - D) + (1 - S))$ 

Available in Mac OS X v10.5 and later.

Declared in CGContext.h.

kCGBlendModePlusLighter

 $R = MIN(1, S + D)$ 

Available in Mac OS X v10.5 and later.

Declared in CGContext.h.

### **Discussion**

The blend mode constants introduced in Mac OS X v10.5 represent the Porter-Duff blend modes. The symbols in the equations for these blend modes are:

- R is the premultiplied result
- S is the source color, and includes alpha
- D is the destination color, and includes alpha
- Ra, Sa, and Da are the alpha components of R, S, and D

You can find more information on blend modes, including examples of images produced using them, and many mathematical descriptions of the modes, in *PDF Reference, Fourth Edition*, Version 1.5, Adobe Systems, Inc. If you are a former QuickDraw developer, it may be helpful for you to think of blend modes as an alternative to transfer modes

For examples of using blend modes see "Setting Blend Modes" and "Using Blend Modes With Images" in *Quartz 2D Programming Guide*.

#### **Availability**

Available in Mac OS X v10.4 and later.

## **Declared In**

CGContext.h

### **Interpolation Qualities**

Levels of interpolation quality for rendering an image.

```
enum CGInterpolationQuality {
    kCGInterpolationDefault,
     kCGInterpolationNone,
    kCGInterpolationLow,
    kCGInterpolationHigh
};
typedef enum CGInterpolationQuality CGInterpolationQuality;
```
### **Constants**

```
kCGInterpolationDefault
      The default level of quality.
```
Available in Mac OS X v10.1 and later.

```
Declared in CGContext.h.
```
### CGContext Reference

### kCGInterpolationNone

No interpolation.

Available in Mac OS X v10.1 and later.

Declared in CGContext.h.

### kCGInterpolationLow

A low level of interpolation quality. This setting may speed up image rendering.

Available in Mac OS X v10.1 and later.

Declared in CGContext.h.

### kCGInterpolationHigh

A high level of interpolation quality. This setting may slow down image rendering.

Available in Mac OS X v10.1 and later.

Declared in CGContext.h.

### **Discussion**

You use the function [CGContextSetInterpolationQuality](#page-107-0) (page 108) to set the interpolation quality in a graphics context.

### **Declared In**

<span id="page-134-3"></span>CGContext.h

### **Line Cap Styles**

Styles for rendering the endpoint of a stroked line.

```
enum CGLineCap {
     kCGLineCapButt,
     kCGLineCapRound,
     kCGLineCapSquare
};
typedef enum CGLineCap CGLineCap;
```
### <span id="page-134-0"></span>**Constants**

<span id="page-134-1"></span>kCGLineCapButt

A line with a squared-off end. Quartz draws the line to extend only to the exact endpoint of the path. This is the default.

Available in Mac OS X v10.0 and later.

Declared in CGContext.h.

<span id="page-134-2"></span>kCGLineCapRound

A line with a rounded end. Quartz draws the line to extend beyond the endpoint of the path. The line ends with a semicircular arc with a radius of 1/2 the line's width, centered on the endpoint.

Available in Mac OS X v10.0 and later.

Declared in CGContext.h.

kCGLineCapSquare

A line with a squared-off end. Quartz extends the line beyond the endpoint of the path for a distance equal to half the line width.

Available in Mac OS X v10.0 and later.

```
Declared in CGContext.h.
```
CGContext Reference

### **Discussion**

A line cap specifies the method used by [CGContextStrokePath](#page-125-1) (page 126) to draw the endpoint of the line. To change the line cap style in a graphics context, you use the function  $CGContextSetLineCap$  (page 108).

**Declared In**

CGContext.h

### <span id="page-135-3"></span>**Line Joins**

Junction types for stroked lines.

```
enum CGLineJoin {
     kCGLineJoinMiter,
     kCGLineJoinRound,
     kCGLineJoinBevel
};
typedef enum CGLineJoin CGLineJoin;
```
#### <span id="page-135-0"></span>**Constants**

kCGLineJoinMiter

A join with a sharp (angled) corner. Quartz draws the outer sides of the lines beyond the endpoint of the path, until they meet. If the length of the miter divided by the line width is greater than the miter limit, a bevel join is used instead. This is the default. To set the miter limit, see [CGContextSetMiterLimit](#page-110-0) (page 111)

<span id="page-135-1"></span>Available in Mac OS X v10.0 and later.

Declared in CGContext.h.

### <span id="page-135-2"></span>kCGLineJoinRound

A join with a rounded end. Quartz draws the line to extend beyond the endpoint of the path. The line ends with a semicircular arc with a radius of 1/2 the line's width, centered on the endpoint.

Available in Mac OS X v10.0 and later.

Declared in CGContext.h.

### kCGLineJoinBevel

A join with a squared-off end. Quartz draws the line to extend beyond the endpoint of the path, for a distance of 1/2 the line's width.

Available in Mac OS X v10.0 and later.

Declared in CGContext.h.

#### **Discussion**

A line join specifies how [CGContextStrokePath](#page-125-1) (page 126) draws the junction between connected line segments. To set the line join style in a graphics context, you use the function [CGContextSetLineJoin](#page-109-0) (page 110).

### <span id="page-135-4"></span>**Declared In**

CGContext.h

### **Text Drawing Modes**

Modes for rendering text.

#### CGContext Reference

```
enum CGTextDrawingMode {
     kCGTextFill,
     kCGTextStroke,
     kCGTextFillStroke,
     kCGTextInvisible,
     kCGTextFillClip,
     kCGTextStrokeClip,
     kCGTextFillStrokeClip,
     kCGTextClip
};
typedef enum CGTextDrawingMode CGTextDrawingMode;
```
#### <span id="page-136-0"></span>**Constants**

kCGTextFill

Perform a fill operation on the text.

### Available in Mac OS X v10.0 and later.

Declared in CGContext.h.

### <span id="page-136-1"></span>kCGTextStroke

Perform a stroke operation on the text.

Available in Mac OS X v10.0 and later.

Declared in CGContext.h.

#### kCGTextFillStroke

Perform fill, then stroke operations on the text.

### Available in Mac OS X v10.0 and later.

Declared in CGContext.h.

### kCGTextInvisible

Do not draw the text, but do update the text position.

Available in Mac OS X v10.0 and later.

Declared in CGContext.h.

### kCGTextFillClip

Perform a fill operation, then intersect the text with the current clipping path.

Available in Mac OS X v10.0 and later.

Declared in CGContext.h.

#### kCGTextStrokeClip

Perform a stroke operation, then intersect the text with the current clipping path.

Available in Mac OS X v10.0 and later.

Declared in CGContext.h.

### kCGTextFillStrokeClip

Perform fill then stroke operations, then intersect the text with the current clipping path.

### Available in Mac OS X v10.0 and later.

Declared in CGContext.h.

### kCGTextClip

Specifies to intersect the text with the current clipping path. This mode does not paint the text. Available in Mac OS X v10.0 and later.

CGContext Reference

### **Discussion**

You provide a text drawing mode constant to the function [CGContextSetTextDrawingMode](#page-118-0) (page 119) to set the current text drawing mode for a graphics context. Text drawing modes determine how Quartz renders individual glyphs onscreen. For example, you can set a text drawing mode to draw text filled in or outlined (stroked) or both. You can also create special effects with the text clipping drawing modes, such as clipping an image to a glyph shape.

**Declared In** CGContext.h

## **Text Encodings**

### Text encodings for fonts.

```
enum CGTextEncoding {
    kCGEncodingFontSpecific,
    kCGEncodingMacRoman
};
typedef enum CGTextEncoding CGTextEncoding;
```
### **Constants**

kCGEncodingFontSpecific

The built-in encoding of the font.

Available in Mac OS X v10.0 and later.

Declared in CGContext.h.

kCGEncodingMacRoman

The MacRoman encoding. MacRoman is an ASCII variant originally created for use in the Mac OS, in which characters 127 and lower are ASCII, and characters 128 and higher are non-English characters and symbols.

Available in Mac OS X v10.0 and later.

Declared in CGContext.h.

### **Discussion**

For more information on setting the font in a graphics context, see [CGContextSelectFont](#page-97-0) (page 98).

### **Declared In**

CGContext.h

# CGDataConsumer Reference

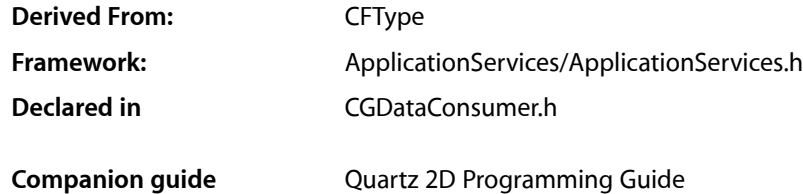

## **Overview**

The CGDataConsumerRef opaque type abstracts the data-writing task and eliminates the need for applications to manage data through a raw memory buffer. You can use data consumer objects to write image or PDF data and all, except for [CGDataConsumerCreateWithCFData](#page-139-0) (page 140), are available in Mac OS X v10.0 or later.

If your application runs in Mac OS X v10.4 or later, you should use CGImageDestination objects rather than data consumers. See *CGImageDestination Reference*.

## Functions by Task

### **Creating Data Consumers**

[CGDataConsumerCreate](#page-139-1) (page 140) Creates a data consumer that uses callback functions to write data. [CGDataConsumerCreateWithURL](#page-140-0) (page 141) Creates a data consumer that writes data to a location specified by a URL. [CGDataConsumerCreateWithCFData](#page-139-0) (page 140)

Creates a data consumer that writes to a CFData object.

## **Getting the CFType ID**

[CGDataConsumerGetTypeID](#page-140-1) (page 141) Returns the Core Foundation type identifier for Quartz data consumers.

### **Retaining and Releasing Data Consumers**

```
CGDataConsumerRelease (page 142)
      Decrements the retain count of a data consumer.
CGDataConsumerRetain (page 142)
      Increments the retain count of a data consumer.
```
## Functions

### <span id="page-139-1"></span>**CGDataConsumerCreate**

Creates a data consumer that uses callback functions to write data.

```
CGDataConsumerRef CGDataConsumerCreate (
   void *info,
    const CGDataConsumerCallbacks *callbacks
);
```
### **Parameters**

*info*

A pointer to data of any type or NULL. When Quartz calls the functions specified in the callbacks parameter, it passes this pointer as the info parameter.

*callbacks*

A pointer to a CGDataConsumerCallbacks structure that specifies the callback functions you implement to copy data sent to the consumer and to handle the consumer's basic memory management. For a complete description, see [CGDataConsumerCallbacks](#page-143-0) (page 144).

### **Return Value**

A new data consumer object. You are responsible for releasing this object using [CGDataConsumerRelease](#page-141-0) (page 142).

**Availability** Available in Mac OS X version 10.0 and later.

**Related Sample Code CarbonSketch** 

<span id="page-139-0"></span>**Declared In** CGDataConsumer.h

### **CGDataConsumerCreateWithCFData**

Creates a data consumer that writes to a CFData object.

### CGDataConsumer Reference

```
CGDataConsumerRef CGDataConsumerCreateWithCFData (
    CFMutableDataRef data
);
```
### **Parameters**

*data*

The CFData object to write to.

### **Return Value**

A new data consumer object. You are responsible for releasing this object using [CGDataConsumerRelease](#page-141-0) (page 142).

### **Discussion**

You can use this function when you need to represent Quartz data as a CFData type. For example, you might create a CFData object that you then copy to the pasteboard.

### **Availability**

Available in Mac OS X v10.4 and later.

### **Declared In**

<span id="page-140-0"></span>CGDataConsumer.h

### **CGDataConsumerCreateWithURL**

Creates a data consumer that writes data to a location specified by a URL.

```
CGDataConsumerRef CGDataConsumerCreateWithURL (
    CFURLRef url
);
```
#### **Parameters**

#### *url*

A CFURL object that specifies the data destination.

#### **Return Value**

A new data consumer object. You are responsible for releasing this object using [CGDataConsumerRelease](#page-141-0) (page 142).

### **Availability**

Available in Mac OS X version 10.0 and later.

### <span id="page-140-1"></span>**Declared In**

CGDataConsumer.h

### **CGDataConsumerGetTypeID**

Returns the Core Foundation type identifier for Quartz data consumers.

```
CFTypeID CGDataConsumerGetTypeID (
   void
);
```
#### **Return Value**

The Core Foundation identifier for the opaque type [CGDataConsumerRef](#page-144-0) (page 145).

CGDataConsumer Reference

### **Availability**

Available in Mac OS X version 10.2 and later.

### **Declared In**

CGDataConsumer.h

### <span id="page-141-0"></span>**CGDataConsumerRelease**

Decrements the retain count of a data consumer.

```
void CGDataConsumerRelease (
    CGDataConsumerRef consumer
);
```
### **Parameters**

*consumer*

The data consumer to release.

### **Discussion**

This function is equivalent to CFRelease, except that it does not cause an error if the consumer parameter is NULL.

**Availability** Available in Mac OS X version 10.0 and later.

#### **Related Sample Code CarbonSketch**

<span id="page-141-1"></span>**Declared In** CGDataConsumer.h

### **CGDataConsumerRetain**

Increments the retain count of a data consumer.

```
CGDataConsumerRef CGDataConsumerRetain (
    CGDataConsumerRef consumer
);
```
#### **Parameters**

*consumer*

The data consumer to retain.

#### **Return Value**

The same data consumer you passed in as the consumer parameter.

#### **Discussion**

This function is equivalent to CFRetain, except that it does not cause an error if the consumer parameter is NULL.

#### **Availability**

Available in Mac OS X version 10.0 and later.

### **CHAPTER 5** CGDataConsumer Reference

**Declared In** CGDataConsumer.h

## **Callbacks**

### <span id="page-142-0"></span>**CGDataConsumerPutBytesCallback**

Copies data from a Quartz-supplied buffer into a data consumer.

```
size_t (*CGDataConsumerPutBytesCallback) (
    void *info,
    const void *buffer,
    size_t count
);
```
If you name your function MyConsumerPutBytes, you would declare it like this:

```
size_t MyConsumerPutBytes (
     void *info,
    const void *buffer,
    size_t count
);
```
### **Parameters**

### *info*

A generic pointer to private data shared among your callback functions. This is the pointer supplied to [CGDataConsumerCreate](#page-139-1) (page 140).

### *buffer*

The Quartz-supplied buffer from which you copy the specified number of bytes.

*count*

The number of bytes to copy.

### **Return Value**

The number of bytes copied. If no more data can be written to the consumer, you should return 0.

### **Discussion**

When Quartz is ready to send data to the consumer, your function is called. It should copy the specified number of bytes from buffer into some resource under your control—for example, a file.

For information on how to associate your callback function with a data consumer, see [CGDataConsumerCreate](#page-139-1) (page 140) and [CGDataConsumerCallbacks](#page-143-0) (page 144).

### **Availability**

Available in Mac OS X v10.4 and later.

**Declared In**

CGDataConsumer.h

### <span id="page-143-1"></span>**CGDataConsumerReleaseInfoCallback**

Releases any private data or resources associated with the data consumer.

```
void (*CGDataConsumerReleaseInfoCallback) (
    void *info
);
```
If you name your function MyConsumerReleaseInfo, you would declare it like this:

```
void MyConsumerReleaseInfo (
     void *info
);
```
### **Parameters**

*info*

A generic pointer to private data shared among your callback functions. This is the same pointer you supplied to [CGDataConsumerCreate](#page-139-1) (page 140).

### **Discussion**

When Quartz frees a data consumer that has an associated release function, the release function is called.

For information on how to associate your callback function with a data consumer, see [CGDataConsumerCreate](#page-139-1) (page 140) and [CGDataConsumerCallbacks](#page-143-0) (page 144).

### **Availability**

Available in Mac OS X v10.4 and later.

### **Declared In**

<span id="page-143-0"></span>CGDataConsumer.h

## Data Types

### **CGDataConsumerCallbacks**

A structure that contains pointers to callback functions that manage the copying of data for a data consumer.

```
struct CGDataConsumerCallbacks {
 CGDataConsumerPutBytesCallback putBytes;
 CGDataConsumerReleaseInfoCallback releaseConsumer;
};
typedef struct CGDataConsumerCallbacks CGDataConsumerCallbacks;
```
### **Fields**

putBytes

A pointer to a function that copies data to the data consumer. For more information, see [CGDataConsumerPutBytesCallback](#page-142-0) (page 143).

releaseConsumer

A pointer to a function that handles clean-up for the data consumer, or NULL. For more information, see [CGDataConsumerReleaseInfoCallback](#page-143-1) (page 144)
## **CHAPTER 5** CGDataConsumer Reference

### **Discussion**

The functions specified by the CGDataConsumerCallbacks structure are responsible for copying data that Quartz sends to your consumer and for handling the consumer's basic memory management. You supply a CGDataConsumerCallbacks structure to the function [CGDataConsumerCreate](#page-139-0) (page 140) to create a data consumer.

### **Availability**

Available in Mac OS X v10.0 and later.

**Declared In** CGDataConsumer.h

## **CGDataConsumerRef**

An opaque type that handles the storage of data supplied by Quartz functions.

typedef struct CGDataConsumer \*CGDataConsumerRef;

**Availability** Available in Mac OS X v10.0 and later.

**Declared In** CGDataConsumer.h **CHAPTER 5** CGDataConsumer Reference

# CGDataProvider Reference

**Derived From:** *CFType Reference* **Framework:** ApplicationServices/ApplicationServices.h **Declared in** CGDataProvider.h

# **Overview**

The CGDataProvider header file declares a data type that supplies Quartz functions with data. Data provider objects abstract the data-access task and eliminate the need for applications to manage data through a raw memory buffer.

For information on how to use CGDataProvider functions, see *Quartz 2D Programming Guide* Programming Guide.

See also *CGDataConsumer Reference*.

# Functions

## **CGDataProviderCopyData**

Returns a copy of the provider's data.

```
CFDataRef CGDataProviderCopyData(
    CGDataProviderRef provider
);
```
### **Parameters**

*provider*

The data provider whose data you want to copy.

### **Return Value**

A new data object containing a copy of the provider's data. You are responsible for releasing this object.

## **Availability**

Available in Mac OS X v10.5 and later.

### **Declared In**

CGDataProvider.h

## <span id="page-147-1"></span>**CGDataProviderCreate**

Creates a Quartz sequential-access data provider. (Deprecated in Mac OS X v10.5.)

```
CGDataProviderRef CGDataProviderCreate (
   void *info,
   const CGDataProviderCallbacks *callbacks
);
```
### **Parameters**

*info*

A pointer to data of any type or NULL. When Quartz calls the functions specified in the callbacks parameter, it sends each of the functions this data.

*callbacks*

A pointer to a CGDataProviderCallbacks structure that specifies the callback functions you implement to handle the data provider's basic memory management. For a complete description, see [CGDataProviderCallbacks](#page-161-0) (page 162).

### **Return Value**

A new data provider. You are responsible for releasing this object using [CGDataProviderRelease](#page-152-0) (page 153).

### **Discussion**

You use this function to create a sequential-access data provider that uses callback functions to read data from your program in a stream.

### **Availability**

Available in Mac OS X v10.0 and later. Deprecated in Mac OS X v10.5.

### <span id="page-147-0"></span>**Declared In**

CGDataProvider.h

## **CGDataProviderCreateDirect**

Creates a Quartz direct-access data provider.

```
CGDataProviderRef CGDataProviderCreateDirect (
   void *info,
   off_t size,
   const CGDataProviderDirectCallbacks *callbacks
);
```
### **Parameters**

```
info
```
A pointer to data of any type or NULL. When Quartz calls the functions specified in the callbacks parameter, it sends each of the functions this pointer.

*size*

The number of bytes of data to provide.

```
callbacks
```
A pointer to a CGDataProviderDirectCallbacks structure that specifies the callback functions you implement to handle the data provider's basic memory management.

CGDataProvider Reference

### **Return Value**

A new data provider. You are responsible for releasing this object using [CGDataProviderRelease](#page-152-0) (page 153).

### **Discussion**

You use this function to create a direct-access data provider that uses callback functions to read data from your program in a single block.

### **Availability**

Available in Mac OS X v10.5 and later.

### **Declared In**

<span id="page-148-0"></span>CGDataProvider.h

## **CGDataProviderCreateDirectAccess**

Creates a Quartz direct-access data provider. (Deprecated in Mac OS X v10.5.)

```
CGDataProviderRef CGDataProviderCreateDirectAccess (
   void *info,
   size_t size,
   const CGDataProviderDirectAccessCallbacks *callbacks
);
```
## **Parameters**

*info*

A pointer to data of any type or NULL. When Quartz calls the functions specified in the callbacks parameter, it sends each of the functions this pointer.

*size*

A value that specifies the number of bytes that the data provider contains.

*callbacks*

A pointer to a CGDataProviderDirectAccessCallbacks structure that specifies the callback functions you implement to handle the data provider's basic memory management. For a complete description, see [CGDataProviderDirectAccessCallbacks](#page-162-0) (page 163).

#### **Return Value**

A new data provider. You are responsible for releasing this object using [CGDataProviderRelease](#page-152-0) (page 153).

### **Discussion**

You use this function to create a direct-access data provider that uses callback functions to read data from your program in a single block.

### **Availability**

Available in Mac OS X v10.0 and later. Deprecated in Mac OS X v10.5.

### <span id="page-148-1"></span>**Declared In**

CGDataProvider.h

### **CGDataProviderCreateSequential**

Creates a Quartz sequential-access data provider.

### CGDataProvider Reference

```
CGDataProviderRef CGDataProviderCreateSequential (
   void *info,
    const CGDataProviderSequentialCallbacks *callbacks
);
```
### **Parameters**

### *info*

A pointer to data of any type or NULL. When Quartz calls the functions specified in the callbacks parameter, it sends each of the functions this pointer.

### *callbacks*

A pointer to a CGDataProviderSequentialCallbacks structure that specifies the callback functions you implement to handle the data provider's basic memory management.

### **Return Value**

A new data provider. You are responsible for releasing this object using [CGDataProviderRelease](#page-152-0) (page 153).

### **Discussion**

You use this function to create a sequential-access data provider that uses callback functions to read data from your program in a single block.

### **Availability**

Available in Mac OS X v10.5 and later.

### **Declared In**

CGDataProvider.h

## **CGDataProviderCreateWithCFData**

### Creates a Quartz data provider that reads from a CFData object.

```
CGDataProviderRef CGDataProviderCreateWithCFData (
    CFDataRef data
);
```
## **Parameters**

*data*

The CFData object to read from.

### **Return Value**

A new data provider. You are responsible for releasing this object using [CGDataProviderRelease](#page-152-0) (page 153).

### **Discussion**

You can use this function when you need to represent Quartz data as a CFData type. For example, you might create a CFData object when reading data from the pasteboard.

### **Availability**

Available in Mac OS X v10.4 and later.

### **Declared In**

CGDataProvider.h

## <span id="page-150-0"></span>**CGDataProviderCreateWithData**

Creates a Quartz direct-access data provider that uses data your program supplies.

```
CGDataProviderRef CGDataProviderCreateWithData (
   void *info,
   const void *data,
   size_t size,
   CGDataProviderReleaseDataCallback releaseData
);
```
## **Parameters**

*info*

A pointer to data of any type, or NULL. When Quartz calls the function specified in the releaseData parameter, Quartz sends it this pointer as its first argument.

*data*

A pointer to the array of data that the provider contains.

*size*

A value that specifies the number of bytes that the data provider contains.

*releaseData*

A pointer to a release callback for the data provider, or NULL. Your release function is called when Quartz frees the data provider. For more information, see [CGDataProviderReleaseDataCallback](#page-157-0) (page 158).

### **Return Value**

A new data provider. You are responsible for releasing this object using [CGDataProviderRelease](#page-152-0) (page 153).

### **Discussion**

You use this function to create a direct-access data provider that uses callback functions to read data from your program an entire block at one time.

### **Availability**

Available in Mac OS X v10.0 and later.

### **Related Sample Code**

**CarbonSketch** 

### **Declared In**

CGDataProvider.h

## **CGDataProviderCreateWithFilename**

Creates a Quartz direct-access data provider that uses a file to supply data.

```
CGDataProviderRef CGDataProviderCreateWithFilename(
    const char *filename
);
```
## **Parameters**

*filename*

The full or relative pathname to use for the data provider. When you supply Quartz data via the provider, it reads the data from the specified file.

CGDataProvider Reference

### **Return Value**

A new data provider or NULL if the file could not be opened. You are responsible for releasing this object using [CGDataProviderRelease](#page-152-0) (page 153).

### **Discussion**

You use this function to create a direct-access data provider that supplies data from a file. When you supply Quartz with a direct-access data provider, Quartz obtains data from your program in a single block.

### **Availability**

Available in Mac OS X v10.0 and later.

### **Declared In**

CGDataProvider.h

## **CGDataProviderCreateWithURL**

Creates a Quartz direct-access data provider that uses a URL to supply data.

```
CGDataProviderRef CGDataProviderCreateWithURL (
    CFURLRef url
);
```
### **Parameters**

*url*

A CFURL object to use for the data provider. When you supply Quartz data via the provider, it reads the data from the URL address.

#### **Return Value**

A new data provider or NULL if the data from the URL could not be accessed. You are responsible for releasing this object using [CGDataProviderRelease](#page-152-0) (page 153).

#### **Discussion**

You use this function to create a direct-access data provider that supplies data from a URL. When you supply Quartz with a direct-access data provider, Quartz obtains data from your program in a single entire block.

### **Availability**

Available in Mac OS X v10.0 and later.

**Declared In**

CGDataProvider.h

### **CGDataProviderGetTypeID**

Returns the Core Foundation type identifier for Quartz data providers.

```
CFTypeID CGDataProviderGetTypeID (
   void
);
```
### **Return Value**

The identifier for the opaque type [CGDataProviderRef](#page-161-1) (page 162).

**Availability**

Available in Mac OS X v10.2 and later.

**Declared In** CGDataProvider.h

## <span id="page-152-0"></span>**CGDataProviderRelease**

Decrements the retain count of a data provider.

```
void CGDataProviderRelease (
    CGDataProviderRef provider
);
```
## **Parameters**

*provider*

The data provider to release.

### **Discussion**

```
This function is equivalent to CFRelease, except that it does not cause an error if the provider parameter
is NULL.
```
**Availability** Available in Mac OS X v10.0 and later.

**Declared In** CGDataProvider.h

## **CGDataProviderRetain**

Increments the retain count of a data provider.

```
CGDataProviderRef CGDataProviderRetain (
    CGDataProviderRef provider
);
```
### **Parameters**

*provider*

The data provider to retain.

### **Return Value**

The same data provider you passed in as the provider parameter.

### **Discussion**

This function is equivalent to CFRetain, except that it does not cause an error if the provider parameter is NULL.

### **Availability**

Available in Mac OS X v10.0 and later.

## **Declared In**

CGDataProvider.h

# Callbacks by Task

## **Sequential-Access Data Provider Callbacks**

[CGDataProviderGetBytesCallback](#page-156-0) (page 157)

A callback function that copies from a provider data stream into a Quartz-supplied buffer.

[CGDataProviderReleaseInfoCallback](#page-158-0) (page 159)

A callback function that releases any private data or resources associated with the data provider. [CGDataProviderRewindCallback](#page-159-0) (page 160)

A callback function that moves the current position in the data stream back to the beginning.

[CGDataProviderSkipBytesCallback](#page-159-1) (page 160)

A callback function that advances the current position in the data stream supplied by the provider.

[CGDataProviderSkipForwardCallback](#page-160-0) (page 161)

A callback function that advances the current position in the data stream supplied by the provider.

## **Direct-Access Data Provider Callbacks**

[CGDataProviderGetBytePointerCallback](#page-153-0) (page 154) A callback function that returns a generic pointer to the provider data. [CGDataProviderGetBytesAtOffsetCallback](#page-154-0) (page 155) A callback function that copies data from the provider into a Quartz buffer. [CGDataProviderReleaseBytePointerCallback](#page-157-1) (page 158) A callback function that releases the pointer Quartz obtained by calling [CGDataProviderGetBytePointerCallback](#page-153-0) (page 154). [CGDataProviderReleaseDataCallback](#page-157-0) (page 158) A callback function that releases data you supply to the function [CGDataProviderCreateWithData](#page-150-0) (page 151). [CGDataProviderGetBytesAtPositionCallback](#page-155-0) (page 156)

A callback function that copies data from the provider into a Quartz buffer.

# <span id="page-153-0"></span>**Callbacks**

## **CGDataProviderGetBytePointerCallback**

A callback function that returns a generic pointer to the provider data.

```
const void * (*CGDataProviderGetBytePointerCallback) (
    void *info
);
```
If you name your function MyProviderGetBytePointer, you would declare it like this:

```
void *MyProviderGetBytePointer (
```
CGDataProvider Reference

```
 void *info
```
### **Parameters**

*info*

);

A generic pointer to private data shared among your callback functions. This is the same pointer you supplied to [CGDataProviderCreateDirectAccess](#page-148-0) (page 149).

### **Return Value**

A generic pointer to your provider data. By suppling this pointer, you are giving Quartz read-only access to both the pointer and the underlying provider data. You must not move or modify the provider data until Quartz calls your [CGDataProviderReleaseBytePointerCallback](#page-157-1) (page 158) function.

### **Discussion**

When Quartz needs direct access to your provider data, this function is called.

For information on how to associate your function with a direct-access data provider, see [CGDataProviderCreateDirectAccess](#page-148-0) (page 149) and [CGDataProviderDirectAccessCallbacks](#page-162-0) (page 163).

## **Availability**

Available in Mac OS X v10.3 and later.

**Declared In**

<span id="page-154-0"></span>CGDataProvider.h

## **CGDataProviderGetBytesAtOffsetCallback**

A callback function that copies data from the provider into a Quartz buffer.

```
typedef size_t (*CGDataProviderGetBytesAtOffsetCallback) (
     void *info,
    void *buffer,
    size_t offset,
    size_t count
);
```
If you name your function MyProviderGetBytesWithOffset, you would declare it like this:

```
size t MyProviderGetBytesWithOffset (
    void *info,
    void *buffer,
    size_t offset,
    size_t count
);
```
### **Parameters**

*info*

A generic pointer to private data shared among your callback functions. This is the same pointer you supplied to [CGDataProviderCreateDirectAccess](#page-148-0) (page 149).

*buffer*

The Quartz-supplied buffer into which you copy the specified number of bytes.

CGDataProvider Reference

### *offset*

Specifies the relative location in the data provider at which to begin copying data.

*count*

The number of bytes to copy.

### **Return Value**

The number of bytes copied. If no more data can be written to the buffer, you should return 0.

#### **Discussion**

When Quartz is ready to receive data from the provider, your function is called.

For information on how to associate your function with a direct-access data provider, see [CGDataProviderCreateDirectAccess](#page-148-0) (page 149) and [CGDataProviderDirectAccessCallbacks](#page-162-0) (page 163).

### **Availability**

Available in Mac OS X v10.3 and later.

### **Declared In**

<span id="page-155-0"></span>CGDataProvider.h

### **CGDataProviderGetBytesAtPositionCallback**

A callback function that copies data from the provider into a Quartz buffer.

```
typedef size_t (*CGDataProviderGetBytesAtPositionCallback) (
     void *info,
     void *buffer,
    off_t position,
     size_t count
);
```
If you name your function MyProviderGetBytesAtPosition, you would declare it like this:

```
size_t MyProviderGetBytesAtPosition (
    void *info,
    void *buffer,
    off_t position,
     size_t count
);
```
### **Parameters**

### *info*

A generic pointer to private data shared among your callback functions. This is the same pointer you supplied to [CGDataProviderCreateDirect](#page-147-0) (page 148).

*buffer*

The Quartz-supplied buffer into which you copy the specified number of bytes.

*position*

Specifies the relative location in the data provider at which to begin copying data.

*count*

The number of bytes to copy.

CGDataProvider Reference

### **Return Value**

The number of bytes copied. If no more data can be written to the buffer, you should return 0.

### **Discussion**

When Quartz is ready to receive data from the provider, your function is called.

### **Availability**

Available in Mac OS X v10.5 and later.

### **Declared In** CGDataProvider.h

## <span id="page-156-0"></span>**CGDataProviderGetBytesCallback**

A callback function that copies from a provider data stream into a Quartz-supplied buffer.

```
size_t (*CGDataProviderGetBytesCallback) (
     void *info,
    void *buffer,
     size_t count
);
```
If you name your function MyProviderGetBytes, you would declare it like this:

```
size_t MyProviderGetBytes (
    void *info,
    void *buffer,
    size_t count
);
```
### **Parameters**

*info*

A generic pointer to private data shared among your callback functions. This is the same pointer you supplied to [CGDataProviderCreate](#page-147-1) (page 148).

*buffer*

The Quartz-supplied buffer into which you copy the specified number of bytes.

*count*

The number of bytes to copy.

### **Return Value**

The number of bytes copied. If no more data can be written to the buffer, you should return 0.

#### **Discussion**

When Quartz is ready to receive data from the provider data stream, your function is called. It should copy the specified number of bytes into buffer.

For information on how to associate your callback function with a data provider, see [CGDataProviderCreate](#page-147-1) (page 148) and [CGDataProviderCallbacks](#page-161-0) (page 162).

### **Availability**

Available in Mac OS X v10.3 and later.

**Declared In** CGDataProvider.h

## <span id="page-157-1"></span>**CGDataProviderReleaseBytePointerCallback**

A callback function that releases the pointer Quartz obtained by calling [CGDataProviderGetBytePointerCallback](#page-153-0) (page 154).

```
typedef void (*CGDataProviderReleaseBytePointerCallback) (
    void *info,
    const void *pointer
);
```
If you name your function MyProviderReleaseBytePointer, you would declare it like this:

```
void MyProviderReleaseBytePointer (
    void *info,
    const void *pointer
);
```
## **Parameters**

*info*

A generic pointer to private data shared among your callback functions. This is the same pointer you supplied to [CGDataProviderCreateDirectAccess](#page-148-0) (page 149).

*pointer*

A pointer to your provider data. This is the same pointer you returned in [CGDataProviderGetBytePointerCallback](#page-153-0) (page 154).

### **Discussion**

When Quartz no longer needs direct access to your provider data, your function is called. You may safely modify, move, or release your provider data at this time.

For information on how to associate your function with a direct-access data provider, see [CGDataProviderCreateDirectAccess](#page-148-0) (page 149) and [CGDataProviderDirectAccessCallbacks](#page-162-0) (page 163).

### **Availability**

Available in Mac OS X v10.3 and later.

## <span id="page-157-0"></span>**Declared In**

CGDataProvider.h

## **CGDataProviderReleaseDataCallback**

A callback function that releases data you supply to the function [CGDataProviderCreateWithData](#page-150-0) (page 151).

### CGDataProvider Reference

```
typedef void (*CGDataProviderReleaseDataCallback) (
     void *info,
     const void *data
     size_t size
);
```
If you name your function MyProviderReleaseData, you would declare it like this:

```
void MyProviderReleaseData (
    void *info,
    const void *data
    size_t size
);
```
### **Parameters**

### *info*

A generic pointer to private data shared among your callback functions. This is the same pointer you supplied to [CGDataProviderCreateWithData](#page-150-0) (page 151).

*data*

*size*

The size of the data.

A pointer to your provider data.

### **Discussion**

When Quartz no longer needs direct access to your provider data, your function is called. You may safely modify, move, or release your provider data at this time.

### **Availability**

Available in Mac OS X v10.5 and later.

### <span id="page-158-0"></span>**Declared In**

CGDataProvider.h

## **CGDataProviderReleaseInfoCallback**

A callback function that releases any private data or resources associated with the data provider.

```
void (*CGDataProviderReleaseInfoCallback) (
     void *info
);
```
If you name your function MyProviderReleaseInfo, you would declare it like this:

```
void MyProviderReleaseInfo (
    void *info
);
```
### **Parameters**

*info*

A generic pointer to private information shared among your callback functions. This is the same pointer you supplied to [CGDataProviderCreate](#page-147-1) (page 148).

#### **Discussion**

When Quartz frees a data provider that has an associated release function, the release function is called.

For information on how to associate your callback function with a data provider, see [CGDataProviderCreate](#page-147-1) (page 148) and [CGDataProviderCallbacks](#page-161-0) (page 162).

### **Availability**

Available in Mac OS X v10.3 and later.

### **Declared In**

<span id="page-159-0"></span>CGDataProvider.h

## **CGDataProviderRewindCallback**

A callback function that moves the current position in the data stream back to the beginning.

```
void (*CGDataProviderRewindCallback) (
    void *info
);
```
If you name your function MyProviderRewind, you would declare it like this:

```
void MyProviderRewind (
     void *info
);
```
### **Parameters**

*info*

A generic pointer to private data shared among your callback functions. This is the same pointer you supplied to [CGDataProviderCreate](#page-147-1) (page 148).

#### **Discussion**

When Quartz needs to read from the beginning of the provider's data stream, your function is called.

For information on how to associate your callback function with a data provider, see [CGDataProviderCreate](#page-147-1) (page 148) and [CGDataProviderCallbacks](#page-161-0) (page 162).

### **Availability**

<span id="page-159-1"></span>Available in Mac OS X v10.3 and later.

### **Declared In**

CGDataProvider.h

## **CGDataProviderSkipBytesCallback**

A callback function that advances the current position in the data stream supplied by the provider.

### CGDataProvider Reference

```
void (*CGDataProviderSkipBytesCallback) (
    void *info,
     size_t count
);
```
If you name your function MyProviderSkipBytes, you would declare it like this:

```
void MyProviderSkipBytes (
    void *info,
     size_t count
);
```
### **Parameters**

*info*

A generic pointer to private data shared among your callback functions. This is the same pointer you supplied to [CGDataProviderCreate](#page-147-1) (page 148).

*count*

The number of bytes to skip.

### **Discussion**

When Quartz needs to advance forward in the provider's data stream, your function is called.

For information on how to associate your callback function with a data provider, see [CGDataProviderCreate](#page-147-1) (page 148) and [CGDataProviderCallbacks](#page-161-0) (page 162).

### **Availability**

Available in Mac OS X v10.3 and later.

### <span id="page-160-0"></span>**Declared In**

CGDataProvider.h

## **CGDataProviderSkipForwardCallback**

A callback function that advances the current position in the data stream supplied by the provider.

```
off_t (*CGDataProviderSkipForwardCallback) (
    void *info,
     off_t count
);
```
If you name your function MyProviderSkipForwardBytes, you would declare it like this:

```
off_t MyProviderSkipForwardBytes (
    void *info,
     off_t count
);
```
## **Parameters**

*info*

A generic pointer to private data shared among your callback functions. This is the same pointer you supplied to [CGDataProviderCreate](#page-147-1) (page 148).

CGDataProvider Reference

*count* The number of bytes to skip.

## **Return Value**

The number of bytes that were actually skipped.

### **Discussion**

When Quartz needs to advance forward in the provider's data stream, your function is called.

### **Availability** Available in Mac OS X v10.5 and later.

**Declared In** CGDataProvider.h

# Data Types

## <span id="page-161-1"></span>**CGDataProviderRef**

Defines an opaque type that supplies Quartz with data.

typedef struct CGDataProvider \*CGDataProviderRef;

#### **Discussion**

Some Quartz routines supply blocks of data to your program. Rather than reading through a raw memory buffer, data provider objects of type CGDataProviderRef allow you to supply Quartz functions with data.

In Mac OS X version 10.2 and later, CGDataProviderRef is derived from CFTypeRef and inherits the properties that all Core Foundation types have in common. For more information, see *CFType Reference*.

#### **Availability**

Available in Mac OS X v10.0 and later.

<span id="page-161-0"></span>**Declared In**

CGDataProvider.h

## **CGDataProviderCallbacks**

Defines a structure containing pointers to client-defined callback functions that manage the sending of data for a sequential-access data provider.

### CGDataProvider Reference

```
struct CGDataProviderCallbacks {
     CGDataProviderGetBytesCallback getBytes;
     CGDataProviderSkipBytesCallback skipBytes;
    CGDataProviderRewindCallback rewind;
    CGDataProviderReleaseInfoCallback releaseProvider;
};
```
typedef struct CGDataProviderCallbacks CGDataProviderCallbacks;

### **Fields**

getBytes

A pointer to a function that copies data from the provider. For more information, see [CGDataProviderGetBytesCallback](#page-156-0) (page 157).

skipBytes

A pointer to a function that Quartz calls to advance the stream of data supplied by the provider. For more information, see [CGDataProviderSkipBytesCallback](#page-159-1) (page 160).

rewind

A pointer to a function Quartz calls to return the provider to the beginning of the data stream. For more information, see [CGDataProviderRewindCallback](#page-159-0) (page 160).

releaseProvider

A pointer to a function that handles clean-up for the data provider, or NULL. For more information, see [CGDataProviderReleaseInfoCallback](#page-158-0) (page 159).

### **Discussion**

The functions specified by the CGDataProviderCallbacks structure are responsible for sequentially copying data to a memory buffer for Quartz to use. The functions are also responsible for handling the data provider's basic memory management. You supply a CGDataProviderCallbacks structure to the function [CGDataProviderCreate](#page-147-1) (page 148) to create a sequential-access data provider.

### **Availability**

Available in Mac OS X v10.0 and later.

### <span id="page-162-0"></span>**Declared In**

CGDataProvider.h

## **CGDataProviderDirectAccessCallbacks**

Defines pointers to client-defined callback functions that manage the sending of data for a direct-access data provider.

```
struct CGDataProviderDirectAccessCallbacks {
    CGDataProviderGetBytePointerCallback getBytePointer;
     CGDataProviderReleaseBytePointerCallback releaseBytePointer;
     CGDataProviderGetBytesAtOffsetCallback getBytes;
     CGDataProviderReleaseInfoCallback releaseProvider;
};
typedef struct CGDataProviderDirectAccessCallbacks 
CGDataProviderDirectAccessCallbacks;
```
#### **Fields**

```
getBytePointer
```
A pointer to a function that returns a pointer to the provider's data. For more information, see [CGDataProviderGetBytePointerCallback](#page-153-0) (page 154).

### CGDataProvider Reference

releaseBytePointer

A pointer to a function that Quartz calls to release a pointer to the provider's data. For more information, see [CGDataProviderReleaseBytePointerCallback](#page-157-1) (page 158).

getBytes

A pointer to a function that copies data from the provider. For more information, see [CGDataProviderGetBytesAtOffsetCallback](#page-154-0) (page 155).

releaseProvider

A pointer to a function that handles clean-up for the data provider, or NULL. For more information, see [CGDataProviderReleaseInfoCallback](#page-158-0) (page 159).

### **Discussion**

You supply a CGDataProviderDirectAccessCallbacks structure to the function [CGDataProviderCreateDirectAccess](#page-148-0) (page 149) to create a data provider for direct access. The functions specified by the CGDataProviderDirectAccessCallbacks structure are responsible for copying data a block at a time to a memory buffer for Quartz to use. The functions are also responsible for handling the data provider's basic memory management. For the callback to work, one of the getBytePointer and getBytes parameters must be non-NULL. If both are non-NULL, then getBytePointer is used to access the data.

### **Availability**

Available in Mac OS X v10.0 and later.

### **Declared In**

CGDataProvider.h

## **CGDataProviderDirectCallbacks**

Defines pointers to client-defined callback functions that manage the sending of data for a direct-access data provider.

```
struct CGDataProviderDirectCallbacks {
     unsigned int version;
     CGDataProviderGetBytePointerCallback getBytePointer;
     CGDataProviderReleaseBytePointerCallback releaseBytePointer;
    CGDataProviderGetBytesAtPositionCallback getBytesAtPosition;
    CGDataProviderReleaseInfoCallback releaseInfo;
};
typedef struct CGDataProviderDirectCallbacks CGDataProviderDirectCallbacks;
```
### **Fields**

version

The version of this structure. It should be set to 0.

getBytePointer

A pointer to a function that returns a pointer to the provider's data. For more information, see [CGDataProviderGetBytePointerCallback](#page-153-0) (page 154).

releaseBytePointer

A pointer to a function that Quartz callsto release a pointer to the provider's data. For more information, see [CGDataProviderReleaseBytePointerCallback](#page-157-1) (page 158).

#### getBytesAtPosition

A pointer to a function that copies data from the provider.

### releaseInfo

A pointer to a function that handles clean-up for the data provider, or NULL. For more information, see [CGDataProviderReleaseInfoCallback](#page-158-0) (page 159).

### **Discussion**

You supply a CGDataProviderDirectCallbacks structure to the function [CGDataProviderCreateDirect](#page-147-0) (page 148) to create a data provider for direct access. The functions specified by the CGDataProviderDirectCallbacks structure are responsible for copying data a block at a time to a memory buffer for Quartz to use. The functions are also responsible for handling the data provider's basic memory management. For the callback to work, one of the getBytePointer and getBytesAtPosition parameters must be non-NULL. If both are non-NULL, then getBytePointer is used to access the data.

## **Availability**

Available in Mac OS X v10.5 and later.

### **Declared In**

CGDataProvider.h

## **CGDataProviderSequentialCallbacks**

Defines a structure containing pointers to client-defined callback functions that manage the sending of data for a sequential-access data provider.

```
struct CGDataProviderSequentialCallbacks {
    unsigned int version;
     CGDataProviderGetBytesCallback getBytes;
     CGDataProviderSkipForwardCallback skipForward;
     CGDataProviderRewindCallback rewind;
     CGDataProviderReleaseInfoCallback releaseInfo;
};
```
typedef struct CGDataProviderSequentialCallbacks CGDataProviderSequentialCallbacks;

## **Fields**

version

The version of this structure. It should be set to 0.

### getBytes

A pointer to a function that copies data from the provider. For more information, see [CGDataProviderGetBytesCallback](#page-156-0) (page 157).

skipForward

A pointer to a function that Quartz calls to advance the stream of data supplied by the provider.

rewind

A pointer to a function Quartz calls to return the provider to the beginning of the data stream. For more information, see [CGDataProviderRewindCallback](#page-159-0) (page 160).

```
releaseInfo
```
A pointer to a function that handles clean-up for the data provider, or NULL. For more information, see [CGDataProviderReleaseInfoCallback](#page-158-0) (page 159).

### **Discussion**

The functions specified by the CGDataProviderSequentialCallbacks structure are responsible for sequentially copying data to a memory buffer for Quartz to use. The functions are also responsible for handling the data provider's basic memory management. You supply a CGDataProviderCallbacks structure to the function [CGDataProviderCreateSequential](#page-148-1) (page 149) to create a sequential-access data provider.

CGDataProvider Reference

## **Availability**

Available in Mac OS X v10.5 and later.

**Declared In** CGDataProvider.h

# CGFont Reference

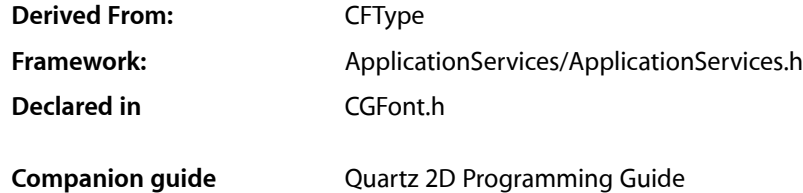

# **Overview**

The CGFontRef opaque type encapsulates font information. A font is a set of shapes or glyphs associated with a character set. A glyph can represent a single character (such as 'b'), more than one character (such as the "fi" ligature), or a special character such as a space. Quartz retrieves the glyphs for the font from ATS (Apple Type Services) and paints the glyphs based on the relevant parameters of the current graphics state.

Quartz provides a limited, low-level interface for drawing text. For information on text-drawing functions, see *CGContext Reference*. For full Unicode and text-layout support, use the services provided by Core Text or ATSUI).

# Functions by Task

## **Retaining and Releasing a CGFont Object**

[CGFontRelease](#page-181-0) (page 182) Decrements the retain count of a Quartz font. [CGFontRetain](#page-182-0) (page 183) Increments the retain count of a Quartz font.

## **Creating a CGFont Object**

[CGFontCreateWithDataProvider](#page-173-0) (page 174) Creates a font object from data supplied from a data provider. [CGFontCreateWithFontName](#page-174-0) (page 175) Creates a font object corresponding to the font specified by a PostScript or full name. [CGFontCreateCopyWithVariations](#page-172-0) (page 173) Creates a copy of a font using a variation specification dictionary.

[CGFontCreateWithPlatformFont](#page-174-1) (page 175) Creates a font object from an Apple Type Services (ATS) font.

## **Working With PostScript Fonts**

[CGFontCopyPostScriptName](#page-169-0) (page 170) Obtains the PostScript name of a font. [CGFontCanCreatePostScriptSubset](#page-168-0) (page 169) Determines whether Quartz can create a subset of the font in PostScript format. [CGFontCreatePostScriptSubset](#page-173-1) (page 174) Creates a subset of the font in the specified PostScript format. [CGFontCreatePostScriptEncoding](#page-172-1) (page 173) Creates a PostScript encoding of a font.

## **Working With Font Tables**

[CGFontCopyTableTags](#page-170-0) (page 171) Returns an array of tags that correspond to the font tables for a font. [CGFontCopyTableForTag](#page-170-1) (page 171) Returns the font table that corresponds to the provided tag.

## **Getting Font Information**

[CGFontGetTypeID](#page-180-0) (page 181) Returns the Core Foundation type identifier for Quartz fonts. [CGFontCopyVariationAxes](#page-171-0) (page 172) Returns an array of the variation axis dictionaries for a font. [CGFontCopyVariations](#page-171-1) (page 172) Returns the variation specification dictionary for a font. [CGFontCopyFullName](#page-168-1) (page 169) Returns the full name associated with a font object. [CGFontGetAscent](#page-175-0) (page 176) Returns the ascent of a font. [CGFontGetDescent](#page-176-0) (page 177) Returns the descent of a font. [CGFontGetLeading](#page-179-0) (page 180) Returns the leading of a font. [CGFontGetCapHeight](#page-175-1) (page 176) Returns the cap height of a font. [CGFontGetXHeight](#page-181-1) (page 182) Returns the x-height of a font. [CGFontGetFontBBox](#page-176-1) (page 177) Returns the bounding box of a font.

CGFont Reference

[CGFontGetItalicAngle](#page-179-1) (page 180)

Returns the italic angle of a font.

[CGFontGetStemV](#page-180-1) (page 181) Returns the thickness of the dominant vertical stems of glyphs in a font. [CGFontGetGlyphBBoxes](#page-178-0) (page 179) Get the bounding box of each glyph in an array. [CGFontGetGlyphWithGlyphName](#page-178-1) (page 179) Returns the glyph for the font name associated with the specified font object. [CGFontCopyGlyphNameForGlyph](#page-169-1) (page 170) Returns the glyph name associated with a font object. [CGFontGetNumberOfGlyphs](#page-179-2) (page 180) Returns the number of glyphs in a font. [CGFontGetGlyphAdvances](#page-177-0) (page 178) Gets the bound box of each glyph in the provided array. [CGFontGetUnitsPerEm](#page-181-2) (page 182) Returns the number of glyph space units per em for the provided font.

Functions

## <span id="page-168-0"></span>**CGFontCanCreatePostScriptSubset**

Determines whether Quartz can create a subset of the font in PostScript format.

```
bool CGFontCanCreatePostScriptSubset (
   CGFontRef font,
    CGFontPostScriptFormat format
);
```
### **Parameters**

*font*

A font object.

### **Return Value**

Returns true if a subset in the PostScript format can be created for the font; false otherwise.

### **Discussion**

For more information on PostScript format, see *Adobe Type 1 Font Format*, which is available from <http://partners.adobe.com/>.

**Availability**

<span id="page-168-1"></span>Available in Mac OS X v10.4 and later.

**Declared In**

CGFont.h

## **CGFontCopyFullName**

Returns the full name associated with a font object.

### CGFont Reference

```
CFStringRef CGFontCopyFullName (
     CGFontRef font
);
```
## **Parameters**

*font*

A font object.

## **Return Value**

The full name associated with the font.

### **Availability**

Available in Mac OS X version 10.5 and later.

## **Declared In**

<span id="page-169-1"></span>CGFont.h

## **CGFontCopyGlyphNameForGlyph**

Returns the glyph name associated with a font object.

```
CFStringRef CGFontCopyGlyphNameForGlyph (
     CGFontRef font
```
);

### **Parameters**

*font*

A font object.

### **Return Value**

A glyph name, or NULL if there isn't a glyph associated with the font object.

### **Availability**

Available in Mac OS X version 10.5 and later.

## <span id="page-169-0"></span>**Declared In**

CGFont.h

## **CGFontCopyPostScriptName**

## Obtains the PostScript name of a font.

```
CFStringRef CGFontCopyPostScriptName (
    CGFontRef font
);
```
### **Parameters**

*font*

A font object.

### **Return Value** The PostScript name of the font.

CGFont Reference

### **Discussion**

### **Availability**

Available in Mac OS X v10.4 and later.

## **Declared In**

CGFont.h

## <span id="page-170-1"></span>**CGFontCopyTableForTag**

Returns the font table that corresponds to the provided tag.

```
CFDataRef CGFontCopyTableForTag(
     CGFontRef font,
     uint32_t tag
);
```
### **Parameters**

*font*

A font object.

*tag*

The tag for the table you want to obtain.

### **Return Value**

The font table that corresponds to the tag, or NULL if no such table exists.

```
Availability
```
Available in Mac OS X v10.5 and later.

## <span id="page-170-0"></span>**Declared In**

CGFont.h

## **CGFontCopyTableTags**

Returns an array of tags that correspond to the font tables for a font.

```
CFArrayRef CGFontCopyTableTags(
     CGFontRef font
);
```
### **Parameters**

*font*

A CGFont object.

**Return Value** An array of font table tags.

## **Discussion**

Each entry in the returned array is a four-byte value that represents a single TrueType or OpenType font table tag. To obtain a tag at index k in a manner that is appropriate for 32-bit and 64-bit architectures, you need to use code similar to the following:

tag = (uint32\_t)(uintptr\_t)CFArrayGetValue(table, k);

CGFont Reference

### **Availability**

Available in Mac OS X v10.5 and later.

## **Declared In**

CGFont.h

## <span id="page-171-0"></span>**CGFontCopyVariationAxes**

Returns an array of the variation axis dictionaries for a font.

```
CFArrayRef CGFontCopyVariationAxes (
    CGFontRef font
);
```
### **Parameters**

*font*

A CGFont object.

### **Return Value**

An array of the variation axis dictionaries. Returns NULL if the font doesn't support variations.

### **Discussion**

A variation axis is a range included in a font by the font designer that allows a font to produce different type styles. Each variation axis dictionary contains key-value pairs that specify the variation axis name and the minimum, maximum, and default values for that variation axis.

### **Availability**

Available in Mac OS X v10.4 and later.

### <span id="page-171-1"></span>**Declared In**

CGFont.h

## **CGFontCopyVariations**

Returns the variation specification dictionary for a font.

```
CFDictionaryRef CGFontCopyVariations (
   CGFontRef font
);
```
### **Parameters**

*font*

A font object.

### **Return Value**

The variation specification dictionary for the font. Returns NULL if the font doesn't support variations.

### **Discussion**

The variation specification dictionary contains keys that correspond to the variation axis names of the font. Each key is a variation axis name. The value for each key is the value specified for that particular variation axis represented as a CFNumber object.

### **Availability**

Available in Mac OS X v10.4 and later.

**Declared In** CGFont.h

## <span id="page-172-0"></span>**CGFontCreateCopyWithVariations** Creates a copy of a font using a variation specification dictionary.

```
CGFontRef CGFontCreateCopyWithVariations (
   CGFontRef font,
    CFDictionaryRef variations
);
```
## **Parameters**

*font*

The Quartz font to copy.

## *variations*

A variation specification dictionary that contains keys corresponding to the variation axis names of the font. Each key in the dictionary is a variation axis name. The value for each key isthe value specified for that particular variation axis represented as a CFNumber object. If a variation axis name is not specified in variations, then the current value from font is used.

## **Return Value**

The font object.

## **Availability**

Available in Mac OS X v10.4 and later.

## **Declared In**

<span id="page-172-1"></span>CGFont.h

## **CGFontCreatePostScriptEncoding**

Creates a PostScript encoding of a font.

```
CFDataRef CGFontCreatePostScriptEncoding (
   CGFontRef font,
    const CGGlyph encoding[256]
);
```
## **Parameters**

*font*

A CGFont object.

```
encoding
```
The encoding to use.

## **Return Value**

A PostScript encoding of the font that contains glyphs in the specified encoding.

## **Discussion**

For more information on PostScript format, see *Adobe Type 1 Font Format*, which is available from <http://partners.adobe.com/>.

## **Availability**

Available in Mac OS X v10.4 and later.

**Declared In** CGFont.h

## <span id="page-173-1"></span>**CGFontCreatePostScriptSubset**

Creates a subset of the font in the specified PostScript format.

```
CFDataRef CGFontCreatePostScriptSubset (
   CGFontRef font,
   CFStringRef subsetName,
   CGFontPostScriptFormat format,
   const CGGlyph glyphs[],
   size_t count,
    const CGGlyph encoding[256]
);
```
### **Parameters**

*font*

A font object.

#### *subsetName*

The name of the subset.

### *format*

The PostScript format of the font.

### *glyphs*

An array that contains the glyphs in the subset.

*count*

The number of glyphs specified by the glyphs array.

### *encoding*

The default encoding for the subset. You can pass NULL if you do not want to specify an encoding.

### **Return Value**

A subset of the font created from the supplied parameters.

### **Discussion**

For more information on PostScript format, see *Adobe Type 1 Font Format*, which is available from <http://partners.adobe.com/>.

### **Availability**

Available in Mac OS X v10.4 and later.

## <span id="page-173-0"></span>**Declared In**

CGFont.h

## **CGFontCreateWithDataProvider**

Creates a font object from data supplied from a data provider.

### CGFont Reference

```
CGFontRef CGFontCreateWithDataProvider (
     CGDataProviderRef provider
);
```
## **Parameters**

*provider*

A data provider.

### **Return Value**

The font object or NULL if the font can't be created. You are responsible for releasing this object using [CGFontRelease](#page-181-0) (page 182).

### **Discussion**

Before drawing text in a Quartz context, you must set the font in the current graphics state by calling the function [CGContextSetFontSize](#page-105-0) (page 106).

### **Availability**

Available in Mac OS X version 10.5 and later.

## **Declared In**

<span id="page-174-0"></span>CGFont.h

## **CGFontCreateWithFontName**

Creates a font object corresponding to the font specified by a PostScript or full name.

```
CGFontRef CGFontCreateWithFontName (
    CFStringRef name
);
```
## **Parameters**

*name*

The PostScript or full name of a font.

### **Return Value**

The font object or NULL if the font can't be created. You are responsible for releasing this object using [CGFontRelease](#page-181-0) (page 182).

### **Discussion**

Before drawing text in a Quartz context, you must set the font in the current graphics state by calling the function [CGContextSetFont](#page-104-0) (page 105).

### **Availability**

<span id="page-174-1"></span>Available in Mac OS X version 10.5 and later.

### **Declared In**

CGFont.h

## **CGFontCreateWithPlatformFont**

Creates a font object from an Apple Type Services (ATS) font.

### CGFont Reference

```
CGFontRef CGFontCreateWithPlatformFont (
    void *platformFontReference
);
```
### **Parameters**

*platformFontReference*

A generic pointer to a font object. The font should be of a type appropriate to the platform on which your program is running. For Mac OS X, you should pass a pointer to an ATS font.

### **Return Value**

The font object, or NULL if the platform font could not be located. You are responsible for releasing this object using [CGFontRelease](#page-181-0) (page 182).

### **Discussion**

Before drawing text in a Quartz context, you must set the font in the current graphics state. For ATS Fonts, call this function to create a Quartz font, and pass it to [CGContextSetFont](#page-104-0) (page 105).

### **Availability**

Available in Mac OS X version 10.0 and later.

#### **Declared In**

<span id="page-175-0"></span>CGFont.h

## **CGFontGetAscent**

Returns the ascent of a font.

```
int CGFontGetAscent (
     CGFontRef font
);
```
### **Parameters**

*font*

A font object.

**Return Value** The ascent of the font.

### **Discussion**

The ascent is the maximum distance above the baseline of glyphs in a font. The value is specified in glyph space units.

**Availability** Available in Mac OS X version 10.5 and later.

### <span id="page-175-1"></span>**Declared In**

CGFont.h

## **CGFontGetCapHeight**

Returns the cap height of a font.

### CGFont Reference

```
int CGFontGetCapHeight (
     CGFontRef font
);
```
### **Parameters**

*font*

A font object.

## **Return Value**

The cap height of the font.

### **Discussion**

The cap height is the distance above the baseline of the top of flat capital letters of glyphs in a font. The value is specified in glyph space units.

### **Availability**

Available in Mac OS X version 10.5 and later.

## **Declared In**

<span id="page-176-0"></span>CGFont.h

## **CGFontGetDescent**

Returns the descent of a font.

```
int CGFontGetDescent (
     CGFontRef font
);
```
### **Parameters**

*font*

A font object.

### **Return Value** The descent of the font .

### **Discussion**

The descent is the maximum distance below the baseline of glyphs in a font. The value is specified in glyph space units.

### **Availability**

Available in Mac OS X version 10.5 and later.

### <span id="page-176-1"></span>**Declared In**

CGFont.h

## **CGFontGetFontBBox**

Returns the bounding box of a font.

### CGFont Reference

```
CGRect CGFontGetFontBBox (
     CGFontRef font
);
```
### **Parameters**

*font*

A font object.

## **Return Value**

The bounding box of the font.

### **Discussion**

The font bounding box is the union of all of the bounding boxes for all the glyphs in a font. The value is specified in glyph space units.

### **Availability**

Available in Mac OS X version 10.5 and later.

## **Declared In**

<span id="page-177-0"></span>CGFont.h

## **CGFontGetGlyphAdvances**

Gets the bound box of each glyph in the provided array.

```
bool CGFontGetGlyphAdvances (
    CGFontRef font,
    const CGGlyph glyphs[],
    size_t count,
    int advances[]
```
## );

### **Parameters**

*font*

The font object associated with the provided glyphs.

*glyphs*

An array of glyphs.

### *count*

The number of glyphs in the array.

## *advances*

On output, an array of of advances for the provided glyphs.

## **Return Value**

TRUE unless the advances can't be provided for some reason.

### **Availability**

Available in Mac OS X v10.5 and later.

## **Declared In**

CGFont.h

CGFont Reference

## <span id="page-178-0"></span>**CGFontGetGlyphBBoxes**

Get the bounding box of each glyph in an array.

```
bool CGFontGetGlyphBBoxes (
     CGFontRef font,
     const CGGlyph glyphs[],
     size_t count,
     CGRect bboxes[]
```
);

## **Parameters**

*font*

A font object.

*glyphs*

A array of glyphs.

*count*

The number of items in the glyphs array.

*bboxes*

On return, the bounding boxes for each glyph.

### **Return Value**

false if bounding boxes can't be retrieved for any reason; true otherwise.

### **Availability**

Available in Mac OS X version 10.5 and later.

## **Declared In**

<span id="page-178-1"></span>CGFont.h

## **CGFontGetGlyphWithGlyphName**

Returns the glyph for the font name associated with the specified font object.

```
CGGlyph CGFontGetGlyphWithGlyphName (
     CGFontRef font
```
);

### **Parameters**

*font*

A font object.

**Return Value** A glyph, or 0 if there isn't a name associated with the font object.

### **Availability**

Available in Mac OS X version 10.5 and later.

### **Declared In** CGFont.h

Functions **179 2006-12-18 | © 2006 Apple Computer, Inc. All Rights Reserved.**

CGFont Reference

## <span id="page-179-1"></span>**CGFontGetItalicAngle**

### Returns the italic angle of a font.

```
CGFloat CGFontGetItalicAngle (
    CGFontRef font
);
```
### **Parameters**

*font*

A font object.

### **Return Value**

The italic angle of the font, measured in degrees counter-clockwise from the vertical.

### **Availability**

Available in Mac OS X version 10.5 and later.

### **Declared In**

<span id="page-179-0"></span>CGFont.h

## **CGFontGetLeading**

### Returns the leading of a font.

```
int CGFontGetLeading (
     CGFontRef font
);
```
### **Parameters**

*font*

A font object.

### **Return Value**

The leading of the font.

### **Discussion**

The leading is the spacing between consecutive lines of text in a font. The value is specified in glyph space units.

### **Availability**

Available in Mac OS X version 10.5 and later.

### <span id="page-179-2"></span>**Declared In**

CGFont.h

## **CGFontGetNumberOfGlyphs**

Returns the number of glyphs in a font.
# CGFont Reference

```
size_t CGFontGetNumberOfGlyphs (
     CGFontRef font
);
```
# **Parameters**

*font*

A CGFont object.

### **Return Value**

The number of glyphs in the provided font.

### **Availability**

Available in Mac OS X v10.5 and later.

# **Declared In**

CGFont.h

# **CGFontGetStemV**

Returns the thickness of the dominant vertical stems of glyphs in a font.

```
CGFloat CGFontGetItalicAngle (
    CGFontRef font
```
);

# **Parameters**

*font*

A font object.

### **Return Value**

The thickness of the dominant vertical stems of glyphs in a font.

### **Availability**

Available in Mac OS X version 10.5 and later.

# **Declared In**

CGFont.h

# **CGFontGetTypeID**

Returns the Core Foundation type identifier for Quartz fonts.

```
CFTypeID CGFontGetTypeID (
   void
);
```
### **Return Value**

The Core Foundation identifier for the opaque type [CGFontRef](#page-182-0) (page 183).

# **Availability** Available in Mac OS X version 10.2 and later.

**Declared In** CGFont.h

CGFont Reference

# **CGFontGetUnitsPerEm**

Returns the number of glyph space units per em for the provided font.

```
int CGFontGetUnitsPerEm (
    CGFontRef font
);
```
### **Parameters**

*font*

A CGFont object.

# **Return Value**

The number of glyph space units per em for the provided font.

# **Availability**

Available in Mac OS X v10.5 and later.

# **Declared In**

CGFont.h

# **CGFontGetXHeight**

Returns the x-height of a font.

```
int CGFontGetXHeight (
     CGFontRef font
);
```
# **Parameters**

*font*

A font object.

**Return Value** The x-height of the font.

# **Discussion**

The x-height is the distance above the baseline of the top of flat, non-ascending lowercase letters (such as x) of glyphs in a font. The value is specified in glyph space units.

# **Availability**

Available in Mac OS X version 10.5 and later.

# **Declared In**

CGFont.h

# **CGFontRelease**

Decrements the retain count of a Quartz font.

# CGFont Reference

```
void CGFontRelease (
   CGFontRef font
);
```
# **Parameters**

*font*

The Quartz font to release.

### **Discussion**

This function is equivalent to CFRelease, except that it does not cause an error if the font parameter is NULL.

# **Availability**

Available in Mac OS X version 10.0 and later.

# **Declared In**

CGFont.h

# **CGFontRetain**

Increments the retain count of a Quartz font.

```
CGFontRef CGFontRetain (
    CGFontRef font
```
# );

# **Parameters**

# *font*

The Quartz font to retain.

### **Return Value**

The same font you specified in the font parameter.

### **Discussion**

This function is equivalent to CFRetain, except that it does not cause an error if the font parameter is NULL.

# **Availability**

Available in Mac OS X version 10.0 and later.

# **Declared In**

<span id="page-182-0"></span>CGFont.h

# Data Types

# **CGFontRef**

An opaque type that encapsulates font information.

typedef struct CGFont \*CGFontRef;

# **Availability** Available in Mac OS X v10.0 and later.

# **Declared In**

CGFont.h

# <span id="page-183-1"></span>**CGFontIndex**

An index into a font table.

typedef unsigned short CGFontIndex;

# **Discussion**

This integer type provides an additional way to specify a glyph identifier. CGFont Index is equivalent to CGG1 yph (page 184), and you can use constants of either type interchangeably.

# **Availability**

Available in Mac OS X version 10.2 and later.

# **Declared In**

<span id="page-183-0"></span>CGFont.h

# **CGGlyph**

An index into the internal glyph table of a font.

typedef unsigned short CGGlyph;

# **Discussion**

When drawing text, you typically specify a sequence of characters. However, Quartz also allows you to use CGGlyph values to specify glyphs. In either case, Quartz renders the text using font data provided by the Apple Type Services (ATS) framework.

You provide CGG1yph values to the functions CGContextShowG1yphs (page 121) and [CGContextShowGlyphsAtPoint](#page-120-1) (page 121). These functions display an array of glyphs at the current text position or at a position you specify, respectively.

# **Availability**

Available in Mac OS X v10.0 and later.

# **Declared In**

CGFont.h

# **Constants**

# **CGFontPostScriptFormat**

Possible formats for a PostScript font subset.

### CGFont Reference

```
enum CGFontPostScriptFormat {
     kCGFontPostScriptFormatType1 = 1,
     kCGFontPostScriptFormatType3 = 3,
    kCGFontPostScriptFormatType42 = 42
};
```
typedef enum CGFontPostScriptFormat CGFontPostScriptFormat;

### **Constants**

```
kCGFontPostScriptFormatType1
```
This is documented in *Adobe Type 1 Font Format*, which is available from [http://partners.adobe.com/.](http://partners.adobe.com/)

Available in Mac OS X v10.4 and later.

Declared in CGFont.h.

kCGFontPostScriptFormatType3

This is documented in *PostScript Language Reference, 3rd edition*, which is available from [http://part](http://partners.adobe.com/)[ners.adobe.com/.](http://partners.adobe.com/)

Available in Mac OS X v10.4 and later.

Declared in CGFont.h.

# kCGFontPostScriptFormatType42

This is documented in *Adobe Technical Note 5012, The Type 42 Font Format Specification*, which is available from [http://partners.adobe.com/.](http://partners.adobe.com/)

Available in Mac OS X v10.4 and later.

Declared in CGFont.h.

# **Availability**

Available in Mac OS X v10.4 and later.

# **Declared In**

CGFont.h

# **Font Table Index Values**

Possible values for an index into a font table.

```
enum {
    kCGFontIndexMax = ((1 \le \le 16) - 2),
    kCGFontIndexInvalid = ((1 \le \le 16) - 1),
     kCGGlyphMax = kCGFontIndexMax
};
```
# **Constants**

kCGFontIndexMax

The maximum allowed value for [CGFontIndex](#page-183-1) (page 184).

Available in Mac OS X v10.1 and later.

Declared in CGFont.h.

kCGFontIndexInvalid

An invalid font index (a value which never represents a valid glyph).

Available in Mac OS X v10.1 and later.

Declared in CGFont.h.

#### CGFont Reference

kCGGlyphMax

The same as kCGFont IndexMax.

Available in Mac OS X v10.1 and later.

Declared in CGFont.h.

### **Discussion** See [CGFontIndex](#page-183-1) (page 184).

# **Declared In**

CGFont.h

# **Font Variation Axis Keys**

### Keys used for a font variation axis dictionary.

```
const CFStringRef kCGFontVariationAxisName
const CFStringRef kCGFontVariationAxisMinValue
const CFStringRef kCGFontVariationAxisMaxValue
const CFStringRef kCGFontVariationAxisDefaultValue
```
### **Constants**

kCGFontVariationAxisName

The key used to obtain the variation axis name from a variation axis dictionary. The value obtained with this key is a CFStringRef that specifies the name of the variation axis.

Available in Mac OS X v10.4 and later.

Declared in CGFont.h.

#### kCGFontVariationAxisMinValue

The key used to obtain the minimum variation axis value from a variation axis dictionary. The value obtained with this key is a CFNumberRef that specifies the minimum value of the variation axis.

Available in Mac OS X v10.4 and later.

Declared in CGE ont. h.

### kCGFontVariationAxisMaxValue

The key used to obtain the maximum variation axis value from a variation axis dictionary. The value obtained with this key is a CFNumberRef that specifies the maximum value of the variation axis.

# Available in Mac OS X v10.4 and later.

Declared in CGFont.h.

# kCGFontVariationAxisDefaultValue

The key used to obtain the default variation axis value from a variation axis dictionary. The value obtained with this key is a CFNumberRef that specifies the default value of the variation axis.

### Available in Mac OS X v10.4 and later.

Declared in CGFont.h.

# **Availability**

Available in Mac OS X v10.4 and later.

### **Declared In**

CGFont.h

# CGFunction Reference

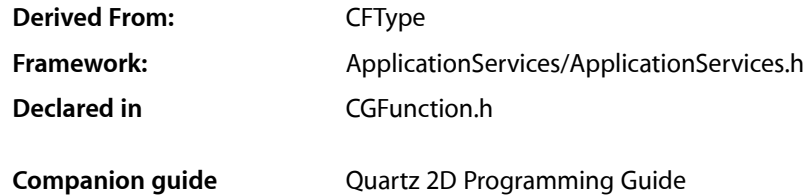

# **Overview**

The CGFunctionRef opaque type provides a general facility for defining and using callback functions. These functions can take an arbitrary number of floating-point input values and pass back an arbitrary number of floating-point output values.

Quartz uses CGFunction objects to implement shadings. *CGShading Reference* describes the parameters and semantics required for the callbacks used by CGFunction objects.

# Functions by Task

# **Creating a CGFunction Object**

[CGFunctionCreate](#page-187-0) (page 188) Creates a Quartz function.

# **Retaining and Releasing CGFunction Objects**

[CGFunctionRelease](#page-188-0) (page 189) Decrements the retain count of a function object. [CGFunctionRetain](#page-188-1) (page 189) Increments the retain count of a function object.

# **Getting the CFType ID**

[CGFunctionGetTypeID](#page-188-2) (page 189) Returns the type identifier for Quartz function objects.

# **Functions**

# <span id="page-187-0"></span>**CGFunctionCreate**

Creates a Quartz function.

```
CGFunctionRef CGFunctionCreate (
   void *info,
   size_t domainDimension,
   const CGFloat *domain,
   size_t rangeDimension,
   const CGFloat *range,
    const CGFunctionCallbacks *callbacks
);
```
# **Parameters**

*info*

A pointer to user-defined storage for data that you want to pass to your callbacks. You need to make sure that the data persists for as long as it's needed, which can be beyond the scope in which the Quartz function is used.

*domainDimension*

The number of inputs.

*domain*

An array of  $(2 *$ domainDimension) floats used to specify the valid intervals of input values. For each **k from** 0 to (domainDimension - 1), domain[2\*k] must be less than or equal to domain[2\*k+1], and the kth input value will be clipped to lie in the interval domain $[2*k] \leq$  input $[k] \leq$ domain[2\*k+1]. If this parameter is NULL, then the input values are not clipped.

### *rangeDimension*

The number of outputs.

### *range*

An array of (2\*rangeDimension) floats that specifies the valid intervals of output values. For each k from 0 to (rangeDimension - 1), range[2\*k] must be less than or equal to range[2\*k+1], and the kth output value will be clipped to lie in the interval range[2\*k]  $\leq$  output[k]  $\leq$ range  $[2*k+1]$ . If this parameter is NULL, then the output values are not clipped.

*callbacks*

A pointer to a callback function table. This table should contain pointers to the callbacks you provide to implement the semantics of this Quartz function. Quartz makes a copy of your table, so, for example, you could safely pass in a pointer to a structure on the stack.

# **Return Value**

The new Quartz function. You are responsible for releasing this object using [CGFunctionRelease](#page-188-0) (page 189).

# **Availability**

Available in Mac OS X version 10.2 and later.

# **Declared In**

CGFunction.h

CGFunction Reference

# <span id="page-188-2"></span>**CGFunctionGetTypeID**

Returns the type identifier for Quartz function objects.

```
CFTypeID CGFunctionGetTypeID (
     void
);
```
**Return Value** The identifier for the opaque type [CGFunctionRef](#page-190-0) (page 191).

**Availability** Available in Mac OS X version 10.2 and later.

<span id="page-188-0"></span>**Declared In** CGFunction.h

# **CGFunctionRelease**

Decrements the retain count of a function object.

```
void CGFunctionRelease (
    CGFunctionRef function
);
```
### **Parameters**

*function*

The function object to release.

# **Discussion**

This function is equivalent to CFRelease, except that it does not cause an error if the function parameter is NULL.

# **Availability**

Available in Mac OS X version 10.2 and later.

<span id="page-188-1"></span>**Declared In**

CGFunction.h

# **CGFunctionRetain**

Increments the retain count of a function object.

```
CGFunctionRef CGFunctionRetain (
   CGFunctionRef function
);
```
# **Parameters**

*function*

The same function object you passed in as the function parameter.

# **Return Value**

# **Discussion**

This function is equivalent to CFRetain, except that it does not cause an error if the function parameter is NULL.

CGFunction Reference

**Availability** Available in Mac OS X version 10.2 and later.

**Declared In** CGFunction.h

# **Callbacks**

# **CGFunctionEvaluateCallback**

Performs custom operations on the supplied input data to produce output data.

```
typedef void (*CGFunctionEvaluateCallback) (
     void *info,
    const float *inData,
    float *outData
);
```
If you name your function MyCGFunctionEvaluate, you would declare it like this:

```
void MyCGFunctionEvaluate (
     void *info,
     const float *inData,
     float *outData
);
```
# **Parameters**

# *info*

The info parameter passed to [CGFunctionCreate](#page-187-0) (page 188).

*inData*

An array of floats. The size of the array is that specified by the domainDimension parameter passed to the [CGFunctionCreate](#page-187-0) (page 188) function.

*outData*

An array of floats. The size of the array is that specified by the rangeDimension parameter passed to the [CGFunctionCreate](#page-187-0) (page 188) function.

# **Discussion**

The callback you write is responsible for implementing the calculation of output values from the supplied input values. For example, if you want to implement a simple "squaring" function of one input argument to one output argument, your evaluation function might be:

```
void evaluateSquare(void *info, const float *inData, float *outData)
{
   outData[0] = inData[0] * inData[0];}
```
# **Availability**

Available in Mac OS X v10.2 and later.

**Declared In** CGFunction.h

# **CGFunctionReleaseInfoCallback**

Performs custom clean-up tasks when Quartz deallocates a CGFunction object.

```
typedef void (*CGFunctionReleaseInfoCallback) (
     void *info
);
```
If you name your function MyCGFunctionReleaseInfo, you would declare it like this:

```
void MyCGFunctionReleaseInfo (
     void *info
);
```
# **Parameters**

*info*

The info parameter passed to [CGFunctionCreate](#page-187-0) (page 188).

```
Availability
Available in Mac OS X v10.2 and later.
```

```
Declared In
CGFunction.h
```
# <span id="page-190-0"></span>Data Types

# **CGFunctionRef**

An opaque type that represents a callback function.

typedef struct CGFunction \*CGFunctionRef;

# **Availability**

Available in Mac OS X version 10.2 and later.

**Declared In** CGFunction.h

# **CGFunctionCallbacks**

A structure that contains callbacks needed by a CGFunction object.

### CGFunction Reference

```
struct CGFunctionCallbacks
{
   unsigned int version;
   CGFunctionEvaluateCallback evaluate;
   CGFunctionReleaseInfoCallback releaseInfo
};
```
typedef struct CGFunctionCallbacks CGFunctionCallbacks;

# **Fields**

version

The structure version number. For this structure, the version should be 0.

evaluate

The callback that evaluates the function.

### releaseInfo

If non-NULL, the callback used to release the info parameter passed to [CGFunctionCreate](#page-187-0) (page 188).

# **Availability**

Available in Mac OS X v10.2 and later.

# **Declared In**

CGFunction.h

# CGGLContext Reference

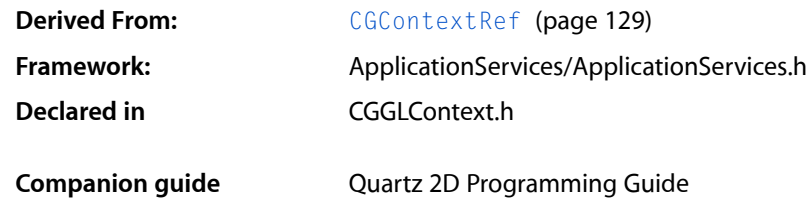

# **Overview**

The CGGLContext header file defines functions that create and update a graphics context for OpenGL drawing. A CGGLContext context is a type of [CGContextRef](#page-128-0) (page 129) that is used for OpenGL content. However, its use is not recommended.

# <span id="page-192-0"></span>Functions

# **CGGLContextCreate**

Creates a Quartz graphics context from an OpenGL context.

```
CGContextRef CGGLContextCreate (
   void *glContext,
    CGSize size,
    CGColorSpaceRef colorspace
);
```
# **Parameters**

*glContext*

The context that the OpenGL system uses to manage OpenGL drawing.

*size*

The dimensions of the OpenGL viewport rectangle.

*colorspace*

An RGB color space that serves as the destination space when rendering device-independent colors. If NULL, Quartz uses the default RGB color space. Quartz retains the color space you pass in; on return, you may safely release it.

# **Return Value**

A new Quartz graphics context. You are responsible for releasing this object by calling [CGContextRelease](#page-93-0) (page 94).

# **CHAPTER 9** CGGLContext Reference

# **Discussion**

The use of this function is not recommended.

Creates a Quartz context from the OpenGL context glContext. The context establishes an OpenGL viewport rectangle with dimensions specified by the size parameter by calling glViewport(3G). If non-NULL, the colorspace parameter should be an RGB profile that specifies the destination space when rendering device-independent colors.

# **Availability**

Available in Mac OS X version 10.3 and later.

**Declared In** CGGLContext.h

# **CGGLContextUpdateViewportSize**

Updates the size of the viewport associated with an OpenGL context.

```
void CGGLContextUpdateViewportSize (
   CGContextRef c,
   CGSize size
);
```
# **Parameters**

*context*

A Quartz graphics context obtained by calling [CGGLContextCreate](#page-192-0) (page 193).

*size*

The new dimensions of the OpenGL viewport.

# **Discussion**

The use of this function is not recommended.

You should call this function whenever the size of the associated OpenGL context changes.

# **Availability**

Available in Mac OS X version 10.3 and later.

# **Declared In**

CGGLContext.h

# CGGradient Reference

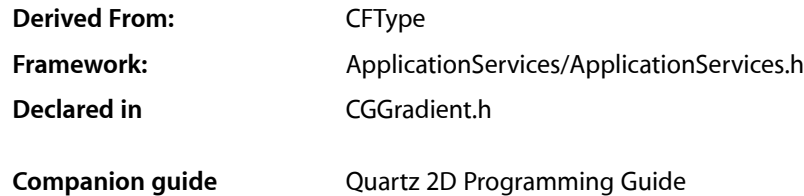

# **Overview**

A gradient defines a smooth transition between colors across an area. The CGGradientRef opaque type, and the functions that operate on it, make creating and using radial and axial gradient fills an easy task. A CGGradient object has a color space, two or more colors, and a location for each color. The color space cannot be a pattern or indexed color space, otherwise it can be any Quartz color space ([CGColorSpaceRef](#page-47-0) (page 48)).

Colors can be provided as component values (such as red, green, blue) or as Quartz color objects ([CGColorRef](#page-32-0) (page 33)). In Quartz, component can vary from 0.0 to 1.0, designating the proportion of the component present in the color.

A location is a normalized value. When it comes time to paint the gradient, Quartz maps the normalized location values to the points in coordinate space that you provide.

If you want more precise control over gradients, or if your application runs in versions of Mac OS X that are earlier than v10.5, see *CGShading Reference*.

# Functions by Task

# **Creating a CGGradient Object**

[CGGradientCreateWithColorComponents](#page-195-0) (page 196)

Creates a CGGradient object from a color space and the provided color components and locations.

# [CGGradientCreateWithColors](#page-196-0) (page 197)

Creates a CGGradient object from a color space and the provided color objects and locations.

# **Retaining and Releasing a CGGradient Object**

[CGGradientRelease](#page-197-0) (page 198) Decrements the retain count of a CGGradient object. [CGGradientRetain](#page-197-1) (page 198) Increments the retain count of a CGGradient object.

# **Getting the Type ID for a CGGradient Object**

[CGGradientGetTypeID](#page-197-2) (page 198) Returns the Core Foundation type identifier for CGGradient objects.

# **Functions**

# <span id="page-195-0"></span>**CGGradientCreateWithColorComponents**

Creates a CGGradient object from a color space and the provided color components and locations.

```
CGGradientRef CGGradientCreateWithColorComponents(
     CGColorSpaceRef space,
    const CGFloat components[],
    const CGFloat locations[],
    size_t count
);
```
# **Parameters**

### *space*

The color space to use for the gradient. You cannot use a pattern or indexed color space.

*components*

The color components for each color that defines the gradient. The components should be in the color space specified by space. If you are unsure of the number of components, you can call the function [CGColorSpaceGetNumberOfComponents](#page-45-0) (page 46).

The number of items in this array should be the product of count and the number of components in the color space. For example, if the color space is an RGBA color space and you want to use two colors in the gradient (one for a starting location and another for an ending location), then you need to provide 8 values in components—red, green, blue, and alpha values for the first color, followed by red, green, blue, and alpha values for the second color.

```
locations
```
The location for each color provided in components. Each location must be a CGFloat value in the range of 0 to 1, inclusive. If 0 and 1 are not in the locations array, Quartz uses the colors provided that are closest to 0 and 1 for those locations.

If locations is NULL, the first color in colors is assigned to location 0, the last color incolors is assigned to location 1, and intervening colors are assigned locations that are at equal intervals in between.

*count*

The number of locations provided in the locations parameters.

CGGradient Reference

**Return Value** A CGGradient object.

**Availability**

Available in Mac OS X v10.5 and later.

**See Also** [CGContextDrawLinearGradient](#page-77-0) (page 78) [CGContextDrawRadialGradient](#page-80-0) (page 81)

# **Declared In**

<span id="page-196-0"></span>CGGradient.h

# **CGGradientCreateWithColors**

Creates a CGGradient object from a color space and the provided color objects and locations.

```
CGGradientRef CGGradientCreateWithColors(
     CGColorSpaceRef space,
    CFArrayRef colors,
    const CGFloat locations[]
);
```
**Parameters**

*space*

The color space to use for the gradient. You cannot use a pattern or indexed color space.

*colors*

A non-empty array of CGColor objects that should be in the color space specified by space. If space is not NULL, each color will be converted (if necessary) to that color space and the gradient will drawn in that color space. Otherwise, each color will be converted to and drawn in the GenericRGB color space.

*locations*

The location for each color provided in colors; each location must be a CGFloat value in the range of 0 to 1, inclusive. If 0 and 1 are not in the locations array, Quartz uses the colors provided that are closest to 0 and 1 for those locations.

If locations is NULL, the first color in colors is assigned to location 0, the last color incolors is assigned to location 1, and intervening colors are assigned locations that are at equal intervals in between.

The locations array should contain the same number of items as the colors array.

### **Return Value**

A CGGradient object.

# **Availability**

Available in Mac OS X v10.5 and later.

### **See Also**

[CGContextDrawLinearGradient](#page-77-0) (page 78) [CGContextDrawRadialGradient](#page-80-0) (page 81)

**Declared In** CGGradient.h **CHAPTER 10** CGGradient Reference

# <span id="page-197-2"></span>**CGGradientGetTypeID**

Returns the Core Foundation type identifier for CGGradient objects.

```
CFTypeID CGGradientGetTypeID (
   void
);
```
**Return Value** The Core Foundation identifier for the opaque type CGGradientRef.

### **Availability** Available in Mac OS X version 10.5 and later.

<span id="page-197-0"></span>**Declared In** CGGradient.h

# **CGGradientRelease**

Decrements the retain count of a CGGradient object.

```
void CGGradientRelease (
    CGGradientRef gradient
);
```
# **Parameters**

*gradient*

The gradient object to release.

# **Discussion**

This function is equivalent to CFRelease, except that it does not cause an error if the *gradient* parameter is NULL.

# **Availability**

Available in Mac OS X version 10.2 and later.

<span id="page-197-1"></span>**Declared In**

CGGradient.h

# **CGGradientRetain**

Increments the retain count of a CGGradient object.

```
CGGradientRef CGGradientRetain(
   CGGradientRef gradient
);
```
# **Parameters**

*gradient*

The gradient object to retain.

### **Return Value**

The same gradient object that you passed in as the gradient parameter.

CGGradient Reference

### **Discussion**

This function is equivalent to CFRetain, except that it does not cause an error if the gradient parameter is NULL.

**Availability** Available in Mac OS X version 10.5 and later.

**Declared In** CGGradient.h

# Data Types

# **CGGradientRef**

An opaque type that represents a Quartz gradient.

typedef struct CGGradient \*CGGradientRef;

**Availability** Available in Mac OS X v10.5 and later.

**Declared In** CGGradient.h

# **Constants**

# **Gradient Drawing Options**

Drawing locations for gradients.

```
enum {
    kCGGradientDrawsBeforeStartLocation = (1 \le \ell 0),
    kCGGradientDrawsAfterEndLocation = (1 < 1)};
```
typedef enum CGGradientDrawingOptions CGGradientDrawingOptions;

# **Constants**

kCGGradientDrawsBeforeStartLocation

The fill should extend beyond the starting location. The color that extends beyond the starting point is the solid color defined by the CGGradient object to be at location 0.

Available in Mac OS X v10.5 and later.

Declared in CGGradient.h.

kCGGradientDrawsAfterEndLocation

The fill should extend beyond the ending location. The color that extends beyond the ending point is the solid color defined by the CGGradient object to be at location 1.

Available in Mac OS X v10.5 and later.

Declared in CGGradient.h.

CGGradient Reference

**Declared In** CGGradient.h

# CGImage Reference

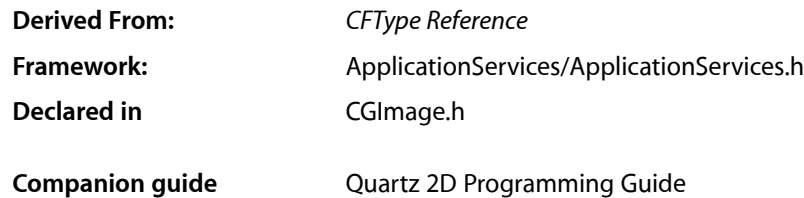

# **Overview**

The CGImageRef opaque type represents bitmap images and bitmap image masks, based on sample data that you supply. A bitmap (or sampled) image is a rectangular array of pixels, with each pixel representing a single sample or data point in a source image.

# Functions by Task

# **Creating Bitmap Images**

[CGImageCreate](#page-202-0) (page 203)

Creates a bitmap image from data supplied by a data provider.

[CGImageCreateCopy](#page-203-0) (page 204) Creates a copy of a bitmap image.

[CGImageCreateCopyWithColorSpace](#page-204-0) (page 205)

Create a copy of a bitmap image, replacing its colorspace.

[CGImageCreateWithJPEGDataProvider](#page-205-0) (page 206)

Creates a bitmap image using JPEG-encoded data supplied by a data provider.

[CGImageCreateWithPNGDataProvider](#page-207-0) (page 208)

Creates a Quartz bitmap image using PNG-encoded data supplied by a data provider.

[CGImageCreateWithImageInRect](#page-204-1) (page 205)

Creates a bitmap image using the data contained within a subregion of an existing bitmap image.

# [CGImageCreateWithMask](#page-206-0) (page 207)

Creates a bitmap image from an existing image and an image mask.

# [CGImageCreateWithMaskingColors](#page-206-1) (page 207)

Creates a bitmap image by masking an existing bitmap image with the provided color values.

# **Creating an Image Mask**

```
CGImageMaskCreate (page 215)
```
Creates a bitmap image mask from data supplied by a data provider.

# **Retaining and Releasing Images**

[CGImageRetain](#page-216-0) (page 217) Increments the retain count of a bitmap image. [CGImageRelease](#page-215-0) (page 216) Decrements the retain count of a bitmap image.

# **Getting the CFType ID**

[CGImageGetTypeID](#page-213-0) (page 214) Returns the type identifier for Quartz bitmap images.

# **Getting Information About an Image**

[CGImageGetAlphaInfo](#page-208-0) (page 209) Returns the alpha channel information for a bitmap image. [CGImageGetBitmapInfo](#page-208-1) (page 209) Returns the bitmap information for a bitmap image. [CGImageGetBitsPerComponent](#page-209-0) (page 210) Returns the number of bits allocated for a single color component of a bitmap image. [CGImageGetBitsPerPixel](#page-209-1) (page 210) Returns the number of bits allocated for a single pixel in a bitmap image. [CGImageGetBytesPerRow](#page-210-0) (page 211) Returns the number of bytes allocated for a single row of a bitmap image. [CGImageGetColorSpace](#page-210-1) (page 211) Return the color space for a bitmap image. [CGImageGetDataProvider](#page-211-0) (page 212) Returns the data provider for a bitmap image. [CGImageGetDecode](#page-211-1) (page 212) Returns the decode array for a bitmap image. [CGImageGetHeight](#page-211-2) (page 212) Returns the height of a bitmap image. [CGImageGetShouldInterpolate](#page-212-0) (page 213) Returns the interpolation setting for a bitmap image. [CGImageGetRenderingIntent](#page-212-1) (page 213) Returns the rendering intent setting for a bitmap image. [CGImageGetWidth](#page-213-1) (page 214)

Returns the width of a bitmap image.

# **CHAPTER 11** CGImage Reference

[CGImageIsMask](#page-214-1) (page 215)

Returns whether a bitmap image is an image mask.

# **Functions**

# <span id="page-202-0"></span>**CGImageCreate**

Creates a bitmap image from data supplied by a data provider.

```
CGImageRef CGImageCreate (
   size_t width,
    size_t height,
   size_t bitsPerComponent,
   size_t bitsPerPixel,
   size_t bytesPerRow,
   CGColorSpaceRef colorspace,
   CGBitmapInfo bitmapInfo,
   CGDataProviderRef provider,
   const CGFloat decode[],
   bool shouldInterpolate,
    CGColorRenderingIntent intent
);
```
# **Parameters**

# *width*

The width, in pixels, of the required image.

```
height
```
The height, in pixels, of the required image

*bitsPerComponent*

The number of bits for each component in a source pixel. For example, if the source image uses the RGBA-32 format, you would specify 8 bits per component.

*bitsPerPixel*

The total number of bits in a source pixel. This value must be at least bitsPerComponent times the number of components per pixel.

*bytesPerRow*

The number of bytes of memory for each horizontal row of the bitmap.

*colorspace*

The color space for the image. Quartz retains the color space you pass in; on return, you may safely release it.

*bitmapInfo*

A CGBitmapInfo constant that specifies whether the bitmap should contain an alpha channel and itsrelative location in a pixel, along with whether the components are floating-point or integer values.

*provider*

The source of data for the bitmap. For information about supported data formats, see the discussion below. Quartz retains this object; on return, you may safely release it.

### CGImage Reference

# *decode*

The decode array for the image. If you do not want to allow remapping of the image's color values, pass NULL for the decode array. For each color component in the image's color space, a decode array provides a pair of values denoting the upper and lower limits of a range. For example, the decode array for a source image in the RGB color space would contain six entries total, consisting of one pair each for red, green, and blue. When the image is rendered, Quartz uses a linear transform to map the original component value into a relative number within your designated range that is appropriate for the destination color space.

### *shouldInterpolate*

A Boolean value that specifies whether interpolation should occur. The interpolation setting specifies whether Quartz should apply a pixel-smoothing algorithm to the image. Without interpolation, the image may appear jagged or pixelated when drawn on an output device with higher resolution than the image data.

*intent*

A rendering intent constant that specifies how Quartz should handle colors that are not located within the gamut of the destination color space of a graphics context. The rendering intent determines the exact method used to map colors from one color space to another. For descriptions of the defined rendering-intent constants, see [Color Rendering Intents](#page-50-0) (page 51).

### **Return Value**

A new Quartz bitmap image. You are responsible for releasing this object by calling [CGImageRelease](#page-215-0) (page 216).

# **Discussion**

The data provider should provide raw data that matches the format specified by the other input parameters. To use encoded data (for example, from a file specified by a URL-based data provider), see [CGImageCreateWithJPEGDataProvider](#page-205-0) (page 206) and [CGImageCreateWithPNGDataProvider](#page-207-0) (page

208). In Mac OS X version 10.3 and later, you can also use the QuickTime function

GraphicsImportCreateCGImage to decode an image file in any supported format and create a CGImage, in a single operation.

For information on supported pixel formats, see *Quartz 2D Programming Guide*.

# **Availability**

Available in Mac OS X version 10.0 and later.

# <span id="page-203-0"></span>**Declared In**

CGImage.h

# **CGImageCreateCopy**

Creates a copy of a bitmap image.

```
CGImageRef CGImageCreateCopy (
    CGImageRef image
);
```
### **Parameters**

*image*

The image to copy.

**Return Value** An copy of the image specified by the image parameter.

CGImage Reference

# **Availability**

Available in Mac OS X v10.4 and later.

# **Declared In**

CGImage.h

# <span id="page-204-0"></span>**CGImageCreateCopyWithColorSpace**

Create a copy of a bitmap image, replacing its colorspace.

```
CGImageRef CGImageCreateCopyWithColorSpace (
    CGImageRef image,
    CGColorSpaceRef colorspace
);
```
# **Parameters**

*image*

The graphics image to copy.

*colorspace*

The destination color space. The number of components in this color space must be the same as the number in the specified image.

# **Return Value**

A new Quartz image that is a copy of the image passed as the image parameter but with its color space replaced by that specified by the colorspace parameter. Returns NULL if image is an image mask, or if the number of components of colorspace is not the same as the number of components of the colorspace of image. You are responsible for releasing this object using [CGImageRelease](#page-215-0) (page 216).

# **Availability**

Available in Mac OS X version 10.3 and later.

# <span id="page-204-1"></span>**Declared In**

CGImage.h

# **CGImageCreateWithImageInRect**

Creates a bitmap image using the data contained within a subregion of an existing bitmap image.

```
CGImageRef CGImageCreateWithImageInRect (
    CGImageRef image,
    CGRect rect
);
```
# **Parameters**

*image*

The image to extract the subimage from.

*rect*

A rectangle whose coordinates specify the area to create an image from.

# **Return Value**

A CGImage object that specifies a subimage of the image. If the rect parameter defines an area that is not in the image, returns NULL.

# **Discussion**

Quartz performs these tasks to create the subimage:

- Adjusts the area specified by the rect parameter to integral bounds by calling the function CGRectIntegral.
- Intersects the result with a rectangle whose origin is  $(0, 0)$  and size is equal to the size of the image specified by the image parameter.
- References the pixels within the resulting rectangle, treating the first pixel within the rectangle as the origin of the subimage.

If W and H are the width and height of image, respectively, then the point  $(0,0)$  corresponds to the first pixel of the image data. The point  $(W-1, 0)$  is the last pixel of the first row of the image data while  $(0, H-1)$  is the first pixel of the last row of the image data and  $(W-1, H-1)$  is the last pixel of the last row of the image data.

The resulting image retains a reference to the original image, which means you may release the original image after calling this function.

# **Availability**

Available in Mac OS X v10.4 and later.

# **Declared In**

<span id="page-205-0"></span>CGImage.h

# **CGImageCreateWithJPEGDataProvider**

Creates a bitmap image using JPEG-encoded data supplied by a data provider.

```
CGImageRef CGImageCreateWithJPEGDataProvider (
   CGDataProviderRef source,
    const CGFloat decode[],
   bool shouldInterpolate,
    CGColorRenderingIntent intent
```
);

# **Parameters**

### *source*

A data provider supplying JPEG-encoded data.

*decode*

The decode array for the image. Typically a decode array is unnecessary, and you should pass NULL.

*shouldInterpolate*

A Boolean value that specifies whether interpolation should occur. The interpolation setting specifies whether Quartz should apply a pixel-smoothing algorithm to the image.

*intent*

A CGColorRenderingIntent constant that specifies how Quartz should handle colors that are not located within the gamut of the destination color space of a graphics context.

# **Return Value**

A new Quartz bitmap image. You are responsible for releasing this object by calling [CGImageRelease](#page-215-0) (page 216).

CGImage Reference

# **Availability**

Available in Mac OS X version 10.1 and later.

# **Declared In**

CGImage.h

# <span id="page-206-0"></span>**CGImageCreateWithMask**

Creates a bitmap image from an existing image and an image mask.

```
CGImageRef CGImageCreateWithMask (
    CGImageRef image,
    CGImageRef mask
);
```
# **Parameters**

*image*

The image to apply the mask parameter to. This image must not be an image mask and may not have an image mask or masking color associated with it.

*mask*

A mask. If the mask is an image, it must be in the DeviceGray color space, must not have an alpha component, and may not itself be masked by an image mask or a masking color. If the mask is not the same size as the image specified by the image parameter, then Quartz scales the mask to fit the image.

### **Return Value**

An image created by masking image with mask. You are responsible for releasing this object by calling [CGImageRelease](#page-215-0) (page 216).

### **Discussion**

The resulting image depends on whether the mask parameter is an image mask or an image. If the mask parameter is an image mask, then the source samples of the image mask act as an inverse alpha value. That is, if the value of a source sample in the image mask is S, then the corresponding region in image is blended with the destination using an alpha value of (1-S). For example, if S is 1, then the region is not painted, while if S is 0, the region is fully painted.

If the mask parameter is an image, then it serves as an alpha mask for blending the image onto the destination. The source samples of mask' act as an alpha value. If the value of the source sample in mask is S, then the corresponding region in image is blended with the destination with an alpha of S. For example, if S is 0, then the region is not painted, while if S is 1, the region is fully painted.

### **Availability**

<span id="page-206-1"></span>Available in Mac OS X v10.4 and later.

# **Declared In**

CGImage.h

# **CGImageCreateWithMaskingColors**

Creates a bitmap image by masking an existing bitmap image with the provided color values.

```
CGImageRef CGImageCreateWithMaskingColors (
    CGImageRef image,
    const CGFloat components[]
);
```
# **Parameters**

*image*

The image to mask. This parameter may not be an image mask, may not already have an image mask or masking color associated with it, and cannot have an alpha component.

*components*

An array of color components that specify a color or range of colors to mask the image with. The array must contain 2N values { min[1], max[1], ... min[N], max[N] } where N is the number of components in color space of image. Each value in components must be a valid image sample value. If image has integer pixel components, then each value must be in the range  $[0..2**$ bitsPerComponent - 1] (where bitsPerComponent is the number of bits/component of image). If image has floating-point pixel components, then each value may be any floating-point number which is a valid color component.

### **Return Value**

An image created by masking image with the colors specified in the components array. You are responsible for releasing this object by calling CGI mageRelease (page 216).

### **Discussion**

Any image sample with color value  $\{c[1], ..., c[N]\}$  where min[i]  $\lt = c[i] \lt = max[i]$  for  $1 \lt = i \lt = N$  is masked out (that is, not painted). This means that anything underneath the unpainted samples, such as the current fill color, shows through.

### **Availability**

Available in Mac OS X v10.4 and later.

# <span id="page-207-0"></span>**Declared In**

CGImage.h

# **CGImageCreateWithPNGDataProvider**

Creates a Quartz bitmap image using PNG-encoded data supplied by a data provider.

```
CGImageRef CGImageCreateWithPNGDataProvider (
   CGDataProviderRef source,
    const CGFloat decode[],
   bool shouldInterpolate,
   CGColorRenderingIntent intent
);
```
# **Parameters**

*source*

A data provider supplying PNG-encoded data.

*decode*

The decode array for the image. Typically a decode array is unnecessary, and you should pass NULL.

```
shouldInterpolate
```
A Boolean value that specifies whether interpolation should occur. The interpolation setting specifies whether Quartz should apply a pixel-smoothing algorithm to the image.

#### CGImage Reference

# *intent*

A CGColorRenderingIntent constant that specifies how Quartz should handle colors that are not located within the gamut of the destination color space of a graphics context.

#### **Return Value**

A new Quartz bitmap image. You are responsible for releasing this object by calling [CGImageRelease](#page-215-0) (page 216).

### **Availability**

Available in Mac OS X version 10.2 and later.

# **Declared In**

<span id="page-208-0"></span>CGImage.h

# **CGImageGetAlphaInfo**

Returns the alpha channel information for a bitmap image.

```
CGImageAlphaInfo CGImageGetAlphaInfo (
    CGImageRef image
);
```
### **Parameters**

*image*

The image to examine.

### **Return Value**

A CGImageAlphaInfo constant that specifies (1) whether the bitmap contains an alpha channel, (2) where the alpha bits are located in the image data, and (3) whether the alpha value is premultiplied. For possible values, see ["Constants"](#page-217-0) (page 218). The function returns  $kCGImagedA1phaNone$  if the image parameter refers to an image mask.

### **Discussion**

The alpha value is what determines the opacity of a pixel when it is drawn.

### **Availability**

Available in Mac OS X version 10.0 and later.

### <span id="page-208-1"></span>**Declared In**

CGImage.h

# **CGImageGetBitmapInfo**

Returns the bitmap information for a bitmap image.

```
CGBitmapInfo CGImageGetBitmapInfo (
    CGImageRef image
```
);

# **Parameters**

*image*

An image.

**Return Value** The bitmap information associated with an image.

# **Discussion**

This function returns a constant that specifies:

- The type of bitmap data—floating point or integer. You use the constant kCGBitmapFloat Components to extract this information.
- Whether an alpha channel is in the data, and if so, how the alpha data is stored. You use the constant kCGBitmapAlphaInfoMask to extract the alpha information. Alpha information is specified as one of the constants listed in "Alpha [Information](#page-217-1) for Images" (page 218).

You can extract the alpha information

# **Availability**

Available in Mac OS X v10.4 and later.

**Declared In**

<span id="page-209-0"></span>CGImage.h

# **CGImageGetBitsPerComponent**

Returns the number of bits allocated for a single color component of a bitmap image.

```
size_t CGImageGetBitsPerComponent (
    CGImageRef image
```
);

# **Parameters**

*image*

The image to examine.

# **Return Value**

The number of bits used in memory for each color component of the specified bitmap image (or image mask). Possible values are 1, 2, 4, or 8. For example, for a 16-bit RGB(A) colorspace, the function would return a value of 4 bits per color component.

# **Availability**

Available in Mac OS X version 10.0 and later.

# <span id="page-209-1"></span>**Declared In**

CGImage.h

# **CGImageGetBitsPerPixel**

Returns the number of bits allocated for a single pixel in a bitmap image.

```
size_t CGImageGetBitsPerPixel (
    CGImageRef image
);
```
# **Parameters**

*image*

The image to examine.

CGImage Reference

# **Return Value**

The number of bits used in memory for each pixel of the specified bitmap image (or image mask).

### **Availability**

Available in Mac OS X version 10.0 and later.

### **Declared In**

<span id="page-210-0"></span>CGImage.h

# **CGImageGetBytesPerRow**

Returns the number of bytes allocated for a single row of a bitmap image.

```
size_t CGImageGetBytesPerRow (
    CGImageRef image
);
```
### **Parameters**

*image*

The image to examine.

#### **Return Value**

The number of bytes used in memory for each row of the specified bitmap image (or image mask).

# **Availability**

Available in Mac OS X version 10.0 and later.

# **Declared In**

<span id="page-210-1"></span>CGImage.h

# **CGImageGetColorSpace**

Return the color space for a bitmap image.

```
CGColorSpaceRef CGImageGetColorSpace (
    CGImageRef image
);
```
# **Parameters**

*image*

The image to examine.

#### **Return Value**

The source color space for the specified bitmap image, or NULL if the image is an image mask. You are responsible for retaining and releasing the color space as necessary.

# **Availability**

Available in Mac OS X version 10.0 and later.

# **Declared In**

CGImage.h

# <span id="page-211-0"></span>**CGImageGetDataProvider**

Returns the data provider for a bitmap image.

```
CGDataProviderRef CGImageGetDataProvider (
   CGImageRef image
);
```
### **Parameters**

*image*

The image to examine.

# **Return Value**

The data provider for the specified bitmap image (or image mask). You are responsible for retaining and releasing the data provider as necessary.

# **Availability**

Available in Mac OS X version 10.0 and later.

# **Declared In**

<span id="page-211-1"></span>CGImage.h

# **CGImageGetDecode**

Returns the decode array for a bitmap image.

```
const CGFloat * CGImageGetDecode (
    CGImageRef image
);
```
**Parameters**

# *image*

The image to examine.

# **Return Value**

The decode array for a bitmap image (or image mask). See the discussion for a description of possible return values.

# **Discussion**

For a bitmap image or image mask, for each color component in the source color space, the decode array contains a pair of values denoting the upper and lower limits of a range. When the image is rendered, Quartz uses a linear transform to map the original component value into a relative number, within the designated range, that is appropriate for the destination color space. If remapping of the image's color values is not allowed, the returned value will be NULL.

# **Availability**

<span id="page-211-2"></span>Available in Mac OS X version 10.0 and later.

# **Declared In**

CGImage.h

# **CGImageGetHeight**

Returns the height of a bitmap image.

CGImage Reference

```
size_t CGImageGetHeight (
    CGImageRef image
);
```
**Parameters**

```
image
```
The image to examine.

### **Return Value**

The height in pixels of the bitmap image (or image mask).

# **Availability**

Available in Mac OS X version 10.0 and later.

### **Related Sample Code** CarbonCocoa\_PictureCursor

#### **Declared In**

<span id="page-212-1"></span>CGImage.h

# **CGImageGetRenderingIntent**

Returns the rendering intent setting for a bitmap image.

```
CGColorRenderingIntent CGImageGetRenderingIntent (
    CGImageRef image
);
```
# **Parameters**

*image*

The image to examine.

### **Return Value**

Returns the CGColorRenderingIntent constant that specifies how Quartz should handle colors that are not located within the gamut of the destination color space of a graphics context in which the image is drawn. If the image is an image mask, this function returns kCGRenderingIntentDefault.

# **Availability**

Available in Mac OS X version 10.0 and later.

# <span id="page-212-0"></span>**Declared In**

CGImage.h

# **CGImageGetShouldInterpolate**

Returns the interpolation setting for a bitmap image.

```
bool CGImageGetShouldInterpolate (
    CGImageRef image
);
```
# **Parameters**

*image*

The image to examine.

CGImage Reference

# **Return Value**

Returns 1 if interpolation is enabled for the specified bitmap image (or image mask), otherwise, returns 0.

### **Discussion**

The interpolation setting specifies whetherQuartz should apply an edge-smoothing algorithm to the associated image.

# **Availability**

Available in Mac OS X version 10.0 and later.

# **Declared In**

<span id="page-213-0"></span>CGImage.h

# **CGImageGetTypeID**

Returns the type identifier for Quartz bitmap images.

```
CFTypeID CGImageGetTypeID (
   void
);
```
### **Return Value**

The identifier for the opaque type [CGImageRef](#page-216-1) (page 217).

# **Availability**

Available in Mac OS X version 10.2 and later.

# **Declared In**

<span id="page-213-1"></span>CGImage.h

# **CGImageGetWidth**

Returns the width of a bitmap image.

```
size_t CGImageGetWidth (
    CGImageRef image
);
```
#### **Parameters**

*image*

The image to examine.

# **Return Value**

The width, in pixels, of the specified bitmap image (or image mask).

# **Availability**

Available in Mac OS X version 10.0 and later.

# **Related Sample Code**

CarbonCocoa\_PictureCursor

# **Declared In**

CGImage.h

CGImage Reference

# <span id="page-214-1"></span>**CGImageIsMask**

Returns whether a bitmap image is an image mask.

```
bool CGImageIsMask (
   CGImageRef image
);
```
#### **Parameters**

*image*

The image to examine.

# **Return Value**

A Boolean value that indicates whether the image passed in the image parameter is an image mask (true indicates that the image is an image mask).

# **Availability**

Available in Mac OS X version 10.0 and later.

# **Declared In**

<span id="page-214-0"></span>CGImage.h

# **CGImageMaskCreate**

Creates a bitmap image mask from data supplied by a data provider.

```
CGImageRef CGImageMaskCreate (
   size_t width,
  size t height.
  size t bitsPerComponent.
   size_t bitsPerPixel,
   size_t bytesPerRow,
   CGDataProviderRef provider,
    const CGFloat decode[],
    bool shouldInterpolate
);
```
### **Parameters**

*width*

The width, in pixels, of the required image mask.

*height*

The height, in pixels, of the required image mask.

*bitsPerComponent*

The number of significant masking bits in a source pixel. For example, if the source image is an 8-bit mask, you specify 8 bits per component. Image masks must be 1, 2, 4, or 8 bits per component.

*bitsPerPixel*

The total number of bits in a source pixel.

*bytesPerRow*

The number of bytes to use for each horizontal row of the image mask.

*provider*

The data source for the image mask.

### CGImage Reference

### *decode*

Typically a decode array is unnecessary, and you should pass NULL.

### *shouldInterpolate*

A Boolean value that specifies whether interpolation should occur. The interpolation setting specifies whether Quartz should apply an edge-smoothing algorithm to the image mask.

### **Return Value**

A Quartz bitmap image mask. You are responsible for releasing this object by calling [CGImageRelease](#page-215-0) (page 216).

# **Discussion**

A Quartz bitmap image mask is used the same way an artist uses a silkscreen, or a sign painter uses a stencil. The bitmap represents a mask through which a color is transferred. The bitmap itself does not have a color. It gets its color from the fill color currently set in the graphics state.

When you draw into a context with a bitmap image mask, Quartz uses the mask to determine where and how the current fill color is applied to the image rectangle. Each sample value in the mask specifies how much of the current fill color is masked out at a specific location. Effectively, the sample value specifies the opacity of the mask. Larger values represent greater opacity and hence less color applied to the page.

Image masks must be 1, 2, 4, or 8 bits per component. For a 1-bit mask, a sample value of 1 specifies sections of the mask that are masked out; these sections block the current fill color. A sample value of 0 specifies sections of the mask that are not masked out; these sections show the current fill color of the graphics state when the mask is painted. You can think of the sample values as an inverse alpha. That is, a value of 1 is transparent and 0 is opaque.

For image masks that are 2, 4, or 8 bits per component, each component is mapped to a range of 0 to 1 by scaling using this formula:

```
1/(2^bits per component – 1)
```
For example, a 4-bit mask has values that range from 0 to 15. These values are scaled by 1/15 so that each component ranges from 0 to 1. Component values that rescale to 0 or 1 behave the same way as they behave for 1-bit image masks. Values that scale to between 0 and 1 act as an inverse alpha. That is, the fill color is painted as if it has an alpha value of  $(1 - \text{MaskSampleValue})$ . For example, if the sample value of an 8-bit mask scales to  $0.8$ , the current fill color is painted as if it has an alpha value of  $0.2$ , that is  $(1-0.8)$ .

### **Availability**

Available in Mac OS X version 10.0 and later.

# <span id="page-215-0"></span>**Declared In**

CGImage.h

# **CGImageRelease**

Decrements the retain count of a bitmap image.

```
void CGImageRelease (
    CGImageRef image
);
```
# **Parameters**

*image*

The image to release.
CGImage Reference

#### **Discussion**

This function is equivalent to CFRelease, except that it does not cause an error if the image parameter is NULL.

**Availability** Available in Mac OS X version 10.0 and later.

**Related Sample Code** WhackedTV

**Declared In**

CGImage.h

# **CGImageRetain**

Increments the retain count of a bitmap image.

```
CGImageRef CGImageRetain (
   CGImageRef image
);
```
#### **Parameters**

*image*

The image to retain.

#### **Return Value**

The same image you passed in as the image parameter.

#### **Discussion**

This function is equivalent to CFRetain, except that it does not cause an error if the image parameter is NULL.

# **Availability**

Available in Mac OS X version 10.0 and later.

# **Declared In**

CGImage.h

# Data Types

# **CGImageRef**

An opaque type that encapsulates bitmap image information.

typedef struct CGImage \*CGImageRef;

## **Availability**

Available in Mac OS X v10.0 and later.

#### **Declared In** CGImage.h

# **Constants**

# **Alpha Information for Images**

Storage options for alpha component data.

```
enum CGImageAlphaInfo {
     kCGImageAlphaNone,
     kCGImageAlphaPremultipliedLast,
     kCGImageAlphaPremultipliedFirst,
     kCGImageAlphaLast,
     kCGImageAlphaFirst,
     kCGImageAlphaNoneSkipLast,
     kCGImageAlphaNoneSkipFirst
};
```
typedef enum CGImageAlphaInfo CGImageAlphaInfo;

## **Constants**

kCGImageAlphaFirst

The alpha component isstored in the mostsignificant bits of each pixel. For example, non-premultiplied ARGB.

Available in Mac OS X v10.0 and later.

Declared in CGImage.h.

#### kCGImageAlphaLast

The alpha component is stored in the least significant bits of each pixel. For example, non-premultiplied RGBA.

Available in Mac OS X v10.0 and later.

Declared in CGImage.h.

#### kCGImageAlphaNone

There is no alpha channel. If the total size of the pixel is greater than the space required for the number of color components in the color space, the least significant bits are ignored. This value is equivalent to kCGImageAlphaNoneSkipLast.

Available in Mac OS X v10.0 and later.

Declared in CGImage.h.

#### kCGImageAlphaNoneSkipFirst

There is no alpha channel. If the total size of the pixel is greater than the space required for the number of color components in the color space, the most significant bits are ignored.

Available in Mac OS X v10.0 and later.

Declared in CGImage.h.

#### kCGImageAlphaOnly

There is no color data, only an alpha channel.

Available in Mac OS X v10.3 and later.

Declared in CGImage.h.

#### CGImage Reference

#### kCGImageAlphaNoneSkipLast

There is no alpha channel. If the total size of the pixel is greater than the space required for the number of color components in the color space, the least significant bits are ignored. This value is equivalent to kCGImageAlphaNone.

Available in Mac OS X v10.0 and later.

Declared in CGImage.h.

#### kCGImageAlphaPremultipliedFirst

The alpha component is stored in the most significant bits of each pixel and the color components have already been multiplied by this alpha value. For example, premultiplied ARGB.

Available in Mac OS X v10.0 and later.

Declared in CGImage.h.

#### kCGImageAlphaPremultipliedLast

The alpha component is stored in the least significant bits of each pixel and the color components have already been multiplied by this alpha value. For example, premultiplied RGBA.

Available in Mac OS X v10.0 and later.

Declared in CGImage.h.

#### **Discussion**

A CGImageAlphaInfo constant specifies (1) whether a bitmap contains an alpha channel, (2) where the alpha bits are located in the image data, and (3) whether the alpha value is premultiplied. You can obtain a CGImageAlphaInfo constant for an image by calling the function [CGImageGetAlphaInfo](#page-208-0) (page 209). (You provide a CGBitmapInfo constant to the function [CGImageCreate](#page-202-0) (page 203), part of which is a CGImageAlphaInfo constant.)

Quartz accomplishes alpha blending by combining the color components of the source image with the color components of the destination image using the linear interpolation formula, where "source" is one color component of one pixel of the new paint and "destination" is one color component of the background image.

Quartz supports premultiplied alpha only for images. You should not premultiply any other color values specified in Quartz.

**Declared In** CGImage.h

# **Image Bitmap Information**

Component information for a bitmap image.

```
enum {
    kCGBitmapA1phaInfOMask = 0x1F,
    kCGBitmapFloatComponents = (1 \le \le 8),
     kCGBitmapByteOrderMask = 0x7000,
    kCGBitmapByteOrderDefault = (0 \lt\lt 12),
    kCGBitmapByteOrder16Little = (1 \le \le 12),
    kCGBitmapByteOrder32Little = (2 \lt\lt 12),
    kCGBitmapByteOrder16Big = (3 \lt 12),
    kCGBitmapByteOrder32Big = (4 \leq 12)};
typedef uint32_t CGBitmapInfo;
```
#### CGImage Reference

```
#ifdef __BIG_ENDIAN__
     kCGBitmapByteOrder16Host kCGBitmapByteOrder16Big
     kCGBitmapByteOrder32Host kCGBitmapByteOrder32Big
#else
     kCGBitmapByteOrder16Host kCGBitmapByteOrder16Little
     kCGBitmapByteOrder32Host kCGBitmapByteOrder32Little
#endif
```
#### **Constants**

kCGBitmapAlphaInfoMask

The alpha information mask. Use this to extract alpha information that specifies whether a bitmap contains an alpha channel and how the alpha channel is generated.

Available in Mac OS X v10.4 and later.

Declared in CGImage.h.

kCGBitmapFloatComponents

The components of a bitmap are floating-point values.

Available in Mac OS X v10.4 and later.

Declared in CGImage.h.

#### kCGBitmapByteOrderMask

The byte ordering of pixel formats.

Available in Mac OS X v10.4 and later.

Declared in CGImage.h.

kCGBitmapByteOrderDefault

The default byte order.

Available in Mac OS X v10.4 and later.

Declared in CGImage.h.

#### kCGBitmapByteOrder16Little

16-bit, little endian format.

#### Available in Mac OS X v10.4 and later.

Declared in CGImage.h.

## kCGBitmapByteOrder32Little

# 32-bit, little endian format.

## Available in Mac OS X v10.4 and later.

Declared in CGImage.h.

kCGBitmapByteOrder16Big

16-bit, big endian format.

#### Available in Mac OS X v10.4 and later.

Declared in CGImage.h.

kCGBitmapByteOrder32Big 32-bit, big endian format.

#### Available in Mac OS X v10.4 and later.

Declared in CGImage.h.

- kCGBitmapByteOrder16Host 16-bit, host endian format.
- kCGBitmapByteOrder32Host 32-bit, host endian format.

CGImage Reference

#### **Discussion**

Applications that store pixel data in memory using ARGB format must take care in how they read data. If the code is not written correctly, it's possible to misread the data which leads to colors or alpha that appear wrong. The Quartz byte order constants specify the byte ordering of pixel formats. To specify byte ordering to Quartz use a bitwise OR operator to combine the appropriate constant with the bitmapInfo parameter.

## **Availability**

Available in Mac OS X v10.4 and later.

**Declared In** CGImage.h

**CHAPTER 11** CGImage Reference

# CGImageDestination Reference

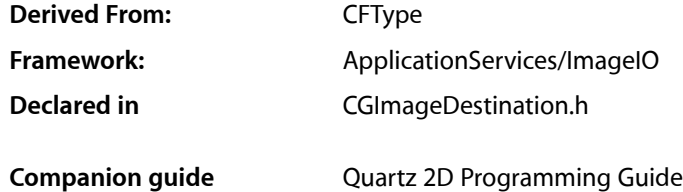

# **Overview**

CGImageDestination objects, available in Mac OS X v10.4 or later, abstract the data-writing task. An image destination can represent a single image or multiple images. It can contain thumbnail images as well as properties for each image.

The functions described in this reference can write data to three kinds of destinations: a URL, a CFData object, and a data consumer. After creating a CGImageDestination object for the appropriate destination, you can add image data and set image properties. When you are finished adding data, call the function CGImageDestinationFinalize to write the image data and properties to the URL, CFData object, or data consumer.

# Functions by Task

# **Creating Image Destinations**

[CGImageDestinationCreateWithDataConsumer](#page-225-0) (page 226)

Creates an image destination that writes to the specified data consumer.

[CGImageDestinationCreateWithData](#page-225-1) (page 226)

Creates an image destination that writes to a Core Foundation mutable data object.

[CGImageDestinationCreateWithURL](#page-226-0) (page 227)

Creates an image destination that writes to a location specified by a URL.

# **Adding Images**

[CGImageDestinationAddImage](#page-223-0) (page 224) Adds an image to an image destination.

[CGImageDestinationAddImageFromSource](#page-224-0) (page 225)

Adds an image from an image source to an image destination.

# **Getting Type Identifiers**

## [CGImageDestinationCopyTypeIdentifiers](#page-224-1) (page 225)

Returns an array of the uniform type identifiers (UTIs) that are supported for image destinations.

[CGImageDestinationGetTypeID](#page-227-0) (page 228)

Returns the unique type identifier of an image destination opaque type.

# **Setting Properties**

[CGImageDestinationSetProperties](#page-227-1) (page 228)

Applies one or more properties to all images in an image destination.

# **Finalizing an Image Destination**

#### [CGImageDestinationFinalize](#page-226-1) (page 227)

Writes image data and properties to the data, URL, or data consumer associated with the image destination.

# <span id="page-223-0"></span>Functions

# **CGImageDestinationAddImage**

Adds an image to an image destination.

```
void CGImageDestinationAddImage (
    CGImageDestinationRef idst,
    CGImageRef image,
    CFDictionaryRef properties
```
);

# **Parameters**

*idst*

An image destination

*image*

The image to add.

*properties*

An optional dictionary that specifies the properties of the added image. The dictionary can contain any of the properties described in ["Destination Properties"](#page-228-0) (page 229) or the image properties described in *CGImageProperties Reference*.

#### **Discussion**

The function logs an error if you add more images than what you specified when you created the image destination.

# **Availability**

Available in Mac OS X version 10.4 and later.

**Declared In** CGImageDestination.h

# <span id="page-224-0"></span>**CGImageDestinationAddImageFromSource**

Adds an image from an image source to an image destination.

```
void CGImageDestinationAddImageFromSource (
    CGImageDestinationRef idst,
    CGImageSourceRef isrc,
    size_t index,
    CFDictionaryRef properties
);
```
# **Parameters**

*idst*

An image destination.

*isrc*

An image source.

*index*

An index that specifies the location of the image in the image source. The index is zero-based.

*properties*

A dictionary that specifies properties to overwrite or add to the source image properties. If a key in properties has the value kCFNull, the corresponding property in the image destination is removed. The dictionary can contain any of the properties described in ["Destination Properties"](#page-228-0) (page 229) or the image properties described in *CGImageProperties Reference*.

# **Availability**

Available in Mac OS X version 10.4 and later.

# <span id="page-224-1"></span>**Declared In**

CGImageDestination.h

# **CGImageDestinationCopyTypeIdentifiers**

Returns an array of the uniform type identifiers (UTIs) that are supported for image destinations.

```
CFArrayRef CGImageDestinationCopyTypeIdentifiers (
     void
);
```
### **Return Value**

Returns an array of the UTIs that are supported for image destinations. See Uniform Type Identifiers Overview for a list of system-declared and third-party UTIs that can be returned.

# **Availability**

Available in Mac OS X version 10.4 and later.

# **Declared In**

CGImageDestination.h

# <span id="page-225-1"></span>**CGImageDestinationCreateWithData**

Creates an image destination that writes to a Core Foundation mutable data object.

```
CGImageDestinationRef CGImageDestinationCreateWithData (
    CFMutableDataRef data,
    CFStringRef type,
    size_t count,
    CFDictionaryRef options
);
```
# **Parameters**

```
data
```
The data object to write to. For more information on data objects, see *CFData Reference* and Data Objects.

*type*

The uniform type identifier (UTI) of the resulting image file. See *Uniform Type Identifiers Overview* for a list of system-declared and third-party UTIs.

*count*

The number of images (not including thumbnail images) that the image file will contain.

*options*

Reserved for future use. Pass NULL.

#### **Return Value**

An image destination. You are responsible for releasing this object using CFRelease.

#### **Availability**

Available in Mac OS X version 10.4 and later.

#### <span id="page-225-0"></span>**Declared In**

CGImageDestination.h

# **CGImageDestinationCreateWithDataConsumer**

Creates an image destination that writes to the specified data consumer.

```
CGImageDestinationRef CGImageDestinationCreateWithDataConsumer (
    CGDataConsumerRef consumer,
    CFStringRef type,
    size_t count,
    CFDictionaryRef options
);
```
#### **Parameters**

*consumer*

The data consumer to write to. For information on data consumers see *CGDataConsumer Reference* and *Quartz 2D Programming Guide*.

*type*

The uniform type identifier (UTI) of the resulting image file. See *Uniform Type Identifiers Overview* for a list of system-declared and third-party UTIs.

*count*

The number of images (not including thumbnail images) that the image file will contain.

CGImageDestination Reference

*options*

Reserved for future use. Pass NULL.

## **Return Value**

An image destination. You are responsible for releasing this object using CFRelease.

#### **Availability**

Available in Mac OS X version 10.4 and later.

#### **Declared In** CGImageDestination.h

#### <span id="page-226-0"></span>**CGImageDestinationCreateWithURL**

Creates an image destination that writes to a location specified by a URL.

```
CGImageDestinationRef CGImageDestinationCreateWithURL (
    CFURLRef url,
    CFStringRef type,
    size_t count,
    CFDictionaryRef options
);
```
#### **Parameters**

*url*

The URL to write to. If the URL already exists, the data at this location is overwritten.

*type*

The UTI (uniform type identifier) of the resulting image file. See *Uniform Type Identifiers Overview* for a list of system-declared and third-party UTIs.

*count*

The number of images (not including thumbnail images) that the image file will contain.

*options*

Reserved for future use. Pass NULL.

### **Return Value**

An image destination. You are responsible for releasing this object using CFRelease.

### **Availability**

Available in Mac OS X version 10.4 and later.

#### <span id="page-226-1"></span>**Declared In**

CGImageDestination.h

### **CGImageDestinationFinalize**

Writes image data and properties to the data, URL, or data consumer associated with the image destination.

CGImageDestination Reference

```
bool CGImageDestinationFinalize (
    CGImageDestinationRef idst
);
```
**Parameters**

*idst*

An image destination.

#### **Return Value**

Returns true if the image is successfully written; false otherwise.

#### **Discussion**

You must call this function or the output of the image destination will not be valid. After calling this function, no additional data can be added to the image destination.

#### **Availability**

Available in Mac OS X version 10.4 and later.

## **Declared In**

<span id="page-227-0"></span>CGImageDestination.h

#### **CGImageDestinationGetTypeID**

Returns the unique type identifier of an image destination opaque type.

```
CFTypeID CGImageDestinationGetTypeID (
     void
);
```
## **Return Value**

Returns the Core Foundation type ID for an image destination.

#### **Discussion**

A type identifier is an integer that identifies the opaque type to which a Core Foundation object belongs. You use type IDs in various contexts, such as when you are operating on heterogeneous collections.

#### **Availability**

Available in Mac OS X version 10.4 and later.

#### <span id="page-227-1"></span>**Declared In**

CGImageDestination.h

### **CGImageDestinationSetProperties**

Applies one or more properties to all images in an image destination.

```
void CGImageDestinationSetProperties (
    CGImageDestinationRef idst,
    CFDictionaryRef properties
);
```
#### **Parameters**

*idst*

An image destination.

# **CHAPTER 12** CGImageDestination Reference

#### *properties*

A dictionary that contains the properties to apply. You can set any of the properties described in ["Destination Properties"](#page-228-0) (page 229) or the image properties described in *CGImageProperties Reference*.

# **Availability**

Available in Mac OS X version 10.4 and later.

# **Declared In**

CGImageDestination.h

# Data Types

# **CGImageDestinationRef**

An opaque type that represents an image destination.

typedef struct CGImageDestination \*CGImageDestinationRef;

**Availability** Available in Mac OS X v10.4 and later.

**Declared In** CGImageDestination.h

# <span id="page-228-0"></span>**Constants**

# **Destination Properties**

Properties for a single image in an image destination.

const CFStringRef kCGImageDestinationLossyCompressionQuality const CFStringRef kCGImageDestinationBackgroundColor

#### **Constants**

kCGImageDestinationLossyCompressionQuality

The desired compression quality to use when writing to an image destination. If present, the value associated with this key must be a CFNumberRef data type in the range 0.0 to 1.0. A value of 1.0 specifies to use lossless compression if destination format supports it. A value of 0.0 implies to use maximum compression.

Available in Mac OS X v10.4 and later.

Declared in CGImageDestination.h.

#### CGImageDestination Reference

#### kCGImageDestinationBackgroundColor

The desired background color to composite against when writing an image that has an alpha component to a destination format that does not support alpha. If present, the value associated with this key must be a [CGColorRef](#page-32-0) (page 33) data type without an alpha component of its own. If not present, and if a background color is needed, a white color is used.

Available in Mac OS X v10.4 and later.

Declared in CGImageDestination.h.

#### **Declared In**

CGImageDestination.h

# CGImageSource Reference

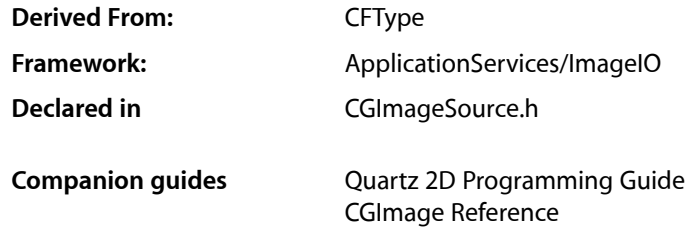

# **Overview**

CGImageSource objects, available in Mac OS X v10.4 or later, abstract the data-reading task. An image source can read image data from a URL, a CFData object, or a data consumer.

After creating a CGImageSource object for the appropriate source, you can obtain images, thumbnails, image properties, and other image information using CGImageSource functions.

# Functions by Task

# **Creating an Image Source**

[CGImageSourceCreateWithDataProvider](#page-235-0) (page 236)

Creates an image source that reads data from the specified data provider.

#### [CGImageSourceCreateWithData](#page-235-1) (page 236)

Creates an image source that reads from a Core Foundation data object.

## [CGImageSourceCreateWithURL](#page-236-0) (page 237)

Creates an image source that reads from a location specified by a URL.

# **Creating Images From an Image Source**

[CGImageSourceCreateImageAtIndex](#page-233-0) (page 234)

Creates a CGImage object for the image data associated with the specified index in an image source. [CGImageSourceCreateThumbnailAtIndex](#page-234-0) (page 235)

Creates a thumbnail image of the image located at a specified location in an image source.

[CGImageSourceCreateIncremental](#page-233-1) (page 234)

Create an incremental image source.

# **Updating an Image Source**

```
CGImageSourceUpdateData (page 240)
      Updates an incremental image source with new data.
CGImageSourceUpdateDataProvider (page 240)
      Updates an incremental image source with a new data provider.
```
# **Getting Information From an Image Source**

```
CGImageSourceGetTypeID (page 239)
      Returns the unique type identifier of an image source opaque type.
CGImageSourceGetType (page 239)
      Returns the uniform type identifier of the source container.
CGImageSourceCopyTypeIdentifiers (page 233)
      Returns an array of uniform type identifiers (UTIs) that are supported for image sources.
CGImageSourceGetCount (page 237)
      Returns the number of images (not including thumbnails) in the image source.
CGImageSourceCopyProperties (page 232)
      Returns the properties of the image source.
CGImageSourceCopyPropertiesAtIndex (page 233)
      Returns the properties of the image at a specified location in an image source.
CGImageSourceGetStatus (page 238)
      Return the status of an image source.
CGImageSourceGetStatusAtIndex (page 238)
      Returns the current status of an image that is at a specified location in an image source.
```
# <span id="page-231-0"></span>Functions

# **CGImageSourceCopyProperties**

Returns the properties of the image source.

```
CFDictionaryRef CGImageSourceCopyProperties (
   CGImageSourceRef isrc,
    CFDictionaryRef options
);
```
# **Parameters**

*isrc*

An image source.

*options*

A dictionary you can use to request additional options. See "Image Source Option [Dictionary](#page-241-0) [Keys"](#page-241-0) (page 242) for the keys you can supply.

CGImageSource Reference

#### **Return Value**

A dictionary that contains the properties associated with the image source container. See *CGImageProperties Reference* for a list of properties that can be in the dictionary.

### **Discussion**

These properties apply to the container in general but not necessarily to any individual image contained in the image source.

## **Availability**

Available in Mac OS X version 10.4 and later.

## **Declared In**

<span id="page-232-1"></span>CGImageSource.h

# **CGImageSourceCopyPropertiesAtIndex**

Returns the properties of the image at a specified location in an image source.

```
CFDictionaryRef CGImageSourceCopyPropertiesAtIndex (
   CGImageSourceRef isrc,
    size_t index,
    CFDictionaryRef options
);
```
## **Parameters**

*isrc*

An image source.

*index*

The index of the image whose properties you want to obtain. The index is zero-based.

*options*

A dictionary you can use to request additional options. See ["Image Source Option Dictionary](#page-241-0) [Keys"](#page-241-0) (page 242) for the keys you can supply.

#### **Return Value**

A dictionary that contains the properties associated with the image. See *CGImageProperties Reference* for a list of properties that can be in the dictionary.

#### **Availability**

Available in Mac OS X version 10.4 and later.

#### <span id="page-232-0"></span>**Declared In**

CGImageSource.h

# **CGImageSourceCopyTypeIdentifiers**

Returns an array of uniform type identifiers (UTIs) that are supported for image sources.

```
CFArrayRef CGImageSourceCopyTypeIdentifiers (
    void
);
```
#### **Return Value**

Returns an array of the UTIs that are supported for image sources.

CGImageSource Reference

### **Discussion**

See Uniform Type Identifiers Overview for a list of system-declared and third-party UTIs.

#### **Availability**

Available in Mac OS X version 10.4 and later.

#### **Related Sample Code**

CarbonCocoa\_PictureCursor

## **Declared In** CGImageSource.h

## <span id="page-233-0"></span>**CGImageSourceCreateImageAtIndex**

Creates a CGImage object for the image data associated with the specified index in an image source.

```
CGImageRef CGImageSourceCreateImageAtIndex (
   CGImageSourceRef isrc,
    size_t index,
    CFDictionaryRef options
);
```
#### **Parameters**

*isrc*

An image source.

*index*

The index that specifies the location of the image. The index is zero-based.

#### *options*

A dictionary that specifies additional creation options. See ["Image Source Option Dictionary](#page-241-0) [Keys"](#page-241-0) (page 242) for the keys you can supply.

#### **Return Value**

Returns a CGImage object. You are responsible for releasing this object using [CGImageRelease](#page-215-0) (page 216).

## **Availability**

Available in Mac OS X version 10.4 and later.

#### **Related Sample Code** CarbonCocoa\_PictureCursor

### <span id="page-233-1"></span>**Declared In**

CGImageSource.h

## **CGImageSourceCreateIncremental**

Create an incremental image source.

CGImageSource Reference

```
CGImageSourceRef CGImageSourceCreateIncremental (
    CFDictionaryRef options
);
```
**Parameters**

*options*

A dictionary that specifies additional creation options. See ["Image Source Option Dictionary](#page-241-0) [Keys"](#page-241-0) (page 242) for the keys you can supply.

#### **Return Value**

Returns an image source object. You are responsible for releasing this object using CFRelease.

### **Discussion**

The function CGImageSourceCreateIncremental creates an empty image source container to which you can add data later by calling the functions CGImageSourceUpdateDataProvider or CGImageSourceUpdateData. You don't provide data when you call this function.

An incremental image is an image that is created in chunks, similar to the way large images viewed over the web are loaded piece by piece.

#### **Availability**

Available in Mac OS X version 10.4 and later.

**Declared In** CGImageSource.h

<span id="page-234-0"></span>

# **CGImageSourceCreateThumbnailAtIndex**

Creates a thumbnail image of the image located at a specified location in an image source.

```
CGImageRef CGImageSourceCreateThumbnailAtIndex (
   CGImageSourceRef isrc,
    size_t index,
    CFDictionaryRef options
);
```
#### **Parameters**

*isrc*

An image source.

*index*

The index that specifies the location of the image. The index is zero-based.

*options*

A dictionary that specifies additional creation options. See ["Image Source Option Dictionary](#page-241-0) [Keys"](#page-241-0) (page 242) for the keys you can supply.

### **Return Value**

A CGImage object. You are responsible for releasing this object using [CGImageRelease](#page-215-0) (page 216).

#### **Discussion**

If the image source is a PDF, this function creates a 72 dpi image of the PDF page specified by the index that you pass. You must, however, pass an options dictionary that contains either the kCGImageSourceCreateThumbnailFromImageIfAbsent

or kCGImageSourceCreateThumbnailFromImageAlways keys, with the value of the key set to TRUE.

# **CHAPTER 13** CGImageSource Reference

# **Availability**

Available in Mac OS X version 10.4 and later.

## **Declared In**

CGImageSource.h

# <span id="page-235-1"></span>**CGImageSourceCreateWithData**

Creates an image source that reads from a Core Foundation data object.

```
CGImageSourceRef CGImageSourceCreateWithData (
    CFDataRef data,
    CFDictionaryRef options
);
```
# **Parameters**

*data*

The data object to read from. For more information on data objects, see *CFData Reference* and Data Objects.

*options*

A dictionary that specifies additional creation options. See ["Image Source Option Dictionary](#page-241-0) [Keys"](#page-241-0) (page 242) for the keys you can supply.

#### **Return Value**

An image source. You are responsible for releasing this object using CFRelease.

#### **Availability**

Available in Mac OS X version 10.4 and later.

#### <span id="page-235-0"></span>**Declared In**

CGImageSource.h

# **CGImageSourceCreateWithDataProvider**

Creates an image source that reads data from the specified data provider.

```
CGImageSourceRef CGImageSourceCreateWithDataProvider (
   CGDataProviderRef provider,
    CFDictionaryRef options
);
```
#### **Parameters**

*provider*

The data provider to read from. For more information on data providers,see *CGDataProvider Reference* and *Quartz 2D Programming Guide*.

*options*

A dictionary that specifies additional creation options. See ["Image Source Option Dictionary](#page-241-0) [Keys"](#page-241-0) (page 242) for the keys you can supply.

#### **Return Value**

An image source. You are responsible for releasing this object using CFRelease.

# **CHAPTER 13** CGImageSource Reference

# **Availability**

Available in Mac OS X version 10.4 and later.

## **Declared In**

CGImageSource.h

# <span id="page-236-0"></span>**CGImageSourceCreateWithURL**

Creates an image source that reads from a location specified by a URL.

```
CGImageSourceRef CGImageSourceCreateWithURL (
    CFURLRef url,
    CFDictionaryRef options
);
```
# **Parameters**

#### *url*

The URL to read from.

*options*

A dictionary that specifies additional creation options. See ["Image Source Option Dictionary](#page-241-0) [Keys"](#page-241-0) (page 242) for the keys you can supply.

#### **Return Value**

An image source. You are responsible for releasing this object using CFRelease.

## **Availability**

Available in Mac OS X version 10.4 and later.

# **Related Sample Code**

CarbonCocoa\_PictureCursor

# <span id="page-236-1"></span>**Declared In**

CGImageSource.h

# **CGImageSourceGetCount**

Returns the number of images (not including thumbnails) in the image source.

```
size_t CGImageSourceGetCount (
   CGImageSourceRef isrc
);
```
**Parameters**

*isrc*

An image source.

#### **Return Value**

The number of images. If the image source is a multilayered PSD file, the function returns 1.

#### **Discussion**

This function does not extract the layers of a PSD file.

### **Availability**

Available in Mac OS X version 10.4 and later.

**Declared In** CGImageSource.h

# <span id="page-237-0"></span>**CGImageSourceGetStatus**

Return the status of an image source.

```
CGImageSourceStatus CGImageSourceGetStatus (
    CGImageSourceRef isrc
);
```
# **Parameters**

*isrc*

An image source.

## **Return Value**

Returns the current status of the image source. See ["Image Source Status"](#page-240-0) (page 241) for a list of possible values.

## **Discussion**

The status is particularly informative for incremental image sources, but may also be used by clients that provide non-incremental data.

#### **Availability**

Available in Mac OS X version 10.4 and later.

## **Declared In**

<span id="page-237-1"></span>CGImageSource.h

# **CGImageSourceGetStatusAtIndex**

Returns the current status of an image that is at a specified location in an image source.

```
CGImageSourceStatus CGImageSourceGetStatusAtIndex (
   CGImageSourceRef isrc,
    size_t index
);
```
#### **Parameters**

*isrc*

An image source.

*index*

The index of the image whose status you want to obtain. The index is zero-based.

#### **Return Value**

Returns the current status of the image. See ["Image Source Status"](#page-240-0) (page 241) for a list of possible values.

#### **Discussion**

The status is particularly informative for incremental image sources, but may also be used by clients that provide non-incremental data.

# **Availability**

Available in Mac OS X version 10.4 and later.

**Declared In** CGImageSource.h

# <span id="page-238-1"></span>**CGImageSourceGetType**

Returns the uniform type identifier of the source container.

```
CFStringRef CGImageSourceGetType (
    CGImageSourceRef isrc
);
```
# **Parameters**

*isrc*

An image source.

## **Return Value**

The uniform type identifier of the image.

## **Discussion**

The uniform type identifier (UTI) of the source container can be different from the type of the images in the container. For example, the .icns format supports embedded JPEG2000. The type of the source container is "com.apple.icns" but type of the images is JPEG2000.

See Uniform Type Identifier Concepts for a list of system-declared and third-party UTIs.

## **Availability**

Available in Mac OS X version 10.4 and later.

#### <span id="page-238-0"></span>**Declared In**

CGImageSource.h

# **CGImageSourceGetTypeID**

Returns the unique type identifier of an image source opaque type.

```
CFTypeID CGImageSourceGetTypeID (
   void
);
```
# **Return Value**

Returns the Core Foundation type ID for an image source.

#### **Discussion**

A type identifier is an integer that identifies the opaque type to which a Core Foundation object belongs. You use type IDs in various contexts, such as when you are operating on heterogeneous collections. Note that a CFType ID is different from a uniform type identifier (UTI).

# **Availability**

Available in Mac OS X version 10.4 and later.

# **Declared In**

CGImageSource.h

# <span id="page-239-0"></span>**CGImageSourceUpdateData**

Updates an incremental image source with new data.

```
void CGImageSourceUpdateData (
   CGImageSourceRef isrc,
   CFDataRef data,
   bool final
);
```
#### **Parameters**

*isrc*

An image source.

*data*

The data to add to the image source. Each time you call the function CGImageSourceUpdateData, the data parameter must contain all of the image file data accumulated so far.

*final*

A value that specifies whether the data is the final set. Pass true if it is, false otherwise.

#### **Availability**

Available in Mac OS X version 10.4 and later.

#### **Declared In**

<span id="page-239-1"></span>CGImageSource.h

# **CGImageSourceUpdateDataProvider**

Updates an incremental image source with a new data provider.

```
void CGImageSourceUpdateDataProvider (
   CGImageSourceRef isrc,
   CGDataProviderRef provider,
    bool final
);
```
#### **Parameters**

*isrc*

An image source.

```
provider
```
The new data provider. The new data provider must provide all the previous data supplied to the image source plus any additional new data.

*final*

A value that specifies whether the data is the final set. Pass true if it is, false otherwise.

# **Availability**

Available in Mac OS X version 10.4 and later.

#### **Declared In**

CGImageSource.h

# Data Types

# **CGImageSourceRef**

An opaque type that represents an image source.

typedef struct CGImageSource \*CGImageSourceRef;

**Availability** Available in Mac OS X v10.4 and later.

**Declared In** CGImageSource.h

# **Constants**

# <span id="page-240-0"></span>**Image Source Status**

Status states for images and image sources.

```
enum CGImageSourceStatus {
     kCGImageStatusUnexpectedEOF = -5,
     kCGImageStatusInvalidData = -4,
    kCGImageStatusUnknownType = -3,
    kCGImageStatusReadingHeader = -2,
    kCGImageStatusIncomplete = -1,
    kCGImageStatusComplete = 0
};
```
typedef enum CGImageSourceStatus CGImageSourceStatus;

# **Constants**

```
kCGImageStatusUnexpectedEOF
```
The end of the file was encountered unexpectedly.

Available in Mac OS X v10.4 and later.

Declared in CGImageSource.h.

kCGImageStatusInvalidData

The data is not valid.

Available in Mac OS X v10.4 and later.

Declared in CGImageSource.h.

kCGImageStatusUnknownType

The image is an unknown type.

Available in Mac OS X v10.4 and later.

Declared in CGImageSource.h.

#### CGImageSource Reference

kCGImageStatusReadingHeader

In the process of reading the header.

Available in Mac OS X v10.4 and later.

Declared in CGImageSource.h.

kCGImageStatusIncomplete

The operation is not complete

Available in Mac OS X v10.4 and later.

Declared in CGImageSource.h.

kCGImageStatusComplete

The operation is complete.

Available in Mac OS X v10.4 and later.

Declared in CGImageSource.h.

#### **Discussion**

These status values are returned by the functions [CGImageSourceGetStatus](#page-237-0) (page 238) and [CGImageSourceGetStatusAtIndex](#page-237-1) (page 238).

#### **Declared In**

<span id="page-241-0"></span>CGImageSource.h

# **Image Source Option Dictionary Keys**

Keys that you can include in the options dictionary to create an image source.

```
CFStringRef kCGImageSourceTypeIdentifierHint;
CFStringRef kCGImageSourceShouldAllowFloat;
CFStringRef kCGImageSourceShouldCache;
CFStringRef kCGImageSourceCreateThumbnailFromImageIfAbsent;
CFStringRef kCGImageSourceCreateThumbnailFromImageAlways;
CFStringRef kCGImageSourceThumbnailMaxPixelSize;
CFStringRef kCGImageSourceCreateThumbnailWithTransform
```
### **Constants**

kCGImageSourceTypeIdentifierHint

The best guess of the uniform type identifier (UTI) for the format of the image source file. If specified, the value of this key must be a CFString object. This key can be provided in the options dictionary when you create a CGImageSource object.

Available in Mac OS X v10.4 and later.

Declared in CGImageSource.h.

kCGImageSourceShouldAllowFloat

Whether the image should be returned as a CGI mage object that uses floating-point values, if supported by the file format. CGImage objects that use extended-range floating-point values may require additional processing to render in a pleasing manner. The value of this key must be a CFBoolean value. The default value is kCFBooleanFalse.

Available in Mac OS X v10.4 and later.

Declared in CGImageSource.h.

#### kCGImageSourceShouldCache

Whether the image should be cached in a decoded form. The value of this key must be a CFBoolean value. The default value is kCFBooleanTrue. This key can be provided in the options dictionary that you can pass to the functions [CGImageSourceCopyPropertiesAtIndex](#page-232-1) (page 233) and [CGImageSourceCreateImageAtIndex](#page-233-0) (page 234).

Available in Mac OS X v10.4 and later.

Declared in CGImageSource.h.

kCGImageSourceCreateThumbnailFromImageIfAbsent

Whether a thumbnail should be automatically created for an image if a thumbnail isn't present in the image source file. The thumbnail is created from the full image, subject to the limit specified by kCGImageSourceThumbnailMaxPixelSize. If a maximum pixel size isn't specified, then the thumbnail is the size of the full image, which in most cases is not desirable. This key must be a CFBoolean value. The default value is kCFBooleanFalse. This key can be provided in the options dictionary that you pass to the function [CGImageSourceCreateThumbnailAtIndex](#page-234-0) (page 235).

Available in Mac OS X v10.4 and later.

Declared in CGImageSource.h.

#### kCGImageSourceCreateThumbnailFromImageAlways

Whether a thumbnail should be created from the full image even if a thumbnail is present in the image source file. The thumbnail is created from the full image, subject to the limit specified by kCGImageSourceThumbnailMaxPixelSize. If a maximum pixel size isn't specified, then the thumbnail is the size of the full image, which probably isn't what you want. This key must be a CFBoolean value. The default value is kCFBooleanFalse. This key can be provided in the options dictionary that you can pass to the function [CGImageSourceCreateThumbnailAtIndex](#page-234-0) (page 235).

Available in Mac OS X v10.4 and later.

Declared in CGI mageSource.h.

#### kCGImageSourceThumbnailMaxPixelSize

The maximum width and height in pixels of a thumbnail. If this key is not specified, the width and height of a thumbnail is not limited and thumbnails may be as big as the image itself. If present, this key must be a CFNumber value. This key can be provided in the options dictionary that you pass to the function [CGImageSourceCreateThumbnailAtIndex](#page-234-0) (page 235).

## Available in Mac OS X v10.4 and later.

Declared in CGImageSource.h.

## kCGImageSourceCreateThumbnailWithTransform

Whether the thumbnail should be rotated and scaled according to the orientation and pixel aspect ratio of the full image. The value of this key must be a CFBoolean value. The default value is kCFBooleanFalse.

Available in Mac OS X v10.4 and later.

Declared in CGImageSource.h.

#### **Discussion**

Except for kCGImageSourceTypeIdentifierHint, which you use when creating an image source, these constants specify options that you can set when creating an image from image source. Each constant is a key; you must supply the appropriate value when you add this option to the options dictionary.

#### **Declared In**

CGImageSource.h

**CHAPTER 13** CGImageSource Reference

# CGLayer Reference

**Derived From:** CFType **Framework:** ApplicationServices/ApplicationServices.h **Declared** in **CGLayer.h** 

# **Overview**

CGLayer objects are useful for offscreen drawing and can be used in much the same way that a bitmap context can be used. In fact, a CGLayer object is a much better representation than a bitmap context.

Using CGLayer objects can improve performance, particularly when you need to capture a piece of drawing that you stamp repeatedly (using the same scale factor and orientation). Quartz can cache CGLayer objects to the video card, making drawing a CGLayer to a destination much faster than rendering the equivalent image constructed from a bitmap context.

A CGLayer object is created relative to a graphics context. Although layer uses this graphics context as a reference for initialization, you are not restricted to drawing the layer to this graphics context. You can draw the layer to other graphics contexts, although any limitations of the original context are imposed. For example, if you create a CGLayer object using a bitmap context, the layer is rendered as a bitmap when drawn to any other graphics context.

You can use a CGLayer when you want to apply a shadow to a group of objects (such as a group of circles) rather than to individual objects.

Use these layers in your code whenever you can, especially when:

- You need to reuse a filled or stroked shape.
- You are building a scene and at least some of it can be reused. Put the reusable drawing in its own CGLayer.

Any CG object that you draw repeatedly—including CGPath, CGShading, and CGPDFPage—benefit from improved performance if you draw it to a CGLayer object.

# Functions by Task

# **Creating Layer Objects**

#### [CGLayerCreateWithContext](#page-246-0) (page 247)

Creates a CGLayer object that is associated with a graphics context.

# **Drawing Layer Content**

[CGContextDrawLayerInRect](#page-246-1) (page 247) Draws the contents of a CGLayer object into the specified rectangle. [CGContextDrawLayerAtPoint](#page-245-0) (page 246) Draws the contents of a CGLayer object at the specified point.

# **Retaining and Releasing Layers**

[CGLayerRelease](#page-248-0) (page 249) Decrements the retain count of a CGLayer object. [CGLayerRetain](#page-249-0) (page 250) Increments the retain count of a CGLayer object.

# **Getting the CFType ID for a Layer**

[CGLayerGetTypeID](#page-248-1) (page 249) Returns the unique type identifier used for CGLayer objects.

# **Getting Layer Information**

[CGLayerGetSize](#page-248-2) (page 249) Returns the width and height of a CGLayer object. [CGLayerGetContext](#page-247-0) (page 248) Returns the graphics context associated with a CGLayer object.

# <span id="page-245-0"></span>Functions

# **CGContextDrawLayerAtPoint**

Draws the contents of a CGLayer object at the specified point.

```
void CGContextDrawLayerAtPoint (
   CGContextRef context,
   CGPoint point,
    CGLayerRef layer
);
```
#### **Parameters**

*context*

The graphics context associated with the layer.

*point*

The location, in current user space coordinates, to use as the origin for the drawing.

CGLayer Reference

*layer*

The layer whose contents you want to draw.

# **Discussion**

Calling the function CGContextDrawLayerAtPoint is equivalent to calling the function CGContextDrawLayerInRect with a rectangle that has its origin at point and its size equal to the size of the layer.

#### **Availability**

Available in Mac OS X version 10.4 and later.

#### **Declared In**

<span id="page-246-1"></span>CGLayer.h

# **CGContextDrawLayerInRect**

Draws the contents of a CGLayer object into the specified rectangle.

```
void CGContextDrawLayerInRect (
    CGContextRef context,
    CGRect rect,
    CGLayerRef layer
);
```
# **Parameters**

*context*

The graphics context associated with the layer.

*rect*

The rectangle, in current user space coordinates, to draw to.

*layer*

The layer whose contents you want to draw.

## **Discussion**

The contents are scaled, if necessary, to fit into the rectangle.

#### **Availability**

Available in Mac OS X version 10.4 and later.

# <span id="page-246-0"></span>**Declared In**

CGLayer.h

# **CGLayerCreateWithContext**

Creates a CGLayer object that is associated with a graphics context.

#### CGLayer Reference

```
CGLayerRef CGLayerCreateWithContext (
    CGContextRef context,
    CGSize size,
    CFDictionaryRef auxiliaryInfo
);
```
#### **Parameters**

*context*

The graphics context you want to create the layer relative to. The layer uses this graphics context as a reference for initialization.

*size*

The size, in default user space units, of the layer relative to the graphics context.

```
auxiliaryInfo
```
Reserved for future use. Pass NULL.

#### **Return Value**

A CGLayer object. You are responsible for releasing this object using the function [CGLayerRelease](#page-248-0) (page 249) when you no longer need the layer.

#### **Discussion**

After you create a CGLayer object, you should reuse it whenever you can to facilitate the Quartz caching strategy. Quartz caches any objects that are reused, including CGLayer objects. Objects that are reused frequently remain in the cache. In contrast, objects that are used once in a while may be moved in and out of the cache according to their frequency of use. If you don't reuse CGLayer objects, Quartz won't cache them. This means that you lose an opportunity to improve the performance of your application.

#### **Availability**

Available in Mac OS X version 10.4 and later.

## <span id="page-247-0"></span>**Declared In**

CGLayer.h

### **CGLayerGetContext**

Returns the graphics context associated with a CGLayer object.

```
CGContextRef CGLayerGetContext (
     CGLayerRef layer
);
```
# **Parameters**

*layer*

The layer whose graphics context you want to obtain.

#### **Return Value**

The graphics context associated with the layer.

#### **Discussion**

The context that's returned is the context for the layer itself, not the context that you specified when you created the layer.

#### **Availability**

Available in Mac OS X version 10.4 and later.

**Declared In** CGLayer.h

# <span id="page-248-2"></span>**CGLayerGetSize**

Returns the width and height of a CGLayer object.

```
CGSize CGLayerGetSize (
     CGLayerRef layer
);
```
# **Parameters**

*layer*

The layer whose width and height you want to obtain.

```
Return Value
The width and height of the layer, in default user space coordinates.
```
# **Availability**

Available in Mac OS X version 10.4 and later.

**Declared In**

<span id="page-248-1"></span>CGLayer.h

# **CGLayerGetTypeID**

Returns the unique type identifier used for CGLayer objects.

```
CFTypeID CGLayerGetTypeID (
     void
);
```
# **Return Value**

The type identifier for CGLayer objects.

#### **Discussion**

A type identifier is an integer that identifies the opaque type to which a Core Foundation object belongs. You use type IDs in various contexts, such as when you are operating on heterogeneous collections.

# **Availability**

Available in Mac OS X version 10.4 and later.

# <span id="page-248-0"></span>**Declared In**

CGLayer.h

# **CGLayerRelease**

Decrements the retain count of a CGLayer object.

#### CGLayer Reference

```
void CGLayerRelease (
     CGLayerRef layer
);
```
# **Parameters**

*layer* The layer to release.

#### **Discussion**

This function is equivalent to calling CFRelease (layer) except that it does not crash (as CFRetain does) if the layer parameter is null.

## **Availability**

Available in Mac OS X version 10.4 and later.

#### **Declared In**

<span id="page-249-0"></span>CGLayer.h

# **CGLayerRetain**

Increments the retain count of a CGLayer object.

```
CGLayerRef CGLayerRetain (
     CGLayerRef layer
```
);

## **Parameters**

*layer*

The layer to retain.

### **Return Value**

The same layer you passed in as the layer parameter.

#### **Discussion**

This function is equivalent to calling CFRetain (layer) except that it does not crash (as CFRetain does) if the layer parameter is null.

## **Availability**

Available in Mac OS X version 10.4 and later.

# **Declared In**

CGLayer.h

# Data Types

# **CGLayerRef**

An opaque type used for offscreen drawing.

typedef struct CGLayer \*CGLayerRef;

**Availability** Available in Mac OS X v10.4 and later.

CGLayer Reference

# **Declared In**

CGLayer.h

CGLayer Reference
# CGPath Reference

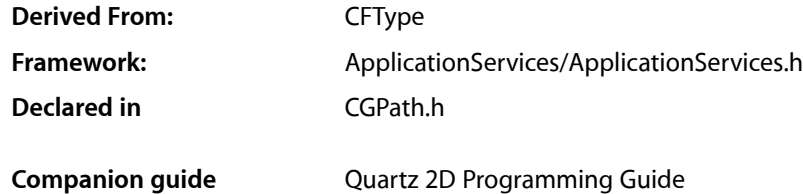

# **Overview**

A **graphics path** is a description of a 2D geometric scene using sequences of lines and Bézier curves. CGPathRef defines an opaque type that represents an immutable graphics path. CGMutablePathRef defines an opaque type that represents a mutable graphics path. To draw using a Quartz path, you need to add the path to a graphics context-see [CGContextAddPath](#page-64-0) (page 65).

Each figure in a scene may be described by a **subpath**. A subpath has an ordered set of **path elements**, that represent single steps in the construction of a subpath. (For example, MoveToPoint (bottom left) and AddLineToPoint (bottom right) are path elements.) A subpath also maintains state information, including a **starting point** and a **current point**. When drawing a path, Quartz traverses each subpath using its path elements and its state.

The lines and curves in a subpath are always connected, but they do not necessarily form a closed figure. Furthermore, subpaths do not need to be connected to each other. For example, you could use a graphics path to draw the outlines of a sequence of text characters.

# Functions by Task

# **Creating and Managing Paths**

[CGPathCreateMutable](#page-264-0) (page 265) Creates a mutable graphics path. [CGPathCreateMutableCopy](#page-264-1) (page 265) Creates a mutable copy of an existing graphics path. [CGPathCreateCopy](#page-263-0) (page 264) Creates an immutable copy of a graphics path. [CGPathRelease](#page-268-0) (page 269)

Decrements the retain count of a graphics path.

[CGPathRetain](#page-268-1) (page 269)

Increments the retain count of a graphics path.

# **Modifying Quartz Paths**

[CGPathAddArc](#page-254-0) (page 255)

Appends an arc to a mutable graphics path, possibly preceded by a straight line segment.

[CGPathAddArcToPoint](#page-255-0) (page 256) Appends an arc to a mutable graphics path, possibly preceded by a straight line segment.

[CGPathAddCurveToPoint](#page-256-0) (page 257)

Appends a Bézier curve to a mutable graphics path.

[CGPathAddLines](#page-258-0) (page 259)

Appends an array of new line segments to a mutable graphics path.

[CGPathAddLineToPoint](#page-258-1) (page 259)

Appends a line segment to a mutable graphics path.

[CGPathAddPath](#page-259-0) (page 260)

Appends a path to a mutable graphics path.

[CGPathAddQuadCurveToPoint](#page-259-1) (page 260)

Appends a quadratic curve to a mutable graphics path.

[CGPathAddRect](#page-260-0) (page 261)

Appends a rectangle to a mutable graphics path.

[CGPathAddRects](#page-261-0) (page 262)

Appends an array of rectangles to a mutable graphics path.

[CGPathApply](#page-262-0) (page 263)

For each element in a graphics path, calls a custom applier function.

[CGPathMoveToPoint](#page-267-0) (page 268)

Starts a new subpath at a specified location in a mutable graphics path.

[CGPathCloseSubpath](#page-262-1) (page 263)

Closes and completes a subpath in a mutable graphics path.

[CGPathAddEllipseInRect](#page-257-0) (page 258)

Adds to a path an ellipse that fits inside a rectangle.

# **Getting Information about Quartz Paths**

[CGPathEqualToPath](#page-265-0) (page 266) Indicates whether two graphics paths are equivalent. [CGPathGetBoundingBox](#page-265-1) (page 266) Returns the bounding box of a graphics path. [CGPathGetCurrentPoint](#page-265-2) (page 266) Returns the current point in a graphics path. [CGPathGetTypeID](#page-266-0) (page 267)

Returns the Core Foundation type identifier for Quartz graphics paths.

### **CHAPTER 15** CGPath Reference

[CGPathIsEmpty](#page-266-1) (page 267)

Indicates whether or not a graphics path is empty.

```
CGPathIsRect (page 268)
```
Indicates whether or not a graphics path represents a rectangle.

```
CGPathContainsPoint (page 264)
```
Checks whether a point is contained in a graphics path.

# Functions

# <span id="page-254-0"></span>**CGPathAddArc**

Appends an arc to a mutable graphics path, possibly preceded by a straight line segment.

```
void CGPathAddArc (
    CGMutablePathRef path,
    const CGAffineTransform *m,
   CGFloat x.
    CGFloat y,
    CGFloat radius,
    CGFloat startAngle,
    CGFloat endAngle,
    bool clockwise
);
```
### **Parameters**

*path*

The mutable graphics path to change.

*m*

A pointer to an affine transformation matrix, or NULL if no transformation is needed. If specified, Quartz applies the transformation to the arc before it is added to the path.

*x*

The x-coordinate of the center point of the arc.

*y*

The y-coordinate of the center point of the arc.

*r*

The radius of the arc.

```
startAngle
```
The angle (in radians) from horizontal that determines the starting point of the arc.

*endAngle*

The angle (in radians) from horizontal that determines the ending point of the arc.

*clockwise*

A Boolean value thatspecifies whether or not to draw the arc in the clockwise direction; true specifies clockwise.

### **Discussion**

An arc is a segment of a circle with radius r centered at a point  $(x, y)$ . When you call this function, you provide the center point, radius, and two angles in radians. Quartz uses this information to determine the end points of the arc, and then approximates the new arc using a sequence of cubic Bézier curves. The clockwise parameter determines the direction in which the arc is drawn.

A transformation may be applied to the Bézier curves before they are added to the path. If no transform is needed, the second argument should be NULL.

If the specified path already contains a subpath, Quartz implicitly adds a line connecting the current point to the beginning of the arc. If the path is empty, Quartz creates a new subpath for the arc and does not add the initial straight line segment.

The ending point of the arc becomes the new current point of the path.

### **Availability**

Available in Mac OS X version 10.2 and later.

### **Declared In**

<span id="page-255-0"></span>CGPath.h

# **CGPathAddArcToPoint**

Appends an arc to a mutable graphics path, possibly preceded by a straight line segment.

```
void CGPathAddArcToPoint (
   CGMutablePathRef path,
   const CGAffineTransform *m,
  CGFloat x1.
  CGFloat y1,
   CGFloat x2,
    CGFloat y2,
    CGFloat radius
```
);

# **Parameters**

*path*

The mutable path to change. The path must not be empty.

*m*

A pointer to an affine transformation matrix, or NULL if no transformation is needed. If specified, Quartz applies the transformation to the arc before it is added to the path.

*x1*

The x-coordinate of the user space for the end point of the first tangent line. The first tangent line is drawn from the current point to  $(x1, y1)$ .

*y1*

The y-coordinate of the user space for the end point of the first tangent line. The first tangent line is drawn from the current point to  $(x1, y1)$ .

*x2*

The x-coordinate of the user space for the end point of the second tangent line. The second tangent line is drawn from  $(x1, y1)$  to  $(x2, y2)$ .

### CGPath Reference

*y2*

The y-coordinate of the user space for the end point of the second tangent line. The second tangent line is drawn from  $(x1, y1)$  to  $(x2, y2)$ .

```
radius
```
The radius of the arc, in user space coordinates.

### **Discussion**

This function uses a sequence of cubic Bézier curves to draw an arc that is tangent to the line from the current point to (x1,y1) and to the line from (x1,y1) to (x2,y2). The start and end points of the arc are located on the first and second tangent lines, respectively. The start and end points of the arc are also the "tangent points" of the lines.

If the current point and the first tangent point of the arc (the starting point) are not equal, Quartz appends a straight line segment from the current point to the first tangent point. After adding the arc, the current point is reset to the end point of the arc (the second tangent point).

For another way to draw an arc in a path, see [CGPathAddArc](#page-254-0) (page 255).

### **Availability**

Available in Mac OS X version 10.2 and later.

### **Declared In**

<span id="page-256-0"></span>CGPath.h

### **CGPathAddCurveToPoint**

Appends a Bézier curve to a mutable graphics path.

```
void CGPathAddCurveToPoint (
   CGMutablePathRef path,
    const CGAffineTransform *m,
   CGFloat cp1x,
   CGFloat cp1y,
   CGFloat cp2x,
   CGFloat cp2y,
   CGFloat x,
    CGFloat y
);
```
### **Parameters**

*path*

The mutable path to change. The path must not be empty.

*m*

A pointer to an affine transformation matrix, or NULL if no transformation is needed. If specified, Quartz applies the transformation to the curve before it is added to the path.

*cx1*

The x-coordinate of the first control point.

*cy1*

The y-coordinate of the first control point.

*cx2*

The x-coordinate of the second control point.

CGPath Reference

*cy2*

The y-coordinate of the second control point.

*x*

The x-coordinate of the end point of the curve.

*y*

The y-coordinate of the end point of the curve.

### **Discussion**

Appends a cubic Bézier curve from the current point in a path to the specified location using two control points, after an optional transformation. Before returning, this function updates the current point to the specified location  $(x,y)$ .

### **Availability**

Available in Mac OS X version 10.2 and later.

### **Declared In**

<span id="page-257-0"></span>CGPath.h

### **CGPathAddEllipseInRect**

Adds to a path an ellipse that fits inside a rectangle.

```
void CGPathAddEllipseInRect (
   CGMutablePathRef path,
   const CGAffineTransform *m,
    CGRect rect
);
```
### **Parameters**

*path*

The path to modify.

*m*

An affine transform to apply to the ellipse, or NULL if you don't want to transform the ellipse.

*rect*

A rectangle to enclose the ellipse.

### **Discussion**

The ellipse is approximated by a sequence of Bézier curves. Its center isthe midpoint of the rectangle defined by the rect parameter. If the rectangle is square, then the ellipse is circular with a radius equal to one-half the width (or height) of the rectangle. If the rect parameter specifies a rectangular shape, then the major and minor axes of the ellipse are defined by the width and height of the rectangle.

The ellipse forms a complete subpath of the path—that is, the ellipse drawing starts with a move-to operation and ends with a close-subpath operation, with all moves oriented in the clockwise direction. If you supply an affine transform, then the constructed Bézier curves that define the ellipse are transformed before they are added to the path.

### **Availability**

Available in Mac OS X v10.4 and later.

### **Declared In**

CGPath.h

### <span id="page-258-0"></span>**CGPathAddLines**

Appends an array of new line segments to a mutable graphics path.

```
void CGPathAddLines (
   CGMutablePathRef path,
   const CGAffineTransform *m,
   const CGPoint points[],
    size_t count
```
);

### **Parameters**

```
path
```
The mutable path to change.

*m*

A pointer to an affine transformation matrix, or NULL if no transformation is needed. If specified, Quartz applies the transformation to the lines before adding them to the path.

*points*

An array of points that specifies the line segments to add.

*count*

The number of elements in the array.

### **Discussion**

This is a convenience function that adds a sequence of connected line segments to a path, using the following operation:

```
CGPathMoveToPoint (path, m, points[0].x, points[0].y);
for (k = 1; k < count; k++) {
    CGPathAddLineToPoint (path, m, points[k].x, points[k].y);
}
```
### **Availability**

Available in Mac OS X version 10.2 and later.

<span id="page-258-1"></span>**Declared In**

CGPath.h

# **CGPathAddLineToPoint**

Appends a line segment to a mutable graphics path.

```
void CGPathAddLineToPoint (
    CGMutablePathRef path,
    const CGAffineTransform *m,
    CGFloat x,
    CGFloat y
```
);

### **Parameters**

*path*

The mutable path to change. The path must not be empty.

*m*

A pointer to an affine transformation matrix, or NULL if no transformation is needed. If specified, Quartz applies the transformation to the line before it is added to the path.

CGPath Reference

*x*

The x-coordinate of the end point of the line.

*y*

The y-coordinate of the end point of the line.

### **Discussion**

Before returning, this function updates the current point to the specified location  $(x, y)$ .

### **Availability**

Available in Mac OS X version 10.2 and later.

# **Related Sample Code**

CALayerEssentials

### **Declared In**

<span id="page-259-0"></span>CGPath.h

# **CGPathAddPath**

Appends a path to a mutable graphics path.

```
void CGPathAddPath (
    CGMutablePathRef path1,
    const CGAffineTransform *m,
    CGPathRef path2
);
```
### **Parameters**

#### *path1*

The mutable path to change.

*m*

A pointer to an affine transformation matrix, or NULL if no transformation is needed. If specified, Quartz applies the transformation to path2 before it is added to path1.

*path2*

The path to add.

### **Availability**

Available in Mac OS X version 10.2 and later.

### <span id="page-259-1"></span>**Declared In**

CGPath.h

### **CGPathAddQuadCurveToPoint**

Appends a quadratic curve to a mutable graphics path.

### CGPath Reference

```
void CGPathAddQuadCurveToPoint (
   CGMutablePathRef path,
    const CGAffineTransform *m,
    CGFloat cpx,
   CGFloat cpy,
    CGFloat x,
    CGFloat y
);
```
### **Parameters**

*path*

The mutable path to change. The path must not be empty.

*m*

A pointer to an affine transformation matrix, or NULL if no transformation is needed. If specified, Quartz applies the transformation to the curve before adding it to the path.

*cx*

The x-coordinate of the control point.

*cy*

The y-coordinate of the control point.

*x*

The x-coordinate of the end point of the curve.

*y*

The y-coordinate of the end point of the curve.

### **Discussion**

Before returning, this function updates the current point to the specified location  $(x, y)$ .

### **Availability**

Available in Mac OS X version 10.2 and later.

### <span id="page-260-0"></span>**Declared In**

CGPath.h

### **CGPathAddRect**

Appends a rectangle to a mutable graphics path.

```
void CGPathAddRect (
   CGMutablePathRef path,
    const CGAffineTransform *m,
    CGRect rect
```

```
);
```
### **Parameters**

*path*

The mutable path to change.

*m*

A pointer to an affine transformation matrix, or NULL if no transformation is needed. If specified, Quartz applies the transformation to the rectangle before adding it to the path.

*rect*

The rectangle to add.

CGPath Reference

### **Discussion**

This is a convenience function that adds a rectangle to a path, using the following sequence of operations:

```
// start at origin
CGPathMoveToPoint (path, m, CGRectGetMinX(rect), CGRectGetMinY(rect));
// add bottom edge
CGPathAddLineToPoint (path, m, CGRectGetMaxX(rect), CGRectGetMinY(rect));
```
// add right edge

```
CGPathAddLineToPoint (path, m, CGRectGetMaxX(rect), CGRectGetMaxY(rect);
```

```
// add top edge
CGPathAddLineToPoint (path, m, CGRectGetMinX(rect), CGRectGetMaxY(rect));
```

```
// add left edge and close
CGPathCloseSubpath (path);
```
### **Availability**

Available in Mac OS X version 10.2 and later.

### **Declared In**

<span id="page-261-0"></span>CGPath.h

### **CGPathAddRects**

Appends an array of rectangles to a mutable graphics path.

```
void CGPathAddRects (
   CGMutablePathRef path,
   const CGAffineTransform *m,
   const CGRect rects[],
    size_t count
);
```
### **Parameters**

*path*

The mutable path to change.

```
m
```
An affine transformation matrix, or NULL if no transformation is needed. If specified, Quartz applies the transformation to the rectangles before adding them to the path.

```
rects
```
The array of new rectangles to add.

*count*

The number of elements in the array.

### **Discussion**

This is a convenience function that adds an array of rectangles to a path, using the following operation:

```
for (k = 0; k < count; k++) {
     CGPathAddRect (path, m, rects[k]);
}
```
### **Availability**

Available in Mac OS X version 10.2 and later.

**Declared In**

CGPath.h

# <span id="page-262-0"></span>**CGPathApply**

For each element in a graphics path, calls a custom applier function.

```
void CGPathApply (
   CGPathRef path,
   void *info,
   CGPathApplierFunction function
);
```
### **Parameters**

*path*

The path to which the function will be applied.

*info*

A pointer to the user data that Quartz will pass to the function being applied, or NULL.

*function*

A pointer to the function to apply. See [CGPathApplierFunction](#page-269-0) (page 270) for more information.

### **Discussion**

For each element in the specified path, Quartz calls the applier function, which can examine (but not modify) the element.

### **Availability**

Available in Mac OS X version 10.2 and later.

### <span id="page-262-1"></span>**Declared In**

CGPath.h

# **CGPathCloseSubpath**

Closes and completes a subpath in a mutable graphics path.

```
void CGPathCloseSubpath (
    CGMutablePathRef path
);
```
### **Parameters**

*path*

The path to change.

### **Discussion**

Appends a line from the current point in a path to the starting point of the current subpath and ends the subpath. On return, the current point is now the previous starting point.

### **Availability**

Available in Mac OS X version 10.2 and later.

**Related Sample Code**

CALayerEssentials

**Declared In** CGPath.h

# <span id="page-263-1"></span>**CGPathContainsPoint**

Checks whether a point is contained in a graphics path.

```
bool CGPathContainsPoint (
   CGPathRef path,
    const CGAffineTransform *m,
    CGPoint point,
    bool eoFill
);
```
### **Parameters**

### *path*

The path to evaluate the point against.

*m*

An affine transform. If m is not NULL then the point is transformed by this affine transform prior to determining whether the path contains the point.

### *point*

The point to check.

### *eoFill*

A Boolean value that, if true, specifies to use the even-odd fill rule to evaluate the painted region of the path. If false, the winding fill rule is used.

### **Return Value**

Returns true if the point is contained in the path; false otherwise.

### **Discussion**

A point is contained in a path if it is inside the painted region when the path is filled and the path is a closed path. You can call the function CGPathCloseSubpath to ensure that a path is closed.

### **Availability**

Available in Mac OS X v10.4 and later.

### <span id="page-263-0"></span>**Declared In**

CGPath.h

# **CGPathCreateCopy**

Creates an immutable copy of a graphics path.

```
CGPathRef CGPathCreateCopy (
    CGPathRef path
```
);

### **Parameters**

*path*

The path to copy.

### **Return Value**

A new, immutable copy of the specified path. You are responsible for releasing this object.

CGPath Reference

### **Availability**

Available in Mac OS X version 10.2 and later.

# **Declared In**

CGPath.h

# <span id="page-264-0"></span>**CGPathCreateMutable**

Creates a mutable graphics path.

```
CGMutablePathRef CGPathCreateMutable (
    void
);
```
**Return Value**

A new mutable path. You are responsible for releasing this object.

### **Availability**

Available in Mac OS X version 10.2 and later.

**Related Sample Code** CALayerEssentials

<span id="page-264-1"></span>**Declared In** CGPath.h

# **CGPathCreateMutableCopy**

Creates a mutable copy of an existing graphics path.

```
CGMutablePathRef CGPathCreateMutableCopy (
    CGPathRef path
);
```
**Parameters**

*path*

The path to copy.

### **Return Value**

A new, mutable, copy of the specified path. You are responsible for releasing this object.

### **Discussion**

You can modify a mutable graphics path by calling the various CGPath geometry functions, such as [CGPathAddArc](#page-254-0) (page 255), [CGPathAddLineToPoint](#page-258-1) (page 259), and [CGPathMoveToPoint](#page-267-0) (page 268).

### **Availability**

Available in Mac OS X version 10.2 and later.

### **Declared In**

CGPath.h

### <span id="page-265-0"></span>**CGPathEqualToPath**

Indicates whether two graphics paths are equivalent.

```
bool CGPathEqualToPath (
   CGPathRef path1,
   CGPathRef path2
);
```
### **Parameters**

*path1*

The first path being compared.

*path2*

The second path being compared.

### **Return Value**

A Boolean value that indicates whether or not the two specified paths contain the same sequence of path elements. If the paths are not the same, returns false.

### **Availability**

Available in Mac OS X version 10.2 and later.

### **Declared In**

<span id="page-265-1"></span>CGPath.h

### **CGPathGetBoundingBox**

Returns the bounding box of a graphics path.

```
CGRect CGPathGetBoundingBox (
    CGPathRef path
);
```
### **Parameters**

*path*

The graphics path to evaluate.

### **Return Value**

A rectangle that represents the bounding box of the specified path.

### **Discussion**

The bounding box is the smallest rectangle completely enclosing all points in the path, including control points for Bézier and quadratic curves.

### **Availability**

<span id="page-265-2"></span>Available in Mac OS X version 10.2 and later.

### **Declared In**

CGPath.h

### **CGPathGetCurrentPoint**

Returns the current point in a graphics path.

### CGPath Reference

```
CGPoint CGPathGetCurrentPoint (
    CGPathRef path
);
```
# **Parameters**

*path*

The path to evaluate.

### **Return Value**

The current point in the specified path.

### **Discussion**

If the path is empty—that is, if it has no elements—this function returns CGPointZero (see CGGeometry). To determine whether a path is empty, use [CGPathIsEmpty](#page-266-1) (page 267).

### **Availability**

Available in Mac OS X version 10.2 and later.

### **Declared In**

<span id="page-266-0"></span>CGPath.h

### **CGPathGetTypeID**

Returns the Core Foundation type identifier for Quartz graphics paths.

```
CFTypeID CGPathGetTypeID (
   void
);
```
### **Return Value**

The Core Foundation identifier for the opaque type [CGPathRef](#page-269-1) (page 270).

### **Availability**

Available in Mac OS X version 10.2 and later.

### <span id="page-266-1"></span>**Declared In** CGPath.h

### **CGPathIsEmpty**

Indicates whether or not a graphics path is empty.

```
bool CGPathIsEmpty (
    CGPathRef path
);
```
**Parameters**

*path*

The path to evaluate.

### **Return Value**

A Boolean value that indicates whether the specified path is empty.

### **Discussion**

An empty path contains no elements.

CGPath Reference

### **Availability**

Available in Mac OS X version 10.2 and later.

### **Declared In**

CGPath.h

## <span id="page-267-1"></span>**CGPathIsRect**

Indicates whether or not a graphics path represents a rectangle.

```
bool CGPathIsRect (
    CGPathRef path,
    CGRect *rect
);
```
### **Parameters**

*path*

The path to evaluate.

*rect*

On input, a pointer to an uninitialized rectangle. If the specified path represents a rectangle, on return contains a copy of the rectangle.

### **Return Value**

A Boolean value that indicates whether the specified path represents a rectangle. If the path represents a rectangle, returns true.

### **Availability**

Available in Mac OS X version 10.2 and later.

### <span id="page-267-0"></span>**Declared In**

CGPath.h

### **CGPathMoveToPoint**

Starts a new subpath at a specified location in a mutable graphics path.

```
void CGPathMoveToPoint (
   CGMutablePathRef path,
    const CGAffineTransform *m,
   CGFloat x,
    CGFloat y
);
```
### **Parameters**

*path*

The mutable path to change.

*m*

A pointer to an affine transformation matrix, or NULL if no transformation is needed. If specified, Quartz applies the transformation to the point before changing the path.

*x*

The x-coordinate of the new location.

CGPath Reference

*y*

The y-coordinate of the new location.

### **Discussion**

This function initializes the starting point and the current point to the specified location (x,y) after an optional transformation.

### **Availability**

Available in Mac OS X version 10.2 and later.

### **Related Sample Code**

CALayerEssentials

### **Declared In**

<span id="page-268-0"></span>CGPath.h

# **CGPathRelease**

Decrements the retain count of a graphics path.

```
void CGPathRelease (
    CGPathRef path
);
```
### **Parameters**

*path*

The graphics path to release.

### **Discussion**

This function is equivalent to CFRelease, except that it does not cause an error if the path parameter is NULL.

### **Availability**

Available in Mac OS X version 10.2 and later.

### **Related Sample Code**

CALayerEssentials

### <span id="page-268-1"></span>**Declared In**

CGPath.h

### **CGPathRetain**

Increments the retain count of a graphics path.

```
CGPathRef CGPathRetain (
    CGPathRef path
);
```
### **Parameters**

*path* The graphics path to retain.

# **Return Value**

The same path you passed in as the path parameter.

CGPath Reference

### **Discussion**

This function is equivalent to CFRetain, except that it does not cause an error if the path parameter is NULL.

### **Availability**

Available in Mac OS X version 10.2 and later.

### **Declared In**

CGPath.h

# **Callbacks**

### <span id="page-269-0"></span>**CGPathApplierFunction**

Defines a callback function that can view an element in a graphics path.

```
typedef void (*CGPathApplierFunction) (
    void *info,
     const CGPathElement *element
);
```
If you name your function MyCGPathApplierFunc, you would declare it like this:

```
void MyCGPathApplierFunc (
   void *info,
   const CGPathElement *element
);
```

```
Discussion
CGPathApply (page 263).
```
**Availability** Available in Mac OS X v10.2 and later.

<span id="page-269-1"></span>**Declared In** CGPath.h

# Data Types

### **CGPathRef**

An opaque type that represents an immutable graphics path.

typedef const struct CGPath \*CGPathRef;

**Availability** Available in Mac OS X v10.2 and later. **Declared In** CGPath.h

# **CGMutablePathRef**

An opaque type that represents a mutable graphics path.

typedef struct CGPath \*CGMutablePathRef;

**Availability** Available in Mac OS X v10.2 and later.

**Declared In** CGPath.h

# **CGPathElement**

A data structure that provides information about a path element.

```
struct CGPathElement {
    CGPathElementType type;
    CGPoint * points;
};
typedef struct CGPathElement CGPathElement;
```
### **Fields**

type

An element type (or operation).

points

An array of one or more points that serve as arguments.

### **Availability**

Available in Mac OS X v10.2 and later.

### **Declared In**

CGPath.h

# **Constants**

# **Path Drawing Modes**

Options for rendering a path.

### CGPath Reference

```
enum CGPathDrawingMode {
     kCGPathFill,
     kCGPathEOFill,
     kCGPathStroke,
     kCGPathFillStroke,
     kCGPathEOFillStroke
};
```
typedef enum CGPathDrawingMode CGPathDrawingMode;

### **Constants**

kCGPathFill

Render the area contained within the path using the non-zero winding number rule.

Available in Mac OS X v10.0 and later.

Declared in CGContext.h.

### kCGPathEOFill

Render the area within the path using the even-odd rule.

Available in Mac OS X v10.0 and later.

Declared in CGContext.h.

### kCGPathStroke

Render a line along the path.

Available in Mac OS X v10.0 and later.

Declared in CGContext.h.

### kCGPathFillStroke

First fill and then stroke the path, using the nonzero winding number rule.

Available in Mac OS X v10.0 and later.

Declared in CGContext.h.

### kCGPathEOFillStroke

First fill and then stroke the path, using the even-odd rule.

Available in Mac OS X v10.0 and later.

Declared in CGContext.h.

### **Discussion**

You can pass a path drawing mode constant to the function [CGContextDrawPath](#page-78-0) (page 79) to specify how Quartz should paint a graphics context's current path.

# **Path Element Types**

The type of element found in a path.

### CGPath Reference

```
enum CGPathElementType {
    kCGPathElementMoveToPoint,
     kCGPathElementAddLineToPoint,
    kCGPathElementAddQuadCurveToPoint,
     kCGPathElementAddCurveToPoint,
     kCGPathElementCloseSubpath
};
```

```
typedef enum CGPathElementType CGPathElementType;
```
### **Constants**

kCGPathElementMoveToPoint

The path element that starts a new subpath. See the function [CGPathMoveToPoint](#page-267-0) (page 268).

Available in Mac OS X v10.2 and later.

Declared in CGPath.h.

kCGPathElementAddLineToPoint

The path element that adds a line from the current point to the specified point. See the function [CGPathAddLineToPoint](#page-258-1) (page 259).

Available in Mac OS X v10.2 and later.

Declared in CGPath.h.

kCGPathElementAddQuadCurveToPoint

The path element that adds a quadratic curve from the current point to the specified point. See the function [CGPathAddQuadCurveToPoint](#page-259-1) (page 260).

Available in Mac OS X v10.2 and later.

Declared in CGPath.h.

### kCGPathElementAddCurveToPoint

The path element that adds a cubic curve from the current point to the specified point. See the function [CGPathAddCurveToPoint](#page-256-0) (page 257).

Available in Mac OS X v10.2 and later.

Declared in CGPath.h.

### kCGPathElementCloseSubpath

The path element that closes and completes a subpath. See the function [CGPathCloseSubpath](#page-262-1) (page 263).

Available in Mac OS X v10.2 and later.

Declared in CGPath.h.

### **Discussion**

For more information about paths, see [CGPathRef](#page-269-1) (page 270).

**CHAPTER 15** CGPath Reference

# CGPattern Reference

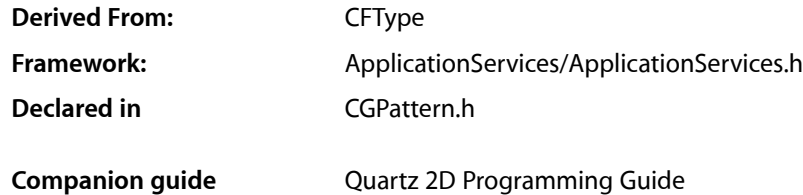

# **Overview**

The CGPatternRef opaque type represents a pattern that you can use to stroke along or fill in a graphics path. Quartz tiles the pattern cell for you, based on parameters you specify when you call [CGPatternCreate](#page-275-0) (page 276).

To create a dashed line, see [CGContextSetLineDash](#page-108-0) (page 109) in *CGContext Reference*.

# Functions by Task

# **Creating a Pattern**

[CGPatternCreate](#page-275-0) (page 276) Creates a pattern object.

# **Getting the CFType ID**

[CGPatternGetTypeID](#page-276-0) (page 277) Returns the type identifier for Quartz patterns.

# **Retaining and Releasing a Pattern**

[CGPatternRetain](#page-277-0) (page 278) Increments the retain count of a Quartz pattern. [CGPatternRelease](#page-276-1) (page 277) Decrements the retain count of a Quartz pattern.

# **Functions**

### <span id="page-275-0"></span>**CGPatternCreate**

Creates a pattern object.

```
CGPatternRef CGPatternCreate (
   void *info,
   CGRect bounds,
   CGAffineTransform matrix,
   CGFloat xStep,
   CGFloat yStep,
   CGPatternTiling tiling,
   bool isColored,
    const CGPatternCallbacks *callbacks
);
```
### **Parameters**

*info*

A pointer to private storage used by your pattern drawing function, or NULL. For more information, see the discussion below.

*bounds*

The bounding box of the pattern cell, specified in pattern space. (Pattern space is an abstract space that maps to the default user space by the transformation matrix you specify with the matrix parameter.) The drawing done in your pattern drawing function is clipped to this rectangle.

*matrix*

A matrix that represents a transform from pattern space to the default user space of the context in which the pattern is used. If no transform is needed, pass the identity matrix.

*xStep*

The horizontal displacement between cells, specified in pattern space. For no additional horizontal space between cells (so that each pattern cells abuts the previous pattern cell in the horizontal direction), pass the width of the pattern cell.

*yStep*

The vertical displacement between cells, specified in pattern space. For no additional vertical space between cells (so that each pattern cells abuts the previous pattern cell in the vertical direction), pass the height of the pattern cell.

```
tiling
```
A CGPatternTiling constant that specifies the desired tiling method. For more information about tiling methods, see ["Tiling Patterns"](#page-280-0) (page 281).

```
isColored
```
If you want to draw your pattern using its own intrinsic color, pass true. If you want to draw an uncolored (or masking) pattern that uses the fill or stroke color in the graphics state, pass false.

```
callbacks
```
A pointer to a pattern callback function table—your pattern drawing function is an entry in thistable. See [CGPatternCallbacks](#page-279-0) (page 280) for more information about callback function tables for patterns.

### **Return Value**

A new Quartz pattern. You are responsible for releasing this object using [CGPatternRelease](#page-276-1) (page 277).

### **Discussion**

Quartz calls your drawing function at the appropriate time to draw the pattern cell. A pattern cell must be invariant—that is, the pattern cell should be drawn exactly the same way each time the drawing function is called.

The appearance of a pattern cell is unaffected by changes in the graphics state of the context in which the pattern is used.

See [CGPatternDrawPatternCallback](#page-277-1) (page 278) for more information about pattern drawing functions.

### **Availability**

Available in Mac OS X version 10.1 and later.

### <span id="page-276-0"></span>**Declared In** CGPattern.h

# **CGPatternGetTypeID**

Returns the type identifier for Quartz patterns.

```
CFTypeID CGPatternGetTypeID (
     void
);
```
### **Return Value**

The identifier for the opaque type [CGPatternRef](#page-279-1) (page 280).

### **Availability**

Available in Mac OS X version 10.2 and later.

### <span id="page-276-1"></span>**Declared In**

CGPattern.h

# **CGPatternRelease**

Decrements the retain count of a Quartz pattern.

```
void CGPatternRelease (
    CGPatternRef pattern
);
```
### **Parameters**

*pattern*

The pattern to release.

### **Discussion**

This function is equivalent to CFRelease, except that it does not cause an error if the *pattern* parameter is NULL.

### **Availability**

Available in Mac OS X version 10.1 and later.

# **Declared In**

CGPattern Reference

### <span id="page-277-0"></span>**CGPatternRetain**

Increments the retain count of a Quartz pattern.

```
CGPatternRef CGPatternRetain (
   CGPatternRef pattern
);
```
### **Parameters**

*pattern*

The pattern to retain.

**Return Value** The same pattern you passed in as the pattern parameter.

### **Discussion**

This function is equivalent to CFRetain, except that it does not cause an error if the pattern parameter is NULL.

### **Availability**

Available in Mac OS X version 10.1 and later.

**Declared In**

CGPattern.h

# <span id="page-277-1"></span>**Callbacks**

### **CGPatternDrawPatternCallback**

Draws a pattern cell.

```
typedef void (*CGPatternDrawPatternCallback) (
   void * info,
    CGContextRef context
);
```
If you name your function MyDrawPattern, you would declare it like this:

```
void MyDrawPattern (
     void * info,
     CGContextRef context
);
```
### **Parameters**

*info*

A generic pointer to private data associated with the pattern. This is the same pointer you supplied to [CGPatternCreate](#page-275-0) (page 276).

*context*

The graphics context for drawing the pattern cell.

### **Discussion**

When a pattern is used to stroke or fill a graphics path, Quartz calls your custom drawing function at the appropriate time to draw the pattern cell. The cell should be drawn exactly the same way each time the drawing function is called.

In a drawing function associated with an uncolored pattern, you should not attempt to set a stroke or fill color or color space—if you do so, the result is undefined.

To learn how to associate your drawing function with a Quartz pattern, see [CGPatternCreate](#page-275-0) (page 276) and [CGPatternCallbacks](#page-279-0) (page 280).

### **Availability**

Available in Mac OS X v10.2 and later.

### **Declared In**

<span id="page-278-0"></span>CGPattern.h

### **CGPatternReleaseInfoCallback**

Release private data or resources associated with the pattern.

```
typedef void (*CGPatternReleaseInfoCallback) (
     void * info
);
```
If you name your function MyCGPatternReleaseInfo, you would declare it like this:

```
void MyCGPatternReleaseInfo (
     void * info
);
```
### **Parameters**

*info*

A generic pointer to private data shared among your callback functions. This is the same pointer you supplied to [CGPatternCreate](#page-275-0) (page 276).

### **Discussion**

Quartz calls your release function when it frees your pattern object.

To learn how to associate your release function with a Quartz pattern, see [CGPatternCreate](#page-275-0) (page 276) and [CGPatternCallbacks](#page-279-0) (page 280).

### **Availability**

Available in Mac OS X v10.2 and later.

**Declared In**

# Data Types

### <span id="page-279-1"></span>**CGPatternRef**

An opaque type that represents a pattern.

typedef struct CGPattern \* CGPatternRef;

**Availability** Available in Mac OS X v10.1 and later.

<span id="page-279-0"></span>**Declared In** CGPattern.h

### **CGPatternCallbacks**

A structure that holds a version and two callback functions for drawing a custom pattern.

```
struct CGPatternCallbacks {
    unsigned int version;
    CGPatternDrawPatternCallback drawPattern;
    CGPatternReleaseInfoCallback releaseInfo;
};
typedef struct CGPatternCallbacks CGPatternCallbacks;
```
### **Fields**

version

The version of the structure passed in as a parameter to the [CGPatternCreate](#page-275-0) (page 276). For this version of the structure, you should set this value to zero.

drawPattern

A pointer to a custom function that draws the pattern. For information about this callback function, see [CGPatternDrawPatternCallback](#page-277-1) (page 278).

### releaseInfo

An optional pointer to a custom function that's invoked when the pattern is released. [CGPatternReleaseInfoCallback](#page-278-0) (page 279).

### **Discussion**

You supply a CGPatternCallbacks structure to the function [CGPatternCreate](#page-275-0) (page 276) to create a data provider for direct access. The functions specified by the CGPatternCallbacks structure are responsible for drawing the pattern and for handling the pattern's memory management.

### **Availability**

Available in Mac OS X v10.1 and later.

### **Declared In**

# **Constants**

# <span id="page-280-0"></span>**Tiling Patterns**

Different methods for rendering a tiled pattern.

```
enum CGPatternTiling {
    kCGPatternTilingNoDistortion,
     kCGPatternTilingConstantSpacingMinimalDistortion,
    kCGPatternTilingConstantSpacing
};
```

```
typedef enum CGPatternTiling CGPatternTiling;
```
### **Constants**

kCGPatternTilingNoDistortion

The pattern cell is not distorted when painted. The spacing between pattern cells may vary by as much as 1 device pixel.

Available in Mac OS X v10.1 and later.

Declared in CGPattern.h.

### kCGPatternTilingConstantSpacingMinimalDistortion

Pattern cells are spaced consistently. The pattern cell may be distorted by as much as 1 device pixel when the pattern is painted.

Available in Mac OS X v10.1 and later.

Declared in CGPattern.h.

### kCGPatternTilingConstantSpacing

Pattern cells are spaced consistently, as with

kCGPatternTilingConstantSpacingMinimalDistortion. The pattern cell may be distorted additionally to permit a more efficient implementation.

### Available in Mac OS X v10.1 and later.

Declared in CGPattern.h.

### **Declared In**

**CHAPTER 16** CGPattern Reference

# CGPDFArray Reference

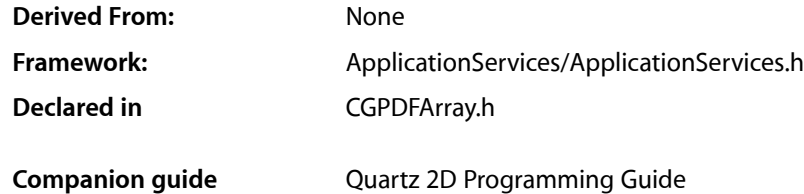

# **Overview**

The CGPDFArray header file defines an opaque type that encapsulates a PDF array. A PDF array represents an array structure in a PDF document. PDF arrays may be heterogeneous—that is, they may contain any other PDF objects, including PDF strings, PDF dictionaries, and other PDF arrays.

Many CGPDFArray functions to retrieve values from a PDF array take the form:

```
bool CGPDFArrayGet<DataType> (
 CGPDFArrayRef array,
 size_t index,
 <DataType>Ref *value
);
```
These functions test the data type of the object at the specified index. If the object is not of the expected type, the function returns false. If the object is of the expected type, the function returns true, and the object is passed back in the value parameter.

This opaque type is not derived from CFType and therefore there are no functions for retaining and releasing it. CGPDFArray objects exist only as constituent parts of a CGPDFDocument object, and they are managed by their container.

# Functions

### **CGPDFArrayGetArray**

Returns whether an object at a given index in a PDF array is another PDF array and, if so, retrieves that array.

#### CGPDFArray Reference

```
bool CGPDFArrayGetArray (
   CGPDFArrayRef array,
    size_t index,
    CGPDFArrayRef *value
);
```
#### **Parameters**

*array*

A PDF array. If this parameter is not a valid PDF array, the behavior is undefined.

*index*

The index of the value to retrieve. If the index is outside the index space of the array (0 to  $N-1$ , where N is the count of the array), the behavior is undefined.

*value*

On input, a pointer to a PDF array. If the value at the specified index is a PDF array, then on return that array, otherwise the value is unspecified.

#### **Return Value**

Returns true if there is a PDF array at the specified index, otherwise false.

#### **Availability**

Available in Mac OS X version 10.3 and later.

### **Declared In**

CGPDFArray.h

### **CGPDFArrayGetBoolean**

Returns whether an object at a given index in a PDF array is a PDF Boolean and, if so, retrieves that Boolean.

```
bool CGPDFArrayGetBoolean (
   CGPDFArrayRef array,
    size_t index,
    CGPDFBoolean *value
);
```
### **Parameters**

*array*

A PDF array. If this parameter is not a valid PDF array, the behavior is undefined.

*index*

The index of the value to retrieve. If the index is outside the index space of array (0 to N-1, where N is the count of array), the behavior is undefined.

```
value
```
On input, a pointer to a PDF Boolean. If the value at the specified index is a PDF Boolean, then on return that Boolean, otherwise the value is undefined.

#### **Return Value**

Returns true if there is a PDF Boolean at the specified index, otherwise false.

### **Availability**

Available in Mac OS X version 10.3 and later.

### **Declared In**

CGPDFArray.h

### **CGPDFArrayGetCount**

Returns the number of items in a PDF array.

```
size_t CGPDFArrayGetCount (
   CGPDFArrayRef array
);
```
### **Parameters**

*array*

A PDF array. If this parameter is not a valid PDF array, the behavior is undefined.

**Return Value** Returns the number of items in the array.

**Availability** Available in Mac OS X version 10.3 and later.

**Declared In**

CGPDFArray.h

### **CGPDFArrayGetDictionary**

Returns whether an object at a given index in a PDF array is a PDF dictionary and, if so, retrieves that dictionary.

```
bool CGPDFArrayGetDictionary (
   CGPDFArrayRef array,
    size_t index,
   CGPDFDictionaryRef *value
);
```
# **Parameters**

*array*

A PDF array. If this parameter is not a valid PDF array, the behavior is undefined.

*index*

The index of the value to retrieve. If the index is outside the index space of the array ( $0$  to  $N-1$ , where N is the count of the array), the behavior is undefined.

*value*

On input, a pointer to a PDF dictionary. If the value at the specified index is a PDF dictionary, then on return that dictionary, otherwise the value is undefined.

### **Return Value**

Returns true if there is a PDF dictionary at the specified index, otherwise false.

### **Availability**

Available in Mac OS X version 10.3 and later.

### **Declared In**

CGPDFArray.h

### **CGPDFArrayGetInteger**

Returns whether an object at a given index in a PDF array is a PDF integer and, if so, retrieves that object.

#### CGPDFArray Reference

```
bool CGPDFArrayGetInteger (
    CGPDFArrayRef array,
    size_t index,
    CGPDFInteger *value
);
```
#### **Parameters**

*array*

A PDF array. If this parameter is not a valid PDF array, the behavior is undefined.

*index*

The index of the value to retrieve. If the index is outside the index space of the array (0 to  $N-1$ , where N is the count of the array), the behavior is undefined.

*value*

On input, a pointer to a PDF integer. If the value at the specified index is a PDF integer value, then on return contains that value, otherwise the value is undefined.

#### **Return Value**

Returns true if there is a PDF integer at the specified index, otherwise false.

#### **Availability**

Available in Mac OS X version 10.3 and later.

### **Declared In**

CGPDFArray.h

### **CGPDFArrayGetName**

Returns whether an object at a given index in a PDF array is a PDF name reference (represented as a constant C string) and, if so, retrieves that name.

```
bool CGPDFArrayGetName (
    CGPDFArrayRef array,
    size_t index,
    const char **value
);
```
### **Parameters**

```
array
```
A PDF array. If this parameter is not a valid PDF array, the behavior is undefined.

*index*

The index of the value to retrieve. If the index is outside the index space of the array (0 to  $N-1$ , where N is the count of the array), the behavior is undefined.

*value*

An uninitialized pointer to a constant C string. If the value at the specified index is a reference to a PDF name (represented by a constant C string) then upon return, contains that value; otherwise the value is undefined.

### **Return Value**

Returns true if there is an array of characters at the specified index, otherwise false.

### **Availability**

Available in Mac OS X version 10.3 and later.

**Declared In** CGPDFArray.h

# **CGPDFArrayGetNull**

Returns whether an object at a given index in a Quartz PDF array is a PDF null.

```
bool CGPDFArrayGetNull (
   CGPDFArrayRef array,
    size_t index
);
```
### **Parameters**

*array*

A PDF array. If this parameter is not a valid PDF array, the behavior is undefined.

*index*

The index of the value to retrieve. If the index is outside the index space of the array ( $0$  to  $N-1$ , where N is the count of the array), the behavior is undefined.

### **Return Value**

Returns true if there is a PDF null at the specified index, otherwise false.

### **Availability**

Available in Mac OS X version 10.3 and later.

### **Declared In**

CGPDFArray.h

### **CGPDFArrayGetNumber**

Returns whether an object at a given index in a PDF array is a PDF number and, if so, retrieves that object.

```
bool CGPDFArrayGetNumber (
   CGPDFArrayRef array,
   size t index.
   CGPDFReal *value
);
```
### **Parameters**

*array*

A PDF array. If this parameter is not a valid PDF array, the behavior is undefined.

*index*

The index of the value to retrieve. If the index is outside the index space of the array (0 to  $N-1$ , where N is the count of the array), the behavior is undefined.

*value*

On input, a pointer to a PDF number. If the value at the specified index is a PDF number, then on return contains that value, otherwise the value is undefined.

### **Return Value**

Returns true if there is a PDF number at the specified index, otherwise false.

### **Availability**

Available in Mac OS X version 10.3 and later.

**Declared In** CGPDFArray.h

# **CGPDFArrayGetObject**

Returns whether an object at a given index in a PDF array is a PDF object and, if so, retrieves that object.

```
bool CGPDFArrayGetObject (
   CGPDFArrayRef array,
    size_t index,
    CGPDFObjectRef *value
);
```
### **Parameters**

*array*

A PDF array. If this parameter is not a valid PDF array, the behavior is undefined.

*index*

The index of the value to retrieve. If the index is outside the index space of the array (0 to  $N-1$ , where N is the count of the array), the behavior is undefined.

*value*

On input, a pointer to a PDF object. If the value at the specified index is a PDF object, then on return contains that object, otherwise the value is undefined.

### **Return Value**

Returns true if there is a PDF object at the specified index, otherwise false.

### **Availability**

Available in Mac OS X version 10.3 and later.

### **Declared In**

CGPDFArray.h

### **CGPDFArrayGetStream**

Returns whether an object at a given index in a PDF array is a PDF stream and, if so, retrieves that stream.

```
bool CGPDFArrayGetStream (
    CGPDFArrayRef array,
    size_t index,
    CGPDFStreamRef *value
);
```
### **Parameters**

*array*

A PDF array. If this parameter is not a valid PDF array, the behavior is undefined.

*index*

The index of the value to retrieve. If the index is outside the index space of the array (0 to  $N-1$ , where N is the count of the array), the behavior is undefined.

*value*

On input, a pointer to a PDF stream. If the value at the specified index is a PDF stream, then on return that stream, otherwise the value is undefined.
## **CHAPTER 17** CGPDFArray Reference

#### **Return Value**

Returns true if there is a PDF stream at the specified index, otherwise false.

#### **Availability**

Available in Mac OS X version 10.3 and later.

#### **Declared In**

CGPDFArray.h

## **CGPDFArrayGetString**

Returns whether an object at a given index in a PDF array is a PDF string and, if so, retrieves that string.

```
bool CGPDFArrayGetString (
   CGPDFArrayRef array,
   size_t index,
   CGPDFStringRef *value
);
```
#### **Parameters**

*array*

A PDF array. If this parameter is not a valid PDF array, the behavior is undefined.

*index*

The index of the value to retrieve. If the index is outside the index space of the array (0 to  $N-1$ , where N is the count of the array), the behavior is undefined.

#### *value*

On input, a pointer to a PDF string. If the value at the specified index is a PDF string, then on return that string, otherwise the value is undefined.

#### **Return Value**

Returns true if there is a PDF stream at the specified index, otherwise false.

#### **Availability**

Available in Mac OS X version 10.3 and later.

#### **Declared In**

CGPDFArray.h

## Data Types

## **CGPDFArrayRef**

An opaque type that encapsulates a PDF array.

typedef struct CGPDFArray \*CGPDFArrayRef;

#### **Availability**

Available in Mac OS X v10.3 and later.

**Declared In** CGPDFArray.h **CHAPTER 17** CGPDFArray Reference

# CGPDFContentStream Reference

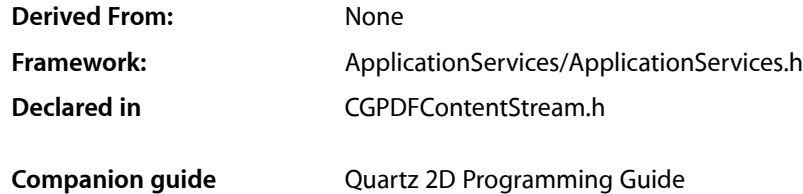

## **Overview**

The CGPDFContentStreamRef opaque type provides access to the data that describes the appearance of a PDF page. A CGPDFContentStream object represents one or more PDF contentstreamsfor a page and their associated resource dictionaries. A PDF content stream is a sequential set of instructions that specifies how to paint items on a PDF page. A resource dictionary contains information needed by the content stream in order to decode the sequential instructions of the content stream.

CGPDFContentStream functions can retrieve both the content streams and the resource dictionaries associated with a PDF page.

This opaque type is not derived from CFType and therefore there are no functions for retaining and releasing it.

## Functions by Task

## **Creating a PDF Content Stream Object**

[CGPDFContentStreamCreateWithPage](#page-291-0) (page 292) Creates a content stream object from a PDF page object.

[CGPDFContentStreamCreateWithStream](#page-291-1) (page 292) Creates a PDF content stream object from an existing PDF content stream object.

## **Getting Data from a PDF Content Stream Object**

[CGPDFContentStreamGetStreams](#page-292-0) (page 293)

Gets the array of PDF content streams contained in a PDF content stream object.

#### [CGPDFContentStreamGetResource](#page-292-1) (page 293)

Gets the specified resource from a PDF content stream object.

## **Retaining and Releasing a PDF Content Stream Object**

[CGPDFContentStreamRetain](#page-293-0) (page 294)

Increments the retain count of a PDF content stream object.

```
CGPDFContentStreamRelease (page 294)
```
Decrements the retain count of a PDF content stream object.

## Functions

## <span id="page-291-0"></span>**CGPDFContentStreamCreateWithPage**

Creates a content stream object from a PDF page object.

```
CGPDFContentStreamRef CGPDFContentStreamCreateWithPage (
    CGPDFPageRef page
);
```
## **Parameters**

*page*

A PDF page object.

#### **Return Value**

A new CGPDFContentStream object. You are responsible for releasing this object by calling the function CGPDFContentStreamRelease.

#### **Discussion**

A CGPDFContentStream object can contain more than one PDF content stream. To retrieve an array of the PDF content streams in the object, call the function [CGPDFContentStreamGetStreams](#page-292-0) (page 293). To obtain the resources associated with a CGPDFContentStream object, call the function [CGPDFContentStreamGetResource](#page-292-1) (page 293).

#### **Availability**

Available in Mac OS X version 10.4 and later.

#### <span id="page-291-1"></span>**Declared In**

CGPDFContentStream.h

## **CGPDFContentStreamCreateWithStream**

Creates a PDF content stream object from an existing PDF content stream object.

```
CGPDFContentStreamRef CGPDFContentStreamCreateWithStream (
    CGPDFStreamRef stream,
    CGPDFDictionaryRef streamResources,
    CGPDFContentStreamRef parent
);
```
#### **Parameters**

*stream*

The PDF stream you want to create a content stream from.

*streamResources*

A PDF dictionary that contains the resources associated with the stream you want to retrieve.

*parent*

The content stream of the page on which *stream* appears. Supply the parent parameter when you create a content stream that's used within a page.

#### **Return Value**

A CGPDFContentStream object created from the stream parameter. You are responsible for releasing this object by calling the function [CGPDFContentStreamRelease](#page-293-1) (page 294).

#### **Discussion**

You can use this function to get access to the contents of a form, pattern, Type3 font, or any PDF stream.

#### **Availability**

Available in Mac OS X version 10.4 and later.

#### **Declared In**

<span id="page-292-1"></span>CGPDFContentStream.h

### **CGPDFContentStreamGetResource**

Gets the specified resource from a PDF content stream object.

```
CGPDFObjectRef CGPDFContentStreamGetResource (
   CGPDFContentStreamRef cs,
    const char *category,
   const char *name
);
```
#### **Parameters**

*cs*

A CGPDFContentStream object.

*category*

A string that specifies the category of the resource you want to obtain.

*name*

A string that specifies the name of the resource you want to obtain.

#### **Return Value**

The resource dictionary.

#### **Discussion**

You can use this function to obtain resources used by the content stream, such as forms, patterns, color spaces, and fonts.

#### **Availability**

<span id="page-292-0"></span>Available in Mac OS X version 10.4 and later.

#### **Declared In**

CGPDFContentStream.h

## **CGPDFContentStreamGetStreams**

Gets the array of PDF content streams contained in a PDF content stream object.

#### **CHAPTER 18**

CGPDFContentStream Reference

```
CFArrayRef CGPDFContentStreamGetStreams (
    CGPDFContentStreamRef cs
);
```
**Parameters**

*cs*

A CGPDFContentStream object.

#### **Return Value**

The array of PDF content streams that make up the content stream object represented by the cs parameter.

#### **Availability**

Available in Mac OS X version 10.4 and later.

### **Declared In**

<span id="page-293-1"></span>CGPDFContentStream.h

## **CGPDFContentStreamRelease**

Decrements the retain count of a PDF content stream object.

```
void CGPDFContentStreamRelease (
   CGPDFContentStreamRef cs
```
);

#### **Parameters**

*cs*

A PDF content stream.

#### **Availability**

Available in Mac OS X version 10.4 and later.

#### <span id="page-293-0"></span>**Declared In**

CGPDFContentStream.h

#### **CGPDFContentStreamRetain**

Increments the retain count of a PDF content stream object.

```
CGPDFContentStreamRef CGPDFContentStreamRetain (
   CGPDFContentStreamRef cs
);
```
**Parameters**

*cs*

A PDF content stream.

#### **Return Value**

The same PDF content stream you passed in as the cs parameter.

#### **Availability**

Available in Mac OS X version 10.4 and later.

**Declared In** CGPDFContentStream.h

## Data Types

## **CGPDFContentStreamRef**

An opaque type that provides access to the data that describes the appearance of a PDF page.

typedef struct CGPDFContentStream \*CGPDFContentStreamRef;

**Availability** Available in Mac OS X v10.4 and later.

**Declared In** CGPDFContentStream.h

## **CHAPTER 18** CGPDFContentStream Reference

# CGPDFContext Reference

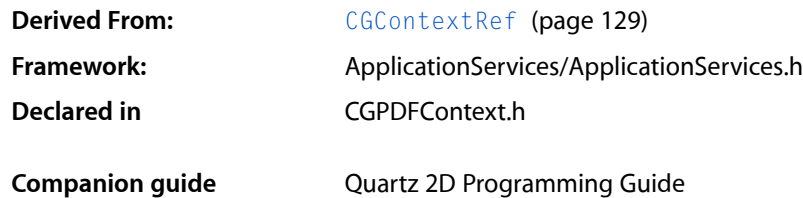

## **Overview**

The CGPDFContext header file defines functions that create and get information about a Quartz PDF context. A CGPDFContext object is a type of [CGContextRef](#page-128-0) (page 129) that is used for drawing PDF content. The functions in this reference operate only on Quartz PDF graphics contexts created using the functions [CGPDFContextCreate](#page-298-0) (page 299) or [CGPDFContextCreateWithURL](#page-299-0) (page 300).

When you draw to the PDF context using CGContext functions the drawing operations are recorded in PDF format. The PDF commands that represent the drawing are written to the destination specified when you create the PDF graphics context.

## Functions by Task

## **Creating a Context**

[CGPDFContextCreate](#page-298-0) (page 299) Creates a PDF graphics context. [CGPDFContextCreateWithURL](#page-299-0) (page 300) Creates a URL-based PDF graphics context.

## **Beginning and Ending Pages**

[CGPDFContextBeginPage](#page-297-0) (page 298) Begins a new page in a PDF graphics context. [CGPDFContextEndPage](#page-300-0) (page 301) Ends the current page in the PDF graphics context.

## **Working with Destinations**

[CGPDFContextAddDestinationAtPoint](#page-297-1) (page 298)

Sets a destination to jump to when a point in the current page of a PDF graphics context is clicked.

[CGPDFContextSetDestinationForRect](#page-300-1) (page 301)

Sets a destination to jump to when a rectangle in the current PDF page is clicked.

[CGPDFContextSetURLForRect](#page-301-0) (page 302)

Sets the URL associated with a rectangle in a PDF graphics context.

## **Closing a PDF Context**

[CGPDFContextClose](#page-298-1) (page 299) Closes a PDF document.

## Functions

## <span id="page-297-1"></span>**CGPDFContextAddDestinationAtPoint**

Sets a destination to jump to when a point in the current page of a PDF graphics context is clicked.

```
void CGPDFContextAddDestinationAtPoint (
     CGContextRef context,
     CFStringRef name,
    CGPoint point
);
```
**Parameters** *context*

A PDF graphics context.

*name*

A destination name.

*point*

A location in the current page of the PDF graphics context.

**Availability** Available in Mac OS X v10.4 and later.

<span id="page-297-0"></span>**Declared In** CGPDFContext.h

#### **CGPDFContextBeginPage**

Begins a new page in a PDF graphics context.

#### **CHAPTER 19**

#### CGPDFContext Reference

```
void CGPDFContextBeginPage (
     CGContextRef context,
     CFDictionaryRef pageInfo
);
```
**Parameters**

*context*

A PDF graphics context.

#### *pageInfo*

A dictionary that contains key-value pairs that define the page properties.

#### **Discussion**

You must call the function [CGPDFContextEndPage](#page-300-0) (page 301) to signal the end of the page.

#### **Availability**

Available in Mac OS X v10.4 and later.

#### **Declared In**

```
CGPDFContext.h
```
## **CGPDFContextClose**

Closes a PDF document.

```
void CGPDFContextClose(
     CGContextRef context
);
```
#### **Parameters**

*context*

A PDF graphics context.

#### **Discussion**

After closing the context, all pending data is written to the context destination, and the PDF file is completed. No additional data can be written to the destination context after the PDF document is closed.

#### **Availability**

Available in Mac OS X v10.5 and later.

### <span id="page-298-0"></span>**Declared In**

CGPDFContext.h

## **CGPDFContextCreate**

Creates a PDF graphics context.

#### **CHAPTER 19**

#### CGPDFContext Reference

```
CGContextRef CGPDFContextCreate (
    CGDataConsumerRef consumer,
    const CGRect *mediaBox,
    CFDictionaryRef auxiliaryInfo
);
```
#### **Parameters**

#### *consumer*

The data consumer to receive the PDF output data.

*mediaBox*

A pointer to a rectangle that defines the size and location of the PDF page, or NULL. The origin of the rectangle should typically be  $(0,0)$ . Quartz uses this rectangle as the default bounds of the page's media box. If you pass NULL, Quartz uses a default page size of 8.5 by 11 inches (612 by 792 points).

```
auxiliaryInfo
```
A dictionary that specifies any additional information to be used by the PDF context when generating the PDF file, or NULL. The dictionary is retained by the new context, so on return you may safely release it. See "Auxiliary [Dictionary](#page-301-1) Keys" (page 302) for keys you can include in the dictionary.

#### **Return Value**

A new PDF context, or NULL if the context cannot be created. You are responsible for releasing this object using [CGContextRelease](#page-93-0) (page 94).

#### **Discussion**

This function creates a PDF drawing environment to your specifications. When you draw into the new context, Quartz renders your drawing as a sequence of PDF drawing commandsthat are passed to the data consumer object.

#### **Availability**

Available in Mac OS X version 10.0 and later.

#### **Related Sample Code**

**CarbonSketch** 

#### <span id="page-299-0"></span>**Declared In**

CGPDFContext.h

#### **CGPDFContextCreateWithURL**

Creates a URL-based PDF graphics context.

```
CGContextRef CGPDFContextCreateWithURL (
   CFURLRef url,
    const CGRect *mediaBox,
    CFDictionaryRef auxiliaryInfo
);
```
#### **Parameters**

*url*

A Core Foundation URL that specifies where you want to place the resulting PDF file.

#### *mediaBox*

A rectangle that specifies the bounds of the PDF. The origin of the rectangle should typically be  $(0,0)$ . The CGPDFContextCreateWithURL function usesthisrectangle asthe default page media bounding box. If you pass NULL, CGPDFContextCreateWithURL uses a default page size of 8.5 by 11 inches (612 by 792 points).

#### *auxiliaryInfo*

A dictionary that specifies any additional information to be used by the PDF context when generating the PDF file, or NULL. The dictionary is retained by the new context, so on return you may safely release it.

#### **Return Value**

A new PDF context, or NULL if a context could not be created. You are responsible for releasing this object using [CGContextRelease](#page-93-0) (page 94).

#### **Discussion**

When you call this function, Quartz creates a PDF drawing environment—that is, a graphics context—to your specifications. When you draw into the resulting context, Quartz renders your drawing as a series of PDF drawing commands stored in the specified location.

#### **Availability**

Available in Mac OS X version 10.0 and later.

**Related Sample Code CarbonSketch** 

<span id="page-300-0"></span>**Declared In** CGPDFContext.h

#### **CGPDFContextEndPage**

Ends the current page in the PDF graphics context.

```
void CGPDFContextEndPage (
    CGContextRef context
```
);

#### **Parameters**

*context*

A PDF graphics context.

## **Discussion**

You can call CGPDFContextEndPage only after you call the function [CGPDFContextBeginPage](#page-297-0) (page 298).

## **Availability**

<span id="page-300-1"></span>Available in Mac OS X v10.4 and later.

#### **Declared In**

CGPDFContext.h

## **CGPDFContextSetDestinationForRect**

Sets a destination to jump to when a rectangle in the current PDF page is clicked.

#### **CHAPTER 19**

#### CGPDFContext Reference

```
void CGPDFContextSetDestinationForRect (
     CGContextRef context,
     CFStringRef name,
     CGRect rect
);
```
#### **Parameters**

*context*

A PDF graphics context.

*name*

A destination name.

*rect*

A rectangle that specifies an area of the current page of a PDF graphics context. The rectangle is specified in default user space (not device space).

#### **Availability**

Available in Mac OS X v10.4 and later.

#### **Declared In**

<span id="page-301-0"></span>CGPDFContext.h

### **CGPDFContextSetURLForRect**

Sets the URL associated with a rectangle in a PDF graphics context.

```
void CGPDFContextSetURLForRect (
   CGContextRef context,
   CFURLRef url,
    CGRect rect
);
```
#### **Parameters**

*context*

A PDF graphics context.

*url*

A CFURL object that specifies the destination of the contents associated with the rectangle.

*rect*

A rectangle specified in default user space (not device space).

**Availability** Available in Mac OS X v10.4 and later.

**Declared In**

<span id="page-301-1"></span>CGPDFContext.h

## **Constants**

## **Auxiliary Dictionary Keys**

Keys that used to set up a PDF context.

```
CFStringRef kCGPDFContextAuthor;
CFStringRef kCGPDFContextCreator;
CFStringRef kCGPDFContextTitle;
CFStringRef kCGPDFContextOwnerPassword;
CFStringRef kCGPDFContextUserPassword;
CFStringRef kCGPDFContextAllowsPrinting;
CFStringRef kCGPDFContextAllowsCopying;
CFStringRef kCGPDFContextOutputIntent;
CFStringRef kCGPDFContextOutputIntents;
CFStringRef kCGPDFContextSubject;
CFStringRef kCGPDFContextKeywords;
CFStringRef kCGPDFContextEncryptionKeyLength;
```
#### **Constants**

kCGPDFContextAuthor

The corresponding value is a string that represents the name of the person who created the document. This key is optional.

Available in Mac OS X v10.4 and later.

Declared in CGPDFContext.h.

kCGPDFContextCreator

The corresponding value is a string that represents the name of the application used to produce the document. This key is optional.

Available in Mac OS X v10.4 and later.

Declared in CGPDFContext.h.

#### kCGPDFContextTitle

The corresponding value is a string that represents the title of the document. This key is optional.

Available in Mac OS X v10.4 and later.

Declared in CGPDFContext.h.

#### kCGPDFContextOwnerPassword

The owner password of the PDF document. If this key is specified, the document is encrypted using the value as the owner password; otherwise, the document will not be encrypted. The value of this key must be a CFString object that can be represented in ASCII encoding. Only the first 32 bytes are used for the password. There is no default value for this key. If the value of this key cannot be represented in ASCII, the document is not created and the creation function returns NULL.

Available in Mac OS X v10.4 and later.

Declared in CGPDFContext.h.

#### kCGPDFContextUserPassword

The user password of the PDF document. If the document is encrypted, then the value of this key will be the user password for the document. If not specified, the user password is the empty string. The value of this key must be a CFString object that can be represented in ASCII encoding; only the first 32 bytes will be used for the password. If the value of this key cannot be represented in ASCII, the document is not created and the creation function returns NULL.

Available in Mac OS X v10.4 and later.

Declared in CGPDFContext.h.

#### kCGPDFContextAllowsPrinting

Whether the document allows printing when unlocked with the user password. The value of this key must be a CFBoolean value. The default value of this key is kCFBooleanTrue.

Available in Mac OS X v10.4 and later.

```
Declared in CGPDFContext.h.
```
#### kCGPDFContextAllowsCopying

Whether the document allows copying when unlocked with the user password. The value of this key must be a CFBoolean object. The default value of this key is kCFBooleanTrue.

Available in Mac OS X v10.4 and later.

Declared in CGPDFContext.h.

#### kCGPDFContextOutputIntent

The output intent PDF/X. This key is optional. If present, the value of this key must be a CFDictionary object. The dictionary is added to the /OutputIntents entry in the PDF file document catalog. The keys and values contained in the dictionary must match those specified in section 9.10.4 of the PDF 1.4 specification, ISO/DIS 15930-3 document published by ISO/TC 130, and Adobe Technical Note #5413.

Available in Mac OS X v10.4 and later.

Declared in CGPDFContext.h.

#### kCGPDFContextOutputIntents

Output intent dictionaries. This key is optional. If present, the value must be an array of one or more kCGPDFContextOutputIntent dictionaries. The array is added to the PDF document in the /OutputIntents entry in the PDF file's document catalog. Each dictionary in the array must be of form specified for the kCGPDFContextOutputIntent key, except that only the first dictionary in the array is required to contain the "S" key with a value of GTS\_PDFX. If both the kCGPDFContextOutputIntent and kCGPDFContextOutputIntents keys are specified, the former is ignored.

Available in Mac OS X v10.4 and later.

Declared in CGPDFContext.h.

#### kCGPDFContextSubject

The subject of a document. Optional; if present, the value of this key must be a CFString object.

Declared in CGPDFContext.h.

Available in Mac OS X v10.5 and later.

#### kCGPDFContextKeywords

The keywords for this document. This key is optional. If the value of this key is a CFString object, the /Keywords entry will be the specified string. If the value of this key is a CFArray object, then it must be an array of CFString objects. The /Keywords entry will, in this case, be the concatenation of the specified strings separated by commas (","). In addition, an entry with the key

"/AAPL: Keywords" is stored in the document information dictionary; its value is an array consisting of each of the specified strings. The value of this key must be in one of the above forms; otherwise, this key is ignored.

Declared in CGPDFContext.h.

Available in Mac OS X v10.5 and later.

#### kCGPDFContextEncryptionKeyLength

The encryption key length in bits; see Table 3.18 "Entries common to all encryption dictionaries", PDF Reference: Adobe PDF version 1.5 (4th ed.) for more information. Optional; if present, the value of this key must be a CFNumber object with value which is a multiple of 8 between 40 and 128, inclusive. If this key is absent or invalid, the encryption key length defaults to 40 bits.

Declared in CGPDFContext.h.

Available in Mac OS X v10.5 and later.

#### **Discussion**

For more information about using these keys in a PDF context, see [CGPDFContextCreate](#page-298-0) (page 299) and [CGPDFContextCreateWithURL](#page-299-0) (page 300).

## **CHAPTER 19** CGPDFContext Reference

**Availability** Available in Mac OS X v10.4 and later.

**Declared In** CGPDFContext.h

## **Box Dictionary Keys**

Keys that specify various PDF boxes.

CFStringRef kCGPDFContextMediaBox CFStringRef kCGPDFContextCropBox CFStringRef kCGPDFContextBleedBox CFStringRef kCGPDFContextTrimBox CFStringRef kCGPDFContextArtBox

### **Constants**

kCGPDFContextMediaBox

The media box for the document or for a given page. This key is optional. If present, the value of this key must be a CFData object that contains a CGRect (stored by value, not by reference).

Available in Mac OS X v10.4 and later.

Declared in CGPDFContext.h.

#### kCGPDFContextCropBox

The crop box for the document or for a given page. This key is optional. If present, the value of this key must be a CFData object that contains a CGRect (stored by value, not by reference).

Available in Mac OS X v10.4 and later.

Declared in CGPDFContext.h.

#### kCGPDFContextBleedBox

The bleed box for the document or for a given page. This key is optional. If present, the value of this key must be a CFData object that contains a CGRect (stored by value, not by reference).

Available in Mac OS X v10.4 and later.

Declared in CGPDFContext.h.

#### kCGPDFContextTrimBox

The trim box for the document or for a given page. This key is optional. If present, the value of this key must be a CFData object that contains a CGRect (stored by value, not by reference).

#### Available in Mac OS X v10.4 and later.

Declared in CGPDFContext.h.

kCGPDFContextArtBox

The art box for the document or for a given page. This key is optional. If present, the value of this key must be a CFData object that contains a CGRect (stored by value, not by reference).

#### Available in Mac OS X v10.4 and later.

Declared in CGPDFContext.h.

#### **Discussion**

For more information about using these keys in a PDF context, see [CGPDFContextCreate](#page-298-0) (page 299) and [CGPDFContextCreateWithURL](#page-299-0) (page 300).

#### **Availability**

Available in Mac OS X v10.4 and later.

**Declared In** CGPDFContext.h

## **Output Intent Dictionary Keys**

Keys to specify output intent options.

```
CFStringRef kCGPDFXOutputIntentSubtype;
CFStringRef kCGPDFXOutputConditionIdentifier;
CFStringRef kCGPDFXOutputCondition;
CFStringRef kCGPDFXRegistryName;
CFStringRef kCGPDFXInfo;
CFStringRef kCGPDFXDestinationOutputProfile;
```
### **Constants**

kCGPDFXOutputIntentSubtype

The output intent subtype. This key is required. The value of this key must be a CFString object equal to "GTS\_PDFX"; otherwise, the dictionary is ignored.

Available in Mac OS X v10.4 and later.

Declared in CGPDFContext.h.

#### kCGPDFXOutputConditionIdentifier

A string identifying the intended output device or production condition in a human- or machine-readable form. This key is required. The value of this key must be a CFString object. For best results, the string should be restricted to characters in the ASCII character set.

Available in Mac OS X v10.4 and later.

Declared in CGPDFContext.h.

#### kCGPDFXOutputCondition

A text string identifying the intended output device or production condition in a human- readable form. This key is optional. If present, the value of this key must be a CFString object.

Available in Mac OS X v10.4 and later.

Declared in CGPDFContext.h.

#### kCGPDFXRegistryName

A string identifying the registry in which the condition designated by

kCGPDFXOutputConditionIdentifier is defined. This key is optional. If present, the value of this key must be a CFString object. For best results, the string should be lossless in ASCII encoding.

Available in Mac OS X v10.4 and later.

Declared in CGPDFContext.h.

#### kCGPDFXInfo

A human-readable text string containing additional information or comments about the intended target device or production condition. This key is required if the value of

kCGPDFXOutputConditionIdentifier does not specify a standard production condition. It is optional otherwise. If present, the value of this key must be a CFString object.

Available in Mac OS X v10.4 and later.

Declared in CGPDEContext.h.

## **CHAPTER 19** CGPDFContext Reference

#### kCGPDFXDestinationOutputProfile

An ICC profile stream defining the transformation from the PDF document's source colors to output device colorants. This key is required if the value of kCGPDFXOutputConditionIdentifier does not specify a standard production condition. It is optional otherwise. If present, the value of this key must be an ICC-based color space specified as a CGColorSpace object.

Available in Mac OS X v10.4 and later.

Declared in CGPDFContext.h.

#### **Discussion**

For more information about using these keys in a PDF context, see [CGPDFContextCreate](#page-298-0) (page 299) and [CGPDFContextCreateWithURL](#page-299-0) (page 300).

#### **Availability**

Available in Mac OS X v10.4 and later.

**Declared In**

CGPDFContext.h

**CHAPTER 19** CGPDFContext Reference

# CGPDFDictionary Reference

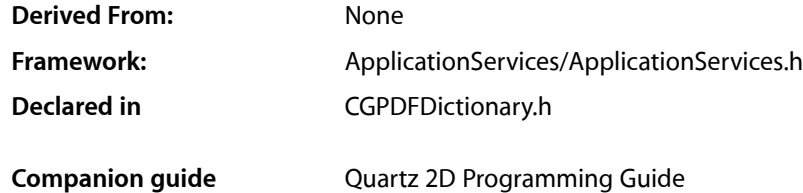

## **Overview**

The CGPDFDictionaryRef opaque type encapsulates a PDF dictionary whose key-value pairs can specify any kind of PDF object, including another dictionary. Dictionary objects are the main building blocks of a PDF document. A key-value pair within a dictionary is called an entry. In a PDF dictionary, the key must be an array of characters. Within a given dictionary, the keys are unique—that is, no two keysin a single dictionary are equal (as determined by strcmp). The value associated with a key can be any kind of PDF object, including another dictionary. Dictionary objects are the main building blocks of a PDF document.

Many functions that retrieve values from a PDF dictionary take the form:

```
bool CGPDFDictionaryGet<DataType> (
 CGPDFDictionaryRef dictionary,
 const char *key,
 <DataType>Ref *value
);
```
These functions test whether there is an object associated with the specified key. If there is an object associated with the specified key, they test its data type. If there is no associated object, or if there is but it is not of the expected type, the function returns false. If there is an object associated with the specified key and it is of the expected type, the function returns true and the object is passed back in the value parameter.

This opaque type is not derived from CFType and therefore there are no functions for retaining and releasing it. CGPDFDictionary objects exist only as constituent parts of a CGPDFDocument object, and they are managed by their container.

## Functions by Task

## **Applying a Function to All Entries**

[CGPDFDictionaryApplyFunction](#page-309-0) (page 310) Applies a function to each entry in a dictionary.

## **Getting Data from a Dictionary**

#### [CGPDFDictionaryGetArray](#page-310-0) (page 311)

Returns whether there is a PDF array associated with a specified key in a PDF dictionary and, if so, retrieves that array.

#### [CGPDFDictionaryGetBoolean](#page-311-0) (page 312)

Returns whether there is a PDF Boolean value associated with a specified key in a PDF dictionary and, if so, retrieves the Boolean value.

#### [CGPDFDictionaryGetCount](#page-311-1) (page 312)

Returns the number of entries in a PDF dictionary.

#### [CGPDFDictionaryGetDictionary](#page-311-2) (page 312)

Returns whether there is another PDF dictionary associated with a specified key in a PDF dictionary and, if so, retrieves that dictionary.

#### [CGPDFDictionaryGetInteger](#page-312-0) (page 313)

Returns whether there is a PDF integer associated with a specified key in a PDF dictionary and, if so, retrieves that integer.

#### [CGPDFDictionaryGetName](#page-313-0) (page 314)

Returns whether an object with a specified key in a PDF dictionary is a PDF name reference (represented as a constant C string) and, if so, retrieves that name.

#### [CGPDFDictionaryGetNumber](#page-313-1) (page 314)

Returns whether there is a PDF number associated with a specified key in a PDF dictionary and, if so, retrieves that number.

#### [CGPDFDictionaryGetObject](#page-314-0) (page 315)

Returns whether there is a PDF object associated with a specified key in a PDF dictionary and, if so, retrieves that object.

#### [CGPDFDictionaryGetStream](#page-314-1) (page 315)

Returns whether there is a PDF stream associated with a specified key in a PDF dictionary and, if so, retrieves that stream.

#### [CGPDFDictionaryGetString](#page-315-0) (page 316)

Returns whether there is a PDF string associated with a specified key in a PDF dictionary and, if so, retrieves that string.

## <span id="page-309-0"></span>**Functions**

#### **CGPDFDictionaryApplyFunction**

Applies a function to each entry in a dictionary.

```
void CGPDFDictionaryApplyFunction (
   CGPDFDictionaryRef dict,
    CGPDFDictionaryApplierFunction function,
    void *info
);
```
#### **Parameters**

*function*

*dictionary*

A PDF dictionary. If this parameter is not a valid PDF dictionary, the behavior is undefined.

The function to apply to each entry in the dictionary.

*info*

A pointer to contextual information to pass to the function.

#### **Discussion**

This function enumerates all of the entries in the dictionary, calling the function once for each. The current key, its associated value, and the contextual information are passed to the function (see also [CGPDFDictionaryApplierFunction](#page-315-1) (page 316)).

#### **Availability**

Available in Mac OS X version 10.3 and later.

**Declared In**

<span id="page-310-0"></span>CGPDFDictionary.h

### **CGPDFDictionaryGetArray**

Returns whether there is a PDF array associated with a specified key in a PDF dictionary and, if so, retrieves that array.

```
bool CGPDFDictionaryGetArray (
   CGPDFDictionaryRef dict,
   const char *key,
    CGPDFArrayRef *value
);
```
#### **Parameters**

*dictionary*

A PDF dictionary. If this parameter is not a valid PDF dictionary, the behavior is undefined.

*key*

The key for the value to retrieve.

*value*

On input, an uninitialized pointer to a PDF array. If the value associated with the specified key is a PDF array, then on return contains that array; otherwise the value is unspecified.

#### **Return Value**

Returns true if there is a PDF array associated with the specified key; otherwise, false.

#### **Availability**

Available in Mac OS X version 10.3 and later.

**Declared In**

CGPDFDictionary.h

## <span id="page-311-0"></span>**CGPDFDictionaryGetBoolean**

Returns whether there is a PDF Boolean value associated with a specified key in a PDF dictionary and, if so, retrieves the Boolean value.

```
bool CGPDFDictionaryGetBoolean (
   CGPDFDictionaryRef dict,
   const char *key,
   CGPDFBoolean *value
);
```
#### **Parameters**

```
dictionary
```
A PDF dictionary. If this parameter is not a valid PDF dictionary, the behavior is undefined.

*key*

The key for the value to retrieve.

*value*

On input, a pointer to a PDF Boolean value. If the value associated with the specified key is a PDF Boolean value, then on return contains that value; otherwise the value is unspecified.

#### **Return Value**

Returns true if there is a PDF Boolean value associated with the specified key; otherwise, false.

#### **Availability**

Available in Mac OS X version 10.3 and later.

**Declared In**

<span id="page-311-1"></span>CGPDFDictionary.h

## **CGPDFDictionaryGetCount**

Returns the number of entries in a PDF dictionary.

```
size_t CGPDFDictionaryGetCount (
    CGPDFDictionaryRef dict
```
);

#### **Parameters**

*dictionary*

A PDF dictionary. If this parameter is not a valid PDF dictionary, the behavior is undefined.

**Return Value**

Returns the number of entries in the dictionary.

#### **Availability**

<span id="page-311-2"></span>Available in Mac OS X version 10.3 and later.

**Declared In**

CGPDFDictionary.h

## **CGPDFDictionaryGetDictionary**

Returns whether there is another PDF dictionary associated with a specified key in a PDF dictionary and, if so, retrieves that dictionary.

#### **CHAPTER 20**

#### CGPDFDictionary Reference

```
bool CGPDFDictionaryGetDictionary (
   CGPDFDictionaryRef dict,
    const char *key,
    CGPDFDictionaryRef *value
);
```
#### **Parameters**

#### *dictionary*

A PDF dictionary. If this parameter is not a valid PDF dictionary, the behavior is undefined.

*key*

The key for the value to retrieve.

*value*

On input, a pointer to a PDF dictionary. If the value associated with the specified key is a PDF dictionary, then on return contains that dictionary; otherwise the value is unspecified.

#### **Return Value**

Returns true if there is a PDF dictionary associated with the specified key; otherwise, false.

#### **Availability**

Available in Mac OS X version 10.3 and later.

#### **Declared In**

<span id="page-312-0"></span>CGPDFDictionary.h

#### **CGPDFDictionaryGetInteger**

Returns whether there is a PDF integer associated with a specified key in a PDF dictionary and, if so, retrieves that integer.

```
bool CGPDFDictionaryGetInteger (
   CGPDFDictionaryRef dict,
   const char *key,
    CGPDFInteger *value
);
```
#### **Parameters**

*dictionary*

A PDF dictionary. If this parameter is not a valid PDF dictionary, the behavior is undefined.

*key*

The key for the value to retrieve.

*value*

On input, a pointer to a PDF integer. If the value associated with the specified key is a PDF integer, then on return contains that value; otherwise the value is unspecified.

#### **Return Value**

Returns true if there is a PDF integer associated with the specified key; otherwise, false.

#### **Availability**

Available in Mac OS X version 10.3 and later.

#### **Declared In**

CGPDFDictionary.h

## <span id="page-313-0"></span>**CGPDFDictionaryGetName**

Returns whether an object with a specified key in a PDF dictionary is a PDF name reference (represented as a constant C string) and, if so, retrieves that name.

```
bool CGPDFDictionaryGetName (
   CGPDFDictionaryRef dict,
   const char *key,
    const char **value
);
```
#### **Parameters**

```
dictionary
```
A PDF dictionary. If this parameter is not a valid PDF dictionary, the behavior is undefined.

*key*

The key for the value to retrieve.

*value*

On input, a pointer to a PDF name reference, represented as a constant C string. If the value associated with the specified key is a reference to a PDF name, then on return, the variable points to the name; otherwise, the value is undefined.

#### **Return Value**

Returns true if there is a character array associated with the specified key; otherwise, false.

#### **Availability**

Available in Mac OS X version 10.3 and later.

```
Declared In
```

```
CGPDFDictionary.h
```
## **CGPDFDictionaryGetNumber**

Returns whether there is a PDF number associated with a specified key in a PDF dictionary and, if so, retrieves that number.

```
bool CGPDFDictionaryGetNumber (
   CGPDFDictionaryRef dict,
   const char *key,
    CGPDFReal *value
);
```
#### **Parameters**

```
dictionary
```
A PDF dictionary. If this parameter is not a valid PDF dictionary, the behavior is undefined.

*key*

The key for the value to retrieve.

*value*

On input, a pointer to a PDF number. If the value associated with the specified key is a PDF number (real or integer), then on return contains that value; otherwise the value is unspecified.

#### **Return Value**

Returns true if there is a PDF number associated with the specified key; otherwise, false.

### **Availability**

Available in Mac OS X version 10.3 and later.

**Declared In**

CGPDFDictionary.h

## <span id="page-314-0"></span>**CGPDFDictionaryGetObject**

Returns whether there is a PDF object associated with a specified key in a PDF dictionary and, if so, retrieves that object.

```
bool CGPDFDictionaryGetObject (
   CGPDFDictionaryRef dict,
   const char *key,
   CGPDFObjectRef *value
);
```
**Parameters**

#### *dictionary*

A PDF dictionary. If this parameter is not a valid PDF dictionary, the behavior is undefined.

*key*

The key for the value to retrieve.

*value*

On input, a pointer to a PDF object. If the value associated with the specified key is a PDF object, then on return contains that object; otherwise the value is unspecified.

#### **Return Value**

Returns true if there is a PDF object associated with the specified key; otherwise, false.

#### **Availability**

Available in Mac OS X version 10.3 and later.

#### <span id="page-314-1"></span>**Declared In**

CGPDFDictionary.h

#### **CGPDFDictionaryGetStream**

Returns whether there is a PDF stream associated with a specified key in a PDF dictionary and, if so, retrieves that stream.

```
bool CGPDFDictionaryGetStream (
   CGPDFDictionaryRef dict,
    const char *key,
    CGPDFStreamRef *value
);
```
#### **Parameters**

*dictionary*

A PDF dictionary. If this parameter is not a valid PDF dictionary, the behavior is undefined.

*key*

The key for the value to be retrieved.

*value*

On input, a pointer to a PDF stream. If the value associated with the specified key is a PDF stream, then on return contains that stream; otherwise, the value is unspecified.

#### **Return Value**

Returns true if there is a PDF stream associated with the specified key; otherwise, false.

## **Availability**

Available in Mac OS X version 10.3 and later.

#### **Declared In**

<span id="page-315-0"></span>CGPDFDictionary.h

#### **CGPDFDictionaryGetString**

Returns whether there is a PDF string associated with a specified key in a PDF dictionary and, if so, retrieves that string.

```
bool CGPDFDictionaryGetString (
   CGPDFDictionaryRef dict,
   const char *key,
    CGPDFStringRef *value
);
```
#### **Parameters**

*dictionary*

A PDF dictionary. If this parameter is not a valid PDF dictionary, the behavior is undefined.

*key*

The key for the value to retrieve.

*value*

On input, a pointer to a PDF string. If the value associated with the specified key is a PDF string, then on return contains that string; otherwise the value is unspecified.

#### **Return Value**

Returns true if there is a PDF string associated with the specified key; otherwise, false.

#### **Availability**

Available in Mac OS X version 10.3 and later.

#### **Declared In**

<span id="page-315-1"></span>CGPDFDictionary.h

## **Callbacks**

#### **CGPDFDictionaryApplierFunction**

Performs custom processing on a key-value pair from a PDF dictionary, using optional contextual information.

```
typedef void (*CGPDFDictionaryApplierFunction) (
   const char *key,
   CGPDFObjectRef value,
    void *info,
);
```
If you name your function MyFunction, you would declare it like this:

```
void MyFunction (
   const char *key,
   CGPDFObjectRef object,
   void *info
);
```
**Parameters**

*key*

The current key in the dictionary.

```
object
```
The value in the dictionary associated with the key.

*info*

The contextual information that your provided in the info parameter in [CGPDFDictionaryApplyFunction](#page-309-0) (page 310).

#### **Discussion**

CGPDFDictionaryApplierFunction defines the callback for CGPDFDictionaryApplyFunction, that enumerates all of the entries in the dictionary, calling your custom applier function once for each entry. The current key, its associated value, and the contextual information are passed to your applier function using the key, value, and info parameters respectively.

#### **Availability**

Available in Mac OS X v10.3 and later.

**Declared In** CGPDFDictionary.h

## Data Types

## **CGPDFDictionaryRef**

An opaque type that encapsulates a PDF dictionary.

typedef struct CGPDFDictionary \*CGPDFDictionaryRef;

#### **Availability**

Available in Mac OS X v10.3 and later.

#### **Declared In**

CGPDFDictionary.h

# CGPDFDocument Reference

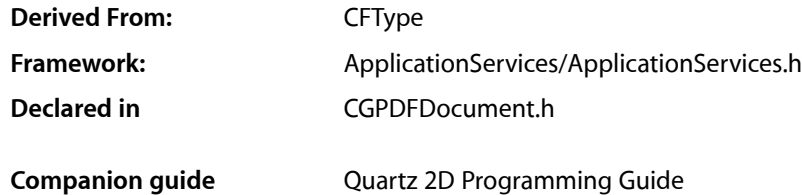

## **Overview**

The CGPDFDocumentRef opaque type encapsulates a document that contains PDF (Portable Document Format) drawing information. PDF provides an efficient format for cross-platform exchange of documents with rich content. PDF files can contain multiple pages of images and text. A PDF document object contains all the information relating to a PDF document, including its catalog and contents.

Note that PDF documents may be encrypted, and that some operations may be restricted until a valid password is supplied—see the functions listed in "Managing [Encryption"](#page-319-0) (page 320). Quartz also supports decrypting encrypted documents.

Quartz can both display and generate files that are compliant with the PDF standard. When imaging PDF files, CGPDFDocumentRef is the basic type used to represent a PDF document.

## Functions by Task

## **Creating PDF Document Objects**

[CGPDFDocumentCreateWithProvider](#page-321-0) (page 322) Creates a Quartz PDF document using a data provider. [CGPDFDocumentCreateWithURL](#page-321-1) (page 322)

Creates a Quartz PDF document using data specified by a URL.

## **Retaining and Releasing PDF Documents**

[CGPDFDocumentRelease](#page-330-0) (page 331) Decrements the retain count of a PDF document. [CGPDFDocumentRetain](#page-330-1) (page 331) Increments the retain count of a Quartz PDF document.

## **Getting the CFType ID for a PDF Document Object**

[CGPDFDocumentGetTypeID](#page-328-0) (page 329)

Returns the type identifier for Quartz PDF documents.

## **Getting Information About Quartz PDF Documents**

[CGPDFDocumentGetCatalog](#page-323-0) (page 324) Returns the document catalog of a Quartz PDF document. [CGPDFDocumentGetNumberOfPages](#page-326-0) (page 327) Returns the number of pages in a PDF document. [CGPDFDocumentGetPage](#page-326-1) (page 327) Returns a page from a Quartz PDF document. [CGPDFDocumentGetVersion](#page-328-1) (page 329) Returns the major and minor version numbers of a Quartz PDF document. [CGPDFDocumentGetInfo](#page-325-0) (page 326) Gets the information dictionary for a PDF document. [CGPDFDocumentGetID](#page-324-0) (page 325) Gets the file identifier for a PDF document.

## <span id="page-319-0"></span>**Managing Encryption**

[CGPDFDocumentAllowsCopying](#page-320-0) (page 321) Returns whether the specified PDF document allows copying. [CGPDFDocumentAllowsPrinting](#page-320-1) (page 321) Returns whether a PDF document allows printing. [CGPDFDocumentIsEncrypted](#page-329-0) (page 330) Returns whether the specified PDF file is encrypted. [CGPDFDocumentIsUnlocked](#page-329-1) (page 330) Returns whether the specified PDF document is currently unlocked. [CGPDFDocumentUnlockWithPassword](#page-331-0) (page 332) Unlocks an encrypted PDF document, if a valid password is supplied.

## **Getting Page Information**

[CGPDFDocumentGetArtBox](#page-322-0) (page 323) Deprecated in Mac OS X version 10.3 and later Returns the art box of a page in a PDF document.

- [CGPDFDocumentGetBleedBox](#page-322-1) (page 323) Deprecated in Mac OS X version 10.3 and later Returns the bleed box of a page in a PDF document.
- [CGPDFDocumentGetCropBox](#page-324-1) (page 325) Deprecated in Mac OS X version 10.3 and later Returns the crop box of a page in a PDF document.
- [CGPDFDocumentGetMediaBox](#page-325-1) (page 326) Deprecated in Mac OS X version 10.3 and later Returns the media box of a page in a PDF document.

[CGPDFDocumentGetRotationAngle](#page-327-0) (page 328) Deprecated in Mac OS X version 10.3 and later Returns the rotation angle of a page in a PDF document.

[CGPDFDocumentGetTrimBox](#page-327-1) (page 328) Deprecated in Mac OS X version 10.3 and later Returns the trim box of a page in a PDF document.

## **Functions**

## <span id="page-320-0"></span>**CGPDFDocumentAllowsCopying**

Returns whether the specified PDF document allows copying.

```
bool CGPDFDocumentAllowsCopying (
    CGPDFDocumentRef document
);
```
#### **Parameters**

*document*

A PDF document.

#### **Return Value**

A Boolean that, if true, indicates that the document allows copying. If the value is false, the document does not allow copying.

#### **Discussion**

This function returns true if the specified PDF document allows copying. It returns false if the document is encrypted and the current password doesn't grant permission to perform copying.

#### **Availability**

Available in Mac OS X version 10.2 and later.

#### <span id="page-320-1"></span>**Declared In**

CGPDFDocument.h

## **CGPDFDocumentAllowsPrinting**

Returns whether a PDF document allows printing.

```
bool CGPDFDocumentAllowsPrinting (
    CGPDFDocumentRef document
);
```
#### **Parameters**

*document*

A PDF document.

#### **Return Value**

A Boolean that, if true, indicates that the document allows printing. If the value is false, the document does not allow printing.

#### **Discussion**

This function returns true if the specified PDF document allows printing. It returns false if the document is encrypted and the current password doesn't grant permission to perform printing.

## **CHAPTER 21** CGPDFDocument Reference

#### **Availability**

Available in Mac OS X version 10.2 and later.

#### **Declared In**

CGPDFDocument.h

## <span id="page-321-0"></span>**CGPDFDocumentCreateWithProvider**

Creates a Quartz PDF document using a data provider.

```
CGPDFDocumentRef CGPDFDocumentCreateWithProvider (
    CGDataProviderRef provider
```
);

#### **Parameters**

*provider*

A data provider that supplies the PDF document data.

#### **Return Value**

A new Quartz PDF document, or NULL if a document can not be created. You are responsible for releasing the object using [CGPDFDocumentRelease](#page-330-0) (page 331).

#### **Discussion**

Distributing individual pages of a PDF document to separate threads is not supported. If you want to use threads, consider creating a separate document for each thread and operating on a block of pages per thread.

#### **Availability**

Available in Mac OS X version 10.0 and later.

#### **See Also**

[CGContextDrawPDFDocument](#page-79-0) (page 80)

## **Related Sample Code**

CarbonSketch

#### <span id="page-321-1"></span>**Declared In**

CGPDFDocument.h

## **CGPDFDocumentCreateWithURL**

Creates a Quartz PDF document using data specified by a URL.

```
CGPDFDocumentRef CGPDFDocumentCreateWithURL (
   CFURLRef url
);
```
#### **Parameters**

*url*

The URL address at which the PDF document data is located.

#### **Return Value**

A new Quartz PDF document, or NULL if a document could not be created. You are responsible for releasing the object using [CGPDFDocumentRelease](#page-330-0) (page 331).

## **CHAPTER 21** CGPDFDocument Reference

#### **Discussion**

Distributing individual pages of a PDF document to separate threads is not supported. If you want to use threads, consider creating a separate document for each thread and operating on a block of pages per thread.

### **Availability**

Available in Mac OS X version 10.0 and later.

**See Also** [CGContextDrawPDFDocument](#page-79-0) (page 80)

#### **Declared In**

<span id="page-322-0"></span>CGPDFDocument.h

### **CGPDFDocumentGetArtBox**

Returns the art box of a page in a PDF document. (Deprecated in Mac OS X version 10.3 and later.)

```
CGRect CGPDFDocumentGetArtBox (
   CGPDFDocumentRef document,
    int page
);
```
#### **Parameters**

*document*

The PDF document to examine.

*page*

An integer that specifies the number of the page to examine.

#### **Return Value**

A rectangle that represents the art box for the specified page, expressed in default PDF user space units (points).

#### **Discussion**

The replacement function for this one is CGPDFPageGetBoxRect, which gets the rectangle associated with a type of box (art, media, crop, bleed trim) that represents a content region or page dimensions of a PDF page. For more information see *CGPDFPage Reference*.

The art box defines the extent of the page's meaningful content (including potential white space) as intended by the document creator. The default value is the page's crop box.

#### **Availability**

Available in Mac OS X version 10.0 and later. Deprecated in Mac OS X version 10.3 and later.

#### <span id="page-322-1"></span>**Declared In**

CGPDFDocument.h

## **CGPDFDocumentGetBleedBox**

Returns the bleed box of a page in a PDF document. (Deprecated in Mac OS X version 10.3 and later.)

#### **CHAPTER 21**

#### CGPDFDocument Reference

```
CGRect CGPDFDocumentGetBleedBox (
   CGPDFDocumentRef document,
    int page
);
```
#### **Parameters**

*document*

The PDF document to examine.

*page*

An integer that specifies the number of the page to examine.

#### **Return Value**

A rectangle that represents the bleed box for the specified page, expressed in default PDF user space units (points).

#### **Discussion**

The replacement function for this one is CGPDFPageGetBoxRect, which gets the rectangle associated with a type of box (art, media, crop, bleed trim) that represents a content region or page dimensions of a PDF page. For more information see *CGPDFPage Reference*.

The bleed box defines the bounds to which the contents of the page should be clipped when output in a production environment. The default value is the page's crop box.

#### **Availability**

Available in Mac OS X version 10.0 and later. Deprecated in Mac OS X version 10.3 and later.

#### **Declared In**

<span id="page-323-0"></span>CGPDFDocument.h

## **CGPDFDocumentGetCatalog**

Returns the document catalog of a Quartz PDF document.

```
CGPDFDictionaryRef CGPDFDocumentGetCatalog (
    CGPDFDocumentRef document
```
);

#### **Parameters**

*document*

A PDF document.

#### **Return Value**

The document catalog of the specified document.

#### **Discussion**

The entries in a PDF document catalog recursively describe the contents of the PDF document. You can access the contents of a PDF document catalog by calling the function CGPDFDocumentGetCatalog. For information on accessing PDF metadata, see *Quartz 2D Programming Guide*.

#### **Availability**

Available in Mac OS X version 10.3 and later.

**Declared In** CGPDFDocument.h
## **CGPDFDocumentGetCropBox**

Returns the crop box of a page in a PDF document. (Deprecated in Mac OS X version 10.3 and later.)

```
CGRect CGPDFDocumentGetCropBox (
  CGPDFDocumentRef document,
    int page
);
```
#### **Parameters**

*document*

The PDF document to examine.

*page*

An integer that specifies the number of the page to examine.

#### **Return Value**

A rectangle that represents the crop box for the specified page, expressed in default PDF user space units (points).

#### **Discussion**

The replacement function for this one is CGPDFPageGetBoxRect, which gets the rectangle associated with a type of box (art, media, crop, bleed trim) that represents a content region or page dimensions of a PDF page. For more information see *CGPDFPage Reference*.

The crop box defines the region to which the contents of the page are to be clipped (or cropped) when displayed or printed. Unlike the other boxes, the crop box has no defined meaning in terms of physical page geometry or intended use—it merely suggests where the page should be clipped.

#### **Availability**

Available in Mac OS X version 10.0 and later. Deprecated in Mac OS X version 10.3 and later.

#### **Declared In**

CGPDFDocument.h

## **CGPDFDocumentGetID**

Gets the file identifier for a PDF document.

```
CGPDFArrayRef CGPDFDocumentGetID (
    CGPDFDocumentRef document
);
```
#### **Parameters**

*document*

The document whose file identifier you want to obtain.

#### **Return Value**

Returns the file identifier for the document.

#### **Discussion**

A PDF file identifier is defined in the PDF specification as an array of two strings, the first of which is a permanent identifier that doesn't change even when the file is updated. The second string changes each time the file is updated. For more information, see *PDF Reference: Version 1.3 (Second Edition)*, Adobe Systems Incorporated.

## **CHAPTER 21** CGPDFDocument Reference

### **Availability**

Available in Mac OS X v10.4 and later.

**Declared In** CGPDFDocument.h

## **CGPDFDocumentGetInfo**

Gets the information dictionary for a PDF document.

```
CGPDFDictionaryRef CGPDFDocumentGetInfo (
    CGPDFDocumentRef document
```
);

#### **Parameters**

*document*

The document whose dictionary you want to obtain.

**Return Value** The information dictionary for the document.

**Availability** Available in Mac OS X v10.4 and later.

**Declared In** CGPDFDocument.h

## **CGPDFDocumentGetMediaBox**

Returns the media box of a page in a PDF document. (Deprecated in Mac OS X version 10.3 and later.)

```
CGRect CGPDFDocumentGetMediaBox (
   CGPDFDocumentRef document,
    int page
);
```
**Parameters**

*document*

The PDF document to examine.

*page*

An integer that specifies the number of the page to examine.

#### **Return Value**

A rectangle that represents the media box for the specified page, expressed in default PDF user space units (points).

#### **Discussion**

The replacement function for this one is CGPDFPageGetBoxRect, which gets the rectangle associated with a type of box (art, media, crop, bleed trim) that represents a content region or page dimensions of a PDF page. For more information see *CGPDFPage Reference*.

The media box defines the location and size of the physical medium on which the page is intended to be displayed or printed. For example, if the page size is 8.5 by 11 inches, this function returns the coordinate pairs (0,0) and (612,792).

## **CHAPTER 21** CGPDFDocument Reference

#### **Availability**

Available in Mac OS X version 10.0 and later. Deprecated in Mac OS X version 10.3 and later.

#### **Declared In**

CGPDFDocument.h

## **CGPDFDocumentGetNumberOfPages**

Returns the number of pages in a PDF document.

```
size_t CGPDFDocumentGetNumberOfPages (
   CGPDFDocumentRef document
);
```
#### **Parameters**

*document*

The PDF document to examine.

**Return Value** The total number of pages in the PDF document.

**Availability** Available in Mac OS X version 10.0 and later.

## **Declared In**

CGPDFDocument.h

## **CGPDFDocumentGetPage**

Returns a page from a Quartz PDF document.

```
CGPDFPageRef CGPDFDocumentGetPage (
   CGPDFDocumentRef document,
    size_t pageNumber
);
```
#### **Parameters**

*document*

A PDF document.

*pageNumber*

The number of the page requested.

#### **Return Value**

Return the PDF page corresponding to the specified page number, or NULL if no such page exists in the document. Pages are numbered starting at 1.

#### **Availability**

Available in Mac OS X version 10.3 and later.

### **Related Sample Code**

**CarbonSketch** 

**Declared In** CGPDFDocument.h

## **CGPDFDocumentGetRotationAngle**

Returns the rotation angle of a page in a PDF document. (Deprecated in Mac OS X version 10.3 and later.)

```
int CGPDFDocumentGetRotationAngle (
   CGPDFDocumentRef document,
    int page
);
```
#### **Parameters**

*document*

The PDF document to examine.

*page*

An integer that specifies the number of the page to examine.

#### **Return Value**

The rotation angle of the page, expressed in degrees. If the specified page does not exist, returns 0.

#### **Discussion**

The replacementfunction forthis one is CGPDFPageGetRotationAngle. For more information see *CGPDFPage Reference*.

#### **Availability**

Available in Mac OS X version 10.0 and later. Deprecated in Mac OS X version 10.3 and later.

#### **Declared In**

CGPDFDocument.h

## **CGPDFDocumentGetTrimBox**

Returns the trim box of a page in a PDF document. (Deprecated in Mac OS X version 10.3 and later.)

```
CGRect CGPDFDocumentGetTrimBox (
   CGPDFDocumentRef document,
    int page
);
```
#### **Parameters**

*document*

The PDF document to examine.

*page*

A value specifying the number of the page to examine.

### **Return Value**

Returns a rectangle that represents the trim box for the specified page, expressed in default PDF user space units (points).

#### **Discussion**

The replacement function for this one is CGPDFPageGetBoxRect, which gets the rectangle associated with a type of box (art, media, crop, bleed trim) that represents a content region or page dimensions of a PDF page. For more information see *CGPDFPage Reference*.

The trim box defines the intended dimensions of the finished page after trimming. It may be smaller than the media box, to allow for production-related content such as printing instructions, cut marks, or color bars. The default value is the page's crop box.

#### **Availability**

Available in Mac OS X version 10.0 and later. Deprecated in Mac OS X version 10.3 and later.

#### **Declared In**

CGPDFDocument.h

## **CGPDFDocumentGetTypeID**

Returns the type identifier for Quartz PDF documents.

```
CFTypeID CGPDFDocumentGetTypeID (
   void
);
```
#### **Return Value**

The identifier for the opaque type CGPDFDocument Ref (page 332).

#### **Availability**

Available in Mac OS X version 10.2 and later.

#### **Declared In**

CGPDFDocument.h

## **CGPDFDocumentGetVersion**

Returns the major and minor version numbers of a Quartz PDF document.

```
void CGPDFDocumentGetVersion (
   CGPDFDocumentRef document,
    int *majorVersion,
    int *minorVersion
);
```
#### **Parameters**

*document*

A PDF document.

*majorVersion*

On return, contains the major version number of the document.

*minorVersion*

On return, contains the minor version number of the document.

## **CHAPTER 21** CGPDFDocument Reference

#### **Return Value**

On return, the values of the majorVersion and minorVersion parameters are set to the major and minor version numbers of the document respectively.

#### **Availability**

Available in Mac OS X version 10.3 and later.

**Declared In** CGPDFDocument.h

## **CGPDFDocumentIsEncrypted**

Returns whether the specified PDF file is encrypted.

```
bool CGPDFDocumentIsEncrypted (
    CGPDFDocumentRef document
);
```
#### **Parameters**

*document*

A PDF document.

#### **Return Value**

A Boolean that, if true, indicates that the document is encrypted. If the value is false, the document is not encrypted.

#### **Discussion**

If the document is encrypted, a password must be supplied before certain operations are enabled. For more information, see [CGPDFDocumentUnlockWithPassword](#page-331-1) (page 332).

#### **Availability**

Available in Mac OS X version 10.2 and later.

#### **Declared In**

CGPDFDocument.h

#### **CGPDFDocumentIsUnlocked**

Returns whether the specified PDF document is currently unlocked.

```
bool CGPDFDocumentIsUnlocked (
    CGPDFDocumentRef document
);
```
#### **Parameters**

*document*

A PDF document.

#### **Return Value**

A Boolean that, if true, indicates that the document is not locked. If the value is false, the document is locked.

#### **Discussion**

There are two possible reasons why a PDF document is unlocked:

- The document is not encrypted.
- The document is encrypted, and a valid password was previously specified using [CGPDFDocumentUnlockWithPassword](#page-331-1) (page 332).

#### **Availability**

Available in Mac OS X version 10.2 and later.

**Declared In** CGPDFDocument.h

### **CGPDFDocumentRelease**

Decrements the retain count of a PDF document.

```
void CGPDFDocumentRelease (
    CGPDFDocumentRef document
);
```
#### **Parameters**

*document*

The PDF document to release.

#### **Discussion**

This function is equivalent to CFRelease, except that it does not cause an error if the document parameter is NULL.

#### **Availability**

Available in Mac OS X version 10.0 and later.

#### **Declared In**

CGPDFDocument.h

## **CGPDFDocumentRetain**

Increments the retain count of a Quartz PDF document.

```
CGPDFDocumentRef CGPDFDocumentRetain (
     CGPDFDocumentRef document
);
```
### **Parameters**

*document*

The PDF document to retain.

#### **Return Value**

The same document you passed in as the *document* parameter.

#### **Discussion**

This function is equivalent to CFRetain, except that it does not cause an error if the document parameter is NULL.

#### **Availability**

Available in Mac OS X version 10.0 and later.

**Declared In** CGPDFDocument.h

## <span id="page-331-1"></span>**CGPDFDocumentUnlockWithPassword**

Unlocks an encrypted PDF document, if a valid password is supplied.

```
bool CGPDFDocumentUnlockWithPassword (
   CGPDFDocumentRef document,
    const char *password
);
```
**Parameters**

*document*

A PDF document.

*password*

A pointer to a string that contains the password.

#### **Return Value**

A Boolean that, if true, indicates that the document has been successfully unlocked. If the value is false, the document has not been unlocked.

#### **Discussion**

Given an encrypted PDF document and a password, this function does the following:

- Sets the lock state of the document, based on the validity of the password.
- Returns true if the document is unlocked.
- Returns false if the document cannot be unlocked with the specified password.

Unlocking a PDF document makes it possible to decrypt the document and perform other privileged operations. Different passwords enable different operations.

### **Availability**

Available in Mac OS X version 10.2 and later.

<span id="page-331-0"></span>**Declared In** CGPDFDocument.h

## Data Types

## **CGPDFDocumentRef**

An opaque type that represents a PDF (Portable Document Format) document.

typedef struct CGPDFDocument \* CGPDFDocumentRef;

**Availability**

Available in Mac OS X v10.0 and later.

**CHAPTER 21** CGPDFDocument Reference

**Declared In** CGPDFDocument.h **CHAPTER 21** CGPDFDocument Reference

# CGPDFObject Reference

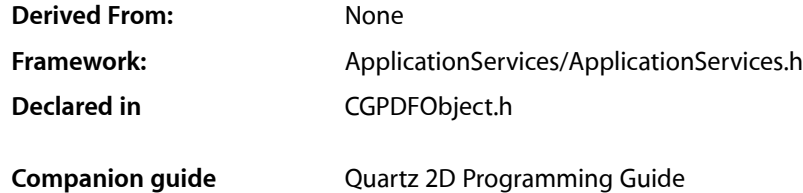

## **Overview**

The CGPDFObjectRef opaque type represents PDF objects in a PDF document. PDF supports several basic types of object: Boolean values, integer and real numbers, strings, names, arrays, dictionaries, and streams. Most of these are represented in Quartz by corresponding specific types. A CGPDFObject can represent any of these types. You use CGPDFObject functions to determine the type of the object, and retrieve the object value if it is of an expected type.

This opaque type is not derived from CFType and therefore there are no functions for retaining and releasing it. CGPDFObject objects exist as constituent parts of a CGPDFDocument object, and are managed by their container.

## **Functions**

## **CGPDFObjectGetType**

Returns the PDF type identifier of an object.

```
CGPDFObjectType CGPDFObjectGetType (
    CGPDFObjectRef object
);
```
#### **Parameters**

*object*

A PDF object. If the value if not a PDF object, the behavior is unspecified.

#### **Return Value**

Returns the type of the object parameter. See "Data [Types"](#page-335-0) (page 336).

#### **Availability**

Available in Mac OS X version 10.3 and later.

## **Declared In**

CGPDFObject.h

## **CGPDFObjectGetValue**

Returns whether an object is of a given type and if it is, retrieves its value.

```
bool CGPDFObjectGetValue (
   CGPDFObjectRef object,
   CGPDFObjectType type,
    void *value
);
```
#### **Parameters**

*object*

A PDF object.

*type*

A PDF object type.

*value*

If the object parameter is a PDF object of the specified type, then on return contains that object, otherwise the value is unspecified.

#### **Return Value**

Returns true if the specified object is a PDF object of the specified type, otherwise false.

#### **Discussion**

The function gets the value of the object parameter. If the type of object is equal to the type specified, then:

- If the value parameter is not a null pointer, then the value of object is copied to value, and the function returns true.
- If the value parameter is a null pointer, then the function simply returns true. This allows you to test whether object is of the type specified.

If the type of object is kCGPDFObjectTypeInteger and type is equal to kCGPDFObjectTypeReal, then the value of  $object$  is converted to floating point, the result copied to  $value$ , and the function returns true. If none of the preceding conditions is met, returns false.

#### **Availability**

Available in Mac OS X version 10.3 and later.

#### <span id="page-335-0"></span>**Declared In**

CGPDFObject.h

## Data Types

## **CGPDFObjectRef**

An opaque type that contains information about a PDF object.

typedef union CGPDFObject \*CGPDFObjectRef;

## **Availability**

Available in Mac OS X v10.3 and later.

**CHAPTER 22** CGPDFObject Reference

**Declared In** CGPDFObject.h

## **CGPDFBoolean**

A PDF Boolean value.

typedef unsigned char CGPDFBoolean;

**Availability** Available in Mac OS X v10.3 and later.

**Declared In** CGPDFObject.h

## **CGPDFInteger**

A PDF integer value.

typedef long int CGPDFInteger;

**Availability** Available in Mac OS X v10.3 and later.

**Declared In** CGPDFObject.h

## **CGPDFReal**

A PDF real value.

typedef CGFloat CGPDFReal;

#### **Availability**

Available in Mac OS X v10.3 and later.

## **Declared In**

CGPDFObject.h

## **Constants**

## **PDF Object Types**

Types of PDF object.

## **CHAPTER 22** CGPDFObject Reference

```
enum CGPDFObjectType {
   kCGPDFObjectTypeNull = 1, kCGPDFObjectTypeBoolean,
     kCGPDFObjectTypeInteger,
     kCGPDFObjectTypeReal,
     kCGPDFObjectTypeName,
     kCGPDFObjectTypeString,
    kCGPDFObjectTypeArray,
     kCGPDFObjectTypeDictionary,
     kCGPDFObjectTypeStream
};typedef enum CGPDFObjectType CGPDFObjectType;
```
#### **Constants**

kCGPDFObjectTypeNull The type for a PDF null.

#### Available in Mac OS X v10.3 and later.

Declared in CGPDFObject.h.

#### kCGPDFObjectTypeBoolean

The type for a PDF Boolean.

#### Available in Mac OS X v10.3 and later.

Declared in CGPDFObject.h.

#### kCGPDFObjectTypeInteger

The type for a PDF integer.

#### Available in Mac OS X v10.3 and later.

Declared in CGPDFObject.h.

#### kCGPDFObjectTypeReal

The type for a PDF real.

#### Available in Mac OS X v10.3 and later.

Declared in CGPDFObject.h.

#### kCGPDFObjectTypeName

Type for a PDF name.

#### Available in Mac OS X v10.3 and later.

Declared in CGPDFObject.h.

#### kCGPDFObjectTypeString

## The type for a PDF string.

#### Available in Mac OS X v10.3 and later.

Declared in CGPDFObject.h.

#### kCGPDFObjectTypeArray

#### Type for a PDF array.

#### Available in Mac OS X v10.3 and later.

Declared in CGPDFObject.h.

#### kCGPDFObjectTypeDictionary

### The type for a PDF dictionary.

#### Available in Mac OS X v10.3 and later.

Declared in CGPDFObject.h.

### CGPDFObject Reference

kCGPDFObjectTypeStream

The type for a PDF stream.

Available in Mac OS X v10.3 and later.

Declared in CGPDFObject.h.

## **Declared In**

CGPDFObject.h

**CHAPTER 22** CGPDFObject Reference

## CGPDFOperatorTable Reference

**Derived From:** None

**Framework:** ApplicationServices/ApplicationServices.h **Declared in** CGPDFOperatorTable.h

## **Overview**

A CGPDFOperatorTable object stores callback functions for PDF operators. You pass an operator table and a PDF content stream to a CGPDFScanner object. When the scanner parses a PDF operator, Quartz invokes your callback for that operator. See also *CGPDFScanner Reference* and *CGPDFContentStream Reference*.

**Note:** This opaque type is not derived from CFType and therefore you can't use the Core Foundation base functions on it, such as CFRetain and CFRelease. Memory management is handled by the specific functions [CGPDFOperatorTableRetain](#page-341-0) (page 342) and [CGPDFOperatorTableRelease](#page-341-1) (page 342).

For more about PDF operators, see the latest version of *PDF Reference*, Adobe Systems Incorporated.

## Functions by Task

## **Creating a PDF Operator Table**

[CGPDFOperatorTableCreate](#page-341-2) (page 342) Creates an empty PDF operator table.

## **Setting Callback Functions**

[CGPDFOperatorTableSetCallback](#page-342-0) (page 343) Sets a callback function for a PDF operator.

## **Retaining and Releasing a PDF Operator Table**

[CGPDFOperatorTableRetain](#page-341-0) (page 342) Increments the retain count of a CGPDFOperatorTable object. [CGPDFOperatorTableRelease](#page-341-1) (page 342)

Decrements the retain count of a CGPDFOperatorTable object.

## Functions

## <span id="page-341-2"></span>**CGPDFOperatorTableCreate**

Creates an empty PDF operator table.

```
CGPDFOperatorTableRef CGPDFOperatorTableCreate (
   void
);
```
### **Return Value**

An empty PDF operator table. You are responsible for releasing this object by calling [CGPDFOperatorTableRelease](#page-341-1) (page 342).

#### **Discussion**

Call the function [CGPDFOperatorTableSetCallback](#page-342-0) (page 343) to fill the operator table with callbacks.

#### **Availability**

Available in Mac OS X version 10.4 and later.

#### **Declared In**

<span id="page-341-1"></span>CGPDFOperatorTable.h

## **CGPDFOperatorTableRelease**

Decrements the retain count of a CGPDFOperatorTable object.

```
void CGPDFOperatorTableRelease (
    CGPDFOperatorTableRef table
);
```
## **Parameters**

*table*

A PDF operator table.

**Availability** Available in Mac OS X version 10.4 and later.

<span id="page-341-0"></span>**Declared In** CGPDFOperatorTable.h

## **CGPDFOperatorTableRetain**

Increments the retain count of a CGPDFOperatorTable object.

CGPDFOperatorTable Reference

```
CGPDFOperatorTableRef CGPDFOperatorTableRetain (
    CGPDFOperatorTableRef table
);
```
## **Parameters**

*table*

A PDF operator table.

#### **Return Value**

The same PDF operator table you passed in as the table parameter.

#### **Availability**

Available in Mac OS X version 10.4 and later.

### **Declared In**

<span id="page-342-0"></span>CGPDFOperatorTable.h

### **CGPDFOperatorTableSetCallback**

Sets a callback function for a PDF operator.

```
void CGPDFOperatorTableSetCallback (
   CGPDFOperatorTableRef table,
   const char *name,
    CGPDFOperatorCallback callback
);
```
#### **Parameters**

*table*

A PDF operator table.

*name*

The name of the PDF operator you want to set a callback for.

#### *callback*

The callback to invoke for the PDF operator specified by the name parameter.

#### **Discussion**

You call the function CGPDFOperatorTableSetCallback for each PDF operator for which you want to provide a callback. See Appendix A in the *PDF Reference, Second Edition*, version 1.3, Adobe Systems Incorporated for a summary of PDF operators.

#### **Availability**

Available in Mac OS X version 10.4 and later.

#### **Declared In**

```
CGPDFOperatorTable.h
```
## **Callbacks**

#### **CGPDFOperatorCallback**

Performs custom processing for PDF operators.

## **CHAPTER 23** CGPDFOperatorTable Reference

```
typedef void (*CGPDFOperatorCallback)(
    CGPDFScannerRef scanner,
    void *info
);
```
If you name your function MyCGPDFOperatorCallback, you would declare it like this:

```
void MyCGPDFOperatorCallback (
   CGPDFScannerRef scanner,
   void *info
);
```
#### **Parameters**

*scanner*

A CGPDFScanner object. Quartz passes the scanner to your callback function. The scanner contains the PDF content stream that has the PDF operator that corresponds to this callback.

*info*

A pointer to data passed to the callback.

#### **Discussion**

Your callback function takes any action that's appropriate for your application. For example, if you want to count the number of inline images in a PDF but ignore the image data, you would set a callback for the  $EI$ operator. In your callback you would increment a counter for each call.

**Availability** Available in Mac OS X v10.4 and later.

#### **Declared In**

CGPDFOperatorTable.h

## Data Types

### **CGPDFOperatorTableRef**

An opaque type that stores callback functions for PDF operators.

typedef struct CGPDFOperatorTable \*CGPDFOperatorTableRef;

#### **Availability** Available in Mac OS X v10.4 and later.

**Declared In** CGPDFOperatorTable.h

# CGPDFPage Reference

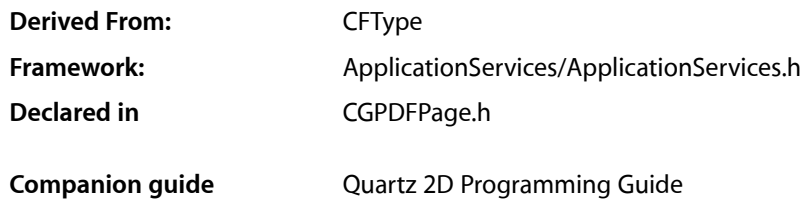

**Overview** 

The CGPDFPageRef opaque type represents a page in a PDF document.

## Functions by Task

## **Retaining and Releasing a PDF Page**

[CGPDFPageRetain](#page-349-0) (page 350) Increments the retain count of a PDF page. [CGPDFPageRelease](#page-348-0) (page 349) Decrements the retain count of a PDF page.

## **Getting the CFType ID**

[CGPDFPageGetTypeID](#page-348-1) (page 349) Returns the CFType ID for PDF page objects.

## **Getting Page Information**

[CGPDFPageGetBoxRect](#page-345-0) (page 346)

Returns the rectangle that represents a type of box for a content region or page dimensions of a PDF page.

[CGPDFPageGetDictionary](#page-345-1) (page 346)

Returns the dictionary of a PDF page.

[CGPDFPageGetDocument](#page-346-0) (page 347) Returns the document for a page. **CHAPTER 24** CGPDFPage Reference

[CGPDFPageGetDrawingTransform](#page-346-1) (page 347)

Returns the affine transform that maps a box to a given rectangle on a PDF page.

[CGPDFPageGetPageNumber](#page-347-0) (page 348)

Returns the page number of the specified PDF page.

#### [CGPDFPageGetRotationAngle](#page-348-2) (page 349)

Returns the rotation angle of a PDF page.

## Functions

#### <span id="page-345-0"></span>**CGPDFPageGetBoxRect**

Returns the rectangle that represents a type of box for a content region or page dimensions of a PDF page.

```
CGRect CGPDFPageGetBoxRect (
    CGPDFPageRef page,
    CGPDFBox box
);
```
## **Parameters**

*page*

A PDF page.

*box*

A CGPDFBox constant that specifies the type of box. For possible values, see ["PDF Boxes"](#page-350-0) (page 351).

#### **Return Value**

Returns the rectangle associated with the type of box specified by the box parameter in the specified page.

#### **Discussion**

Returns the rectangle associated with the specified box in the specified page. This is the value of the corresponding entry (such as /MediaBox, /ArtBox, and so on) in the page's dictionary.

#### **Availability**

Available in Mac OS X v10.3 and later.

**Related Sample Code CarbonSketch** 

<span id="page-345-1"></span>**Declared In** CGPDFPage.h

#### **CGPDFPageGetDictionary**

Returns the dictionary of a PDF page.

CGPDFPage Reference

```
CGPDFDictionaryRef CGPDFPageGetDictionary (
    CGPDFPageRef page
);
```
### **Parameters**

*page*

A PDF page.

## **Return Value**

Returns the PDF dictionary for the specified page.

#### **Availability**

Available in Mac OS X v10.3 and later.

### **Declared In**

<span id="page-346-0"></span>CGPDFPage.h

## **CGPDFPageGetDocument**

Returns the document for a page.

```
CGPDFDocumentRef CGPDFPageGetDocument (
    CGPDFPageRef page
```
);

#### **Parameters**

*page*

A PDF page.

#### **Return Value**

The PDF document with which the specified page is associated.

#### **Availability**

Available in Mac OS X v10.3 and later.

#### <span id="page-346-1"></span>**Declared In**

CGPDFPage.h

### **CGPDFPageGetDrawingTransform**

Returns the affine transform that maps a box to a given rectangle on a PDF page.

```
CGAffineTransform CGPDFPageGetDrawingTransform (
   CGPDFPageRef page,
   CGPDFBox box,
   CGRect rect,
   int rotate,
   bool preserveAspectRatio
);
```
#### **Parameters**

*page* A PDF page.

#### CGPDFPage Reference

*box*

A CGPDFBox constant that specifies the type of box. For possible values, see ["PDF Boxes"](#page-350-0) (page 351).

*rect*

A Quartz rectangle.

*rotate*

An integer, that must be a multiple of 90, that specifies the angle by which the specified rectangle is rotated clockwise.

*preserveAspectRatio*

A Boolean value that specifies whether or not the aspect ratio should be preserved. A value of true specifies that the aspect ratio should be preserved.

#### **Return Value**

An affine transform that maps the box specified by the  $box$  parameter to the rectangle specified by the  $rect$ parameter.

#### **Discussion**

Quartz constructs the affine transform as follows:

- Computes the effective rectangle by intersecting the rectangle associated with box and the /MediaBox entry of the specified page.
- Rotates the effective rectangle according to the page's / Rotate entry.
- Centers the resulting rectangle on rect. If the value of the rotate parameter is non-zero, then the rectangle is rotated clockwise by rotate degrees. The value of rotate must be a multiple of 90.
- Scales the rectangle, if necessary, so that it coincides with the edges of rect. If the value of preserveAspectRatio parameter is true, then the final rectangle coincides with the edges of rect only in the more restrictive dimension.

#### **Availability**

Available in Mac OS X v10.3 and later.

<span id="page-347-0"></span>**Declared In** CGPDFPage.h

#### **CGPDFPageGetPageNumber**

Returns the page number of the specified PDF page.

```
size_t CGPDFPageGetPageNumber (
    CGPDFPageRef page
);
```
#### **Parameters**

*page*

A PDF page.

#### **Return Value**

Returns the page number of the specified page.

**Availability** Available in Mac OS X v10.3 and later. **Declared In** CGPDFPage.h

## <span id="page-348-2"></span>**CGPDFPageGetRotationAngle**

Returns the rotation angle of a PDF page.

```
int CGPDFPageGetRotationAngle (
    CGPDFPageRef page
);
```
#### **Parameters**

*page*

A PDF page.

#### **Return Value**

The rotation angle (in degrees) of the specified page. This is the value of the /Rotate entry in the page's dictionary.

**Availability** Available in Mac OS X v10.3 and later.

<span id="page-348-1"></span>**Declared In** CGPDFPage.h

## **CGPDFPageGetTypeID**

Returns the CFType ID for PDF page objects.

```
CFTypeID CGPDFPageGetTypeID (
   void
);
```
**Return Value** Returns the Core Foundation type for a PDF page.

**Availability** Available in Mac OS X v10.3 and later.

<span id="page-348-0"></span>**Declared In** CGPDFPage.h

## **CGPDFPageRelease**

Decrements the retain count of a PDF page.

```
void CGPDFPageRelease (
    CGPDFPageRef page
);
```
#### **Parameters**

*page* A PDF page.

## **CHAPTER 24** CGPDFPage Reference

#### **Discussion**

This function is equivalent to CFRelease, except that it does not cause an error if the page parameter is NULL.

#### **Availability**

Available in Mac OS X v10.3 and later.

#### **Declared In**

<span id="page-349-0"></span>CGPDFPage.h

## **CGPDFPageRetain**

Increments the retain count of a PDF page.

```
CGPDFPageRef CGPDFPageRetain (
    CGPDFPageRef page
);
```
#### **Parameters**

*page*

A PDF page.

## **Return Value** The same page you passed in as the page parameter.

#### **Discussion**

This function is equivalent to CFRetain, except that it does not cause an error if the page parameter is NULL.

#### **Availability**

Available in Mac OS X v10.3 and later.

## **Declared In**

CGPDFPage.h

## Data Types

## **CGPDFPageRef**

An opaque type that represents a page in a PDF document.

typedef struct CGPDFPage \*CGPDFPageRef;

#### **Availability** Available in Mac OS X v10.3 and later.

**Declared In** CGPDFPage.h

## **Constants**

## <span id="page-350-0"></span>**PDF Boxes**

Box types for a PDF page.

```
enum CGPDFBox {
    kCGPDFMediaBox = 0,
    kCGPDFCropBox = 1,
    kCGPDFBleedBox = 2,
    kCGPDFTrimBox = 3,
    kCGPDFArtBox = 4
};
typedef enum CGPDFBox CGPDFBox;
```
#### **Constants**

kCGPDFMediaBox

The page media box—a rectangle, expressed in default user space units, that defines the boundaries of the physical medium on which the page is intended to be displayed or printed

Available in Mac OS X v10.3 and later.

Declared in CGPDFPage.h.

#### kCGPDFCropBox

The page crop box—a rectangle, expressed in default user space units, that defines the visible region of default user space. When the page is displayed or printed, its contents are to be clipped to this rectangle.

Available in Mac OS X v10.3 and later.

Declared in CGPDFPage.h.

#### kCGPDFBleedBox

The page bleed box—a rectangle, expressed in default user space units, that defines the region to which the contents of the page should be clipped when output in a production environment

Available in Mac OS X v10.3 and later.

Declared in CGPDFPage.h.

#### kCGPDFTrimBox

The page trim box—a rectangle, expressed in default user space units, that defines the intended dimensions of the finished page after trimming.

Available in Mac OS X v10.3 and later.

Declared in CGPDFPage.h.

#### kCGPDFArtBox

The page art box—a rectangle, expressed in default userspace units, defining the extent of the page's meaningful content (including potential white space) as intended by the page's creator.

Available in Mac OS X v10.3 and later.

Declared in CGPDFPage.h.

#### **Declared In**

CGPDFPage.h

**CHAPTER 24** CGPDFPage Reference

# CGPDFScanner Reference

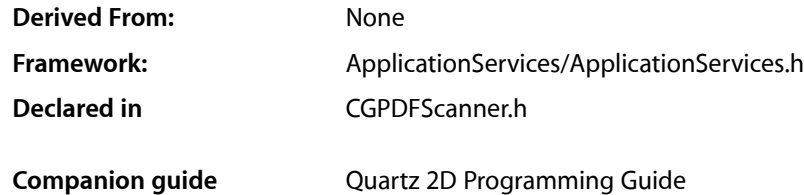

## **Overview**

The CGPDFScannerRef opaque type is used to parse a PDF content stream. You can set up the PDF scanner object to invoke callbacks when it encounters specific PDF operators in the stream.

This opaque type is not derived from CFType and therefore there are no functions for retaining and releasing it.

## Functions by Task

## **Creating a PDF Scanner Object**

[CGPDFScannerCreate](#page-353-0) (page 354) Creates a CGPDFScanner object.

## **Retaining and Releasing PDF Scanner Objects**

[CGPDFScannerRetain](#page-359-0) (page 360) Increments the retain count of a scanner object. [CGPDFScannerRelease](#page-358-0) (page 359) Decrements the retain count of a scanner object.

## **Parsing Content**

[CGPDFScannerScan](#page-359-1) (page 360) Parses the content stream of a CGPDFScanner object. [CGPDFScannerGetContentStream](#page-354-0) (page 355)

Returns the content stream associated with a CGPDFScanner object.

## **Getting PDF Objects from the Scanner Stack**

[CGPDFScannerPopObject](#page-357-0) (page 358) Retrieves an object from the scanner stack. [CGPDFScannerPopBoolean](#page-355-0) (page 356) Retrieves a Boolean object from the scanner stack. [CGPDFScannerPopInteger](#page-355-1) (page 356) Retrieves an integer object from the scanner stack. [CGPDFScannerPopNumber](#page-356-0) (page 357) Retrieves a real value object from the scanner stack. [CGPDFScannerPopName](#page-356-1) (page 357) Retrieves a character string from the scanner stack. [CGPDFScannerPopString](#page-358-1) (page 359) Retrieves a string object from the scanner stack. [CGPDFScannerPopArray](#page-354-1) (page 355) Retrieves an array object from the scanner stack. [CGPDFScannerPopDictionary](#page-355-2) (page 356) Retrieves a PDF dictionary object from the scanner stack. [CGPDFScannerPopStream](#page-357-1) (page 358)

Retrieves a PDF stream object from the scanner stack.

## <span id="page-353-0"></span>**Functions**

## **CGPDFScannerCreate**

Creates a CGPDFScanner object.

```
CGPDFScannerRef CGPDFScannerCreate (
    CGPDFContentStreamRef cs,
    CGPDFOperatorTableRef table,
    void *info
);
```
#### **Parameters**

*cs*

A CGPDFContentStream object. (See *CGPDFContentStream Reference*.)

*table*

A CGPDFOperatorTable object that contains callbacks for the PDF operators you want to handle.

*info*

A pointer to data you want passed to your CGPDFOperatorTable callback function. (See *CGPDFOperatorTable Reference*.)

#### **Return Value**

A CGPDFScanner object. You are responsible for releasing this object by calling the function CGPDFScannerRelease.

CGPDFScanner Reference

#### **Discussion**

When you want to parse the contents of the PDF stream, call the function [CGPDFScannerScan](#page-359-1) (page 360).

#### **Availability**

Available in Mac OS X version 10.4 and later.

#### **Declared In**

<span id="page-354-0"></span>CGPDFScanner.h

### **CGPDFScannerGetContentStream**

Returns the content stream associated with a CGPDFScanner object.

```
CGPDFContentStreamRef CGPDFScannerGetContentStream (
    CGPDFScannerRef scanner
);
```
#### **Parameters**

*scanner*

The scanner object whose content stream you want to obtain.

#### **Return Value**

Return the content stream associated with scanner.

#### **Availability**

Available in Mac OS X version 10.4 and later.

#### **Declared In**

<span id="page-354-1"></span>CGPDFScanner.h

### **CGPDFScannerPopArray**

Retrieves an array object from the scanner stack.

```
bool CGPDFScannerPopArray (
   CGPDFScannerRef scanner,
    CGPDFArrayRef *value
);
```
#### **Parameters**

*scanner*

A valid scanner object.

*value*

On output, points to the CGPDFArray object popped from the scanner stack.

#### **Return Value**

Returns true if value is retrieved successfully; false otherwise.

#### **Availability**

Available in Mac OS X version 10.4 and later.

### **Declared In**

CGPDFScanner.h

## <span id="page-355-0"></span>**CGPDFScannerPopBoolean**

Retrieves a Boolean object from the scanner stack.

```
bool CGPDFScannerPopBoolean (
   CGPDFScannerRef scanner,
   CGPDFBoolean *value
);
```
#### **Parameters**

*scanner*

A valid scanner object.

*value*

On output, points to the CGPDFBoolean object popped from the scanner stack.

#### **Return Value**

Returns true if value is retrieved successfully; false otherwise.

#### **Availability**

Available in Mac OS X version 10.4 and later.

#### **Declared In**

<span id="page-355-2"></span>CGPDFScanner.h

## **CGPDFScannerPopDictionary**

Retrieves a PDF dictionary object from the scanner stack.

```
bool CGPDFScannerPopDictionary (
   CGPDFScannerRef scanner,
    CGPDFDictionaryRef *value
);
```
#### **Parameters**

*scanner*

A valid scanner object.

*value*

On output, points to the CGPDFDictionary object popped from the scanner stack.

#### **Return Value**

Returns true if value is retrieved successfully; false otherwise.

#### **Availability**

<span id="page-355-1"></span>Available in Mac OS X version 10.4 and later.

#### **Declared In**

CGPDFScanner.h

#### **CGPDFScannerPopInteger**

Retrieves an integer object from the scanner stack.

#### CGPDFScanner Reference

```
bool CGPDFScannerPopInteger (
   CGPDFScannerRef scanner,
    CGPDFInteger *value
);
```
**Parameters**

#### *scanner*

A valid scanner object.

#### *value*

On output, points to the CGPDFInteger object popped from the scanner stack.

#### **Return Value**

Returns true if value is retrieved successfully; false otherwise.

#### **Availability**

Available in Mac OS X version 10.4 and later.

#### **Declared In**

```
CGPDFScanner.h
```
## **CGPDFScannerPopName**

Retrieves a character string from the scanner stack.

```
bool CGPDFScannerPopName (
   CGPDFScannerRef scanner,
    const char **value
);
```
**Parameters**

#### *scanner*

A valid scanner object.

#### *value*

On output, points to the character string popped from the scanner stack.

#### **Return Value**

Returns true if value is retrieved successfully; false otherwise.

#### **Availability**

Available in Mac OS X version 10.4 and later.

#### <span id="page-356-0"></span>**Declared In**

CGPDFScanner.h

## **CGPDFScannerPopNumber**

Retrieves a real value object from the scanner stack.

#### CGPDFScanner Reference

```
bool CGPDFScannerPopNumber (
   CGPDFScannerRef scanner,
    CGPDFReal *value
);
```
**Parameters**

#### *scanner*

A valid scanner object.

#### *value*

On output, points to the CGPDFReal object popped from the scanner stack.

#### **Return Value**

Returns true if value is retrieved successfully; false otherwise.

#### **Discussion**

The number retrieved from the scanner can be a real value or an integer value. However, the result is always converted to a CGPDFReal data type.

#### **Availability**

Available in Mac OS X version 10.4 and later.

### **Declared In**

<span id="page-357-0"></span>CGPDFScanner.h

### **CGPDFScannerPopObject**

Retrieves an object from the scanner stack.

```
bool CGPDFScannerPopObject (
   CGPDFScannerRef scanner,
   CGPDFObjectRef *value
);
```
#### **Parameters**

*scanner*

A valid scanner object.

*value*

On output, points to the object popped from the scanner stack.

#### **Return Value**

Returns true if value is retrieved successfully; false otherwise.

## **Availability**

<span id="page-357-1"></span>Available in Mac OS X version 10.4 and later.

#### **Declared In** CGPDFScanner.h

#### **CGPDFScannerPopStream**

Retrieves a PDF stream object from the scanner stack.

#### CGPDFScanner Reference

```
bool CGPDFScannerPopStream (
   CGPDFScannerRef scanner,
    CGPDFStreamRef *value
);
```
**Parameters**

#### *scanner*

A valid scanner object.

#### *value*

On output, points to the CGPDFStream object popped from the scanner stack.

#### **Return Value**

Returns true if value is retrieved successfully; false otherwise.

#### **Availability**

Available in Mac OS X version 10.4 and later.

#### **Declared In**

```
CGPDFScanner.h
```
## **CGPDFScannerPopString**

Retrieves a string object from the scanner stack.

```
bool CGPDFScannerPopString (
   CGPDFScannerRef scanner,
    CGPDFStringRef *value
);
```
**Parameters**

*scanner*

A valid scanner object.

#### *value*

On output, points to the CGPDFString object popped from the scanner stack.

#### **Return Value**

Returns true if value is retrieved successfully; false otherwise.

#### **Availability**

Available in Mac OS X version 10.4 and later.

#### <span id="page-358-0"></span>**Declared In**

CGPDFScanner.h

## **CGPDFScannerRelease**

Decrements the retain count of a scanner object.

CGPDFScanner Reference

```
void CGPDFScannerRelease (
    CGPDFScannerRef scanner
);
```
#### **Parameters**

*scanner* The scanner object to release.

**Availability**

Available in Mac OS X version 10.4 and later.

<span id="page-359-0"></span>**Declared In** CGPDFScanner.h

### **CGPDFScannerRetain**

Increments the retain count of a scanner object.

```
CGPDFScannerRef CGPDFScannerRetain (
    CGPDFScannerRef scanner
);
```
#### **Parameters**

*scanner*

The scanner object to retain.

#### **Return Value**

The same scanner object passed to the function in the scanner parameter.

#### **Availability**

Available in Mac OS X version 10.4 and later.

## <span id="page-359-1"></span>**Declared In**

CGPDFScanner.h

## **CGPDFScannerScan**

Parses the content stream of a CGPDFScanner object.

```
bool CGPDFScannerScan (
   CGPDFScannerRef scanner
```
);

#### **Parameters**

*scanner*

The scanner object whose content stream you want to parse.

#### **Return Value**

Returns true if the entire stream is parsed successfully; false if parsing fails (for example, if the stream data is corrupted).

#### **Discussion**

The function CGPDFScannerScan parses the PDF content stream associated with the scanner. Each time Quartz parses a PDF operator for which you register a callback, Quartz invokes your callback.
#### **CHAPTER 25** CGPDFScanner Reference

**Availability** Available in Mac OS X version 10.4 and later.

**Declared In** CGPDFScanner.h

## Data Types

#### **CGPDFScannerRef**

An opaque type used to parse a PDF content stream.

typedef struct CGPDFScanner \*CGPDFScannerRef;

**Availability** Available in Mac OS X v10.4 and later.

**Declared In** CGPDFScanner.h **CHAPTER 25** CGPDFScanner Reference

## CGPDFStream Reference

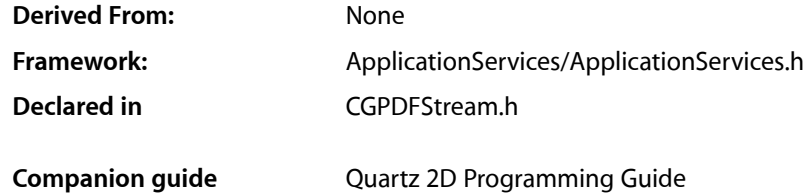

### **Overview**

The CGPDFStreamRef opaque type represents a PDF stream. A PDF stream consists of a dictionary that describes a sequence of bytes. Streams typically represent objects with potentially large amounts of data, such as images and page descriptions.

This opaque type is not derived from CFType and therefore there are no functions for retaining and releasing it.

### **Functions**

#### **CGPDFStreamCopyData**

Returns the data associated with a PDF stream.

```
CFDataRef CGPDFStreamCopyData (
   CGPDFStreamRef stream,
    CGPDFDataFormat *format
);
```
#### **Parameters**

*stream*

A PDF stream.

*format*

On return, contains a constant that specifies the format of the data returned—[CGPDFDataFormatRaw](#page-364-0) (page 365), [CGPDFDataFormatJPEGEncoded](#page-364-1) (page 365), or [CGPDFDataFormatJPEG2000](#page-364-2) (page 365).

#### **Return Value**

A CFData object that contains a copy of the stream data. You are responsible for releasing this object.

#### **Availability**

Available in Mac OS X version 10.3 and later.

**Declared In** CGPDFStream.h

#### **CGPDFStreamGetDictionary**

Returns the dictionary associated with a PDF stream.

CGPDFDictionaryRef CGPDFStreamGetDictionary ( CGPDFStreamRef stream );

#### **Parameters**

*stream* A PDF stream.

**Return Value** The PDF dictionary for the specified stream.

**Availability** Available in Mac OS X version 10.3 and later.

**Declared In** CGPDFStream.h

## Data Types

#### **CGPDFStream**

An opaque type that represents a PDF stream.

typedef struct CGPDFStream \*CGPDFStreamRef;

#### **Availability**

Available in Mac OS X v10.3 and later.

#### **Declared In**

CGPDFStream.h

### **Constants**

#### **CGPDFDataFormat**

The encoding format of PDF data.

#### CGPDFStream Reference

enum CGPDFDataFormat { CGPDFDataFormatRaw, CGPDFDataFormatJPEGEncoded, CGPDFDataFormatJPEG2000 }; typedef enum CGPDFDataFormat CGPDFDataFormat;

#### <span id="page-364-0"></span>**Constants**

CGPDFDataFormatRaw

The data stream is not encoded.

#### Available in Mac OS X v10.3 and later.

Declared in CGPDFStream.h.

#### <span id="page-364-1"></span>CGPDFDataFormatJPEGEncoded

#### The data stream is encoded in JPEG format.

#### Available in Mac OS X v10.3 and later.

Declared in CGPDFStream.h.

#### <span id="page-364-2"></span>CGPDFDataFormatJPEG2000

The data stream is encoded in JPEG-2000 format.

Available in Mac OS X v10.4 and later.

Declared in CGPDFStream.h.

#### **Availability**

Available in Mac OS X version 10.3 and later.

#### **Declared In**

CGPDFStream.h

**CHAPTER 26** CGPDFStream Reference

# CGPDFString Reference

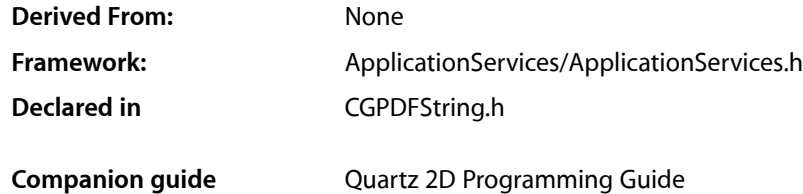

### **Overview**

The CGPDFStringRef opaque type represents a string in a PDF document A PDF string object of a series of bytes—unsigned integer values in the range 0 to 255. The string elements are not integer objects, but are stored in a more compact format. For more information on the representation of strings in PDF, see the latest version of *PDF Reference*, Adobe Systems Incorporated.

This opaque type is not derived from CFType and therefore there are no functions for retaining and releasing it. CGPDFString objects exist as constituent parts of a CGPDFDocument object, and are managed by their container.

### Functions by Task

#### **Converting PDF Strings**

[CGPDFStringCopyTextString](#page-367-0) (page 368) Returns a CFString object that represents a PDF string as a text string. [CGPDFStringCopyDate](#page-367-1) (page 368) Converts a string to a date.

### **Getting PDF String Data**

[CGPDFStringGetBytePtr](#page-367-2) (page 368) Returns a pointer to the bytes of a PDF string. [CGPDFStringGetLength](#page-368-0) (page 369) Returns the number of bytes in a PDF string.

### Functions

#### <span id="page-367-1"></span>**CGPDFStringCopyDate**

Converts a string to a date.

```
CFDateRef CGPDFStringCopyDate (
    CGPDFStringRef string
);
```
#### **Parameters**

*string*

The string to convert to a date.

**Return Value** A CFDate object.

#### **Discussion**

The PDF specification defines a specific format for strings that represent dates. This function converts strings in that form to CFDate objects.

#### **Availability**

Available in Mac OS X version 10.4 and later.

#### **Declared In**

<span id="page-367-0"></span>CGPDFString.h

#### **CGPDFStringCopyTextString**

Returns a CFString object that represents a PDF string as a text string.

```
CFStringRef CGPDFStringCopyTextString (
    CGPDFStringRef string
```
);

#### **Parameters**

#### *string*

A PDF string. If this value is NULL, it will cause an error.

#### **Return Value**

Returns a CFString object that represents the specified PDF string as a text string. You are responsible for releasing this object.

#### **Availability**

<span id="page-367-2"></span>Available in Mac OS X version 10.3 and later.

#### **Declared In**

CGPDFString.h

#### **CGPDFStringGetBytePtr**

Returns a pointer to the bytes of a PDF string.

CGPDFString Reference

```
const unsigned char * CGPDFStringGetBytePtr (
    CGPDFStringRef string
);
```
#### **Parameters**

*string* A PDF string.

#### **Return Value**

Returns a pointer to the bytes of the specified string. If the string is NULL, the function returns NULL.

#### **Availability**

Available in Mac OS X version 10.3 and later.

#### **Declared In**

<span id="page-368-0"></span>CGPDFString.h

#### **CGPDFStringGetLength**

Returns the number of bytes in a PDF string.

size\_t CGPDFStringGetLength ( CGPDFStringRef string );

#### **Parameters**

*string* A PDF string.

#### **Return Value**

Returns the number of bytes referenced by the string, or  $0$  if the string is  $NULL$ .

#### **Availability**

Available in Mac OS X version 10.3 and later.

#### **Declared In**

CGPDFString.h

### Data Types

#### **CGPDFStringRef**

An opaque data type that represents a string in a PDF document.

typedef struct CGPDFString \*CGPDFStringRef;

#### **Availability**

Available in Mac OS X v10.3 and later.

#### **Declared In** CGPDFString.h

**CHAPTER 27** CGPDFString Reference

## CGPSConverter Reference

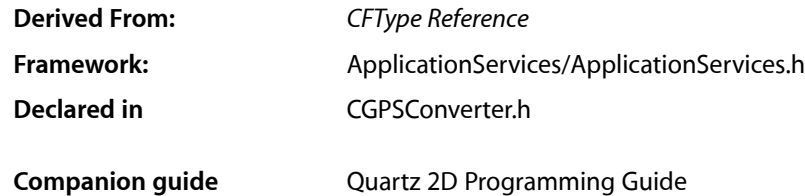

### **Overview**

CGPSConverterRef is an opaque type used to convert PostScript data to PDF data. The PostScript data is supplied by a data provider and written into a data consumer. When you create a PostScript converter object, you can supply callback functions for Quartz to invoke at various stages of the conversion process,

## Functions

#### **CGPSConverterAbort**

Tells a PostScript converter to abort a conversion at the next available opportunity.

```
bool CGPSConverterAbort (
   CGPSConverterRef converter
);
```
#### **Parameters**

*converter* A PostScript converter.

#### **Return Value**

A Boolean value that indicates whether the converter is currently converting data (true if it is).

#### **Availability**

Available in Mac OS X version 10.3 and later.

**Declared In** CGPSConverter.h

#### **CGPSConverterConvert**

Uses a PostScript converter to convert PostScript data to PDF data.

#### CGPSConverter Reference

```
bool CGPSConverterConvert (
   CGPSConverterRef converter,
    CGDataProviderRef provider,
    CGDataConsumerRef consumer,
    CFDictionaryRef options
);
```
**Parameters** *converter*

A PostScript converter.

*provider*

A Quartz data provider that supplies PostScript data.

*consumer*

A Quartz data provider that will receive the resulting PDF data.

*options*

This parameter should be NULL; it is reserved for future expansion of the API.

### **Return Value**

A Boolean value that indicates whether the PostScript conversion completed successfully (true if it did).

#### **Discussion**

The conversion is thread safe, however it is not possible to have more than one conversion job in process within a given address space or process. If a given thread is running a conversion and another thread starts a new conversion, the second conversion will block until the first conversion is complete.

**Important:** Although CGPSConverterConvert is thread safe (it uses locks to prevent more than one conversion at a time in the same process), it is not thread safe with respect to the Resource Manager. If your application uses the Resource Manager on a separate thread, you should either use locks to prevent CGPSConverterConvert from executing during your usage of the Resource Manager or you should perform your conversions using the Post Script converter in a separate process.

In general, you can avoid this issue by using nib files instead of Resource Manager resources.

#### **Availability**

Available in Mac OS X version 10.3 and later.

#### <span id="page-371-0"></span>**Declared In**

CGPSConverter.h

#### **CGPSConverterCreate**

Creates a new PostScript converter.

```
CGPSConverterRef CGPSConverterCreate (
   void *info,
    const CGPSConverterCallbacks *callbacks,
    CFDictionaryRef options
);
```
#### **Parameters**

*info*

A pointer to the data that will be passed to the callbacks.

#### *callbacks*

A pointer to a PostScript converter callbacks structure that specifies the callbacks to be used during a conversion process.

*options*

This parameter should be NULL; it is reserved for future expansion of the API.

#### **Return Value**

A new PostScript converter, or NULL if a converter could not be created. You are responsible for releasing this object.

#### **Availability**

Available in Mac OS X version 10.3 and later.

#### **Declared In**

CGPSConverter.h

#### **CGPSConverterGetTypeID**

Returns the Core Foundation type identifier for PostScript converters.

```
CFTypeID CGPSConverterGetTypeID (
    void
);
```
#### **Return Value**

The Core Foundation identifier for the opaque type [CGPSConverterRef](#page-377-0) (page 378).

#### **Availability**

Available in Mac OS X version 10.3 and later.

#### **Declared In**

CGPSConverter.h

#### **CGPSConverterIsConverting**

Checks whether the converter is currently converting data.

```
bool CGPSConverterIsConverting (
    CGPSConverterRef converter
);
```
#### **Parameters**

*converter*

A PostScript converter.

#### **Return Value**

Returns true that indicates if the conversion is in progress.

#### **Availability**

Available in Mac OS X version 10.3 and later.

#### **Declared In**

CGPSConverter.h

### Callbacks by Task

#### **Performing Custom Tasks at the Document Level**

[CGPSConverterBeginDocumentCallback](#page-373-0) (page 374) Performs custom tasks at the beginning of a PostScript conversion process. [CGPSConverterEndDocumentCallback](#page-374-0) (page 375) Performs custom tasks at the end of a PostScript conversion process.

### **Performing Custom Tasks at the Page Level**

[CGPSConverterBeginPageCallback](#page-374-1) (page 375) Performs custom tasks at the beginning of each page in a PostScript conversion process. [CGPSConverterEndPageCallback](#page-375-0) (page 376) Performs custom tasks at the end of each page of a PostScript conversion process.

### **Reporting Progress and Messages**

[CGPSConverterProgressCallback](#page-376-0) (page 377) Reports progress periodically during a PostScript conversion process. [CGPSConverterMessageCallback](#page-375-1) (page 376) Passes messages generated during a PostScript conversion process.

### **Performing Custom Clean-up Tasks**

[CGPSConverterReleaseInfoCallback](#page-377-1) (page 378) Performs custom tasks when a PostScript converter is released.

### <span id="page-373-0"></span>**Callbacks**

#### **CGPSConverterBeginDocumentCallback**

Performs custom tasks at the beginning of a PostScript conversion process.

```
typedef void (*CGPSConverterBeginDocumentCallback)(void
*info);
```
If you name your function MyConverterBeginDocument, you would declare it like this:

```
size_t MyConverterBeginDocument (
     void *info
);
```
CGPSConverter Reference

#### **Parameters**

*info*

A generic pointer to private data shared among your callback functions. This is the same pointer you supplied to [CGPSConverterCreate](#page-371-0) (page 372).

#### **Availability**

Available in Mac OS X v10.3 and later.

#### **Declared In**

<span id="page-374-1"></span>CGPSConverter.h

#### **CGPSConverterBeginPageCallback**

Performs custom tasks at the beginning of each page in a PostScript conversion process.

```
typedef void (*CGPSConverterBeginPageCallback)(void
*info, size t pageNumber, CFDictionaryRef pageInfo);
```
If you name your function MyConverterBeginDocument, you would declare it like this:

```
void MyConverterBeginPage (
    void *info,
    size_t pageNumber,
    CFDictionaryRef pageInfo
);
```
#### **Parameters**

#### *info*

A generic pointer to private data shared among your callback functions. This is the same pointer you supplied to [CGPSConverterCreate](#page-371-0) (page 372).

#### *pageNumber*

The current page number. Page numbers start at 1.

```
pageInfo
```
A dictionary that contains contextual information about the page. This parameter is reserved for future API expansion, and is currently unused.

#### **Availability**

Available in Mac OS X v10.3 and later.

#### <span id="page-374-0"></span>**Declared In**

CGPSConverter.h

#### **CGPSConverterEndDocumentCallback**

Performs custom tasks at the end of a PostScript conversion process.

```
typedef void (*CGPSConverterEndDocumentCallback)(void
*info, bool success);
```
If you name your function MyConverterEndDocument, you would declare it like this:

```
void MyConverterEndDocument (
    void *info,
```
CGPSConverter Reference

bool success

**Parameters**

*info*

);

A generic pointer to private data shared among your callback functions. This is the same pointer you supplied to [CGPSConverterCreate](#page-371-0) (page 372).

*success*

A Boolean value that indicates whether the PostScript conversion completed successfully (true if it did).

#### **Availability**

Available in Mac OS X v10.3 and later.

#### **Declared In**

<span id="page-375-0"></span>CGPSConverter.h

#### **CGPSConverterEndPageCallback**

Performs custom tasks at the end of each page of a PostScript conversion process.

```
typedef void (*CGPSConverterEndPageCallback)(void
*info, size_t pageNumber, CFDictionaryRef pageInfo);
```
If you name your function MyConverterEndPage, you would declare it like this:

```
void MyConverterEndPage (
   void *info,
   size_t *pageNumber,
   CFDictionaryRef pageInfo
);
```
#### **Parameters**

```
info
```
A generic pointer to private data shared among your callback functions. This is the same pointer you supplied to [CGPSConverterCreate](#page-371-0) (page 372).

*pageNumber*

The current page number. Page numbers start at 1.

*pageInfo*

A dictionary that contains contextual information about the page. This parameter is reserved for future API expansion, and is currently unused.

#### **Availability**

<span id="page-375-1"></span>Available in Mac OS X v10.3 and later.

#### **Declared In**

CGPSConverter.h

#### **CGPSConverterMessageCallback**

Passes messages generated during a PostScript conversion process.

CGPSConverter Reference

```
typedef void (*CGPSConverterMessageCallback)(void
*info, CFStringRef message);
```
If you name your function MyConverterMessage, you would declare it like this:

```
void MyConverterMessage (
    void *info,
    CFStringRef message
);
```
#### **Parameters**

```
info
```
A generic pointer to private data shared among your callback functions. This is the same pointer you supplied to [CGPSConverterCreate](#page-371-0) (page 372).

*message*

A string containing the message from the PostScript conversion process.

#### **Discussion**

There are several kinds of message that might be sent during a conversion process. The most likely are font substitution messages, and any messages that the PostScript code itself generates. Any PostScript messages written to stdout are routed through this callback—typically these are debugging or status messages and, although uncommon, can be useful in debugging. In addition, there may be error messages if the document is malformed.

#### **Availability**

Available in Mac OS X v10.3 and later.

#### **Declared In**

<span id="page-376-0"></span>CGPSConverter.h

#### **CGPSConverterProgressCallback**

Reports progress periodically during a PostScript conversion process.

```
typedef void (*CGPSConverterProgressCallback)(void
*info);
```
If you name your function MyConverterProgress, you would declare it like this:

```
void MyConverterProgress (
     void *info
);
```
#### **Parameters**

*info*

A generic pointer to private data shared among your callback functions. This is the same pointer you supplied to [CGPSConverterCreate](#page-371-0) (page 372).

#### **Availability**

Available in Mac OS X v10.3 and later.

**Declared In** CGPSConverter.h

Callbacks **377 2006-12-18 | © 2006 Apple Computer, Inc. All Rights Reserved.**

#### <span id="page-377-1"></span>**CGPSConverterReleaseInfoCallback**

Performs custom tasks when a PostScript converter is released.

```
typedef void (*CGPSConverterReleaseInfoCallback)(void
*info);
```
If you name your function MyConverterReleaseInfo, you would declare it like this:

```
void MyConverterReleaseInfo (
   void *info
);
```
#### **Parameters**

*info*

A generic pointer to private data shared among your callback functions. This is the same pointer you supplied to [CGPSConverterCreate](#page-371-0) (page 372).

#### **Availability**

Available in Mac OS X v10.3 and later.

#### **Declared In**

CGPSConverter.h

### <span id="page-377-0"></span>Data Types

#### **CGPSConverterRef**

An opaque data type used to convert PostScript data to PDF data.

typedef struct CGPSConverter \*CGPSConverterRef;

#### **Availability**

Available in Mac OS X v10.3 and later.

**Declared In** CGPSConverter.h

#### **CGPSConverterCallbacks**

A structure for holding the callbacks provided when you create a PostScript converter object.

#### CGPSConverter Reference

```
struct CGPSConverterCallbacks {
    unsigned int version;
    CGPSConverterBeginDocumentCallback beginDocument;
    CGPSConverterEndDocumentCallback endDocument;
    CGPSConverterBeginPageCallback beginPage;
     CGPSConverterEndPageCallback endPage;
     CGPSConverterProgressCallback noteProgress;
    CGPSConverterMessageCallback noteMessage;
    CGPSConverterReleaseInfoCallback releaseInfo;
};
typedef struct CGPSConverterCallbacks CGPSConverterCallbacks;
```
#### **Fields**

version

The version number of the structure passed in as a parameter to the converter creation functions. The structure defined below is version 0.

beginDocument

The callback called at the beginning of the conversion of the PostScript document, or NULL.

#### endDocument

The callback called at the end of conversion of the PostScript document, or NULL.

beginPage

The callback called at the start of the conversion of each page in the PostScript document, or NULL.

#### endPage

The callback called at the end of the conversion of each page in the PostScript document, or NULL.

noteProgress

The callback called periodically during the conversion to indicate that conversion is proceeding, or NULL.

#### noteMessage

The callback called to pass any messages that might result during the conversion, or NULL.

#### releaseInfo

The callback called when the converter is deallocated, or NULL.

#### **Availability**

Available in Mac OS X v10.3 and later.

#### **Declared In**

CGPSConverter.h

**CHAPTER 28** CGPSConverter Reference

# CGShading Reference

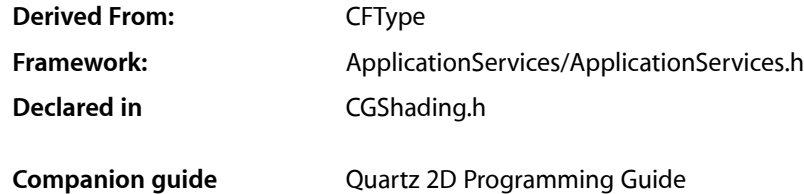

### **Overview**

CGShadingRef is an opaque type used to define linear (axial) and radial gradient fills whose color transitions are controlled by a function ([CGFunctionRef](#page-190-0) (page 191)) that you provide. Shading means to fill using a smooth transition between colors across an area. To paint with a Quartz shading, you call [CGContextDrawShading](#page-81-0) (page 82). This function fills the current clipping path using the specified color gradient, calling your parametric function repeatedly as it draws

An alternative to using a CGShading object is to use the [CGGradientRef](#page-198-0) (page 199) opaque type. For applicationsthat run in Mac OS X v10.5 and later, CGGradient objects are much simpler to use. (See *CGGradient Reference*.)

### Functions by Task

### **Creating Shading Objects**

[CGShadingCreateAxial](#page-381-0) (page 382) Creates a shading object to use for axial shading. [CGShadingCreateRadial](#page-382-0) (page 383) Creates a shading object to use for radial shading.

#### **Retaining and Releasing Shading Objects**

[CGShadingRetain](#page-383-0) (page 384) Increments the retain count of a shading object. [CGShadingRelease](#page-383-1) (page 384) Decrements the retain count of a shading object.

### **Getting the CFType ID**

[CGShadingGetTypeID](#page-382-1) (page 383) Returns the Core Foundation type identifier for Quartz shading objects.

### **Functions**

#### <span id="page-381-0"></span>**CGShadingCreateAxial**

Creates a shading object to use for axial shading.

```
CGShadingRef CGShadingCreateAxial (
    CGColorSpaceRef colorspace,
   CGPoint start,
   CGPoint end,
   CGFunctionRef function,
   bool extendStart,
   bool extendEnd
);
```
#### **Parameters**

```
colorspace
```
The color space in which color values are expressed. Quartz retains this object; upon return, you may safely release it.

*start*

The starting point of the axis, in the shading's target coordinate space.

*end*

The ending point of the axis, in the shading's target coordinate space.

*function*

A CGFunction object created by the function CGFunctionCreate. This object refersto your function for creating an axial shading. Quartz retains this object; upon return, you may safely release it.

*extendStart*

A Boolean value that specifies whether to extend the shading beyond the starting point of the axis.

*extendEnd*

A Boolean value that specifies whether to extend the shading beyond the ending point of the axis.

#### **Return Value**

A new Quartz axial shading. You are responsible for releasing this object using [CGShadingRelease](#page-383-1) (page 384).

#### **Discussion**

An axial shading is a color blend that varies along a linear axis between two endpoints and extends indefinitely perpendicular to that axis. When you are ready to draw the shading, call the function [CGContextDrawShading](#page-81-0) (page 82).

#### **Availability**

Available in Mac OS X version 10.2 and later.

#### **Declared In**

CGShading.h

#### <span id="page-382-0"></span>**CGShadingCreateRadial**

Creates a shading object to use for radial shading.

```
CGShadingRef CGShadingCreateRadial (
   CGColorSpaceRef colorspace,
   CGPoint start,
   CGFloat startRadius,
   CGPoint end,
   CGFloat endRadius,
   CGFunctionRef function,
   bool extendStart,
   bool extendEnd
```
);

#### **Parameters**

*colorspace*

The color space in which color values are expressed. Quartz retains this object; upon return, you may safely release it.

*start*

The center of the starting circle, in the shading's target coordinate space.

*startRadius*

The radius of the starting circle, in the shading's target coordinate space.

*end*

The center of the ending circle, in the shading's target coordinate space.

*endRadius*

The radius of the ending circle, in the shading's target coordinate space.

*function*

A CGFunction object created by the function CGFunctionCreate. This object refersto your function for creating a radial shading. Quartz retains this object; upon return, you may safely release it.

*extendStart*

A Boolean value that specifies whether to extend the shading beyond the starting circle.

```
extendEnd
```
A Boolean value that specifies whether to extend the shading beyond the ending circle.

#### **Return Value**

A new Quartz radial shading. You are responsible for releasing this object using [CGShadingRelease](#page-383-1) (page 384).

#### **Discussion**

A radial shading is a color blend that varies between two circles. To draw the shading, call the function [CGContextDrawShading](#page-81-0) (page 82).

#### **Availability**

<span id="page-382-1"></span>Available in Mac OS X version 10.2 and later.

**Declared In**

CGShading.h

#### **CGShadingGetTypeID**

Returns the Core Foundation type identifier for Quartz shading objects.

CGShading Reference

CFTypeID CGShadingGetTypeID ( void );

#### **Return Value**

The Core Foundation identifier for the opaque type [CGShadingRef](#page-384-0) (page 385).

#### **Availability**

Available in Mac OS X version 10.2 and later.

**Declared In**

<span id="page-383-1"></span>CGShading.h

#### **CGShadingRelease**

Decrements the retain count of a shading object.

```
void CGShadingRelease (
   CGShadingRef shading
);
```
#### **Parameters**

*shading*

The shading object to release.

#### **Discussion**

This function is equivalent to CFRelease, except that it does not cause an error if the *shading* parameter is NULL.

#### **Availability**

Available in Mac OS X version 10.2 and later.

#### <span id="page-383-0"></span>**Declared In**

CGShading.h

#### **CGShadingRetain**

Increments the retain count of a shading object.

```
CGShadingRef CGShadingRetain (
    CGShadingRef shading
);
```
#### **Parameters**

*shading*

The shading object to retain.

#### **Return Value**

The same shading object you passed in as the shading parameter.

#### **Discussion**

This function is equivalent to CFRetain, except that it does not cause an error if the shading parameter is NULL.

CGShading Reference

**Availability** Available in Mac OS X version 10.2 and later.

**Declared In** CGShading.h

## Data Types

#### <span id="page-384-0"></span>**CGShadingRef**

An opaque type that represents a Quartz shading.

typedef struct CGShading \*CGShadingRef;

**Availability** Available in Mac OS X v10.2 and later.

**Declared In** CGShading.h

CGShading Reference

**PART II**

# Other References

**PART II** Other References

## CGAffineTransform Reference

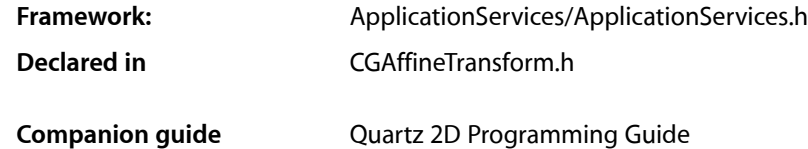

### **Overview**

The CGAffineTransform data structure represents a matrix used for affine transformations. A transformation specifies how points in one coordinate system map to points in another coordinate system. An affine transformation is a special type of mapping that preserves parallel lines in a path but does not necessarily preserve lengths or angles. Scaling, rotation, and translation are the most commonly used manipulations supported by affine transforms, but skewing is also possible.

Quartz provides functions that create, concatenate, and apply affine transformations using the CGAffineTransform data structure. For information on how to use affine transformation functions, see *Quartz 2D Programming Guide*.

You typically do not need to create an affine transform directly—*CGContext Reference* describes functions that modify the current affine transform. If you don't plan to reuse an affine transform, you may want to use [CGContextScaleCTM](#page-96-0) (page 97), [CGContextRotateCTM](#page-95-0) (page 96), [CGContextTranslateCTM](#page-127-0) (page 128), or [CGContextConcatCTM](#page-73-0) (page 74).

### Functions by Task

#### **Creating an Affine Transformation Matrix**

[CGAffineTransformMake](#page-391-0) (page 392)

Returns an affine transformation matrix constructed from values you provide.

#### [CGAffineTransformMakeRotation](#page-393-0) (page 394)

Returns an affine transformation matrix constructed from a rotation value you provide.

#### [CGAffineTransformMakeScale](#page-393-1) (page 394)

Returns an affine transformation matrix constructed from scaling values you provide.

#### [CGAffineTransformMakeTranslation](#page-394-0) (page 395)

Returns an affine transformation matrix constructed from translation values you provide.

### **Modifying Affine Transformations**

#### [CGAffineTransformTranslate](#page-397-0) (page 398)

Returns an affine transformation matrix constructed by translating an existing affine transform.

[CGAffineTransformScale](#page-396-0) (page 397)

Returns an affine transformation matrix constructed by scaling an existing affine transform.

[CGAffineTransformRotate](#page-395-0) (page 396)

Returns an affine transformation matrix constructed by rotating an existing affine transform.

[CGAffineTransformInvert](#page-390-0) (page 391)

Returns an affine transformation matrix constructed by inverting an existing affine transform.

[CGAffineTransformConcat](#page-389-0) (page 390)

Returns an affine transformation matrix constructed by combining two existing affine transforms.

### **Applying Affine Transformations**

[CGPointApplyAffineTransform](#page-397-1) (page 398)

Returns the point resulting from an affine transformation of an existing point.

[CGSizeApplyAffineTransform](#page-398-0) (page 399)

Returns the height and width resulting from a transformation of an existing height and width.

[CGRectApplyAffineTransform](#page-398-1) (page 399)

Applies an affine transform to a rectangle.

### **Evaluating Affine Transforms**

[CGAffineTransformIsIdentity](#page-391-1) (page 392) Checks whether an affine transform is the identity transform. [CGAffineTransformEqualToTransform](#page-390-1) (page 391) Checks whether two affine transforms are equal.

## <span id="page-389-0"></span>Functions

#### **CGAffineTransformConcat**

Returns an affine transformation matrix constructed by combining two existing affine transforms.

```
CGAffineTransform CGAffineTransformConcat (
    CGAffineTransform t1,
    CGAffineTransform t2
);
```
#### **Parameters**

*t1*

The first affine transform.

#### CGAffineTransform Reference

*t2*

The second affine transform. This affine transform is concatenated to the first affine transform.

#### **Return Value**

```
A new affine transformation matrix. That is, t' = t1*t2.
```
#### **Discussion**

Concatenation combinestwo affine transformation matrices by multiplying them together. You might perform several concatenations in order to create a single affine transform that contains the cumulative effects of several transformations.

Note that matrix operations are not commutative—the order in which you concatenate matrices is important. That is, the result of multiplying matrix  $t1$  by matrix  $t2$  does not necessarily equal the result of multiplying matrix t2 by matrix t1.

#### **Availability**

Available in Mac OS X version 10.0 and later.

#### **Declared In**

```
CGAffineTransform.h
```
#### **CGAffineTransformEqualToTransform**

Checks whether two affine transforms are equal.

```
bool CGAffineTransformEqualToTransform (
   CGAffineTransform t1,
   CGAffineTransform t2
);
```
#### **Parameters**

#### *t1*

An affine transform.

*t2*

An affine transform.

#### **Return Value**

Returns true if t1 and t2 are equal, false otherwise.

#### **Availability**

Available in Mac OS X v10.4 and later.

#### <span id="page-390-0"></span>**Declared In**

CGAffineTransform.h

#### **CGAffineTransformInvert**

Returns an affine transformation matrix constructed by inverting an existing affine transform.

CGAffineTransform Reference

```
CGAffineTransform CGAffineTransformInvert (
    CGAffineTransform t
);
```
**Parameters**

*t*

An existing affine transform.

#### **Return Value**

A new affine transformation matrix. If the affine transform passed in parameter t cannot be inverted, Quartz returns the affine transform unchanged.

#### **Discussion**

Inversion is generally used to provide reverse transformation of points within transformed objects. Given the coordinates  $(x,y)$ , which have been transformed by a given matrix to new coordinates  $(x',y')$ , transforming the coordinates  $(x'y')$  by the inverse matrix produces the original coordinates  $(x,y)$ .

#### **Availability**

Available in Mac OS X version 10.0 and later.

#### **Declared In**

<span id="page-391-1"></span>CGAffineTransform.h

#### **CGAffineTransformIsIdentity**

Checks whether an affine transform is the identity transform.

```
bool CGAffineTransformIsIdentity (
    CGAffineTransform t
);
```
#### **Parameters**

*t*

The affine transform to check.

**Return Value** Returns true if t is the identity transform, false otherwise.

#### **Availability**

Available in Mac OS X v10.4 and later.

<span id="page-391-0"></span>**Declared In** CGAffineTransform.h

#### **CGAffineTransformMake**

Returns an affine transformation matrix constructed from values you provide.

#### CGAffineTransform Reference

```
CGAffineTransform CGAffineTransformMake (
    CGFloat a,
    CGFloat b,
    CGFloat c,
    CGFloat d,
    CGFloat tx,
    CGFloat ty
);
```
#### **Parameters**

*a*

The value at position [1,1] in the matrix.

*b*

The value at position [1,2] in the matrix.

*c*

*d*

The value at position [2,1] in the matrix.

The value at position [2,2] in the matrix.

*tx*

The value at position [3,1] in the matrix.

*ty*

The value at position [3,2] in the matrix.

#### **Return Value**

A new affine transform matrix constructed from the values you specify.

#### **Discussion**

This function creates a CGAffineTransform structure that represents a new affine transformation matrix, which you can use (and reuse, if you want) to transform a coordinate system. The matrix takes the following form:

 $a \quad b \quad 0$  $c \quad d \quad 0$  $t_{\rm v}$  1

Because the third column is always  $(0,0,1)$ , the CGAffineTransform data structure returned by this function contains values for only the first two columns.

If you want only to transform an object to be drawn, it is not necessary to construct an affine transform to do so. The most direct way to transform your drawing is by calling the appropriate CGContext function to adjust the current transformation matrix.

#### **Availability**

Available in Mac OS X version 10.0 and later.

**Related Sample Code CarbonSketch** 

**Declared In** CGAffineTransform.h

#### <span id="page-393-0"></span>**CGAffineTransformMakeRotation**

Returns an affine transformation matrix constructed from a rotation value you provide.

```
CGAffineTransform CGAffineTransformMakeRotation (
   CGFloat angle
);
```
#### **Parameters**

*angle*

The angle, in radians, by which this matrix rotates the coordinate system axes. A positive value specifies clockwise rotation, a negative value specifies counterclockwise.

#### **Return Value**

A new affine transformation matrix.

#### **Discussion**

This function creates a CGAffineTransform structure, which you can use (and reuse, if you want) to rotate a coordinate system. The matrix takes the following form:

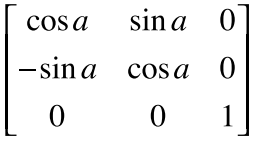

Because the third column is always (0,0,1), the CGAffineTransform data structure returned by this function contains values for only the first two columns.

These are the resulting equations that Quartz uses to apply the rotation to a point (x, y):

 $x' = x \cos a - y \sin a$  $y' = x \sin a + y \cos a$ 

If you want only to rotate an object to be drawn, it is not necessary to construct an affine transform to do so. The most direct way to rotate your drawing is by calling the function [CGContextRotateCTM](#page-95-0) (page 96).

#### **Availability**

Available in Mac OS X version 10.0 and later.

#### <span id="page-393-1"></span>**Declared In**

CGAffineTransform.h

#### **CGAffineTransformMakeScale**

Returns an affine transformation matrix constructed from scaling values you provide.

#### CGAffineTransform Reference

```
CGAffineTransform CGAffineTransformMakeScale (
    CGFloat sx,
    CGFloat sy
);
```
#### **Parameters**

*sx*

The factor by which to scale the x-axis of the coordinate system.

*sy*

The factor by which to scale the y-axis of the coordinate system.

#### **Return Value**

A new affine transformation matrix.

#### **Discussion**

This function creates a CGAffineTransform structure, which you can use (and reuse, if you want) to scale a coordinate system. The matrix takes the following form:

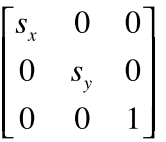

Because the third column is always  $(0,0,1)$ , the CGAffineTransform data structure returned by this function contains values for only the first two columns.

These are the resulting equations that Quartz uses to scale the coordinates of a point  $(x,y)$ :

$$
x' = x \cdot s_x
$$

$$
y' = y \cdot s_y
$$

If you want only to scale an object to be drawn, it is not necessary to construct an affine transform to do so. The most direct way to scale your drawing is by calling the function [CGContextScaleCTM](#page-96-0) (page 97).

#### **Availability**

Available in Mac OS X version 10.0 and later.

<span id="page-394-0"></span>**Declared In** CGAffineTransform.h

#### **CGAffineTransformMakeTranslation**

Returns an affine transformation matrix constructed from translation values you provide.

#### CGAffineTransform Reference

```
CGAffineTransform CGAffineTransformMakeTranslation (
   CGFloat tx,
    CGFloat ty
);
```
#### **Parameters**

*tx*

The value by which to move the x-axis of the coordinate system.

*ty*

The value by which to move the y-axis of the coordinate system.

#### **Return Value**

A new affine transform matrix.

#### **Discussion**

This function creates a CGAffineTransform structure. which you can use (and reuse, if you want) to move a coordinate system. The matrix takes the following form:

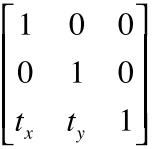

Because the third column is always  $(0,0,1)$ , the CGAffineTransform data structure returned by this function contains values for only the first two columns.

These are the resulting equations Quartz uses to apply the translation to a point  $(x,y)$ :

$$
x' = x + t_x
$$

$$
y' = y + t_y
$$

If you want only to move the location where an object is drawn, it is not necessary to construct an affine transform to do so. The most direct way to move your drawing is by calling the function [CGContextTranslateCTM](#page-127-0) (page 128).

#### **Availability**

Available in Mac OS X version 10.0 and later.

<span id="page-395-0"></span>**Declared In** CGAffineTransform.h

#### **CGAffineTransformRotate**

Returns an affine transformation matrix constructed by rotating an existing affine transform.
#### CGAffineTransform Reference

```
CGAffineTransform CGAffineTransformRotate (
    CGAffineTransform t,
    CGFloat angle
);
```
#### **Parameters**

*t*

An existing affine transform.

### *angle*

The angle, in radians, by which to rotate the affine transform.

### **Return Value**

A new affine transformation matrix.

### **Discussion**

You use this function to create a new affine transformation matrix by adding a rotation value to an existing affine transform. The resulting structure represents a new affine transform, which you can use (and reuse, if you want) to rotate a coordinate system.

### **Availability**

Available in Mac OS X version 10.0 and later.

### **Declared In**

CGAffineTransform.h

### **CGAffineTransformScale**

Returns an affine transformation matrix constructed by scaling an existing affine transform.

```
CGAffineTransform CGAffineTransformScale (
   CGAffineTransform t,
    CGFloat sx,
    CGFloat sy
);
```
### **Parameters**

*t*

An existing affine transform.

*sx*

The value by which to scale x values of the affine transform.

*sy*

The value by which to scale y values of the affine transform.

### **Return Value**

A new affine transformation matrix.

#### **Discussion**

You use this function to create a new affine transformation matrix by adding scaling values to an existing affine transform. The resulting structure represents a new affine transform, which you can use (and reuse, if you want) to scale a coordinate system.

### **Availability**

Available in Mac OS X version 10.0 and later.

### **CHAPTER 30** CGAffineTransform Reference

### **Related Sample Code** HID Calibrator

**Declared In** CGAffineTransform.h

### **CGAffineTransformTranslate**

Returns an affine transformation matrix constructed by translating an existing affine transform.

```
CGAffineTransform CGAffineTransformTranslate (
    CGAffineTransform t,
    CGFloat tx,
    CGFloat ty
);
```
### **Parameters**

*t*

An existing affine transform.

*tx*

The value by which to move x values with the affine transform.

*ty*

The value by which to move y values with the affine transform.

### **Return Value**

A new affine transformation matrix.

### **Discussion**

You use this function to create a new affine transform by adding translation values to an existing affine transform. The resulting structure represents a new affine transform, which you can use (and reuse, if you want) to move a coordinate system.

### **Availability**

Available in Mac OS X version 10.0 and later.

### **Declared In**

CGAffineTransform.h

### **CGPointApplyAffineTransform**

Returns the point resulting from an affine transformation of an existing point.

```
CGPoint CGPointApplyAffineTransform (
   CGPoint point,
    CGAffineTransform t
```
);

### **Parameters**

### *point*

A point that specifies the x- and y-coordinates to transform.

```
t
```
The affine transform to apply.

CGAffineTransform Reference

### **Return Value**

A new point resulting from applying the specified affine transform to the existing point.

### **Availability**

Available in Mac OS X version 10.0 and later.

#### **Declared In**

CGAffineTransform.h

### **CGRectApplyAffineTransform**

Applies an affine transform to a rectangle.

```
CGRect CGRectApplyAffineTransform (
    CGRect rect,
    CGAffineTransform t
);
```
### **Parameters**

*rect*

The rectangle whose corner points you want to transform.

*t*

The affine transform to apply to the nect parameter.

### **Return Value**

The transformed rectangle.

### **Discussion**

Because affine transforms do not preserve rectangles in general, the function CGRectApplyAffineTransform returns the smallest rectangle that contains the transformed corner points of the rect parameter. If the affine transform t consists solely of scaling and translation operations, then the returned rectangle coincides with the rectangle constructed from the four transformed corners.

### **Availability**

Available in Mac OS X v10.4 and later.

### **Declared In**

CGAffineTransform.h

### **CGSizeApplyAffineTransform**

Returns the height and width resulting from a transformation of an existing height and width.

```
CGSize CGSizeApplyAffineTransform (
   CGSize size,
    CGAffineTransform t
```
);

### **Parameters**

*size*

A size that specifies the height and width to transform.

*t*

The affine transform to apply.

CGAffineTransform Reference

### **Return Value**

A new size resulting from applying the specified affine transform to the existing size.

### **Availability**

Available in Mac OS X version 10.0 and later.

#### **Declared In**

CGAffineTransform.h

## Data Types

### **CGAffineTransform**

A structure for holding an affine transformation matrix.

```
struct CGAffineTransform {
     CGFloat a;
      CGFloat b;
      CGFloat c;
      CGFloat d;
     CGFloat tx;
     CGFloat ty;
};
typedef struct CGAffineTransform CGAffineTransform;
Fields
a
       The entry at position [1,1] in the matrix.
b
       The entry at position [1,2] in the matrix.
\mathsf CThe entry at position [2,1] in the matrix.
d
       The entry at position [2,2] in the matrix.
tx
       The entry at position [3,1] in the matrix.
```
ty

The entry at position [3,2] in the matrix.

#### **Discussion**

In Quartz 2D, an affine transformation matrix is used to rotate, scale, translate, or skew the objects you draw in a graphics context. The CGAffineTransform type provides functions for creating, concatenating, and applying affine transformations.

In Quartz, affine transforms are represented by a 3 by 3 matrix:

 $a \quad b \quad 0$  $\begin{vmatrix} c & d & 0 \\ t_x & t_y & 1 \end{vmatrix}$  Because the third column is always (0,0,1), the CGAffineTransform data structure contains values for only the first two columns.

Conceptually, a Quartz affine transform multiplies a row vector representing each point (x,y) in your drawing by this matrix, producing a vector that represents the corresponding point  $(x,y')$ :

$$
\begin{bmatrix} x' & y' & 1 \end{bmatrix} = \begin{bmatrix} x & y & 1 \end{bmatrix} \times \begin{bmatrix} a & b & 0 \\ c & d & 0 \\ t_x & t_y & 1 \end{bmatrix}
$$

Given the 3 by 3 matrix, Quartz uses the following equations to transform a point  $(x, y)$  in one coordinate system into a resultant point (x'y') in another coordinate system.

$$
x' = ax + cy + tx
$$
  

$$
y' = bx + dy + ty
$$

The matrix thereby "links" two coordinate systems—it specifies how points in one coordinate system map to points in another.

Note that you do not typically need to create affine transforms directly. If you want only to draw an object that is scaled or rotated, for example, it is not necessary to construct an affine transform to do so. The most direct way to manipulate your drawing—whether by movement, scaling, or rotation—is to call the functions [CGContextTranslateCTM](#page-127-0) (page 128), [CGContextScaleCTM](#page-96-0) (page 97), or [CGContextRotateCTM](#page-95-0) (page 96), respectively. You should generally only create an affine transform if you want to reuse it later.

### **Availability**

Available in Mac OS X v10.0 and later.

**Declared In** CGAffineTransform.h

## **Constants**

## **CGAffineTransformIdentity**

The identity transform.

CGAffineTransform Reference

const CGAffineTransform CGAffineTransformIdentity;

### **Constants**

CGAffineTransformIdentity

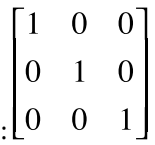

The identity transform: L<sup>t</sup>

Available in Mac OS X v10.0 and later.

Declared in CGAffineTransform.h.

### **Declared In**

CGAffineTransform.h

# CGGeometry Reference

**Framework:** ApplicationServices/ApplicationServices.h **Declared in** CGGeometry.h

**Companion guide** Quartz 2D Programming Guide

## **Overview**

*CGGeometry Reference* defines structures for geometric primitives and functions that operate on them. The data structure CGPoint represents a point in a two-dimensional coordinate system. The data structure CGRect represents the location and dimensions of a rectangle. The data structure CGSize represents the dimensions of width and height.

## Functions by Task

### **Creating a Geometric Primitive From a Dictionary Representation**

[CGPointCreateDictionaryRepresentation](#page-404-0) (page 405) Returns a dictionary representation of the provided point. [CGSizeCreateDictionaryRepresentation](#page-420-0) (page 421) Returns a dictionary representation of the provided size. [CGRectCreateDictionaryRepresentation](#page-407-0) (page 408) Returns a dictionary representation of the provided rectangle.

### **Creating a Dictionary Representation From a Geometric Primitive**

[CGPointMakeWithDictionaryRepresentation](#page-406-0) (page 407) Fills in a CGPoint structure using the contents of the provided dictionary. [CGSizeMakeWithDictionaryRepresentation](#page-421-0) (page 422) Fills in a CGSize structure using the contents of the provided dictionary. [CGRectMakeWithDictionaryRepresentation](#page-418-0) (page 419)

Fills in a CGRect structure using the contents of the provided dictionary.

## **Creating a Geometric Primitive From Values**

[CGPointMake](#page-405-0) (page 406) Returns a CGPoint structure filled in with the coordinate values you provide. [CGRectMake](#page-417-0) (page 418) Returns a CGRect structure filled in with the coordinate and dimension values you provide. [CGSizeMake](#page-421-1) (page 422) Returns a CGSize structure filled in with dimension values you provide.

## **Modifying Rectangles**

[CGRectDivide](#page-408-0) (page 409) Divides a source rectangle into two component rectangles.

[CGRectInset](#page-413-0) (page 414)

Returns a rectangle that is smaller or larger than the source rectangle, with the same center point.

[CGRectIntegral](#page-414-0) (page 415)

Returns the smallest rectangle that results from converting the source rectangle values to integers.

[CGRectIntersection](#page-414-1) (page 415)

Returns the intersection of two rectangles.

- [CGRectOffset](#page-418-1) (page 419) Returns a rectangle with an origin that is offset from that of the source rectangle.
- [CGRectStandardize](#page-419-0) (page 420) Returns a rectangle with a positive width and height.
- [CGRectUnion](#page-420-1) (page 421)

Returns the smallest rectangle that contains the two provided rectangles.

## **Comparing Values**

- [CGPointEqualToPoint](#page-405-1) (page 406) Returns whether two points are equal.
- [CGSizeEqualToSize](#page-420-2) (page 421) Returns whether two sizes are equal.
- [CGRectEqualToRect](#page-408-1) (page 409) Returns whether two rectangles are equal in size and position.
- [CGRectIntersectsRect](#page-415-0) (page 416) Returns whether two rectangles intersect.

## **Checking for Membership**

[CGRectContainsPoint](#page-406-1) (page 407) Returns whether a rectangle contains a specified point.

[CGRectContainsRect](#page-407-1) (page 408) Returns whether the first rectangle contains the second rectangle.

### **Getting Min, Mid, and Max Values**

```
CGRectGetMinX (page 412)
      Returns the x-coordinate that establishes the left edge of a rectangle.
CGRectGetMinY (page 413)
      Returns the y-coordinate that establishes the bottom edge of a rectangle.
CGRectGetMidX (page 411)
      Returns the x- coordinate that establishes the center of a rectangle.
CGRectGetMidY (page 412)
      Returns the y-coordinate that establishes the center of a rectangle.
CGRectGetMaxX (page 410)
      Returns the x-coordinate that establishes the right edge of a rectangle.
CGRectGetMaxY (page 411)
      Returns the y-coordinate that establishes the top edge of a rectangle.
```
## **Getting Height and Width**

[CGRectGetHeight](#page-409-1) (page 410) Returns the height of a rectangle. [CGRectGetWidth](#page-412-1) (page 413) Returns the width of a rectangle.

### **Checking Rectangle Characteristics**

[CGRectIsEmpty](#page-415-1) (page 416) Returns whether a rectangle has zero width or height, or is a null rectangle. [CGRectIsNull](#page-417-1) (page 418) Returns whether a rectangle is invalid.

[CGRectIsInfinite](#page-416-0) (page 417)

Returns whether a rectangle is infinite.

```
CGRectIsIntegral (page 417)
      Returns whether the origin and size of the rectangle can be represented exactly as integers.
```
## Functions

### **CGPointCreateDictionaryRepresentation**

Returns a dictionary representation of the provided point.

CGGeometry Reference

```
CFDictionaryRef CGPointCreateDictionaryRepresentation(
     CGPoint point
);
```
### **Parameters**

*point*

A point.

### **Return Value**

The dictionary representation of the point.

### **Availability**

Available in Mac OS X v10.5 and later.

### **Declared In**

<span id="page-405-1"></span>CGGeometry.h

### **CGPointEqualToPoint**

Returns whether two points are equal.

```
bool CGPointEqualToPoint (
   CGPoint point1,
    CGPoint point2
```
);

### **Parameters**

*point1*

The first point to examine.

#### *point2*

The second point to examine.

### **Return Value**

Returns 1 if the two specified points are the same; otherwise, 0.

### **Availability**

Available in Mac OS X version 10.0 and later.

<span id="page-405-0"></span>**Declared In**

CGGeometry.h

### **CGPointMake**

Returns a CGPoint structure filled in with the coordinate values you provide.

```
CGPoint CGPointMake (
   CGFloat x,
    CGFloat y
);
```
### **Parameters**

*x*

The x-coordinate of the point to construct.

CGGeometry Reference

*y*

The y-coordinate of the point to construct.

### **Return Value**

Returns a CGPoint structure, representing a single (x,y) coordinate pair.

#### **Availability**

Available in Mac OS X version 10.0 and later.

### **Related Sample Code**

CALayerEssentials **CarbonSketch** 

### **Declared In**

<span id="page-406-0"></span>CGGeometry.h

### **CGPointMakeWithDictionaryRepresentation**

Fills in a CGPoint structure using the contents of the provided dictionary.

```
bool CGPointMakeWithDictionaryRepresentation(
    CFDictionaryRef dict,
    CGPoint *point
```
);

### **Parameters**

### *dict*

A dictionary that was previously returned from the function [CGPointCreateDictionaryRepresentation](#page-404-0) (page 405).

### *point*

On return, the point created from the provided dictionary.

### **Return Value**

true if successful; false otherwise.

### **Availability**

Available in Mac OS X v10.5 and later.

### <span id="page-406-1"></span>**Declared In**

CGGeometry.h

### **CGRectContainsPoint**

Returns whether a rectangle contains a specified point.

```
bool CGRectContainsPoint (
    CGRect rect,
    CGPoint point
);
```
### **Parameters**

*rect*

The rectangle to examine.

CGGeometry Reference

*point* The point to examine.

### **Return Value**

Returns 1 if the specified point is located within the specified rectangle; otherwise,  $0$ .

#### **Availability**

Available in Mac OS X version 10.0 and later.

### **Related Sample Code**

**CarbonSketch** 

<span id="page-407-1"></span>**Declared In** CGGeometry.h

### **CGRectContainsRect**

Returns whether the first rectangle contains the second rectangle.

```
bool CGRectContainsRect (
   CGRect rect1,
    CGRect rect2
);
```
### **Parameters**

*rect1*

The rectangle to examine for containment of the rectangle passed in rect2.

*rect2*

The rectangle to examine for being contained in the rectangle passed in rect1.

#### **Return Value**

Returns 1 if the rectangle specified by  $rect2$  is contained in the rectangle passed in  $rect1$ ; otherwise, 0. The first rectangle contains the second if the union of the two rectangles is equal to the first rectangle.

#### **Availability**

Available in Mac OS X version 10.0 and later.

**Related Sample Code CarbonSketch** 

### <span id="page-407-0"></span>**Declared In**

CGGeometry.h

### **CGRectCreateDictionaryRepresentation**

Returns a dictionary representation of the provided rectangle.

```
CFDictionaryRef CGRectCreateDictionaryRepresentation(
     CGRect rect
);
```
#### **Parameters**

*rect*

A rectangle.

CGGeometry Reference

### **Return Value**

The dictionary representation of the rectangle.

### **Availability**

Available in Mac OS X v10.5 and later.

### **Declared In**

CGGeometry.h

### <span id="page-408-0"></span>**CGRectDivide**

Divides a source rectangle into two component rectangles.

```
void CGRectDivide (
    CGRect rect,
    CGRect *slice,
   CGRect *remainder,
    CGFloat amount,
    CGRectEdge edge
);
```
### **Parameters**

*rect*

The source CGRect structure.

*slice*

On input, a pointer to an uninitialized CGRect structure. On return, a CGRect structure filled in with the specified edge and values that extends the distance beyond the edge specified by the *amount* parameter.

```
remainder
```
On input, a pointer to an uninitialized rectangle CGRect structure. On return, the CGRect structure contains the portion of the source CGRect structure that remains after CGRectEdge produces the "slice" rectangle.

```
amount
```
A distance from the rectangle side that is specified in the *edge* parameter. This distance defines the line, parallel to the specified side, that Quartz uses to divide the source CGRect structure.

*edge*

A CGRectEdge value ([CGRectMinXEdge](#page-425-0) (page 426), [CGRectMinYEdge](#page-425-1) (page 426),

[CGRectMaxXEdge](#page-425-2) (page 426), or [CGRectMaxYEdge](#page-425-3) (page 426)) that specifies the side of the rectangle from which the distance passed in the amount parameter is measured. CGRectDivide produces a "slice" rectangle that contains the specified edge and extends amount distance beyond it.

### **Availability**

<span id="page-408-1"></span>Available in Mac OS X version 10.0 and later.

#### **Declared In**

CGGeometry.h

### **CGRectEqualToRect**

Returns whether two rectangles are equal in size and position.

#### CGGeometry Reference

```
bool CGRectEqualToRect (
    CGRect rect1,
    CGRect rect2
);
```
#### **Parameters**

#### *rect1*

The first rectangle to examine.

#### *rect2*

The second rectangle to examine.

### **Return Value**

Returns 1 if the two specified rectangles have equal size and origin values, or are both null. Otherwise, returns 0.

### **Availability**

Available in Mac OS X version 10.0 and later.

### **Declared In**

<span id="page-409-1"></span>CGGeometry.h

### **CGRectGetHeight**

Returns the height of a rectangle.

```
CGFloat CGRectGetHeight (
    CGRect rect
);
```
**Parameters**

*rect*

The rectangle to examine.

### **Return Value**

The height of the specified rectangle.

### **Availability**

Available in Mac OS X version 10.0 and later.

### **Related Sample Code**

**CarbonSketch** HID Calibrator HID Config Save HID Explorer WhackedTV

## <span id="page-409-0"></span>**Declared In**

CGGeometry.h

### **CGRectGetMaxX**

Returns the x-coordinate that establishes the right edge of a rectangle.

CGGeometry Reference

```
CGFloat CGRectGetMaxX (
    CGRect rect
);
```
**Parameters** *rect*

The rectangle to examine.

#### **Return Value**

The x-coordinate of the top-right corner of the specified rectangle.

#### **Availability**

Available in Mac OS X version 10.0 and later.

### **Related Sample Code**

HID Calibrator HID Explorer

### **Declared In**

<span id="page-410-1"></span>CGGeometry.h

### **CGRectGetMaxY**

Returns the y-coordinate that establishes the top edge of a rectangle.

```
CGFloat CGRectGetMaxY (
    CGRect rect
);
```
### **Parameters**

*rect*

The rectangle to examine.

### **Return Value**

The y-coordinate of the top-right corner of the specified rectangle.

#### **Availability**

Available in Mac OS X version 10.0 and later.

### **Related Sample Code** HID Explorer

### <span id="page-410-0"></span>**Declared In** CGGeometry.h

### **CGRectGetMidX**

Returns the x- coordinate that establishes the center of a rectangle.

CGGeometry Reference

```
CGFloat CGRectGetMidX (
    CGRect rect
);
```
**Parameters**

*rect*

The rectangle to examine.

### **Return Value**

The x-coordinate of the center of the specified rectangle.

### **Availability**

Available in Mac OS X version 10.0 and later.

### **Related Sample Code** HID Calibrator

**Declared In**

<span id="page-411-1"></span>CGGeometry.h

### **CGRectGetMidY**

Returns the y-coordinate that establishes the center of a rectangle.

```
CGFloat CGRectGetMidY (
   CGRect rect
);
```
### **Parameters**

*rect*

The rectangle to examine.

**Return Value** The y-coordinate of the center of the specified rectangle.

### **Availability**

Available in Mac OS X version 10.0 and later.

### **Related Sample Code** HID Calibrator HID Explorer

### <span id="page-411-0"></span>**Declared In** CGGeometry.h

### **CGRectGetMinX**

Returns the x-coordinate that establishes the left edge of a rectangle.

CGGeometry Reference

```
CGFloat CGRectGetMinX (
    CGRect rect
);
```
**Parameters**

```
rect
```
The rectangle to examine.

### **Return Value**

The x-coordinate of the bottom-left corner of the specified rectangle.

### **Availability**

Available in Mac OS X version 10.0 and later.

### **Related Sample Code**

**CarbonSketch** HID Config Save HID Explorer

### **Declared In**

<span id="page-412-0"></span>CGGeometry.h

### **CGRectGetMinY**

Returns the y-coordinate that establishes the bottom edge of a rectangle.

```
CGFloat CGRectGetMinY (
   CGRect rect
);
```
### **Parameters**

*rect*

The rectangle to examine.

## **Return Value**

The y-coordinate of the bottom-left corner of the specified rectangle.

## **Availability**

Available in Mac OS X version 10.0 and later.

### **Related Sample Code**

**CarbonSketch** HID Config Save HID Explorer

### <span id="page-412-1"></span>**Declared In**

CGGeometry.h

### **CGRectGetWidth**

Returns the width of a rectangle.

#### CGGeometry Reference

```
CGFloat CGRectGetWidth (
    CGRect rect
);
```
**Parameters**

*rect*

The rectangle to examine.

### **Return Value**

The width of the specified rectangle.

#### **Availability**

Available in Mac OS X version 10.0 and later.

### **Related Sample Code**

**CarbonSketch** HID Calibrator HID Config Save HID Explorer WhackedTV

### **Declared In**

<span id="page-413-0"></span>CGGeometry.h

### **CGRectInset**

Returns a rectangle that is smaller or larger than the source rectangle, with the same center point.

```
CGRect CGRectInset (
    CGRect rect,
    CGFloat dx,
    CGFloat dy
);
```
#### **Parameters**

*rect*

The source CGRect structure.

```
dx
```
The x-coordinate value to use for adjusting the source rectangle. To create an inset rectangle, specify a positive value. To create a larger, encompassing rectangle, specify a negative value.

*dy*

The y-coordinate value to use for adjusting the source rectangle. To create an inset rectangle, specify a positive value. To create a larger, encompassing rectangle, specify a negative value.

### **Return Value**

A filled-in CGRect structure. The origin value is offset in the x-axis by the distance specified by the  $dx$ parameter and in the y-axis by the distance specified by the dy parameter, and its size adjusted by  $(2*dx,2*dy)$ , relative to the source rectangle. If dx and dy are positive values, then the rectangle's size is decreased. If  $dx$  and  $dy$  are negative values, the rectangle's size is increased.

#### **Availability**

Available in Mac OS X version 10.0 and later.

**CHAPTER 31** CGGeometry Reference

**Related Sample Code CarbonSketch** 

**Declared In** CGGeometry.h

### <span id="page-414-0"></span>**CGRectIntegral**

Returns the smallest rectangle that results from converting the source rectangle values to integers.

CGRect CGRectIntegral ( CGRect rect

);

### **Parameters**

*rect*

The source rectangle.

### **Return Value**

A filled-in CGRect structure whose values represent the rectangle with the smallest integer values for its origin and size that contains the source rectangle. That is, given a rectangle with fractional origin or size values, CGRectIntegral rounds the rectangle's origin downward and its size upward to the nearest whole integers, such that the result contains the original rectangle.

### **Availability**

Available in Mac OS X version 10.0 and later.

**See Also** [CGRectIsIntegral](#page-416-1) (page 417)

**Related Sample Code** WhackedTV

<span id="page-414-1"></span>**Declared In** CGGeometry.h

### **CGRectIntersection**

Returns the intersection of two rectangles.

```
CGRect CGRectIntersection (
    CGRect r1,
    CGRect r2
);
```
### **Parameters**

*rect1*

The first source rectangle.

*rect2*

The second source rectangle.

CGGeometry Reference

### **Return Value**

A filled-in CGRect structure that represents the intersection of the two specified rectangles. If the two rectangles do not intersect, returns the null rectangle. To check for this condition, use [CGRectIsNull](#page-417-1) (page 418).

#### **Availability**

Available in Mac OS X version 10.0 and later.

**Related Sample Code** WhackedTV

<span id="page-415-0"></span>**Declared In** CGGeometry.h

### **CGRectIntersectsRect**

Returns whether two rectangles intersect.

```
bool CGRectIntersectsRect (
    CGRect rect1,
    CGRect rect2
);
```
**Parameters**

*rect1*

The first rectangle to examine.

*rect2*

The second rectangle to examine.

### **Return Value**

Returns 1 if the two specified rectangles intersect; otherwise, 0. The first rectangle intersects the second if the intersection of the rectangles is not equal to the null rectangle.

### **Availability**

Available in Mac OS X version 10.0 and later.

### <span id="page-415-1"></span>**Declared In**

CGGeometry.h

### **CGRectIsEmpty**

Returns whether a rectangle has zero width or height, or is a null rectangle.

```
bool CGRectIsEmpty (
    CGRect rect
```
);

### **Parameters**

*rect*

The rectangle to examine.

### **Return Value**

Returns 1 if the specified rectangle is empty; otherwise, 0.

CGGeometry Reference

#### **Discussion**

An empty rectangle is either a null rectangle or a valid rectangle with zero height or width. See also [CGRectIsNull](#page-417-1) (page 418).

### **Availability**

Available in Mac OS X version 10.0 and later.

**Declared In**

<span id="page-416-0"></span>CGGeometry.h

### **CGRectIsInfinite**

Returns whether a rectangle is infinite.

```
bool CGRectIsInfinite (
     CGRect rect
);
```
### **Parameters**

*rect*

The rectangle to examine.

### **Return Value**

Returns true if the specified rectangle is infinite, false otherwise.

#### **Discussion**

An infinite rectangle is one that has no defined bounds. Infinite rectangles can be created as output from a tiling filter. For example, the Core Image framework perspective tile filter creates an image whose extent is described by an infinite rectangle.

### **Availability**

Available in Mac OS X v10.4 and later.

#### **Related Sample Code** WhackedTV

### <span id="page-416-1"></span>**Declared In**

CGGeometry.h

### **CGRectIsIntegral**

Returns whether the origin and size of the rectangle can be represented exactly as integers.

```
bool CGRectIsIntegral (
   CGRect rect
```
);

### **Parameters**

*rect*

The rectangle to examine.

### **Return Value**

Returns true if the origin and size of the rectangle can be represented exactly as integers; false otherwise.

CGGeometry Reference

### **Availability**

Available in Mac OS X v10.5 and later.

## **Declared In**

CGGeometry.h

### <span id="page-417-1"></span>**CGRectIsNull**

Returns whether a rectangle is invalid.

bool CGRectIsNull ( CGRect rect );

### **Parameters**

*rect*

The rectangle to examine.

### **Return Value**

Returns 1 if the specified rectangle is null; otherwise, 0.

#### **Discussion**

A null rectangle is one that is not valid (you cannot draw a null rectangle). For example, the result of intersecting two disjoint rectangles is a null rectangle. See also [CGRectIsEmpty](#page-415-1) (page 416).

#### **Availability**

Available in Mac OS X version 10.0 and later.

### **Declared In**

<span id="page-417-0"></span>CGGeometry.h

### **CGRectMake**

Returns a CGRect structure filled in with the coordinate and dimension values you provide.

```
CGRect CGRectMake (
   CGFloat x,
    CGFloat y,
    CGFloat width,
    CGFloat height
);
```
### **Parameters**

*x*

The x-coordinate of the rectangle's origin point.

*y*

The y-coordinate of the rectangle's origin point.

*width*

The width of the rectangle.

*height*

The height of the rectangle.

CGGeometry Reference

### **Return Value**

Returns a rectangle with the specified location and dimensions.

### **Availability**

Available in Mac OS X version 10.0 and later.

### **Related Sample Code**

CALayerEssentials **CarbonSketch** HID Calibrator HID Explorer QTCarbonShell

### **Declared In**

<span id="page-418-0"></span>CGGeometry.h

### **CGRectMakeWithDictionaryRepresentation**

Fills in a CGRect structure using the contents of the provided dictionary.

```
bool CGRectMakeWithDictionaryRepresentation(
    CFDictionaryRef dict,
     CGRect *rect
```
);

### **Parameters**

*dict*

A dictionary that was previously returned from the function [CGRectCreateDictionaryRepresentation](#page-407-0) (page 408).

#### *rect*

On return, the rectangle created from the provided dictionary.

### **Return Value**

true if successful; false otherwise.

### **Availability**

Available in Mac OS X v10.5 and later.

### <span id="page-418-1"></span>**Declared In**

CGGeometry.h

### **CGRectOffset**

Returns a rectangle with an origin that is offset from that of the source rectangle.

#### CGGeometry Reference

```
CGRect CGRectOffset (
    CGRect rect,
    CGFloat dx,
    CGFloat dy
);
```
#### **Parameters**

*rect*

The source rectangle.

*dx*

The offset value for the x-coordinate.

*dy*

The offset value for the y-coordinate.

### **Return Value**

A filled-in CGRect structure that is the same size as the source, but with its origin offset by  $dx$  units along the x-axis and dy units along the y-axis with respect to the source.

**Availability** Available in Mac OS X version 10.0 and later.

**Related Sample Code CarbonSketch** 

<span id="page-419-0"></span>**Declared In** CGGeometry.h

### **CGRectStandardize**

Returns a rectangle with a positive width and height.

```
CGRect CGRectStandardize (
   CGRect rect
);
```
### **Parameters**

*rect*

The source rectangle.

### **Return Value**

A filled-in CGRect structure that represents the source rectangle, but with positive width and height values.

#### **Availability**

Available in Mac OS X version 10.0 and later.

**Related Sample Code CarbonSketch** 

**Declared In** CGGeometry.h

CGGeometry Reference

### <span id="page-420-1"></span>**CGRectUnion**

Returns the smallest rectangle that contains the two provided rectangles.

```
CGRect CGRectUnion (
    CGRect r1,
    CGRect r2
);
```
**Parameters**

*r1*

The first source rectangle.

*r2*

The second source rectangle.

### **Return Value**

```
A filled-in CGRect structure that represents the smallest rectangle that completely contains both of the
source rectangles.
```
### **Discussion**

If one of the rectangles has 0 (or negative) width or height, a copy of the other rectangle is returned; but if both have 0 (or negative) width or height, the returned rectangle has its origin at (0.0, 0.0) and has 0 width and height.

### **Availability**

Available in Mac OS X version 10.0 and later.

### **Declared In**

<span id="page-420-0"></span>CGGeometry.h

### **CGSizeCreateDictionaryRepresentation**

Returns a dictionary representation of the provided size.

```
CFDictionaryRef CGSizeCreateDictionaryRepresentation(
    CGSize size
);
```
#### **Parameters**

*size*

A size.

**Return Value** The dictionary representation of the size.

### **Availability**

<span id="page-420-2"></span>Available in Mac OS X v10.5 and later.

**Declared In** CGGeometry.h

### **CGSizeEqualToSize**

Returns whether two sizes are equal.

CGGeometry Reference

```
bool CGSizeEqualToSize (
    CGSize size1,
    CGSize size2
);
```
#### **Parameters**

#### *size1*

The first size to examine.

### *size2*

The second size to examine.

### **Return Value**

Returns 1 if the two specified sizes are equal; otherwise, 0.

### **Availability**

Available in Mac OS X version 10.0 and later.

### **Declared In**

```
CGGeometry.h
```
### **CGSizeMake**

Returns a CGSize structure filled in with dimension values you provide.

```
CGSize CGSizeMake (
   CGFloat width,
    CGFloat height
);
```
### **Parameters**

*width*

A width value.

*height*

A height value.

### **Return Value**

Returns a CGSize structure with the specified width and height.

### **Availability**

Available in Mac OS X version 10.0 and later.

### **Related Sample Code**

<span id="page-421-0"></span>**CarbonSketch** 

### **Declared In**

CGGeometry.h

### **CGSizeMakeWithDictionaryRepresentation**

Fills in a CGSize structure using the contents of the provided dictionary.

CGGeometry Reference

```
bool CGSizeMakeWithDictionaryRepresentation(
     CFDictionaryRef dict,
     CGSize *size
);
```
### **Parameters**

### *dict*

A dictionary that was previously returned from the function [CGSizeCreateDictionaryRepresentation](#page-420-0) (page 421).

*size*

On return, the size created from the provided dictionary.

```
Return Value
true if successful; false otherwise.
```
### **Availability**

Available in Mac OS X v10.5 and later.

### **Declared In**

CGGeometry.h

## Data Types

### <span id="page-422-0"></span>**CGPoint**

A structure that contains a point in a two-dimensional coordinate system.

```
struct CGPoint {
     CGFloat x:
    CGFloat y;
};
typedef struct CGPoint CGPoint;
```
### **Fields** x

The x-coordinate of the point.

y

The y-coordinate of the point.

**Availability** Available in Mac OS X v10.0 and later.

### **Declared In**

CGGeometry.h

### **CGRect**

A structure that contains the location and dimensions of a rectangle.

#### CGGeometry Reference

```
struct CGRect {
     CGPoint origin;
     CGSize size;
};
typedef struct CGRect CGRect;
```
### **Fields**

origin

A [CGPoint](#page-422-0) (page 423) structure that specifies the coordinates of the rectangle's origin. The origin is located in the lower-left of the rectangle.

size

A [CGSize](#page-423-0) (page 424) structure that specifies the height and width of the rectangle.

#### **Availability**

Available in Mac OS X v10.0 and later.

### **Declared In**

<span id="page-423-0"></span>CGGeometry.h

### **CGSize**

A structure that contains width and height values.

```
struct CGSize {
     CGFloat width;
     CGFloat height;
};
typedef struct CGSize CGSize;
```
### **Fields**

width

A width value.

height

A height value.

```
Availability
Available in Mac OS X v10.0 and later.
```
### **Declared In**

CGGeometry.h

## **Constants**

### **CGRectInfinite**

A rectangle that has infinite extent.

CGGeometry Reference

const CGRect CGRectInfinite;

#### **Constants**

CGRectInfinite

A rectangle that has infinite extent.

Available in Mac OS X v10.4 and later.

Declared in CGGeometry.h.

### **Availability**

Available in Mac OS X v10.4 and later.

**Declared In** CGGeometry.h

### **Geometric Zeroes**

A zero point, zero rectangle, or zero size.

const CGPoint CGPointZero; const CGRect CGRectZero; const CGSize CGSizeZero;

### **Constants**

CGPointZero

A point constant with location  $(0, 0)$ . The zero point is equivalent to  $CGP$ ointMake $(0, 0)$ .

Available in Mac OS X v10.0 and later.

Declared in CGGeometry.h.

### CGRectZero

A rectangle constant with location (0,0), and width and height of 0. The zero rectangle is equivalent to CGRectMake(0,0,0,0).

Available in Mac OS X v10.0 and later.

Declared in CGGeometry.h.

### CGSizeZero

A size constant with width and height of 0. The zero size is equivalent to CGSizeMake(0,0).

Available in Mac OS X v10.0 and later.

Declared in CGGeometry.h.

### **Declared In**

CGGeometry.h

### **Geometrical Null**

The null or empty rectangle.

CGGeometry Reference

const CGRect CGRectNull;

### **Constants**

CGRectNull

The null rectangle. This is the rectangle returned when, for example, you intersect two disjoint rectangles. Note that the null rectangle is not the same as the zero rectangle.

Available in Mac OS X v10.0 and later.

Declared in CGGeometry.h.

### **Declared In**

CGGeometry.h

### **CGRectEdge**

Coordinates that establish the edges of a rectangle.

```
enum CGRectEdge {
    CGRectMinXEdge,
     CGRectMinYEdge,
    CGRectMaxXEdge,
    CGRectMaxYEdge
```
<span id="page-425-0"></span>};

typedef enum CGRectEdge CGRectEdge;

#### **Constants**

```
CGRectMinXEdge
```
The x-coordinate that establishes the left edge of a rectangle.

Available in Mac OS X v10.0 and later.

Declared in CGGeometry.h.

#### <span id="page-425-2"></span>CGRectMinYEdge

The y-coordinate that establishes the minimum edge of a rectangle. In Mac OS X, this is typically the bottom edge of the rectangle. If the coordinate system is flipped (or if you are using the default coordinate system in iPhone OS), this constant refers to the top edge of the rectangle.

Available in Mac OS X v10.0 and later.

Declared in CGGeometry.h.

<span id="page-425-3"></span>CGRectMaxXEdge

The x-coordinate that establishes the right edge of a rectangle.

Available in Mac OS X v10.0 and later.

Declared in CGGeometry.h.

### CGRectMaxYEdge

The y-coordinate that establishes the maximum edge of a rectangle. In Mac OS X, this is typically the top edge of the rectangle. If the coordinate system is flipped (or if you are using the default coordinate system in iPhone OS), this constant refers to the bottom edge of the rectangle.

Available in Mac OS X v10.0 and later.

Declared in CGGeometry.h.

#### **Declared In**

CGGeometry.h

### **CGFloat Informational Macros**

Informational macros for the CGFloat type.

#define CGFLOAT\_MIN FLT\_MIN // 32-bit #define CGFLOAT\_MAX FLT\_MAX #define CGFLOAT\_IS\_DOUBLE 0 #define CGFLOAT\_MIN DBL\_MIN // 64-bit #define CGFLOAT\_MAX DBL\_MAX #define CGFLOAT\_IS\_DOUBLE 1

### **Constants**

CGFLOAT\_MIN

The minimum allowable value for a CGFloat type. For 32-bit code, this value is 1.17549435e-38F. For 64-bit code, it is 2.2250738585072014e-308.

Available in Mac OS X v10.5 and later.

Declared in CABase.h.

### CGFLOAT\_MAX

The maximum allowable value for a CGF1oat type. For 32-bit code, this value is 3.40282347e+38F. For 64-bit code, it is 1.7976931348623157e+308.

Available in Mac OS X v10.5 and later.

Declared in CABase.h.

### CGFLOAT\_IS\_DOUBLE

Indicates whether CGFloat is defined as a float or double type.

Available in Mac OS X v10.5 and later.

Declared in CABase.h.

**CHAPTER 31** CGGeometry Reference

# CGImageProperties Reference

**Framework:** ApplicationServices/ImageIO **Declared** in CGImageProperties.h

## **Overview**

*CGImageProperties Reference* defines constants that represent characteristics of images used by the Image I/O framework.

## **Constants**

### **Format-Specific Dictionaries**

Properties that have an associated dictionary of file-format or metadata-format specific key-value pairs.

```
CFStringRef kCGImagePropertyTIFFDictionary;
CFStringRef kCGImagePropertyGIFDictionary;
CFStringRef kCGImagePropertyJFIFDictionary;
CFStringRef kCGImagePropertyExifDictionary;
CFStringRef kCGImagePropertyPNGDictionary;
CFStringRef kCGImagePropertyIPTCDictionary;
CFStringRef kCGImagePropertyGPSDictionary;
CFStringRef kCGImagePropertyRawDictionary;
CFStringRef kCGImagePropertyCIFFDictionary;
CFStringRef kCGImageProperty8BIMDictionary;
CFStringRef kCGImagePropertyDNGDictionary;
CFStringRef kCGImagePropertyExifAuxDictionary;
```
### **Constants**

kCGImagePropertyTIFFDictionary

A dictionary of key-value pairs for an image that uses Tagged Image File Format (TIFF). See ["TIFF](#page-455-0) [Dictionary](#page-455-0) Keys" (page 456).

#### Available in Mac OS X v10.4 and later.

Declared in CGImageProperties.h.

kCGImagePropertyGIFDictionary

A dictionary of key-value pairs for an image that uses Graphics Interchange Format (GIF). See ["GIF](#page-443-0) [Dictionary](#page-443-0) Keys" (page 444).

### Available in Mac OS X v10.4 and later.

### CGImageProperties Reference

#### kCGImagePropertyJFIFDictionary

A dictionary of key-value pairs for an image that uses JPEG File Interchange Format (JFIF). See ["JFIF](#page-453-0) [Dictionary](#page-453-0) Keys" (page 454).

Available in Mac OS X v10.4 and later.

Declared in CGImageProperties.h.

### kCGImagePropertyExifDictionary

A dictionary of key-value pairs for an image that uses Exchangeable Image File Format (EXIF). See "EXIF [Dictionary](#page-434-0) Keys" (page 435).

#### Available in Mac OS X v10.4 and later.

Declared in CGImageProperties.h.

#### kCGImagePropertyPNGDictionary

A dictionary of key-value pairs for an image that uses Portable Network Graphics (PNG) format. See "PNG [Dictionary](#page-454-0) Keys" (page 455).

#### Available in Mac OS X v10.4 and later.

Declared in CGImageProperties.h.

#### kCGImagePropertyIPTCDictionary

A dictionary of key-value pairs for an image that uses International Press Telecommunications Council (IPTC) metadata. See "IPTC [Dictionary](#page-447-0) Keys" (page 448).

#### Available in Mac OS X v10.4 and later.

Declared in CGImageProperties.h.

#### kCGImagePropertyGPSDictionary

A dictionary of key-value pairs for an image that has Global Positioning System (GPS) information. See "GPS [Dictionary](#page-443-1) Keys" (page 444).

#### Available in Mac OS X v10.4 and later.

Declared in CGImageProperties.h.

#### kCGImagePropertyRawDictionary

A dictionary of key-value pairs for an image that contains minimally processed, or raw, data.

### Available in Mac OS X v10.4 and later.

Declared in CGImageProperties.h.

#### kCGImagePropertyCIFFDictionary

A dictionary of key-value pairs for an image that uses Camera Image File Format (CIFF). See ["CIFF](#page-459-0) [Dictionary](#page-459-0) Keys" (page 460).

### Available in Mac OS X v10.4 and later.

Declared in CGImageProperties.h.

#### kCGImageProperty8BIMDictionary

### A dictionary of key-value pairsfor an Adobe Photoshop image. See "8BIM [Dictionary](#page-459-1) Keys" (page 460).

### Available in Mac OS X v10.4 and later.

Declared in CGImageProperties.h.

### kCGImagePropertyDNGDictionary

A dictionary of key-value pairs for an image that uses the Digital Negative (DNG) archival format. See "DNG [Dictionary](#page-458-0) Keys" (page 459).

### Available in Mac OS X v10.5 and later.

kCGImagePropertyExifAuxDictionary

An auxiliary dictionary of key-value pairs for an image that uses Exchangeable Image File Format (EXIF).

Available in Mac OS X v10.5 and later.

Declared in CGImageProperties.h.

### **Discussion**

If any of these constants are returned by the functions[CGImageSourceCopyProperties](#page-231-0) (page 232) or [CGImageSourceCopyPropertiesAtIndex](#page-232-0) (page 233) the associated value is a dictionary of file-format or metadata-format specific key-value pairs.

**Declared In** CGImageProperties.h

### **Camera Maker Dictionaries**

Properties that have an associated dictionary of key-value pairs for a specific camera manufacturer.

```
CFStringRef kCGImagePropertyMakerCanonDictionary;
CFStringRef kCGImagePropertyMakerNikonDictionary;
CFStringRef kCGImagePropertyMakerMinoltaDictionary;
CFStringRef kCGImagePropertyMakerFujiDictionary;
CFStringRef kCGImagePropertyMakerOlympusDictionary;
CFStringRef kCGImagePropertyMakerPentaxDictionary;
```
### **Constants**

kCGImagePropertyMakerCanonDictionary

A dictionary of key-value pairs for an image from a Canon camera. See "Canon Camera [Dictionary](#page-464-0) [Keys"](#page-464-0) (page 465).

Available in Mac OS X v10.5 and later.

Declared in CGImageProperties.h.

kCGImagePropertyMakerNikonDictionary

A dictionary of key-value pairs for an image from a Nikon camera. See "Nikon Camera [Dictionary](#page-461-0) [Keys"](#page-461-0) (page 462).

Available in Mac OS X v10.5 and later.

Declared in CGImageProperties.h.

kCGImagePropertyMakerMinoltaDictionary

A dictionary of key-value pairs for an image from a Minolta camera.

Available in Mac OS X v10.5 and later.

Declared in CGImageProperties.h.

kCGImagePropertyMakerFujiDictionary

A dictionary of key-value pairs for an image from a Fuji camera.

Available in Mac OS X v10.5 and later.

Declared in CGImageProperties.h.

kCGImagePropertyMakerOlympusDictionary

A dictionary of key-value pairs for an image from a Olympus camera.

### Available in Mac OS X v10.5 and later.

CGImageProperties Reference

```
kCGImagePropertyMakerPentaxDictionary
```
A dictionary of key-value pairs for an image from a Pentax camera.

Available in Mac OS X v10.5 and later.

Declared in CGImageProperties.h.

### **Declared In**

CGImageProperties.h

### **Image Source Container Properties**

Properties that apply to the container in general but not necessarily to any individual image in the container.

CFStringRef kCGImagePropertyFileSize;

### **Constants**

```
kCGImagePropertyFileSize
```
The size of the image file in bytes, if known. If present, this key is a CFNumber value.

Available in Mac OS X v10.4 and later.

Declared in CGImageProperties.h.

### **Discussion**

These properties can be returned by the function [CGImageSourceCopyProperties](#page-231-0) (page 232).

### **Declared In**

CGImageProperties.h

### **Individual Image Properties**

Properties that apply to an individual image in an image source.

```
CFStringRef kCGImagePropertyDPIHeight;
CFStringRef kCGImagePropertyDPIWidth;
CFStringRef kCGImagePropertyPixelWidth;
CFStringRef kCGImagePropertyPixelHeight;
CFStringRef kCGImagePropertyDepth;
CFStringRef kCGImagePropertyOrientation;
CFStringRef kCGImagePropertyIsFloat;
CFStringRef kCGImagePropertyIsIndexed;
CFStringRef kCGImagePropertyHasAlpha;
CFStringRef kCGImagePropertyColorModel;
CFStringRef kCGImagePropertyProfileName;
```
### **Constants**

kCGImagePropertyDPIHeight

The resolution, in dots per inch, in the x dimension. If present, this key is a CFNumber value.

Available in Mac OS X v10.4 and later.

Declared in CGImageProperties.h.

kCGImagePropertyDPIWidth

The resolution, in dots per inch, in the y dimension. If present, this key is a CFNumber value.

Available in Mac OS X v10.4 and later.
## CGImageProperties Reference

#### kCGImagePropertyPixelWidth

The number of pixels in the x dimension. If present, this key is a CFNumber value.

## Available in Mac OS X v10.4 and later.

Declared in CGImageProperties.h.

## kCGImagePropertyPixelHeight

The number of pixels in the y dimension. If present, this key is a CFNumber value.

Available in Mac OS X v10.4 and later.

Declared in CGImageProperties.h.

#### kCGImagePropertyDepth

The number of bits in each color sample of each pixel. If present, this key is a CFNumber value.

Available in Mac OS X v10.4 and later.

Declared in CGImageProperties.h.

#### kCGImagePropertyOrientation

The intended display orientation of the image. If present, this key is a  $CFNumber$  value with the same value as defined by the TIFF and EXIF specifications. The value specifies where the origin (0,0) of the image is locates, as shown in Table 32-1. If not present, a value of 1 is assumed.

## **Table 32-1**

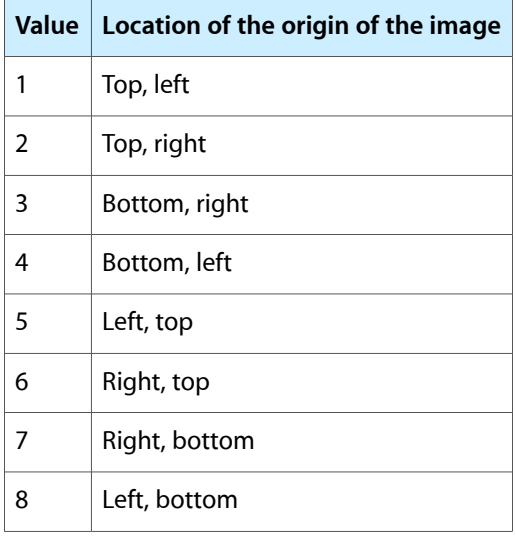

Available in Mac OS X v10.4 and later.

Declared in CGImageProperties.h.

kCGImagePropertyIsFloat

Whether or not the image contains floating-point pixel samples. The value of this key is kCFBooleanTrue if the image contains them.

Available in Mac OS X v10.4 and later.

Declared in CGImageProperties.h.

kCGImagePropertyIsIndexed

Whether or not the image contains indexed pixel samples (sometimes called paletted samples). The value of this key is kCFBooleanTrue if the image contains them.

## Available in Mac OS X v10.4 and later.

#### CGImageProperties Reference

#### kCGImagePropertyHasAlpha

Whether or not the image has an alpha channel. The value of this key is  $kCFBooleanTrue$  if the image contains an alpha channel.

#### Available in Mac OS X v10.4 and later.

Declared in CGImageProperties.h.

#### kCGImagePropertyColorModel

The color model of the image such as, "RGB", "CMYK", "Gray", or "Lab". The value of this key is CFStringRef.

Available in Mac OS X v10.4 and later.

Declared in CGImageProperties.h.

#### kCGImagePropertyProfileName

The name of the optional ICC profile embedded in the image, if known. If present, the value of this key is a CFStringRef.

Available in Mac OS X v10.4 and later.

Declared in CGImageProperties.h.

#### **Discussion**

These properties can be returned by the function [CGImageSourceCopyPropertiesAtIndex](#page-232-0) (page 233).

#### **Declared In**

CGImageProperties.h

# **Color Model Values**

#### Values for the color model property.

```
const CFStringRef kCGImagePropertyColorModelRGB;
const CFStringRef kCGImagePropertyColorModelGray;
const CFStringRef kCGImagePropertyColorModelCMYK;
const CFStringRef kCGImagePropertyColorModelLab;
```
#### **Constants**

kCGImagePropertyColorModelRGB

An RGB color model.

#### Available in Mac OS X v10.4 and later.

Declared in CGImageProperties.h.

kCGImagePropertyColorModelGray

A Gray color model.

#### Available in Mac OS X v10.4 and later.

Declared in CGImageProperties.h.

kCGImagePropertyColorModelCMYK

A CMYK color model.

#### Available in Mac OS X v10.4 and later.

CGImageProperties Reference

kCGImagePropertyColorModelLab

A Lab color model.

Available in Mac OS X v10.4 and later.

Declared in CGImageProperties.h.

## **Discussion**

A color model describes how color values are represented mathematically. A color space is a color model combined with a definition of how to interpret values within the model.

## **Declared In**

CGImageProperties.h

# **EXIF Dictionary Keys**

Keys for for an image that uses Exchangeable Image File Format (EXIF).

const CFStringRef kCGImagePropertyExifExposureTime; const CFStringRef kCGImagePropertyExifFNumber; const CFStringRef kCGImagePropertyExifExposureProgram; const CFStringRef kCGImagePropertyExifSpectralSensitivity; const CFStringRef kCGImagePropertyExifISOSpeedRatings; const CFStringRef kCGImagePropertyExifOECF; const CFStringRef kCGImagePropertyExifVersion; const CFStringRef kCGImagePropertyExifDateTimeOriginal; const CFStringRef kCGImagePropertyExifDateTimeDigitized; const CFStringRef kCGImagePropertyExifComponentsConfiguration; const CFStringRef kCGImagePropertyExifCompressedBitsPerPixel; const CFStringRef kCGImagePropertyExifShutterSpeedValue; const CFStringRef kCGImagePropertyExifApertureValue; const CFStringRef kCGImagePropertyExifBrightnessValue; const CFStringRef kCGImagePropertyExifExposureBiasValue; const CFStringRef kCGImagePropertyExifMaxApertureValue; const CFStringRef kCGImagePropertyExifSubjectDistance; const CFStringRef kCGImagePropertyExifMeteringMode; const CFStringRef kCGImagePropertyExifLightSource; const CFStringRef kCGImagePropertyExifFlash; const CFStringRef kCGImagePropertyExifFocalLength; const CFStringRef kCGImagePropertyExifSubjectArea; const CFStringRef kCGImagePropertyExifMakerNote; const CFStringRef kCGImagePropertyExifUserComment; const CFStringRef kCGImagePropertyExifSubsecTime; const CFStringRef kCGImagePropertyExifSubsecTimeOrginal; const CFStringRef kCGImagePropertyExifSubsecTimeDigitized; const CFStringRef kCGImagePropertyExifFlashPixVersion; const CFStringRef kCGImagePropertyExifColorSpace; const CFStringRef kCGImagePropertyExifPixelXDimension; const CFStringRef kCGImagePropertyExifPixelYDimension; const CFStringRef kCGImagePropertyExifRelatedSoundFile; const CFStringRef kCGImagePropertyExifFlashEnergy; const CFStringRef kCGImagePropertyExifSpatialFrequencyResponse; const CFStringRef kCGImagePropertyExifFocalPlaneXResolution; const CFStringRef kCGImagePropertyExifFocalPlaneYResolution; const CFStringRef kCGImagePropertyExifFocalPlaneResolutionUnit; const CFStringRef kCGImagePropertyExifSubjectLocation; const CFStringRef kCGImagePropertyExifExposureIndex; const CFStringRef kCGImagePropertyExifSensingMethod; const CFStringRef kCGImagePropertyExifFileSource; const CFStringRef kCGImagePropertyExifSceneType; const CFStringRef kCGImagePropertyExifCFAPattern; const CFStringRef kCGImagePropertyExifCustomRendered; const CFStringRef kCGImagePropertyExifExposureMode; const CFStringRef kCGImagePropertyExifWhiteBalance; const CFStringRef kCGImagePropertyExifDigitalZoomRatio; const CFStringRef kCGImagePropertyExifFocalLenIn35mmFilm; const CFStringRef kCGImagePropertyExifSceneCaptureType; const CFStringRef kCGImagePropertyExifGainControl; const CFStringRef kCGImagePropertyExifContrast; const CFStringRef kCGImagePropertyExifSaturation; const CFStringRef kCGImagePropertyExifSharpness; const CFStringRef kCGImagePropertyExifDeviceSettingDescription; const CFStringRef kCGImagePropertyExifSubjectDistRange; const CFStringRef kCGImagePropertyExifImageUniqueID; const CFStringRef kCGImagePropertyExifGamma;

CGImageProperties Reference

#### **Constants**

kCGImagePropertyExifExposureTime

The exposure time.

## Available in Mac OS X v10.4 and later.

Declared in CGImageProperties.h.

kCGImagePropertyExifFNumber The F number.

## Available in Mac OS X v10.4 and later.

Declared in CGImageProperties.h.

## kCGImagePropertyExifExposureProgram The exposure program.

Available in Mac OS X v10.4 and later.

Declared in CGImageProperties.h.

kCGImagePropertyExifSpectralSensitivity The spectral sensitivity of each channel.

# Available in Mac OS X v10.4 and later.

Declared in CGImageProperties.h.

kCGImagePropertyExifISOSpeedRatings

ISO speed ratings.

## Available in Mac OS X v10.4 and later.

Declared in CGImageProperties.h.

#### kCGImagePropertyExifOECF

The opto-electrical conversion function (OECF), which defines the relationship between the optical input of the camera and the image values.

## Available in Mac OS X v10.4 and later.

Declared in CGImageProperties.h.

kCGImagePropertyExifVersion

The version.

## Available in Mac OS X v10.4 and later.

Declared in CGImageProperties.h.

#### kCGImagePropertyExifDateTimeOriginal

The original date and time.

## Available in Mac OS X v10.4 and later.

Declared in CGImageProperties.h.

## kCGImagePropertyExifDateTimeDigitized

## The digitized date and time.

## Available in Mac OS X v10.4 and later.

Declared in CGImageProperties.h.

#### kCGImagePropertyExifComponentsConfiguration

The components configuration. For compressed data, specifies that the channels of each component are arranged in increasing numeric order (from first component to the fourth).

## Available in Mac OS X v10.4 and later.

## CGImageProperties Reference

kCGImagePropertyExifCompressedBitsPerPixel The compressed bits per pixel.

Available in Mac OS X v10.4 and later.

Declared in CGImageProperties.h.

kCGImagePropertyExifShutterSpeedValue The shutter speed value.

Available in Mac OS X v10.4 and later.

Declared in CGImageProperties.h.

kCGImagePropertyExifApertureValue The aperture value.

Available in Mac OS X v10.4 and later.

Declared in CGImageProperties.h.

kCGImagePropertyExifBrightnessValue The brightness value.

Available in Mac OS X v10.4 and later.

Declared in CGImageProperties.h.

kCGImagePropertyExifExposureBiasValue The exposure bias value.

Available in Mac OS X v10.4 and later.

Declared in CGImageProperties.h.

kCGImagePropertyExifMaxApertureValue The maximum aperture value.

Available in Mac OS X v10.4 and later.

Declared in CGImageProperties.h.

kCGImagePropertyExifSubjectDistance The distance to the subject, in meters.

Available in Mac OS X v10.4 and later.

Declared in CGImageProperties.h.

kCGImagePropertyExifMeteringMode The metering mode.

Available in Mac OS X v10.4 and later.

Declared in CGImageProperties.h.

kCGImagePropertyExifLightSource The light source.

Available in Mac OS X v10.4 and later.

Declared in CGImageProperties.h.

kCGImagePropertyExifFlash

The flash status when the image was shot.

Available in Mac OS X v10.4 and later.

#### CGImageProperties Reference

## kCGImagePropertyExifFocalLength

The focal length.

Available in Mac OS X v10.4 and later.

Declared in CGImageProperties.h.

kCGImagePropertyExifSubjectArea The subject area.

#### Available in Mac OS X v10.4 and later.

Declared in CGImageProperties.h.

kCGImagePropertyExifMakerNote A maker note.

#### Available in Mac OS X v10.4 and later.

Declared in CGImageProperties.h.

- kCGImagePropertyExifUserComment
	- A user comment.

## Available in Mac OS X v10.4 and later.

Declared in CGImageProperties.h.

#### kCGImagePropertyExifSubsecTime

## The fraction of seconds for the date and time tag.

Available in Mac OS X v10.4 and later.

Declared in CGImageProperties.h.

#### kCGImagePropertyExifSubsecTimeOrginal

## The fraction of seconds for the original date and time tag.

## Available in Mac OS X v10.4 and later.

Declared in CGImageProperties.h.

#### kCGImagePropertyExifSubsecTimeDigitized

The fraction of seconds for the digitized time tag.

#### Available in Mac OS X v10.4 and later.

Declared in CGImageProperties.h.

#### kCGImagePropertyExifFlashPixVersion

The FlashPix version supported by an FPXR file. FlashPix is a format for multi-resolution, tiled images, that facilitates fast onscreen viewing.

#### Available in Mac OS X v10.4 and later.

Declared in CGImageProperties.h.

#### kCGImagePropertyExifColorSpace

## The color space.

## Available in Mac OS X v10.4 and later.

- Declared in CGImageProperties.h.
- kCGImagePropertyExifPixelXDimension The pixel x dimension.

#### Available in Mac OS X v10.4 and later.

#### CGImageProperties Reference

#### kCGImagePropertyExifPixelYDimension

The pixel y dimension.

#### Available in Mac OS X v10.4 and later.

Declared in CGImageProperties.h.

## kCGImagePropertyExifRelatedSoundFile

A related sound file.

## Available in Mac OS X v10.4 and later.

Declared in CGImageProperties.h.

#### kCGImagePropertyExifFlashEnergy

The strobe energy when the image was captures, in beam candle power seconds.

## Available in Mac OS X v10.4 and later.

Declared in CGImageProperties.h.

#### kCGImagePropertyExifSpatialFrequencyResponse

The spatial frequency table and spatial frequency response values in the direction of image width, image height, and diagonal directions. See ISO 12233..

#### Available in Mac OS X v10.4 and later.

Declared in CGImageProperties.h.

## kCGImagePropertyExifFocalPlaneXResolution

The number of image-width pixels (x) per focal plane resolution unit.

#### Available in Mac OS X v10.4 and later.

Declared in CGImageProperties.h.

## kCGImagePropertyExifFocalPlaneYResolution

The number of image-height pixels (y)per focal plane resolution unit.

#### Available in Mac OS X v10.4 and later.

Declared in CGImageProperties.h.

#### kCGImagePropertyExifFocalPlaneResolutionUnit

The unit of measurement for the focal plane x and y tags.

## Available in Mac OS X v10.4 and later.

Declared in CGImageProperties.h.

## kCGImagePropertyExifSubjectLocation

## The location of the scene's primary subject.

## Available in Mac OS X v10.4 and later.

Declared in CGImageProperties.h.

#### kCGImagePropertyExifExposureIndex

## The selected exposure index.

## Available in Mac OS X v10.4 and later.

Declared in CGImageProperties.h.

## kCGImagePropertyExifSensingMethod

#### The sensor type of the camera or input device.

#### Available in Mac OS X v10.4 and later.

#### CGImageProperties Reference

## kCGImagePropertyExifFileSource

The image source.

## Available in Mac OS X v10.4 and later.

Declared in CGImageProperties.h.

# kCGImagePropertyExifSceneType

## The scene type.

#### Available in Mac OS X v10.4 and later.

Declared in CGImageProperties.h.

#### kCGImagePropertyExifCFAPattern

The color filter array (CFA) pattern, which is the geometric patter of the image sensor for a 1-chip color sensor area.

#### Available in Mac OS X v10.4 and later.

Declared in CGImageProperties.h.

## kCGImagePropertyExifCustomRendered

## Special rendering performed on the image data.

#### Available in Mac OS X v10.4 and later.

Declared in CGImageProperties.h.

## kCGImagePropertyExifExposureMode

The exposure mode setting.

## Available in Mac OS X v10.4 and later.

Declared in CGImageProperties.h.

## kCGImagePropertyExifWhiteBalance The white balance mode.

# Available in Mac OS X v10.4 and later.

Declared in CGImageProperties.h.

## kCGImagePropertyExifDigitalZoomRatio The digital zoom ratio.

## Available in Mac OS X v10.4 and later.

Declared in CGImageProperties.h.

## kCGImagePropertyExifFocalLenIn35mmFilm

## The equivalent focal length in 35 mm film.

## Available in Mac OS X v10.4 and later.

Declared in CGImageProperties.h.

## kCGImagePropertyExifSceneCaptureType

## The scene capture type (standard, landscape, portrait, night).

## Available in Mac OS X v10.4 and later.

## Declared in CGImageProperties.h.

## kCGImagePropertyExifGainControl

## The gain adjustment applied to the image.

#### Available in Mac OS X v10.4 and later.

#### CGImageProperties Reference

#### kCGImagePropertyExifContrast

The contrast applied to the image.

## Available in Mac OS X v10.4 and later.

Declared in CGImageProperties.h.

# kCGImagePropertyExifSaturation

The saturation applied to the image.

# Available in Mac OS X v10.4 and later.

Declared in CGImageProperties.h.

## kCGImagePropertyExifSharpness

The sharpness applied to the image.

## Available in Mac OS X v10.4 and later.

Declared in CGImageProperties.h.

#### kCGImagePropertyExifDeviceSettingDescription

For a particular camera mode, indicates the conditions for taking the picture.

## Available in Mac OS X v10.4 and later.

Declared in CGImageProperties.h.

## kCGImagePropertyExifSubjectDistRange

The subject distance range.

## Available in Mac OS X v10.4 and later.

Declared in CGImageProperties.h.

## kCGImagePropertyExifImageUniqueID The unique ID of the image.

#### Available in Mac OS X v10.4 and later.

Declared in CGImageProperties.h.

## kCGImagePropertyExifGamma

## The gamma setting.

## Available in Mac OS X v10.4 and later.

Declared in CGImageProperties.h.

#### **Declared In**

CGImageProperties.h

# **EXIF Auxiliary Dictionary Keys**

Auxiliary keys for for an image that uses Exchangeable Image File Format (EXIF).

# **CHAPTER 32** CGImageProperties Reference

```
const CFStringRef kCGImagePropertyExifAuxLensInfo;
const CFStringRef kCGImagePropertyExifAuxLensModel;
const CFStringRef kCGImagePropertyExifAuxSerialNumber;
const CFStringRef kCGImagePropertyExifAuxLensID;
const CFStringRef kCGImagePropertyExifAuxLensSerialNumber;
const CFStringRef kCGImagePropertyExifAuxImageNumber;
const CFStringRef kCGImagePropertyExifAuxFlashCompensation;
const CFStringRef kCGImagePropertyExifAuxOwnerName;
const CFStringRef kCGImagePropertyExifAuxFirmware;
```
## **Constants**

kCGImagePropertyExifAuxLensInfo

Lens information.

Available in Mac OS X v10.5 and later.

Declared in CGImageProperties.h.

kCGImagePropertyExifAuxLensModel

The lens model.

# Available in Mac OS X v10.5 and later.

Declared in CGImageProperties.h.

kCGImagePropertyExifAuxSerialNumber The serial number.

#### Available in Mac OS X v10.5 and later.

Declared in CGImageProperties.h.

kCGImagePropertyExifAuxLensID The lens ID.

## Available in Mac OS X v10.5 and later.

Declared in CGImageProperties.h.

#### kCGImagePropertyExifAuxLensSerialNumber

## The lens serial number.

## Available in Mac OS X v10.5 and later.

- Declared in CGImageProperties.h.
- kCGImagePropertyExifAuxImageNumber The image number.

## Available in Mac OS X v10.5 and later.

Declared in CGImageProperties.h.

kCGImagePropertyExifAuxFlashCompensation Flash compensation.

## Available in Mac OS X v10.5 and later.

Declared in CGImageProperties.h.

kCGImagePropertyExifAuxOwnerName

#### The owner name.

## Available in Mac OS X v10.5 and later.

#### CGImageProperties Reference

kCGImagePropertyExifAuxFirmware

Firmware information.

Available in Mac OS X v10.5 and later.

Declared in CGImageProperties.h.

## **Declared In**

CGImageProperties.h

# **GIF Dictionary Keys**

Keys for an image that uses Graphics Interchange Format (GIF).

```
const CFStringRef kCGImagePropertyGIFLoopCount;
const CFStringRef kCGImagePropertyGIFDelayTime;
const CFStringRef kCGImagePropertyGIFImageColorMap;
const CFStringRef kCGImagePropertyGIFHasGlobalColorMap;
```
#### **Constants**

kCGImagePropertyGIFLoopCount

The loop count.

Available in Mac OS X v10.4 and later.

Declared in CGImageProperties.h.

kCGImagePropertyGIFDelayTime

The delay time.

Available in Mac OS X v10.4 and later.

Declared in CGImageProperties.h.

kCGImagePropertyGIFImageColorMap

The image color map.

Available in Mac OS X v10.4 and later.

Declared in CGImageProperties.h.

#### kCGImagePropertyGIFHasGlobalColorMap

Whether or not the GIF has a global color map.

Available in Mac OS X v10.4 and later.

Declared in CGImageProperties.h.

#### **Declared In**

CGImageProperties.h

# **GPS Dictionary Keys**

Keys for an image that has Global Positioning System (GPS) information.

```
const CFStringRef kCGImagePropertyGPSVersion;
const CFStringRef kCGImagePropertyGPSLatitudeRef;
const CFStringRef kCGImagePropertyGPSLatitude;
const CFStringRef kCGImagePropertyGPSLongitudeRef;
const CFStringRef kCGImagePropertyGPSLongitude;
const CFStringRef kCGImagePropertyGPSAltitudeRef;
const CFStringRef kCGImagePropertyGPSAltitude;
const CFStringRef kCGImagePropertyGPSTimeStamp;
const CFStringRef kCGImagePropertyGPSSatellites;
const CFStringRef kCGImagePropertyGPSStatus;
const CFStringRef kCGImagePropertyGPSMeasureMode;
const CFStringRef kCGImagePropertyGPSDOP;
const CFStringRef kCGImagePropertyGPSSpeedRef;
const CFStringRef kCGImagePropertyGPSSpeed;
const CFStringRef kCGImagePropertyGPSTrackRef;
const CFStringRef kCGImagePropertyGPSTrack;
const CFStringRef kCGImagePropertyGPSImgDirectionRef;
const CFStringRef kCGImagePropertyGPSImgDirection;
const CFStringRef kCGImagePropertyGPSMapDatum;
const CFStringRef kCGImagePropertyGPSDestLatitudeRef;
const CFStringRef kCGImagePropertyGPSDestLatitude;
const CFStringRef kCGImagePropertyGPSDestLongitudeRef;
const CFStringRef kCGImagePropertyGPSDestLongitude;
const CFStringRef kCGImagePropertyGPSDestBearingRef;
const CFStringRef kCGImagePropertyGPSDestBearing;
const CFStringRef kCGImagePropertyGPSDestDistanceRef;
const CFStringRef kCGImagePropertyGPSDestDistance;
const CFStringRef kCGImagePropertyGPSProcessingMethod;
const CFStringRef kCGImagePropertyGPSAreaInformation;
const CFStringRef kCGImagePropertyGPSDateStamp;
const CFStringRef kCGImagePropertyGPSDifferental;
```
## **Constants**

kCGImagePropertyGPSVersion

The version.

Available in Mac OS X v10.4 and later.

Declared in CGImageProperties.h.

kCGImagePropertyGPSLatitudeRef

Whether the latitude is northern or southern.

## Available in Mac OS X v10.4 and later.

Declared in CGImageProperties.h.

kCGImagePropertyGPSLatitude

## The latitude.

## Available in Mac OS X v10.4 and later.

Declared in CGImageProperties.h.

#### kCGImagePropertyGPSLongitudeRef

## Whether the longitude is east or west.

## Available in Mac OS X v10.4 and later.

#### CGImageProperties Reference

kCGImagePropertyGPSLongitude

The longitude.

Available in Mac OS X v10.4 and later.

Declared in CGImageProperties.h.

kCGImagePropertyGPSAltitudeRef The reference altitude.

Available in Mac OS X v10.4 and later.

Declared in CGImageProperties.h.

kCGImagePropertyGPSAltitude The altitude.

Available in Mac OS X v10.4 and later.

Declared in CGImageProperties.h.

## kCGImagePropertyGPSTimeStamp

The time as UTC (Coordinated Universal Time).

Available in Mac OS X v10.4 and later.

Declared in CGImageProperties.h.

kCGImagePropertyGPSSatellites

## The satellites used for GPS measurements.

Available in Mac OS X v10.4 and later.

Declared in CGImageProperties.h.

kCGImagePropertyGPSStatus

The status of the GPS receiver.

## Available in Mac OS X v10.4 and later.

Declared in CGImageProperties.h.

kCGImagePropertyGPSMeasureMode

## The measurement mode.

#### Available in Mac OS X v10.4 and later.

Declared in CGImageProperties.h.

kCGImagePropertyGPSDOP

The data degree of precision (DOP).

#### Available in Mac OS X v10.4 and later.

Declared in CGImageProperties.h.

#### kCGImagePropertyGPSSpeedRef

The unit for expressing the GPS receiver speed of movement.

#### Available in Mac OS X v10.4 and later.

Declared in CGImageProperties.h.

## kCGImagePropertyGPSSpeed

The GPS receiver speed of movement.

#### Available in Mac OS X v10.4 and later.

#### CGImageProperties Reference

#### kCGImagePropertyGPSTrackRef

The reference for the direction of GPS receiver movement.

## Available in Mac OS X v10.4 and later.

Declared in CGImageProperties.h.

## kCGImagePropertyGPSTrack

The direction of GPS receiver movement.

## Available in Mac OS X v10.4 and later.

Declared in CGImageProperties.h.

#### kCGImagePropertyGPSImgDirectionRef

## The reference for the direction of the image.

#### Available in Mac OS X v10.4 and later.

Declared in CGImageProperties.h.

## kCGImagePropertyGPSImgDirection

The direction of the image.

## Available in Mac OS X v10.4 and later.

Declared in CGImageProperties.h.

## kCGImagePropertyGPSMapDatum

## The geodetic survey data used by the GPS receiver.

#### Available in Mac OS X v10.4 and later.

Declared in CGImageProperties.h.

#### kCGImagePropertyGPSDestLatitudeRef

## Whether the latitude of the destination point is northern or southern.

## Available in Mac OS X v10.4 and later.

Declared in CGImageProperties.h.

#### kCGImagePropertyGPSDestLatitude

# The latitude of the destination point.

## Available in Mac OS X v10.4 and later.

Declared in CGImageProperties.h.

## kCGImagePropertyGPSDestLongitudeRef

## Whether the longitude of the destination point is east or west.

#### Available in Mac OS X v10.4 and later.

Declared in CGImageProperties.h.

#### kCGImagePropertyGPSDestLongitude

The longitude of the destination point.

## Available in Mac OS X v10.4 and later.

Declared in CGImageProperties.h.

## kCGImagePropertyGPSDestBearingRef

## The reference for giving the bearing to the destination point.

#### Available in Mac OS X v10.4 and later.

#### CGImageProperties Reference

#### kCGImagePropertyGPSDestBearing

The bearing to the destination point.

## Available in Mac OS X v10.4 and later.

Declared in CGImageProperties.h.

## kCGImagePropertyGPSDestDistanceRef

The units for expressing the distance to the destination point.

#### Available in Mac OS X v10.4 and later.

Declared in CGImageProperties.h.

#### kCGImagePropertyGPSDestDistance

The distance to the destination point.

#### Available in Mac OS X v10.4 and later.

Declared in CGImageProperties.h.

## kCGImagePropertyGPSProcessingMethod

The name of the method used for finding a location.

## Available in Mac OS X v10.4 and later.

Declared in CGImageProperties.h.

## kCGImagePropertyGPSAreaInformation

The name of the GPS area.

Available in Mac OS X v10.4 and later.

Declared in CGImageProperties.h.

#### kCGImagePropertyGPSDateStamp

## The data and time information relative to Coordinated Universal Time (UTC).

Available in Mac OS X v10.4 and later.

Declared in CGImageProperties.h.

#### kCGImagePropertyGPSDifferental

Whether differential correction is applied to the GPS receiver.

#### Available in Mac OS X v10.4 and later.

Declared in CGImageProperties.h.

#### **Declared In**

CGImageProperties.h

# **IPTC Dictionary Keys**

Keys for an image that uses International Press Telecommunications Council (IPTC) metadata.

const CFStringRef kCGImagePropertyIPTCObjectTypeReference; const CFStringRef kCGImagePropertyIPTCObjectAttributeReference; const CFStringRef kCGImagePropertyIPTCObjectName; const CFStringRef kCGImagePropertyIPTCEditStatus; const CFStringRef kCGImagePropertyIPTCEditorialUpdate; const CFStringRef kCGImagePropertyIPTCUrgency; const CFStringRef kCGImagePropertyIPTCSubjectReference; const CFStringRef kCGImagePropertyIPTCCategory; const CFStringRef kCGImagePropertyIPTCSupplementalCategory; const CFStringRef kCGImagePropertyIPTCFixtureIdentifier; const CFStringRef kCGImagePropertyIPTCKeywords; const CFStringRef kCGImagePropertyIPTCContentLocationCode; const CFStringRef kCGImagePropertyIPTCContentLocationName; const CFStringRef kCGImagePropertyIPTCReleaseDate; const CFStringRef kCGImagePropertyIPTCReleaseTime; const CFStringRef kCGImagePropertyIPTCExpirationDate; const CFStringRef kCGImagePropertyIPTCExpirationTime; const CFStringRef kCGImagePropertyIPTCSpecialInstructions; const CFStringRef kCGImagePropertyIPTCActionAdvised; const CFStringRef kCGImagePropertyIPTCReferenceService; const CFStringRef kCGImagePropertyIPTCReferenceDate; const CFStringRef kCGImagePropertyIPTCReferenceNumber; const CFStringRef kCGImagePropertyIPTCDateCreated; const CFStringRef kCGImagePropertyIPTCTimeCreated; const CFStringRef kCGImagePropertyIPTCDigitalCreationDate; const CFStringRef kCGImagePropertyIPTCDigitalCreationTime; const CFStringRef kCGImagePropertyIPTCOriginatingProgram; const CFStringRef kCGImagePropertyIPTCProgramVersion; const CFStringRef kCGImagePropertyIPTCObjectCycle; const CFStringRef kCGImagePropertyIPTCByline; const CFStringRef kCGImagePropertyIPTCBylineTitle; const CFStringRef kCGImagePropertyIPTCCity; const CFStringRef kCGImagePropertyIPTCSubLocation; const CFStringRef kCGImagePropertyIPTCProvinceState; const CFStringRef kCGImagePropertyIPTCCountryPrimaryLocationCode; const CFStringRef kCGImagePropertyIPTCCountryPrimaryLocationName; const CFStringRef kCGImagePropertyIPTCOriginalTransmissionReference; const CFStringRef kCGImagePropertyIPTCHeadline; const CFStringRef kCGImagePropertyIPTCCredit; const CFStringRef kCGImagePropertyIPTCSource; const CFStringRef kCGImagePropertyIPTCCopyrightNotice; const CFStringRef kCGImagePropertyIPTCContact; const CFStringRef kCGImagePropertyIPTCCaptionAbstract; const CFStringRef kCGImagePropertyIPTCWriterEditor; const CFStringRef kCGImagePropertyIPTCImageType; const CFStringRef kCGImagePropertyIPTCImageOrientation; const CFStringRef kCGImagePropertyIPTCLanguageIdentifier; const CFStringRef kCGImagePropertyIPTCStarRating;

#### **Constants**

kCGImagePropertyIPTCObjectTypeReference

The object type.

Available in Mac OS X v10.4 and later.

#### CGImageProperties Reference

#### kCGImagePropertyIPTCObjectAttributeReference

The object attribute.

## Available in Mac OS X v10.4 and later.

Declared in CGImageProperties.h.

kCGImagePropertyIPTCObjectName The object name.

#### Available in Mac OS X v10.4 and later.

Declared in CGImageProperties.h.

kCGImagePropertyIPTCEditStatus The edit status.

#### Available in Mac OS X v10.4 and later.

Declared in CGImageProperties.h.

kCGImagePropertyIPTCEditorialUpdate An editorial update.

## Available in Mac OS X v10.4 and later.

Declared in CGImageProperties.h.

kCGImagePropertyIPTCUrgency The urgency level.

#### Available in Mac OS X v10.4 and later.

Declared in CGImageProperties.h.

kCGImagePropertyIPTCSubjectReference The subject.

#### Available in Mac OS X v10.4 and later.

Declared in CGImageProperties.h.

## kCGImagePropertyIPTCCategory

#### The category.

#### Available in Mac OS X v10.4 and later.

Declared in CGImageProperties.h.

#### kCGImagePropertyIPTCSupplementalCategory

## A supplemental category.

#### Available in Mac OS X v10.4 and later.

Declared in CGImageProperties.h.

#### kCGImagePropertyIPTCFixtureIdentifier

#### A fixture identifier.

## Available in Mac OS X v10.4 and later.

Declared in CGImageProperties.h.

## kCGImagePropertyIPTCKeywords

Keywords.

#### Available in Mac OS X v10.4 and later.

#### CGImageProperties Reference

## kCGImagePropertyIPTCContentLocationCode

The content location code.

## Available in Mac OS X v10.4 and later.

Declared in CGImageProperties.h.

kCGImagePropertyIPTCContentLocationName The content location name.

#### Available in Mac OS X v10.4 and later.

Declared in CGImageProperties.h.

kCGImagePropertyIPTCReleaseDate The release date.

## Available in Mac OS X v10.4 and later.

Declared in CGImageProperties.h.

kCGImagePropertyIPTCReleaseTime The release time.

# Available in Mac OS X v10.4 and later.

Declared in CGImageProperties.h.

kCGImagePropertyIPTCExpirationDate The expiration date.

#### Available in Mac OS X v10.4 and later.

Declared in CGImageProperties.h.

kCGImagePropertyIPTCExpirationTime The expiration time.

#### Available in Mac OS X v10.4 and later.

Declared in CGImageProperties.h.

## kCGImagePropertyIPTCSpecialInstructions

## Special instructions.

## Available in Mac OS X v10.4 and later.

Declared in CGImageProperties.h.

kCGImagePropertyIPTCActionAdvised The advised action.

#### Available in Mac OS X v10.4 and later.

Declared in CGImageProperties.h.

## kCGImagePropertyIPTCReferenceService The reference service.

## Available in Mac OS X v10.4 and later.

Declared in CGImageProperties.h.

kCGImagePropertyIPTCReferenceDate The reference date.

#### Available in Mac OS X v10.4 and later.

#### CGImageProperties Reference

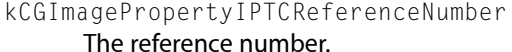

Available in Mac OS X v10.4 and later.

Declared in CGImageProperties.h.

kCGImagePropertyIPTCDateCreated The date created.

#### Available in Mac OS X v10.4 and later.

Declared in CGImageProperties.h.

kCGImagePropertyIPTCTimeCreated The time created.

#### Available in Mac OS X v10.4 and later.

Declared in CGImageProperties.h.

kCGImagePropertyIPTCDigitalCreationDate The digital creation date.

## Available in Mac OS X v10.4 and later.

Declared in CGImageProperties.h.

kCGImagePropertyIPTCDigitalCreationTime The digital creation time.

#### Available in Mac OS X v10.4 and later.

Declared in CGImageProperties.h.

## kCGImagePropertyIPTCOriginatingProgram The originating program.

#### Available in Mac OS X v10.4 and later.

Declared in CGImageProperties.h.

## kCGImagePropertyIPTCProgramVersion The program version.

#### Available in Mac OS X v10.4 and later.

Declared in CGImageProperties.h.

kCGImagePropertyIPTCObjectCycle The object cycle.

#### Available in Mac OS X v10.4 and later.

Declared in CGImageProperties.h.

kCGImagePropertyIPTCByline The byline.

#### Available in Mac OS X v10.4 and later.

Declared in CGImageProperties.h.

## kCGImagePropertyIPTCBylineTitle

#### The byline title.

#### Available in Mac OS X v10.4 and later.

#### CGImageProperties Reference

kCGImagePropertyIPTCCity

The city.

Available in Mac OS X v10.4 and later.

Declared in CGImageProperties.h.

kCGImagePropertyIPTCSubLocation The sublocation.

#### Available in Mac OS X v10.4 and later.

Declared in CGImageProperties.h.

kCGImagePropertyIPTCProvinceState The province or state.

Available in Mac OS X v10.4 and later.

Declared in CGImageProperties.h.

kCGImagePropertyIPTCCountryPrimaryLocationCode

The country primary location code.

Available in Mac OS X v10.4 and later.

Declared in CGImageProperties.h.

kCGImagePropertyIPTCCountryPrimaryLocationName

The country primary location name.

## Available in Mac OS X v10.4 and later.

Declared in CGImageProperties.h.

kCGImagePropertyIPTCOriginalTransmissionReference The original transmission reference.

#### Available in Mac OS X v10.4 and later.

Declared in CGImageProperties.h.

kCGImagePropertyIPTCHeadline

## The headline.

## Available in Mac OS X v10.4 and later.

Declared in CGImageProperties.h.

kCGImagePropertyIPTCCredit

#### Credit information.

## Available in Mac OS X v10.4 and later.

Declared in CGImageProperties.h.

kCGImagePropertyIPTCSource The source.

# Available in Mac OS X v10.4 and later.

Declared in CGImageProperties.h.

kCGImagePropertyIPTCCopyrightNotice

#### The copyright notice.

#### Available in Mac OS X v10.4 and later.

#### CGImageProperties Reference

## kCGImagePropertyIPTCContact

Contact information.

## Available in Mac OS X v10.4 and later.

Declared in CGImageProperties.h.

kCGImagePropertyIPTCCaptionAbstract The caption abstract.

#### Available in Mac OS X v10.4 and later.

Declared in CGImageProperties.h.

kCGImagePropertyIPTCWriterEditor The writer or editor.

#### Available in Mac OS X v10.4 and later.

Declared in CGImageProperties.h.

kCGImagePropertyIPTCImageType

## The image type.

## Available in Mac OS X v10.4 and later.

Declared in CGImageProperties.h.

kCGImagePropertyIPTCImageOrientation The image orientation.

#### Available in Mac OS X v10.4 and later.

Declared in CGImageProperties.h.

#### kCGImagePropertyIPTCLanguageIdentifier

The language identifier.

## Available in Mac OS X v10.4 and later.

Declared in CGImageProperties.h.

kCGImagePropertyIPTCStarRating

The star rating.

#### Available in Mac OS X v10.4 and later.

Declared in CGImageProperties.h.

#### **Discussion**

IPTC constants are metadata elements of the Information Interchange Model (IIM) used to provide information about images. The IIM was developer by the Newspaper Association of America (NAA) and the International Press Telecommunications Council (IPTC).

## **Declared In**

CGImageProperties.h

# **JFIF Dictionary Keys**

Keys for an image that uses JPEG File Interchange Format (JFIF).

#### CGImageProperties Reference

const CFStringRef kCGImagePropertyJFIFVersion; const CFStringRef kCGImagePropertyJFIFXDensity; const CFStringRef kCGImagePropertyJFIFYDensity; const CFStringRef kCGImagePropertyJFIFDensityUnit; const CFStringRef kCGImagePropertyJFIFIsProgressive;

#### **Constants**

kCGImagePropertyJFIFVersion The version.

#### Available in Mac OS X v10.4 and later.

Declared in CGImageProperties.h.

kCGImagePropertyJFIFXDensity

The x density.

Available in Mac OS X v10.4 and later.

Declared in CGImageProperties.h.

kCGImagePropertyJFIFYDensity

The y density.

#### Available in Mac OS X v10.4 and later.

Declared in CGImageProperties.h.

kCGImagePropertyJFIFDensityUnit The density unit.

Available in Mac OS X v10.4 and later.

Declared in CGImageProperties.h.

#### kCGImagePropertyJFIFIsProgressive

Whether or not the image is progressive.

Available in Mac OS X v10.4 and later.

Declared in CGImageProperties.h.

**Declared In**

CGImageProperties.h

# **PNG Dictionary Keys**

Keys for an image that uses Portable Network Graphics (PNG) format.

```
const CFStringRef kCGImagePropertyPNGGamma;
const CFStringRef kCGImagePropertyPNGInterlaceType;
const CFStringRef kCGImagePropertyPNGXPixelsPerMeter;
const CFStringRef kCGImagePropertyPNGYPixelsPerMeter;
const CFStringRef kCGImagePropertyPNGsRGBIntent;
const CFStringRef kCGImagePropertyPNGChromaticities;
```
#### **Constants**

kCGImagePropertyPNGGamma

The gamma value.

Available in Mac OS X v10.4 and later.

#### CGImageProperties Reference

kCGImagePropertyPNGInterlaceType

The interlace type.

Available in Mac OS X v10.4 and later.

Declared in CGImageProperties.h.

kCGImagePropertyPNGXPixelsPerMeter The number of x pixels per meter.

Available in Mac OS X v10.4 and later.

Declared in CGImageProperties.h.

kCGImagePropertyPNGYPixelsPerMeter The number of y pixels per meter.

Available in Mac OS X v10.4 and later.

Declared in CGImageProperties.h.

kCGImagePropertyPNGsRGBIntent The sRGB intent.

Available in Mac OS X v10.4 and later.

Declared in CGImageProperties.h.

kCGImagePropertyPNGChromaticities The chromaticities.

Available in Mac OS X v10.4 and later.

Declared in CGImageProperties.h.

## **Declared In**

CGImageProperties.h

# **TIFF Dictionary Keys**

Keys for an image that uses Tagged Image File Format (TIFF).

```
const CFStringRef kCGImagePropertyTIFFCompression;
const CFStringRef kCGImagePropertyTIFFPhotometricInterpretation;
const CFStringRef kCGImagePropertyTIFFDocumentName;
const CFStringRef kCGImagePropertyTIFFImageDescription;
const CFStringRef kCGImagePropertyTIFFMake;
const CFStringRef kCGImagePropertyTIFFModel;
const CFStringRef kCGImagePropertyTIFFOrientation;
const CFStringRef kCGImagePropertyTIFFXResolution;
const CFStringRef kCGImagePropertyTIFFYResolution;
const CFStringRef kCGImagePropertyTIFFResolutionUnit;
const CFStringRef kCGImagePropertyTIFFSoftware;
const CFStringRef kCGImagePropertyTIFFTransferFunction;
const CFStringRef kCGImagePropertyTIFFDateTime;
const CFStringRef kCGImagePropertyTIFFArtist;
const CFStringRef kCGImagePropertyTIFFHostComputer;
const CFStringRef kCGImagePropertyTIFFCopyright;
const CFStringRef kCGImagePropertyTIFFWhitePoint;
const CFStringRef kCGImagePropertyTIFFPrimaryChromaticities;
```
#### **Constants**

kCGImagePropertyTIFFCompression

The compression scheme used on the image data.

Available in Mac OS X v10.4 and later.

Declared in CGImageProperties.h.

kCGImagePropertyTIFFPhotometricInterpretation

The color space of the image data.

Available in Mac OS X v10.4 and later.

Declared in CGImageProperties.h.

- kCGImagePropertyTIFFDocumentName
	- The document name.

#### Available in Mac OS X v10.4 and later.

Declared in CGImageProperties.h.

#### kCGImagePropertyTIFFImageDescription

The image description.

#### Available in Mac OS X v10.4 and later.

Declared in CGImageProperties.h.

#### kCGImagePropertyTIFFMake

The camera or input device make.

Available in Mac OS X v10.4 and later.

Declared in CGImageProperties.h.

kCGImagePropertyTIFFModel

A camera or input device model.

#### Available in Mac OS X v10.4 and later.

Declared in CGImageProperties.h.

kCGImagePropertyTIFFOrientation The image orientation.

Available in Mac OS X v10.4 and later.

#### CGImageProperties Reference

#### kCGImagePropertyTIFFXResolution

The number of pixels per resolution unit in the image width direction.

#### Available in Mac OS X v10.4 and later.

Declared in CGImageProperties.h.

## kCGImagePropertyTIFFYResolution

The number of pixels per resolution unit in the image height direction.

#### Available in Mac OS X v10.4 and later.

Declared in CGImageProperties.h.

## kCGImagePropertyTIFFResolutionUnit

The units of resolution.

#### Available in Mac OS X v10.4 and later.

Declared in CGImageProperties.h.

#### kCGImagePropertyTIFFSoftware

The name and version of the software used for image creation.

## Available in Mac OS X v10.4 and later.

Declared in CGImageProperties.h.

## kCGImagePropertyTIFFTransferFunction

The transfer function, in tabular format, used to map pixel components from a nonlinear form into a linear form.

Available in Mac OS X v10.4 and later.

Declared in CGImageProperties.h.

## kCGImagePropertyTIFFDateTime

The date and time.

## Available in Mac OS X v10.4 and later.

Declared in CGImageProperties.h.

#### kCGImagePropertyTIFFArtist

## The artist.

#### Available in Mac OS X v10.4 and later.

Declared in CGImageProperties.h.

#### kCGImagePropertyTIFFHostComputer

#### The computer or operation system used when the image was created.

## Available in Mac OS X v10.4 and later.

Declared in CGImageProperties.h.

#### kCGImagePropertyTIFFCopyright

## Copyright information.

#### Available in Mac OS X v10.4 and later.

Declared in CGImageProperties.h.

#### kCGImagePropertyTIFFWhitePoint

The white point.

#### Available in Mac OS X v10.4 and later.

CGImageProperties Reference

kCGImagePropertyTIFFPrimaryChromaticities

The chromaticities of the primaries of the image.

Available in Mac OS X v10.4 and later.

Declared in CGImageProperties.h.

## **Declared In**

CGImageProperties.h

# **DNG Dictionary Keys**

Keys for an image that uses the Digital Negative (DNG) archival format.

```
CFStringRef kCGImagePropertyDNGVersion;
CFStringRef kCGImagePropertyDNGBackwardVersion;
CFStringRef kCGImagePropertyDNGUniqueCameraModel;
CFStringRef kCGImagePropertyDNGLocalizedCameraModel;
CFStringRef kCGImagePropertyDNGCameraSerialNumber;
CFStringRef kCGImagePropertyDNGLensInfo;
```
#### **Constants**

kCGImagePropertyDNGVersion

An encoding of the four-tier version number.

Available in Mac OS X v10.5 and later.

Declared in CGImageProperties.h.

kCGImagePropertyDNGBackwardVersion

The oldest version for which a file is compatible.

## Available in Mac OS X v10.5 and later.

Declared in CGImageProperties.h.

#### kCGImagePropertyDNGUniqueCameraModel

A unique, nonlocalized name for the camera mode.

## Available in Mac OS X v10.5 and later.

Declared in CGImageProperties.h.

#### kCGImagePropertyDNGLocalizedCameraModel

The localized camera model name.

## Available in Mac OS X v10.5 and later.

Declared in CGImageProperties.h.

## kCGImagePropertyDNGCameraSerialNumber

The camera serial number.

## Available in Mac OS X v10.5 and later.

Declared in CGImageProperties.h.

#### kCGImagePropertyDNGLensInfo

#### Information about the lens used for the image.

#### Available in Mac OS X v10.5 and later.

Declared in CGImageProperties.h.

#### **Declared In**

CGImageProperties.h

# **8BIM Dictionary Keys**

## A key for an Adobe Photoshop image.

CFStringRef kCGImageProperty8BIMLayerNames;

#### **Constants**

kCGImageProperty8BIMLayerNames

The layer names for an Adobe Photoshop file.

Available in Mac OS X v10.5 and later.

Declared in CGImageProperties.h.

**Declared In**

CGImageProperties.h

# **CIFF Dictionary Keys**

Keys for an image that uses Camera Image File Format (CIFF).

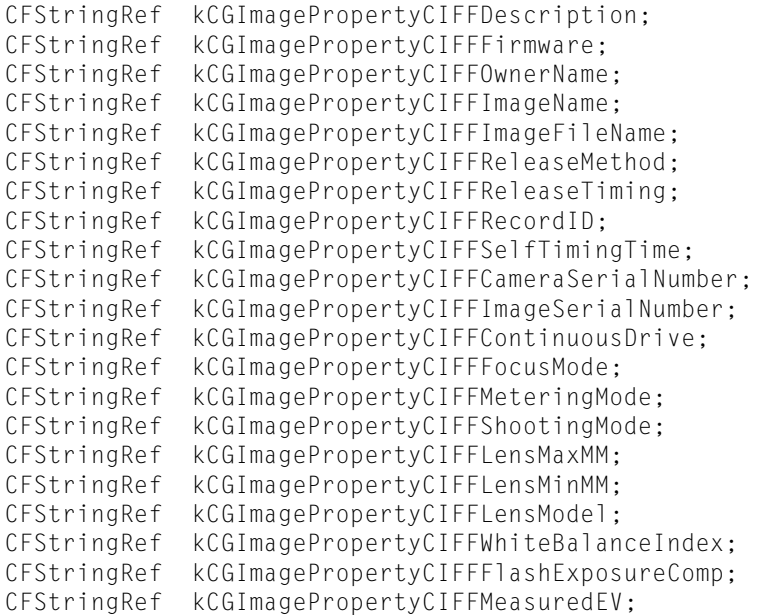

## **Constants**

kCGImagePropertyCIFFDescription The camera description..

Available in Mac OS X v10.5 and later.

Declared in CGImageProperties.h.

kCGImagePropertyCIFFFirmware

The firmware version.

Available in Mac OS X v10.5 and later.

#### CGImageProperties Reference

kCGImagePropertyCIFFOwnerName

The owner name.

Available in Mac OS X v10.5 and later.

Declared in CGImageProperties.h.

kCGImagePropertyCIFFImageName The image name.

Available in Mac OS X v10.5 and later.

Declared in CGImageProperties.h.

kCGImagePropertyCIFFImageFileName The image file name.

Available in Mac OS X v10.5 and later.

Declared in CGImageProperties.h.

kCGImagePropertyCIFFReleaseMethod The release method.

Available in Mac OS X v10.5 and later.

Declared in CGImageProperties.h.

kCGImagePropertyCIFFReleaseTiming The release timing.

Available in Mac OS X v10.5 and later.

Declared in CGImageProperties.h.

kCGImagePropertyCIFFRecordID The record ID>

Available in Mac OS X v10.5 and later.

Declared in CGImageProperties.h.

kCGImagePropertyCIFFSelfTimingTime The self timing time.

## Available in Mac OS X v10.5 and later.

Declared in CGImageProperties.h.

kCGImagePropertyCIFFCameraSerialNumber The camera serial number.

#### Available in Mac OS X v10.5 and later.

Declared in CGImageProperties.h.

kCGImagePropertyCIFFImageSerialNumber The image serial number.

Available in Mac OS X v10.5 and later.

Declared in CGImageProperties.h.

kCGImagePropertyCIFFContinuousDrive

The continuous drive mode.

#### Available in Mac OS X v10.5 and later.

## CGImageProperties Reference

kCGImagePropertyCIFFFocusMode

The focus mode.

Available in Mac OS X v10.5 and later.

Declared in CGImageProperties.h.

kCGImagePropertyCIFFMeteringMode The metering mode.

Available in Mac OS X v10.5 and later.

Declared in CGImageProperties.h.

kCGImagePropertyCIFFShootingMode The shooting mode.

Available in Mac OS X v10.5 and later.

Declared in CGImageProperties.h.

kCGImagePropertyCIFFLensMaxMM The maximum lens length.

Available in Mac OS X v10.5 and later.

Declared in CGImageProperties.h.

kCGImagePropertyCIFFLensMinMM The minimum lens length.

Available in Mac OS X v10.5 and later.

Declared in CGImageProperties.h.

kCGImagePropertyCIFFLensModel The lens model.

Available in Mac OS X v10.5 and later.

Declared in CGImageProperties.h.

kCGImagePropertyCIFFWhiteBalanceIndex The white balance index.

Available in Mac OS X v10.5 and later.

Declared in CGImageProperties.h.

kCGImagePropertyCIFFFlashExposureComp The flash exposure compensation.

Available in Mac OS X v10.5 and later.

Declared in CGImageProperties.h.

kCGImagePropertyCIFFMeasuredEV The measured EV.

Available in Mac OS X v10.5 and later.

Declared in CGImageProperties.h.

#### **Declared In**

CGImageProperties.h

# **Nikon Camera Dictionary Keys**

Keys for an image from a Nikon camera.

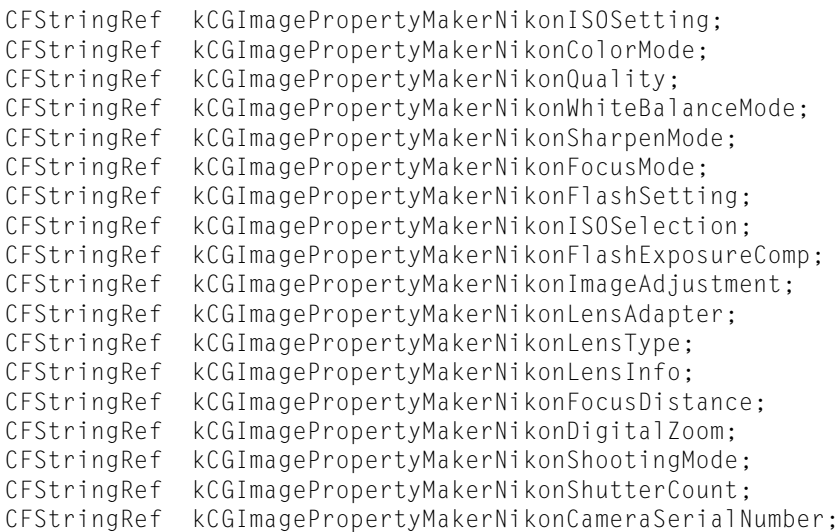

#### **Constants**

kCGImagePropertyMakerNikonISOSetting The ISO setting.

Available in Mac OS X v10.5 and later.

Declared in CGImageProperties.h.

kCGImagePropertyMakerNikonColorMode

The color mode.

Available in Mac OS X v10.5 and later.

Declared in CGImageProperties.h.

kCGImagePropertyMakerNikonQuality

The quality setting.

#### Available in Mac OS X v10.5 and later.

Declared in CGImageProperties.h.

#### kCGImagePropertyMakerNikonWhiteBalanceMode

The white balance mode.

## Available in Mac OS X v10.5 and later.

Declared in CGImageProperties.h.

kCGImagePropertyMakerNikonSharpenMode

The sharpening mode.

#### Available in Mac OS X v10.5 and later.

Declared in CGImageProperties.h.

kCGImagePropertyMakerNikonFocusMode The focus mode.

Available in Mac OS X v10.5 and later.

Declared in CGImageProperties.h.

kCGImagePropertyMakerNikonFlashSetting The flash setting.

#### Available in Mac OS X v10.5 and later.

## CGImageProperties Reference

## kCGImagePropertyMakerNikonISOSelection

The ISO selection.

## Available in Mac OS X v10.5 and later.

Declared in CGImageProperties.h.

## kCGImagePropertyMakerNikonFlashExposureComp The flash exposure compensation.

#### Available in Mac OS X v10.5 and later.

Declared in CGImageProperties.h.

# kCGImagePropertyMakerNikonImageAdjustment

Image adjustment setting.

## Available in Mac OS X v10.5 and later.

Declared in CGImageProperties.h.

## kCGImagePropertyMakerNikonLensAdapter The lens adapter.

## Available in Mac OS X v10.5 and later.

Declared in CGImageProperties.h.

## kCGImagePropertyMakerNikonLensType The lens type.

#### Available in Mac OS X v10.5 and later.

Declared in CGImageProperties.h.

## kCGImagePropertyMakerNikonLensInfo Lens information.

#### Available in Mac OS X v10.5 and later.

Declared in CGImageProperties.h.

#### kCGImagePropertyMakerNikonFocusDistance

## The focus distance.

## Available in Mac OS X v10.5 and later.

Declared in CGImageProperties.h.

## kCGImagePropertyMakerNikonDigitalZoom The digital zoom setting.

## Available in Mac OS X v10.5 and later.

Declared in CGImageProperties.h.

## kCGImagePropertyMakerNikonShootingMode The shooting mode.

## Available in Mac OS X v10.5 and later.

Declared in CGImageProperties.h.

#### kCGImagePropertyMakerNikonShutterCount

#### The shutter count.

#### Available in Mac OS X v10.5 and later.

#### CGImageProperties Reference

kCGImagePropertyMakerNikonCameraSerialNumber

The camera serial number.

Available in Mac OS X v10.5 and later.

Declared in CGImageProperties.h.

## **Declared In**

CGImageProperties.h

# **Canon Camera Dictionary Keys**

Keys for an image from a Canon camera.

```
CFStringRef kCGImagePropertyMakerCanonOwnerName;
CFStringRef kCGImagePropertyMakerCanonCameraSerialNumber;
CFStringRef kCGImagePropertyMakerCanonImageSerialNumber;
CFStringRef kCGImagePropertyMakerCanonFlashExposureComp;
CFStringRef kCGImagePropertyMakerCanonContinuousDrive;
CFStringRef kCGImagePropertyMakerCanonLensModel;
CFStringRef kCGImagePropertyMakerCanonFirmware;
CFStringRef kCGImagePropertyMakerCanonAspectRatioInfo;
```
## **Constants**

kCGImagePropertyMakerCanonOwnerName

The owner name.

Available in Mac OS X v10.5 and later.

Declared in CGImageProperties.h.

kCGImagePropertyMakerCanonCameraSerialNumber

The camera serial number.

## Available in Mac OS X v10.5 and later.

Declared in CGImageProperties.h.

## kCGImagePropertyMakerCanonImageSerialNumber

The image serial number.

## Available in Mac OS X v10.5 and later.

Declared in CGImageProperties.h.

kCGImagePropertyMakerCanonFlashExposureComp

The flash exposure compensation.

## Available in Mac OS X v10.5 and later.

Declared in CGImageProperties.h.

kCGImagePropertyMakerCanonContinuousDrive The presence of a continuous drive.

#### Available in Mac OS X v10.5 and later.

Declared in CGImageProperties.h.

kCGImagePropertyMakerCanonLensModel The lens model.

#### Available in Mac OS X v10.5 and later.

#### CGImageProperties Reference

## kCGImagePropertyMakerCanonFirmware

The firmware version.

## Available in Mac OS X v10.5 and later.

Declared in CGImageProperties.h.

# kCGImagePropertyMakerCanonAspectRatioInfo

The image aspect ratio.

## Available in Mac OS X v10.5 and later.

Declared in CGImageProperties.h.

# **Declared In**

CGImageProperties.h

# Document Revision History

This table describes the changes to *Quartz 2D Reference Collection*.

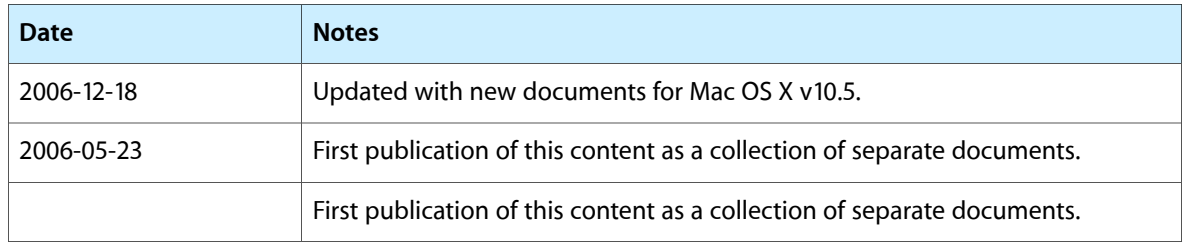

## **REVISION HISTORY**

Document Revision History
# Index

#### Numerals

8BIM Dictionary Keys [460](#page-459-0)

#### A

Alpha Information for Images [218](#page-217-0) Auxiliary Dictionary Keys [302](#page-301-0)

#### B

Blend Modes [129](#page-128-0) Box Dictionary Keys [305](#page-304-0)

# $\mathsf{C}$

Camera Maker Dictionaries [431](#page-430-0) Canon Camera Dictionary Keys [465](#page-464-0) CGAffineTransform structure [400](#page-399-0) CGAffineTransformConcat function [390](#page-389-0) CGAffineTransformEqualToTransform function [391](#page-390-0) CGAffineTransformIdentity [401](#page-400-0) CGAffineTransformIdentity constant [402](#page-401-0) CGAffineTransformInvert function [391](#page-390-1) CGAffineTransformIsIdentity function [392](#page-391-0) CGAffineTransformMake function [392](#page-391-1) CGAffineTransformMakeRotation function [394](#page-393-0) CGAffineTransformMakeScale function [394](#page-393-1) CGAffineTransformMakeTranslation function [395](#page-394-0) CGAffineTransformRotate function [396](#page-395-0) CGAffineTransformScale function [397](#page-396-0) CGAffineTransformTranslate function [398](#page-397-0) CGBitmapContextCreate function [16](#page-15-0) CGBitmapContextCreateImage function [17](#page-16-0) CGBitmapContextGetAlphaInfo function [18](#page-17-0) CGBitmapContextGetBitmapInfo function [18](#page-17-1)

CGColorSpaceGetNumberOfComponents function [46](#page-45-2) CGColorSpaceGetTypeID function [47](#page-46-0) CGColorSpaceRef data type [48](#page-47-0) CGColorSpaceRelease function [47](#page-46-1) CGColorSpaceRetain function [48](#page-47-1) CGContextAddArc function [60](#page-59-0) CGContextAddArcToPoint function [61](#page-60-0) CGContextAddCurveToPoint function [62](#page-61-0) CGContextAddEllipseInRect function [63](#page-62-0) CGContextAddLines function [64](#page-63-0) CGContextAddLineToPoint function [65](#page-64-0) CGContextAddPath function [65](#page-64-1) CGContextAddQuadCurveToPoint function [66](#page-65-0) CGContextAddRect function [67](#page-66-0) CGContextAddRects function [67](#page-66-1) CGContextBeginPage function [68](#page-67-0) CGContextBeginPath function [68](#page-67-1) CGContextBeginTransparencyLayer function [69](#page-68-0) CGContextBeginTransparencyLayerWithRect function [70](#page-69-0) CGContextClearRect function [70](#page-69-1) CGContextClip function [71](#page-70-0) CGContextClipToMask function [71](#page-70-1) CGContextClipToRect function [72](#page-71-0) CGContextClipToRects function [73](#page-72-0) CGContextClosePath function [73](#page-72-1) CGContextConcatCTM function [74](#page-73-0) CGContextConvertPointToDeviceSpace function [75](#page-74-0) CGContextConvertPointToUserSpace function [75](#page-74-1) CGContextConvertRectToDeviceSpace function [76](#page-75-0) CGContextConvertRectToUserSpace function [76](#page-75-1) CGContextConvertSizeToDeviceSpace function [77](#page-76-0) CGContextConvertSizeToUserSpace function [77](#page-76-1) CGContextDrawImage function [78](#page-77-0) CGContextDrawLayerAtPoint function [246](#page-245-0) CGContextDrawLayerInRect function [247](#page-246-0) CGContextDrawLinearGradient function [78](#page-77-1) CGContextDrawPath function [79](#page-78-0) CGContextDrawPDFDocument function [80](#page-79-0) CGContextDrawPDFPage function [80](#page-79-1) CGContextDrawRadialGradient function [81](#page-80-0) CGContextDrawShading function [82](#page-81-0) CGContextDrawTiledImage function [82](#page-81-1) CGContextEndPage function [83](#page-82-0) CGContextEndTransparencyLayer function [84](#page-83-0) CGContextEOClip function [84](#page-83-1) CGContextEOFillPath function [85](#page-84-0) CGContextFillEllipseInRect function [85](#page-84-1) CGContextFillPath function [86](#page-85-0) CGContextFillRect function [86](#page-85-1) CGContextFillRects function [87](#page-86-0) CGContextFlush function [87](#page-86-1) CGContextGetClipBoundingBox function [88](#page-87-0)

CGContextGetCTM function [88](#page-87-1) CGContextGetInterpolationQuality function [89](#page-88-0) CGContextGetPathBoundingBox function [89](#page-88-1) CGContextGetPathCurrentPoint function [90](#page-89-0) CGContextGetTextMatrix function [90](#page-89-1) CGContextGetTextPosition function [91](#page-90-0) CGContextGetTypeID function [91](#page-90-1) CGContextGetUserSpaceToDeviceSpaceTransform function [92](#page-91-0) CGContextIsPathEmpty function [92](#page-91-1) CGContextMoveToPoint function [92](#page-91-2) CGContextPathContainsPoint function [93](#page-92-0) CGContextRef data type [129](#page-128-1) CGContextRelease function [94](#page-93-0) CGContextReplacePathWithStrokedPath function [94](#page-93-1) CGContextRestoreGState function [95](#page-94-0) CGContextRetain function [95](#page-94-1) CGContextRotateCTM function [96](#page-95-0) CGContextSaveGState function [96](#page-95-1) CGContextScaleCTM function [97](#page-96-0) CGContextSelectFont function [98](#page-97-0) CGContextSetAllowsAntialiasing function [98](#page-97-1) CGContextSetAlpha function [99](#page-98-0) CGContextSetBlendMode function [99](#page-98-1) CGContextSetCharacterSpacing function [100](#page-99-0) CGContextSetCMYKFillColor function [100](#page-99-1) CGContextSetCMYKStrokeColor function [102](#page-101-0) CGContextSetFillColor function [103](#page-102-0) CGContextSetFillColorSpace function [103](#page-102-1) CGContextSetFillColorWithColor function [104](#page-103-0) CGContextSetFillPattern function [104](#page-103-1) CGContextSetFlatness function [105](#page-104-0) CGContextSetFont function [105](#page-104-1) CGContextSetFontSize function [106](#page-105-0) CGContextSetGrayFillColor function [106](#page-105-1) CGContextSetGrayStrokeColor function [107](#page-106-0) CGContextSetInterpolationQuality function [108](#page-107-0) CGContextSetLineCap function [108](#page-107-1) CGContextSetLineDash function [109](#page-108-0) CGContextSetLineJoin function [110](#page-109-0) CGContextSetLineWidth function [110](#page-109-1) CGContextSetMiterLimit function [111](#page-110-0) CGContextSetPatternPhase function [111](#page-110-1) CGContextSetRenderingIntent function [112](#page-111-0) CGContextSetRGBFillColor function [112](#page-111-1) CGContextSetRGBStrokeColor function [113](#page-112-0) CGContextSetShadow function [114](#page-113-0) CGContextSetShadowWithColor function [115](#page-114-0) CGContextSetShouldAntialias function [116](#page-115-0) CGContextSetShouldSmoothFonts function [116](#page-115-1) CGContextSetStrokeColor function [117](#page-116-0) CGContextSetStrokeColorSpace function [117](#page-116-1)

CGContextSetStrokeColorWithColor function [118](#page-117-0) CGContextSetStrokePattern function [118](#page-117-1) CGContextSetTextDrawingMode function [119](#page-118-0) CGContextSetTextMatrix function [119](#page-118-1) CGContextSetTextPosition function [120](#page-119-0) CGContextShowGlyphs function [121](#page-120-0) CGContextShowGlyphsAtPoint function [121](#page-120-1) CGContextShowGlyphsAtPositions function [122](#page-121-0) CGContextShowGlyphsWithAdvances function [122](#page-121-1) CGContextShowText function [123](#page-122-0) CGContextShowTextAtPoint function [124](#page-123-0) CGContextStrokeEllipseInRect function [125](#page-124-0) CGContextStrokeLineSegments function [125](#page-124-1) CGContextStrokePath function [126](#page-125-0) CGContextStrokeRect function [126](#page-125-1) CGContextStrokeRectWithWidth function [127](#page-126-0) CGContextSynchronize function [128](#page-127-0) CGContextTranslateCTM function [128](#page-127-1) CGDataConsumerCallbacks structure [144](#page-143-0) CGDataConsumerCreate function [140](#page-139-0) CGDataConsumerCreateWithCFData function [140](#page-139-1) CGDataConsumerCreateWithURL function [141](#page-140-0) CGDataConsumerGetTypeID function [141](#page-140-1) CGDataConsumerPutBytesCallback callback [143](#page-142-0) CGDataConsumerRef data type [145](#page-144-0) CGDataConsumerRelease function [142](#page-141-0) CGDataConsumerReleaseInfoCallback callback [144](#page-143-1) CGDataConsumerRetain function [142](#page-141-1) CGDataProviderCallbacks structure [162](#page-161-0) CGDataProviderCopyData function [147](#page-146-0) CGDataProviderCreate function (Deprecated in Mac OS X v10.5) [148](#page-147-0) CGDataProviderCreateDirect function [148](#page-147-1) CGDataProviderCreateDirectAccess function

#### (Deprecated in Mac OS X v10.5) [149](#page-148-0)

CGDataProviderCreateSequential function [149](#page-148-1) CGDataProviderCreateWithCFData function [150](#page-149-0) CGDataProviderCreateWithData function [151](#page-150-0) CGDataProviderCreateWithFilename function [151](#page-150-1) CGDataProviderCreateWithURL function [152](#page-151-0) CGDataProviderDirectAccessCallbacks structure [163](#page-162-0)

CGDataProviderDirectCallbacks structure [164](#page-163-0) CGDataProviderGetBytePointerCallback callback [154](#page-153-0)

CGDataProviderGetBytesAtOffsetCallback callback [155](#page-154-0)

CGDataProviderGetBytesAtPositionCallback callback [156](#page-155-0)

CGDataProviderGetBytesCallback callback [157](#page-156-0) CGDataProviderGetTypeID function [152](#page-151-1) CGDataProviderRef data type [162](#page-161-1) CGDataProviderRelease function [153](#page-152-0)

CGDataProviderReleaseBytePointerCallback callback [158](#page-157-0) CGDataProviderReleaseDataCallback callback [158](#page-157-1) CGDataProviderReleaseInfoCallback callback [159](#page-158-0) CGDataProviderRetain function [153](#page-152-1) CGDataProviderRewindCallback callback [160](#page-159-0) CGDataProviderSequentialCallbacks structure [165](#page-164-0) CGDataProviderSkipBytesCallback callback [160](#page-159-1) CGDataProviderSkipForwardCallback callback [161](#page-160-0) CGFloat Informational Macros [427](#page-426-0) CGFLOAT\_IS\_DOUBLE constant [427](#page-426-1) CGFLOAT\_MAX constant [427](#page-426-2) CGFLOAT\_MIN constant [427](#page-426-3) CGFontCanCreatePostScriptSubset function [169](#page-168-0) CGFontCopyFullName function [169](#page-168-1) CGFontCopyGlyphNameForGlyph function [170](#page-169-0) CGFontCopyPostScriptName function [170](#page-169-1) CGFontCopyTableForTag function [171](#page-170-0) CGFontCopyTableTags function [171](#page-170-1) CGFontCopyVariationAxes function [172](#page-171-0) CGFontCopyVariations function [172](#page-171-1) CGFontCreateCopyWithVariations function [173](#page-172-0) CGFontCreatePostScriptEncoding function [173](#page-172-1) CGFontCreatePostScriptSubset function [174](#page-173-0) CGFontCreateWithDataProvider function [174](#page-173-1) CGFontCreateWithFontName function [175](#page-174-0) CGFontCreateWithPlatformFont function [175](#page-174-1) CGFontGetAscent function [176](#page-175-0) CGFontGetCapHeight function [176](#page-175-1) CGFontGetDescent function [177](#page-176-0) CGFontGetFontBBox function [177](#page-176-1) CGFontGetGlyphAdvances function [178](#page-177-0) CGFontGetGlyphBBoxes function [179](#page-178-0) CGFontGetGlyphWithGlyphName function [179](#page-178-1) CGFontGetItalicAngle function [180](#page-179-0) CGFontGetLeading function [180](#page-179-1) CGFontGetNumberOfGlyphs function [180](#page-179-2) CGFontGetStemV function [181](#page-180-0) CGFontGetTypeID function [181](#page-180-1) CGFontGetUnitsPerEm function [182](#page-181-0) CGFontGetXHeight function [182](#page-181-1) CGFont Index data type [184](#page-183-0) CGFontPostScriptFormat [184](#page-183-1) CGFontRef data type [183](#page-182-0) CGFontRelease function [182](#page-181-2) CGFontRetain function [183](#page-182-1) CGFunctionCallbacks structure [191](#page-190-0) CGFunctionCreate function [188](#page-187-0) CGFunctionEvaluateCallback callback [190](#page-189-0) CGFunctionGetTypeID function [189](#page-188-0) CGFunctionRef data type [191](#page-190-1) CGFunctionRelease function [189](#page-188-1) CGFunctionReleaseInfoCallback callback [191](#page-190-2)

CGFunctionRetain function [189](#page-188-2) CGGLContextCreate function [193](#page-192-0) CGGLContextUpdateViewportSize function [194](#page-193-0) CGG1 yph data type [184](#page-183-2) CGGradientCreateWithColorComponents function [196](#page-195-0) CGGradientCreateWithColors function [197](#page-196-0) CGGradientGetTypeID function [198](#page-197-0) CGGradientRef data type [199](#page-198-0) CGGradientRelease function [198](#page-197-1) CGGradientRetain function [198](#page-197-2) CGImageCreate function [203](#page-202-0) CGImageCreateCopy function [204](#page-203-0) CGImageCreateCopyWithColorSpace function [205](#page-204-0) CGImageCreateWithImageInRect function [205](#page-204-1) CGImageCreateWithJPEGDataProvider function [206](#page-205-0) CGImageCreateWithMask function [207](#page-206-0) CGImageCreateWithMaskingColors function [207](#page-206-1) CGImageCreateWithPNGDataProvider function [208](#page-207-0) CGImageDestinationAddImage function [224](#page-223-0) CGImageDestinationAddImageFromSource function [225](#page-224-0) CGImageDestinationCopyTypeIdentifiers function [225](#page-224-1) CGImageDestinationCreateWithData function [226](#page-225-0) CGImageDestinationCreateWithDataConsumer function [226](#page-225-1) CGImageDestinationCreateWithURL function [227](#page-226-0) CGImageDestinationFinalize function [227](#page-226-1) CGImageDestinationGetTypeID function [228](#page-227-0) CGImageDestinationRef data type [229](#page-228-0) CGImageDestinationSetProperties function [228](#page-227-1) CGImageGetAlphaInfo function [209](#page-208-0) CGImageGetBitmapInfo function [209](#page-208-1) CGImageGetBitsPerComponent function [210](#page-209-0) CGImageGetBitsPerPixel function [210](#page-209-1) CGImageGetBytesPerRow function [211](#page-210-0) CGImageGetColorSpace function [211](#page-210-1) CGImageGetDataProvider function [212](#page-211-0) CGImageGetDecode function [212](#page-211-1) CGImageGetHeight function [212](#page-211-2) CGImageGetRenderingIntent function [213](#page-212-0) CGImageGetShouldInterpolate function [213](#page-212-1) CGImageGetTypeID function [214](#page-213-0) CGImageGetWidth function [214](#page-213-1) CGImageIsMask function [215](#page-214-0) CGImageMaskCreate function [215](#page-214-1) CGImageRef data type [217](#page-216-0) CGImageRelease function [216](#page-215-0) CGImageRetain function [217](#page-216-1) CGImageSourceCopyProperties function [232](#page-231-0) CGImageSourceCopyPropertiesAtIndex function [233](#page-232-0) CGImageSourceCopyTypeIdentifiers function [233](#page-232-1)

CGImageSourceCreateImageAtIndex function [234](#page-233-0) CGImageSourceCreateIncremental function [234](#page-233-1) CGImageSourceCreateThumbnailAtIndex function [235](#page-234-0) CGImageSourceCreateWithData function [236](#page-235-0) CGImageSourceCreateWithDataProvider function [236](#page-235-1) CGImageSourceCreateWithURL function [237](#page-236-0) CGImageSourceGetCount function [237](#page-236-1) CGImageSourceGetStatus function [238](#page-237-0) CGImageSourceGetStatusAtIndex function [238](#page-237-1) CGImageSourceGetType function [239](#page-238-0) CGImageSourceGetTypeID function [239](#page-238-1) CGImageSourceRef data type [241](#page-240-0) CGImageSourceUpdateData function [240](#page-239-0) CGImageSourceUpdateDataProvider function [240](#page-239-1) CGLayerCreateWithContext function [247](#page-246-1) CGLayerGetContext function [248](#page-247-0) CGLayerGetSize function [249](#page-248-0) CGLayerGetTypeID function [249](#page-248-1) CGLayerRef data type [250](#page-249-0) CGLayerRelease function [249](#page-248-2) CGLayerRetain function [250](#page-249-1) CGMutablePathRef data type [271](#page-270-0) CGPathAddArc function [255](#page-254-0) CGPathAddArcToPoint function [256](#page-255-0) CGPathAddCurveToPoint function [257](#page-256-0) CGPathAddEllipseInRect function [258](#page-257-0) CGPathAddLines function [259](#page-258-0) CGPathAddLineToPoint function [259](#page-258-1) CGPathAddPath function [260](#page-259-0) CGPathAddQuadCurveToPoint function [260](#page-259-1) CGPathAddRect function [261](#page-260-0) CGPathAddRects function [262](#page-261-0) CGPathApplierFunction callback [270](#page-269-0) CGPathApply function [263](#page-262-0) CGPathCloseSubpath function [263](#page-262-1) CGPathContainsPoint function [264](#page-263-0) CGPathCreateCopy function [264](#page-263-1) CGPathCreateMutable function [265](#page-264-0) CGPathCreateMutableCopy function [265](#page-264-1) CGPathElement structure [271](#page-270-1) CGPathEqualToPath function [266](#page-265-0) CGPathGetBoundingBox function [266](#page-265-1) CGPathGetCurrentPoint function [266](#page-265-2) CGPathGetTypeID function [267](#page-266-0) CGPathIsEmpty function [267](#page-266-1) CGPathIsRect function [268](#page-267-0) CGPathMoveToPoint function [268](#page-267-1) CGPathRef data type [270](#page-269-1) CGPathRelease function [269](#page-268-0) CGPathRetain function [269](#page-268-1) CGPatternCallbacks structure [280](#page-279-0)

CGPatternCreate function [276](#page-275-0) CGPatternDrawPatternCallback callback [278](#page-277-0) CGPatternGetTypeID function [277](#page-276-0) CGPatternRef data type [280](#page-279-1) CGPatternRelease function [277](#page-276-1) CGPatternReleaseInfoCallback callback [279](#page-278-0) CGPatternRetain function [278](#page-277-1) CGPDFArrayGetArray function [283](#page-282-0) CGPDFArrayGetBoolean function [284](#page-283-0) CGPDFArrayGetCount function [285](#page-284-0) CGPDFArrayGetDictionary function [285](#page-284-1) CGPDFArrayGetInteger function [285](#page-284-2) CGPDFArrayGetName function [286](#page-285-0) CGPDFArrayGetNull function [287](#page-286-0) CGPDFArrayGetNumber function [287](#page-286-1) CGPDFArrayGetObject function [288](#page-287-0) CGPDFArrayGetStream function [288](#page-287-1) CGPDFArrayGetString function [289](#page-288-0) CGPDFArrayRef data type [289](#page-288-1) CGPDFBoolean data type [337](#page-336-0) CGPDFContentStreamCreateWithPage function [292](#page-291-0) CGPDFContentStreamCreateWithStream function [292](#page-291-1) CGPDFContentStreamGetResource function [293](#page-292-0) CGPDFContentStreamGetStreams function [293](#page-292-1) CGPDFContentStreamRef data type [295](#page-294-0) CGPDFContentStreamRelease function [294](#page-293-0) CGPDFContentStreamRetain function [294](#page-293-1) CGPDFContextAddDestinationAtPoint function [298](#page-297-0) CGPDFContextBeginPage function [298](#page-297-1) CGPDFContextClose function [299](#page-298-0) CGPDFContextCreate function [299](#page-298-1) CGPDFContextCreateWithURL function [300](#page-299-0) CGPDFContextEndPage function [301](#page-300-0) CGPDFContextSetDestinationForRect function [301](#page-300-1) CGPDFContextSetURLForRect function [302](#page-301-1) CGPDFDataFormat [364](#page-363-0) CGPDFDataFormatJPEG2000 constant [365](#page-364-0) CGPDFDataFormatJPEGEncoded constant [365](#page-364-1) CGPDFDataFormatRaw constant [365](#page-364-2) CGPDFDictionaryApplierFunction callback [316](#page-315-0) CGPDFDictionaryApplyFunction function [310](#page-309-0) CGPDFDictionaryGetArray function [311](#page-310-0) CGPDFDictionaryGetBoolean function [312](#page-311-0) CGPDFDictionaryGetCount function [312](#page-311-1) CGPDFDictionaryGetDictionary function [312](#page-311-2) CGPDFDictionaryGetInteger function [313](#page-312-0) CGPDFDictionaryGetName function [314](#page-313-0) CGPDFDictionaryGetNumber function [314](#page-313-1) CGPDFDictionaryGetObject function [315](#page-314-0) CGPDFDictionaryGetStream function [315](#page-314-1) CGPDFDictionaryGetString function [316](#page-315-1) CGPDFDictionaryRef data type [317](#page-316-0) CGPDFDocumentAllowsCopying function [321](#page-320-0)

CGPDFDocumentAllowsPrinting function [321](#page-320-1) CGPDFDocumentCreateWithProvider function [322](#page-321-0) CGPDFDocumentCreateWithURL function [322](#page-321-1) CGPDFDocumentGetArtBox function (Deprecated in Mac OS X version 10.3 and later) [323](#page-322-0) CGPDFDocumentGetBleedBox function (Deprecated in Mac OS X version 10.3 and later) [323](#page-322-1) CGPDFDocumentGetCatalog function [324](#page-323-0) CGPDFDocumentGetCropBox function (Deprecated in Mac OS X version 10.3 and later) [325](#page-324-0) CGPDFDocumentGetID function [325](#page-324-1) CGPDFDocumentGetInfo function [326](#page-325-0) CGPDFDocumentGetMediaBox function (Deprecated in Mac OS X version 10.3 and later) [326](#page-325-1) CGPDFDocumentGetNumberOfPages function [327](#page-326-0) CGPDFDocumentGetPage function [327](#page-326-1) CGPDFDocumentGetRotationAngle function (Deprecated in Mac OS X version 10.3 and later) [328](#page-327-0) CGPDFDocumentGetTrimBox function (Deprecated in Mac OS X version 10.3 and later) [328](#page-327-1) CGPDFDocumentGetTypeID function [329](#page-328-0) CGPDFDocumentGetVersion function [329](#page-328-1) CGPDFDocumentIsEncrypted function [330](#page-329-0) CGPDFDocumentIsUnlocked function [330](#page-329-1) CGPDFDocumentRef data type [332](#page-331-0) CGPDFDocumentRelease function [331](#page-330-0) CGPDFDocumentRetain function [331](#page-330-1) CGPDFDocumentUnlockWithPassword function [332](#page-331-1) CGPDFInteger data type [337](#page-336-1) CGPDFObjectGetType function [335](#page-334-0) CGPDFObjectGetValue function [336](#page-335-0) CGPDFObjectRef union [336](#page-335-1) CGPDFOperatorCallback callback [343](#page-342-0) CGPDFOperatorTableCreate function [342](#page-341-0) CGPDFOperatorTableRef data type [344](#page-343-0) CGPDFOperatorTableRelease function [342](#page-341-1) CGPDFOperatorTableRetain function [342](#page-341-2) CGPDFOperatorTableSetCallback function [343](#page-342-1) CGPDFPageGetBoxRect function [346](#page-345-0) CGPDFPageGetDictionary function [346](#page-345-1) CGPDFPageGetDocument function [347](#page-346-0) CGPDFPageGetDrawingTransform function [347](#page-346-1) CGPDFPageGetPageNumber function [348](#page-347-0) CGPDFPageGetRotationAngle function [349](#page-348-0) CGPDFPageGetTypeID function [349](#page-348-1) CGPDFPageRef data type [350](#page-349-0) CGPDFPageRelease function [349](#page-348-2) CGPDFPageRetain function [350](#page-349-1) CGPDFReal data type [337](#page-336-2) CGPDFScannerCreate function [354](#page-353-0) CGPDFScannerGetContentStream function [355](#page-354-0) CGPDFScannerPopArray function [355](#page-354-1) CGPDFScannerPopBoolean function [356](#page-355-0)

CGPDFScannerPopDictionary function [356](#page-355-1) CGPDFScannerPopInteger function [356](#page-355-2) CGPDFScannerPopName function [357](#page-356-0) CGPDFScannerPopNumber function [357](#page-356-1) CGPDFScannerPopObject function [358](#page-357-0) CGPDFScannerPopStream function [358](#page-357-1) CGPDFScannerPopString function [359](#page-358-0) CGPDFScannerRef data type [361](#page-360-0) CGPDFScannerRelease function [359](#page-358-1) CGPDFScannerRetain function [360](#page-359-0) CGPDFScannerScan function [360](#page-359-1) CGPDFStream data type [364](#page-363-1) CGPDFStreamCopyData function [363](#page-362-0) CGPDFStreamGetDictionary function [364](#page-363-2) CGPDFStringCopyDate function [368](#page-367-0) CGPDFStringCopyTextString function [368](#page-367-1) CGPDFStringGetBytePtr function [368](#page-367-2) CGPDFStringGetLength function [369](#page-368-0) CGPDFStringRef data type [369](#page-368-1) CGPoint structure [423](#page-422-0) CGPointApplyAffineTransform function [398](#page-397-1) CGPointCreateDictionaryRepresentation function [405](#page-404-0) CGPointEqualToPoint function [406](#page-405-0) CGPointMake function [406](#page-405-1) CGPointMakeWithDictionaryRepresentation function [407](#page-406-0) CGPointZero constant [425](#page-424-0) CGPSConverterAbort function [371](#page-370-0) CGPSConverterBeginDocumentCallback callback [374](#page-373-0) CGPSConverterBeginPageCallback callback [375](#page-374-0) CGPSConverterCallbacks structure [378](#page-377-0) CGPSConverterConvert function [371](#page-370-1) CGPSConverterCreate function [372](#page-371-0) CGPSConverterEndDocumentCallback callback [375](#page-374-1) CGPSConverterEndPageCallback callback [376](#page-375-0) CGPSConverterGetTypeID function [373](#page-372-0) CGPSConverterIsConverting function [373](#page-372-1) CGPSConverterMessageCallback callback [376](#page-375-1) CGPSConverterProgressCallback callback [377](#page-376-0) CGPSConverterRef data type [378](#page-377-1) CGPSConverterReleaseInfoCallback callback [378](#page-377-2) CGRect structure [423](#page-422-1) CGRectApplyAffineTransform function [399](#page-398-0) CGRectContainsPoint function [407](#page-406-1) CGRectContainsRect function [408](#page-407-0) CGRectCreateDictionaryRepresentation function [408](#page-407-1) CGRectDivide function [409](#page-408-0) CGRectEdge [426](#page-425-0) CGRectEqualToRect function [409](#page-408-1) CGRectGetHeight function [410](#page-409-0) CGRectGetMaxX function [410](#page-409-1)

CGRectGetMaxY function [411](#page-410-0) CGRectGetMidX function [411](#page-410-1) CGRectGetMidY function [412](#page-411-0) CGRectGetMinX function [412](#page-411-1) CGRectGetMinY function [413](#page-412-0) CGRectGetWidth function [413](#page-412-1) CGRectInfinite [424](#page-423-0) CGRectInfinite constant [425](#page-424-1) CGRectInset function [414](#page-413-0) CGRectIntegral function [415](#page-414-0) CGRectIntersection function [415](#page-414-1) CGRectIntersectsRect function [416](#page-415-0) CGRectIsEmpty function [416](#page-415-1) CGRectIsInfinite function [417](#page-416-0) CGRectIsIntegral function [417](#page-416-1) CGRectIsNull function [418](#page-417-0) CGRectMake function [418](#page-417-1) CGRectMakeWithDictionaryRepresentationfunction [419](#page-418-0) CGRectMaxXEdge constant [426](#page-425-1) CGRectMaxYEdge constant [426](#page-425-2) CGRectMinXEdge constant [426](#page-425-3) CGRectMinYEdge constant [426](#page-425-4) CGRectNull constant [426](#page-425-5) CGRectOffset function [419](#page-418-1) CGRectStandardize function [420](#page-419-0) CGRectUnion function [421](#page-420-0) CGRectZero constant [425](#page-424-2) CGShadingCreateAxial function [382](#page-381-0) CGShadingCreateRadial function [383](#page-382-0) CGShadingGetTypeID function [383](#page-382-1) CGShadingRef data type [385](#page-384-0) CGShadingRelease function [384](#page-383-0) CGShadingRetain function [384](#page-383-1) CGSize structure [424](#page-423-1) CGSizeApplyAffineTransform function [399](#page-398-1) CGSizeCreateDictionaryRepresentation function [421](#page-420-1) CGSizeEqualToSize function [421](#page-420-2) CGSizeMake function [422](#page-421-0) CGSizeMakeWithDictionaryRepresentation function [422](#page-421-1) CGSizeZero constant [425](#page-424-3) CIFF Dictionary Keys [460](#page-459-1) Color Model Values [434](#page-433-0) Color Rendering Intents [51](#page-50-0) Color Space Models [49](#page-48-0) Color Space Names [49](#page-48-1)

# D

Destination Properties [229](#page-228-1) DNG Dictionary Keys [459](#page-458-0)

# E

EXIF Auxiliary Dictionary Keys [442](#page-441-0) EXIF Dictionary Keys [435](#page-434-0)

## F

Font Table Index Values [185](#page-184-0) Font Variation Axis Keys [186](#page-185-0) Format-Specific Dictionaries [429](#page-428-0)

# G

Geometric Zeroes [425](#page-424-4) Geometrical Null [425](#page-424-5) GIF Dictionary Keys [444](#page-443-0) GPS Dictionary Keys [444](#page-443-1) Gradient Drawing Options [199](#page-198-1)

## I

Image Bitmap Information [219](#page-218-0) Image Source Container Properties [432](#page-431-0) Image Source Option Dictionary Keys [242](#page-241-0) Image Source Status [241](#page-240-1) Individual Image Properties [432](#page-431-1) Interpolation Qualities [134](#page-133-0) IPTC Dictionary Keys [448](#page-447-0)

#### J

JFIF Dictionary Keys [454](#page-453-0)

## K

kCGBitmapAlphaInfoMask constant [220](#page-219-0) kCGBitmapByteOrder16Big constant [220](#page-219-1) kCGBitmapByteOrder16Host constant [220](#page-219-2) kCGBitmapByteOrder16Little constant [220](#page-219-3)

kCGBitmapByteOrder32Big constant [220](#page-219-4) kCGBitmapByteOrder32Host constant [220](#page-219-5) kCGBitmapByteOrder32Little constant [220](#page-219-6) kCGBitmapByteOrderDefault constant [220](#page-219-7) kCGBitmapByteOrderMask constant [220](#page-219-8) kCGBitmapFloatComponents constant [220](#page-219-9) kCGBlendModeClear constant [133](#page-132-0) kCGBlendModeColor constant [132](#page-131-0) kCGBlendModeColorBurn constant [131](#page-130-0) kCGBlendModeColorDodge constant [131](#page-130-1) kCGBlendModeCopy constant [133](#page-132-1) kCGBlendModeDarken constant [131](#page-130-2) kCGBlendModeDestinationAtop constant [133](#page-132-2) kCGBlendModeDestinationIn constant [133](#page-132-3) kCGBlendModeDestinationOut constant [133](#page-132-4) kCGBlendModeDestinationOver constant [133](#page-132-5) kCGBlendModeDifference constant [132](#page-131-1) kCGBlendModeExclusion constant [132](#page-131-2) kCGBlendModeHardLight constant [132](#page-131-3) kCGBlendModeHue constant [132](#page-131-4) kCGBlendModeLighten constant [131](#page-130-3) kCGBlendModeLuminosity constant [132](#page-131-5) kCGBlendModeMultiply constant [130](#page-129-0) kCGBlendModeNormal constant [130](#page-129-1) kCGBlendModeOverlay constant [131](#page-130-4) kCGBlendModePlusDarker constant [134](#page-133-1) kCGBlendModePlusLighter constant [134](#page-133-2) kCGBlendModeSaturation constant [132](#page-131-6) kCGBlendModeScreen constant [130](#page-129-2) kCGBlendModeSoftLight constant [131](#page-130-5) kCGBlendModeSourceAtop constant [133](#page-132-6) kCGBlendModeSourceIn constant [133](#page-132-7) kCGBlendModeSourceOut constant [133](#page-132-8) kCGBlendModeXOR constant [133](#page-132-9) kCGColorBlack constant [33](#page-32-2) kCGColorClear constant [33](#page-32-3) kCGColorSpaceAdobeRGB1998 constant [49](#page-48-2) kCGColorSpaceGenericCMYK constant [49](#page-48-3) kCGColorSpaceGenericGray constant [49](#page-48-4) kCGColorSpaceGenericRGB constant [49](#page-48-5) kCGColorSpaceGenericRGBLinear constant [49](#page-48-6) kCGColorSpaceModelCMYK constant [50](#page-49-0) kCGColorSpaceModelDeviceN constant [50](#page-49-1) kCGColorSpaceModelIndexed constant [50](#page-49-2) kCGColorSpaceModelLab constant [50](#page-49-3) kCGColorSpaceModelMonochrome constant [50](#page-49-4) kCGColorSpaceModelPattern constant [50](#page-49-5) kCGColorSpaceModelRGB constant [50](#page-49-6) kCGColorSpaceModelUnknown constant [50](#page-49-7) kCGColorSpaceSRGB constant [49](#page-48-7) kCGColorSpaceUserCMYK constant [52](#page-51-0) kCGColorSpaceUserGray constant [52](#page-51-1) kCGColorSpaceUserRGB constant [52](#page-51-2)

kCGColorWhite constant [33](#page-32-4) kCGEncodingFontSpecific constant [138](#page-137-0) kCGEncodingMacRoman constant [138](#page-137-1) kCGFontIndexInvalid constant [185](#page-184-1) kCGFontIndexMax constant [185](#page-184-2) kCGFontPostScriptFormatType1 constant [185](#page-184-3) kCGFontPostScriptFormatType3 constant [185](#page-184-4) kCGFontPostScriptFormatType42 constant [185](#page-184-5) kCGFontVariationAxisDefaultValue constant [186](#page-185-1) kCGFontVariationAxisMaxValue constant [186](#page-185-2) kCGFontVariationAxisMinValue constant [186](#page-185-3) kCGFontVariationAxisName constant [186](#page-185-4) kCGGlyphMax constant [186](#page-185-5) kCGGradientDrawsAfterEndLocation constant [199](#page-198-2) kCGGradientDrawsBeforeStartLocation constant **[199](#page-198-3)** kCGImageAlphaFirst constant [218](#page-217-1) kCGImageAlphaLast constant [218](#page-217-2) kCGImageAlphaNone constant [218](#page-217-3) kCGImageAlphaNoneSkipFirst constant [218](#page-217-4) kCGImageAlphaNoneSkipLast constant [219](#page-218-1) kCGImageAlphaOnly constant [218](#page-217-5) kCGImageAlphaPremultipliedFirst constant [219](#page-218-2) kCGImageAlphaPremultipliedLast constant [219](#page-218-3) kCGImageDestinationBackgroundColor constant [230](#page-229-0) kCGImageDestinationLossyCompressionQuality constant [229](#page-228-2) kCGImageProperty8BIMDictionary constant [430](#page-429-0) kCGImageProperty8BIMLayerNames constant [460](#page-459-2) kCGImagePropertyCIFFCameraSerialNumber constant [461](#page-460-0) kCGImagePropertyCIFFContinuousDrive constant

[461](#page-460-1) kCGImagePropertyCIFFDescription constant [460](#page-459-3) kCGImagePropertyCIFFDictionary constant [430](#page-429-1) kCGImagePropertyCIFFFirmware constant [460](#page-459-4) kCGImagePropertyCIFFFlashExposureComp constant

#### [462](#page-461-0)

kCGImagePropertyCIFFFocusMode constant [462](#page-461-1) kCGImagePropertyCIFFImageFileName constant [461](#page-460-2) kCGImagePropertyCIFFImageName constant [461](#page-460-3) kCGImagePropertyCIFFImageSerialNumber constant [461](#page-460-4)

kCGImagePropertyCIFFLensMaxMM constant [462](#page-461-2) kCGImagePropertyCIFFLensMinMM constant [462](#page-461-3) kCGImagePropertyCIFFLensModel constant [462](#page-461-4) kCGImagePropertyCIFFMeasuredEV constant [462](#page-461-5) kCGImagePropertyCIFFMeteringMode constant [462](#page-461-6) kCGImagePropertyCIFFOwnerName constant [461](#page-460-5) kCGImagePropertyCIFFRecordID constant [461](#page-460-6) kCGImagePropertyCIFFReleaseMethod constant [461](#page-460-7) kCGImagePropertyCIFFReleaseTiming constant [461](#page-460-8) kCGImagePropertyCIFFSelfTimingTime constant [461](#page-460-9)

kCGImagePropertyCIFFShootingMode constant [462](#page-461-7) kCGImagePropertyCIFFWhiteBalanceIndex constant [462](#page-461-8)

kCGImagePropertyColorModel constant [434](#page-433-1) kCGImagePropertyColorModelCMYK constant [434](#page-433-2) kCGImagePropertyColorModelGray constant [434](#page-433-3)

kCGImagePropertyColorModelLab constant [435](#page-434-1)

- kCGImagePropertyColorModelRGB constant [434](#page-433-4)
- kCGImagePropertyDepth constant [433](#page-432-0)

kCGImagePropertyDNGBackwardVersion constant [459](#page-458-1)

kCGImagePropertyDNGCameraSerialNumber constant [459](#page-458-2)

kCGImagePropertyDNGDictionary constant [430](#page-429-2) kCGImagePropertyDNGLensInfo constant [459](#page-458-3) kCGImagePropertyDNGLocalizedCameraModel constant [459](#page-458-4)

kCGImagePropertyDNGUniqueCameraModel constant [459](#page-458-5)

kCGImagePropertyDNGVersion constant [459](#page-458-6) kCGImagePropertyDPIHeight constant [432](#page-431-2) kCGImagePropertyDPIWidth constant [432](#page-431-3) kCGImagePropertyExifApertureValue constant [438](#page-437-0) kCGImagePropertyExifAuxDictionary constant [431](#page-430-1)

kCGImagePropertyExifAuxFirmware constant [444](#page-443-2) kCGImagePropertyExifAuxFlashCompensation

#### constant [443](#page-442-0)

kCGImagePropertyExifAuxImageNumber constant [443](#page-442-1)

kCGImagePropertyExifAuxLensID constant [443](#page-442-2) kCGImagePropertyExifAuxLensInfo constant [443](#page-442-3) kCGImagePropertyExifAuxLensModel constant [443](#page-442-4)

kCGImagePropertyExifAuxLensSerialNumber constant [443](#page-442-5)

kCGImagePropertyExifAuxOwnerName constant [443](#page-442-6) kCGImagePropertyExifAuxSerialNumber constant [443](#page-442-7)

kCGImagePropertyExifBrightnessValue constant [438](#page-437-1)

kCGImagePropertyExifCFAPattern constant [441](#page-440-0) kCGImagePropertyExifColorSpace constant [439](#page-438-0)

kCGImagePropertyExifComponentsConfiguration constant [437](#page-436-0)

kCGImagePropertyExifCompressedBitsPerPixel constant [438](#page-437-2)

kCGImagePropertyExifContrast constant [442](#page-441-1) kCGImagePropertyExifCustomRendered constant [441](#page-440-1)

kCGImagePropertyExifDateTimeDigitized constant [437](#page-436-1)

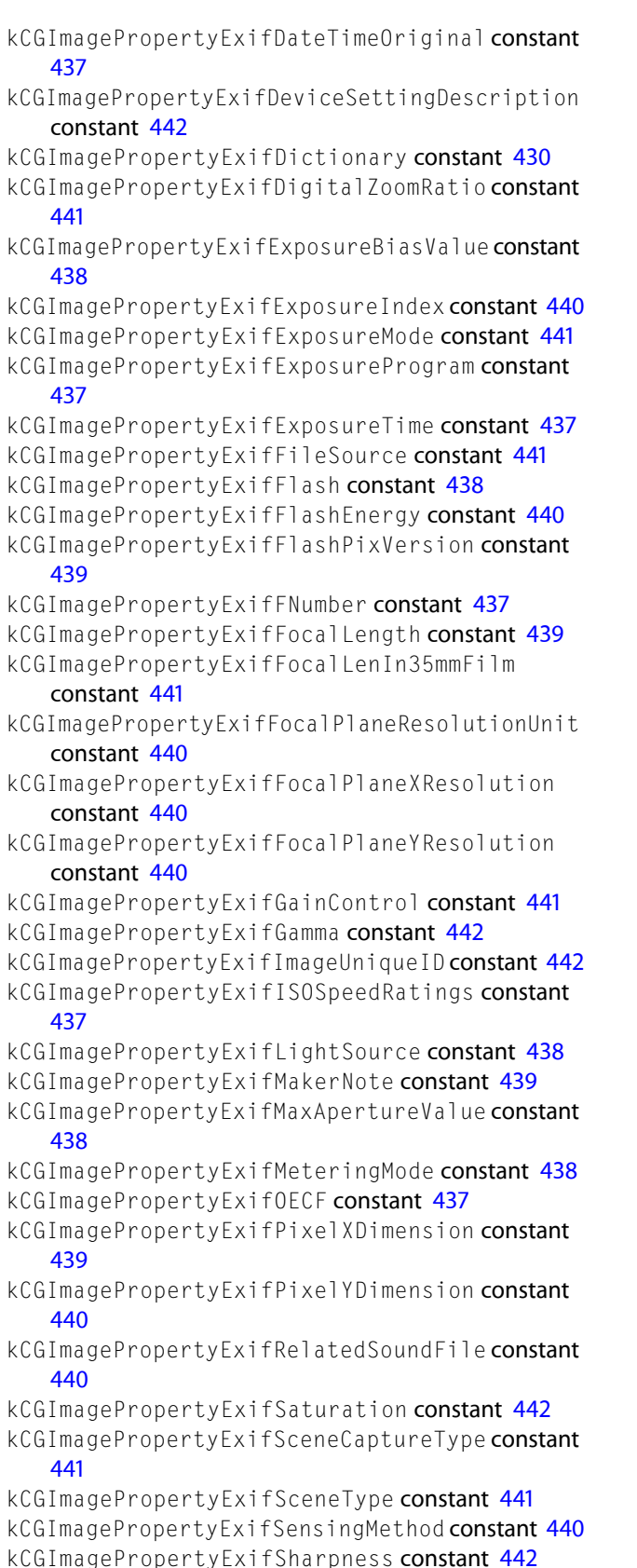

- kCGImagePropertyExifShutterSpeedValue constant [438](#page-437-8)
- kCGImagePropertyExifSpatialFrequencyResponse constant [440](#page-439-8)
- kCGImagePropertyExifSpectralSensitivity constant [437](#page-436-8)
- kCGImagePropertyExifSubjectArea constant [439](#page-438-5)
- kCGImagePropertyExifSubjectDistance constant [438](#page-437-9)
- kCGImagePropertyExifSubjectDistRange constant [442](#page-441-7)
- kCGImagePropertyExifSubjectLocation constant [440](#page-439-9)

```
kCGImagePropertyExifSubsecTime constant 439
kCGImagePropertyExifSubsecTimeDigitized
   constant 439
```
- kCGImagePropertyExifSubsecTimeOrginal constant [439](#page-438-8)
- kCGImagePropertyExifUserComment constant [439](#page-438-9) kCGImagePropertyExifVersion constant [437](#page-436-9) kCGImagePropertyExifWhiteBalance constant [441](#page-440-9) kCGImagePropertyFileSize constant [432](#page-431-4) kCGImagePropertyGIFDelayTime constant [444](#page-443-3) kCGImagePropertyGIFDictionary constant [429](#page-428-1) kCGImagePropertyGIFHasGlobalColorMap constant [444](#page-443-4)

kCGImagePropertyGIFImageColorMap constant [444](#page-443-5) kCGImagePropertyGIFLoopCount constant [444](#page-443-6) kCGImagePropertyGPSAltitude constant [446](#page-445-0) kCGImagePropertyGPSAltitudeRef constant [446](#page-445-1) kCGImagePropertyGPSAreaInformation constant [448](#page-447-1)

kCGImagePropertyGPSDateStamp constant [448](#page-447-2) kCGImagePropertyGPSDestBearing constant [448](#page-447-3) kCGImagePropertyGPSDestBearingRef constant [447](#page-446-0) kCGImagePropertyGPSDestDistance constant [448](#page-447-4) kCGImagePropertyGPSDestDistanceRef constant [448](#page-447-5)

kCGImagePropertyGPSDestLatitude constant [447](#page-446-1) kCGImagePropertyGPSDestLatitudeRef constant [447](#page-446-2)

kCGImagePropertyGPSDestLongitude constant [447](#page-446-3) kCGImagePropertyGPSDestLongitudeRef constant [447](#page-446-4)

kCGImagePropertyGPSDictionary constant [430](#page-429-4) kCGImagePropertyGPSDifferental constant [448](#page-447-6) kCGImagePropertyGPSDOP constant [446](#page-445-2) kCGImagePropertyGPSImgDirection constant [447](#page-446-5) kCGImagePropertyGPSImgDirectionRef constant [447](#page-446-6)

kCGImagePropertyGPSLatitude constant [445](#page-444-0) kCGImagePropertyGPSLatitudeRef constant [445](#page-444-1) kCGImagePropertyGPSLongitude constant [446](#page-445-3)

kCGImagePropertyGPSLongitudeRef constant [445](#page-444-2) kCGImagePropertyGPSMapDatum constant [447](#page-446-7) kCGImagePropertyGPSMeasureMode constant [446](#page-445-4) kCGImagePropertyGPSProcessingMethod constant [448](#page-447-7)

kCGImagePropertyGPSSatellites constant [446](#page-445-5) kCGImagePropertyGPSSpeed constant [446](#page-445-6) kCGImagePropertyGPSSpeedRef constant [446](#page-445-7) kCGImagePropertyGPSStatus constant [446](#page-445-8) kCGImagePropertyGPSTimeStamp constant [446](#page-445-9) kCGImagePropertyGPSTrack constant [447](#page-446-8) kCGImagePropertyGPSTrackRef constant [447](#page-446-9) kCGImagePropertyGPSVersion constant [445](#page-444-3) kCGImagePropertyHasAlpha constant [434](#page-433-5) kCGImagePropertyIPTCActionAdvised constant [451](#page-450-0) kCGImagePropertyIPTCByline constant [452](#page-451-0) kCGImagePropertyIPTCBylineTitle constant [452](#page-451-1) kCGImagePropertyIPTCCaptionAbstract constant

#### [454](#page-453-1)

- kCGImagePropertyIPTCCategory constant [450](#page-449-0)
- kCGImagePropertyIPTCCity constant [453](#page-452-0)
- kCGImagePropertyIPTCContact constant [454](#page-453-2)
- kCGImagePropertyIPTCContentLocationCode constant [451](#page-450-1)
- kCGImagePropertyIPTCContentLocationName constant [451](#page-450-2)
- kCGImagePropertyIPTCCopyrightNotice constant [453](#page-452-1)
- kCGImagePropertyIPTCCountryPrimaryLocationCode constant [453](#page-452-2)
- kCGImagePropertyIPTCCountryPrimaryLocationName constant [453](#page-452-3)
- kCGImagePropertyIPTCCredit constant [453](#page-452-4)
- kCGImagePropertyIPTCDateCreated constant [452](#page-451-2)
- kCGImagePropertyIPTCDictionary constant [430](#page-429-5)
- kCGImagePropertyIPTCDigitalCreationDate constant [452](#page-451-3)

kCGImagePropertyIPTCDigitalCreationTime constant [452](#page-451-4)

- kCGImagePropertyIPTCEditorialUpdate constant [450](#page-449-1)
- kCGImagePropertyIPTCEditStatus constant [450](#page-449-2)
- kCGImagePropertyIPTCExpirationDate constant [451](#page-450-3)
- kCGImagePropertyIPTCExpirationTime constant [451](#page-450-4)
- kCGImagePropertyIPTCFixtureIdentifier constant [450](#page-449-3)
- kCGImagePropertyIPTCHeadline constant [453](#page-452-5)
- kCGImagePropertyIPTCImageOrientation constant [454](#page-453-3)
- kCGImagePropertyIPTCImageType constant [454](#page-453-4) kCGImagePropertyIPTCKeywords constant [450](#page-449-4)
- kCGImagePropertyIPTCLanguageIdentifier constant [454](#page-453-5)
- kCGImagePropertyIPTCObjectAttributeReference constant [450](#page-449-5)
- kCGImagePropertyIPTCObjectCycle constant [452](#page-451-5) kCGImagePropertyIPTCObjectName constant [450](#page-449-6) kCGImagePropertyIPTCObjectTypeReference

constant [449](#page-448-0) kCGImagePropertyIPTCOriginalTransmissionReference constant [453](#page-452-6)

- kCGImagePropertyIPTCOriginatingProgram constant [452](#page-451-6)
- kCGImagePropertyIPTCProgramVersion constant [452](#page-451-7)
- kCGImagePropertyIPTCProvinceState constant [453](#page-452-7) kCGImagePropertyIPTCReferenceDate constant [451](#page-450-5) kCGImagePropertyIPTCReferenceNumber constant
- [452](#page-451-8)
- kCGImagePropertyIPTCReferenceService constant [451](#page-450-6)
- kCGImagePropertyIPTCReleaseDate constant [451](#page-450-7) kCGImagePropertyIPTCReleaseTime constant [451](#page-450-8) kCGImagePropertyIPTCSource constant [453](#page-452-8)
- kCGImagePropertyIPTCSpecialInstructions constant [451](#page-450-9)
- kCGImagePropertyIPTCStarRating constant [454](#page-453-6) kCGImagePropertyIPTCSubjectReference constant [450](#page-449-7)
- kCGImagePropertyIPTCSubLocation constant [453](#page-452-9) kCGImagePropertyIPTCSupplementalCategory
	- constant [450](#page-449-8)
- kCGImagePropertyIPTCTimeCreated constant [452](#page-451-9) kCGImagePropertyIPTCUrgency constant [450](#page-449-9) kCGImagePropertyIPTCWriterEditor constant [454](#page-453-7) kCGImagePropertyIsFloat constant [433](#page-432-1) kCGImagePropertyIsIndexed constant [433](#page-432-2) kCGImagePropertyJFIFDensityUnit constant [455](#page-454-0) kCGImagePropertyJFIFDictionary constant [430](#page-429-6) kCGImagePropertyJFIFIsProgressive constant [455](#page-454-1) kCGImagePropertyJFIFVersion constant [455](#page-454-2) kCGImagePropertyJFIFXDensity constant [455](#page-454-3)
- kCGImagePropertyJFIFYDensity constant [455](#page-454-4)
- kCGImagePropertyMakerCanonAspectRatioInfo constant [466](#page-465-0)
- kCGImagePropertyMakerCanonCameraSerialNumber constant [465](#page-464-1)
- kCGImagePropertyMakerCanonContinuousDrive constant [465](#page-464-2)
- kCGImagePropertyMakerCanonDictionary constant [431](#page-430-2)
- kCGImagePropertyMakerCanonFirmware constant [466](#page-465-1)
- kCGImagePropertyMakerCanonFlashExposureComp constant [465](#page-464-3)
- kCGImagePropertyMakerCanonImageSerialNumber constant [465](#page-464-4)
- kCGImagePropertyMakerCanonLensModel constant [465](#page-464-5)
- kCGImagePropertyMakerCanonOwnerName constant [465](#page-464-6)
- kCGImagePropertyMakerFujiDictionary constant [431](#page-430-3)
- kCGImagePropertyMakerMinoltaDictionary constant [431](#page-430-4)
- kCGImagePropertyMakerNikonCameraSerialNumber constant [465](#page-464-7)
- kCGImagePropertyMakerNikonColorMode constant [463](#page-462-0)
- kCGImagePropertyMakerNikonDictionary constant [431](#page-430-5)
- kCGImagePropertyMakerNikonDigitalZoom constant [464](#page-463-0)
- kCGImagePropertyMakerNikonFlashExposureComp constant [464](#page-463-1)
- kCGImagePropertyMakerNikonFlashSetting constant [463](#page-462-1)
- kCGImagePropertyMakerNikonFocusDistance constant [464](#page-463-2)
- kCGImagePropertyMakerNikonFocusMode constant [463](#page-462-2)
- kCGImagePropertyMakerNikonImageAdjustment constant [464](#page-463-3)
- kCGImagePropertyMakerNikonISOSelection constant [464](#page-463-4)
- kCGImagePropertyMakerNikonISOSetting constant [463](#page-462-3)
- kCGImagePropertyMakerNikonLensAdapter constant [464](#page-463-5)
- kCGImagePropertyMakerNikonLensInfo constant [464](#page-463-6)
- kCGImagePropertyMakerNikonLensType constant [464](#page-463-7)
- kCGImagePropertyMakerNikonQuality constant [463](#page-462-4) kCGImagePropertyMakerNikonSharpenMode constant

#### [463](#page-462-5)

- kCGImagePropertyMakerNikonShootingMode constant [464](#page-463-8)
- kCGImagePropertyMakerNikonShutterCount constant [464](#page-463-9)
- kCGImagePropertyMakerNikonWhiteBalanceMode constant [463](#page-462-6)
- kCGImagePropertyMakerOlympusDictionary constant [431](#page-430-6)
- kCGImagePropertyMakerPentaxDictionary constant [432](#page-431-5)
- kCGImagePropertyOrientation constant [433](#page-432-3)
- kCGImagePropertyPixelHeight constant [433](#page-432-4)
- kCGImagePropertyPixelWidth constant [433](#page-432-5) kCGImagePropertyPNGChromaticities constant [456](#page-455-0) kCGImagePropertyPNGDictionary constant [430](#page-429-7) kCGImagePropertyPNGGamma constant [455](#page-454-5) kCGImagePropertyPNGInterlaceType constant [456](#page-455-1) kCGImagePropertyPNGsRGBIntent constant [456](#page-455-2)
- kCGImagePropertyPNGXPixelsPerMeter constant [456](#page-455-3)
- kCGImagePropertyPNGYPixelsPerMeter constant [456](#page-455-4)
- kCGImagePropertyProfileName constant [434](#page-433-6) kCGImagePropertyRawDictionary constant [430](#page-429-8) kCGImagePropertyTIFFArtist constant [458](#page-457-0) kCGImagePropertyTIFFCompression constant [457](#page-456-0) kCGImagePropertyTIFFCopyright constant [458](#page-457-1) kCGImagePropertyTIFFDateTime constant [458](#page-457-2) kCGImagePropertyTIFFDictionary constant [429](#page-428-2) kCGImagePropertyTIFFDocumentName constant [457](#page-456-1) kCGImagePropertyTIFFHostComputer constant [458](#page-457-3) kCGImagePropertyTIFFImageDescription constant
- [457](#page-456-2) kCGImagePropertyTIFFMake constant [457](#page-456-3) kCGImagePropertyTIFFModel constant [457](#page-456-4) kCGImagePropertyTIFFOrientation constant [457](#page-456-5) kCGImagePropertyTIFFPhotometricInterpretation constant [457](#page-456-6)
- kCGImagePropertyTIFFPrimaryChromaticities constant [459](#page-458-7)
- kCGImagePropertyTIFFResolutionUnit constant [458](#page-457-4)
- kCGImagePropertyTIFFSoftware constant [458](#page-457-5)
- kCGImagePropertyTIFFTransferFunction constant [458](#page-457-6)
- kCGImagePropertyTIFFWhitePoint constant [458](#page-457-7) kCGImagePropertyTIFFXResolution constant [458](#page-457-8) kCGImagePropertyTIFFYResolution constant [458](#page-457-9) kCGImageSourceCreateThumbnailFromImageAlways
- constant [243](#page-242-0) kCGImageSourceCreateThumbnailFromImageIfAbsent constant [243](#page-242-1)
- kCGImageSourceCreateThumbnailWithTransform constant [243](#page-242-2)
- kCGImageSourceShouldAllowFloat constant [242](#page-241-1) kCGImageSourceShouldCache constant [243](#page-242-3) kCGImageSourceThumbnailMaxPixelSize constant
- [243](#page-242-4)
- kCGImageSourceTypeIdentifierHint constant [242](#page-241-2) kCGImageStatusComplete constant [242](#page-241-3)
- kCGImageStatusIncomplete constant [242](#page-241-4)
- kCGImageStatusInvalidData constant [241](#page-240-2)
- kCGImageStatusReadingHeader constant [242](#page-241-5)

kCGImageStatusUnexpectedEOF constant [241](#page-240-3) kCGImageStatusUnknownType constant [241](#page-240-4) kCGInterpolationDefault constant [134](#page-133-3) kCGInterpolationHigh constant [135](#page-134-0) kCGInterpolationLow constant [135](#page-134-1) kCGInterpolationNone constant [135](#page-134-2) kCGLineCapButt constant [135](#page-134-3) kCGLineCapRound constant [135](#page-134-4) kCGLineCapSquare constant [135](#page-134-5) kCGLineJoinBevel constant [136](#page-135-0) kCGLineJoinMiter constant [136](#page-135-1) kCGLineJoinRound constant [136](#page-135-2) kCGPathElementAddCurveToPoint constant [273](#page-272-0) kCGPathElementAddLineToPoint constant [273](#page-272-1) kCGPathElementAddQuadCurveToPoint constant [273](#page-272-2) kCGPathElementCloseSubpath constant [273](#page-272-3) kCGPathElementMoveToPoint constant [273](#page-272-4) kCGPathEOFill constant [272](#page-271-0) kCGPathEOFillStroke constant [272](#page-271-1) kCGPathFill constant [272](#page-271-2) kCGPathFillStroke constant [272](#page-271-3) kCGPathStroke constant [272](#page-271-4) kCGPatternTilingConstantSpacing constant [281](#page-280-0) kCGPatternTilingConstantSpacingMinimalDistortion constant [281](#page-280-1) kCGPatternTilingNoDistortion constant [281](#page-280-2) kCGPDFArtBox constant [351](#page-350-0) kCGPDFBleedBox constant [351](#page-350-1) kCGPDFContextAllowsCopying constant [304](#page-303-0) kCGPDFContextAllowsPrinting constant [303](#page-302-0) kCGPDFContextArtBox constant [305](#page-304-1) kCGPDFContextAuthor constant [303](#page-302-1) kCGPDFContextBleedBox constant [305](#page-304-2) kCGPDFContextCreator constant [303](#page-302-2) kCGPDFContextCropBox constant [305](#page-304-3) kCGPDFContextEncryptionKeyLength constant [304](#page-303-1) kCGPDFContextKeywords constant [304](#page-303-2) kCGPDFContextMediaBox constant [305](#page-304-4) kCGPDFContextOutputIntent constant [304](#page-303-3) kCGPDFContextOutputIntents constant [304](#page-303-4) kCGPDFContextOwnerPassword constant [303](#page-302-3) kCGPDFContextSubject constant [304](#page-303-5) kCGPDFContextTitle constant [303](#page-302-4) kCGPDFContextTrimBox constant [305](#page-304-5) kCGPDFContextUserPassword constant [303](#page-302-5) kCGPDFCropBox constant [351](#page-350-2) kCGPDFMediaBox constant [351](#page-350-3) kCGPDFObjectTypeArray constant [338](#page-337-0) kCGPDFObjectTypeBoolean constant [338](#page-337-1) kCGPDFObjectTypeDictionary constant [338](#page-337-2) kCGPDFObjectTypeInteger constant [338](#page-337-3) kCGPDFObjectTypeName constant [338](#page-337-4) kCGPDFObjectTypeNull constant [338](#page-337-5)

kCGPDFObjectTypeReal constant [338](#page-337-6) kCGPDFObjectTypeStream constant [339](#page-338-0) kCGPDFObjectTypeString constant [338](#page-337-7) kCGPDFTrimBox constant [351](#page-350-4) kCGPDFXDestinationOutputProfile constant [307](#page-306-0) kCGPDFXInfo constant [306](#page-305-0) kCGPDFXOutputCondition constant [306](#page-305-1) kCGPDFXOutputConditionIdentifier constant [306](#page-305-2) kCGPDFXOutputIntentSubtype constant [306](#page-305-3) kCGPDFXRegistryName constant [306](#page-305-4) kCGRenderingIntentAbsoluteColorimetric constant [51](#page-50-1) kCGRenderingIntentDefault constant [51](#page-50-2) kCGRenderingIntentPerceptual constant [51](#page-50-3) kCGRenderingIntentRelativeColorimetric constant [51](#page-50-4) kCGRenderingIntentSaturation constant [51](#page-50-5) kCGTextClip constant [137](#page-136-0) kCGTextFill constant [137](#page-136-1) kCGTextFillClip constant [137](#page-136-2) kCGTextFillStroke constant [137](#page-136-3) kCGTextFillStrokeClip constant [137](#page-136-4) kCGTextInvisible constant [137](#page-136-5) kCGTextStroke constant [137](#page-136-6) kCGTextStrokeClip constant [137](#page-136-7)

#### L

Line Cap Styles [135](#page-134-6) Line Joins [136](#page-135-3)

#### N

Named Color Spaces (Deprecated) [52](#page-51-3) Nikon Camera Dictionary Keys [462](#page-461-9)

#### O

Output Intent Dictionary Keys [306](#page-305-5)

#### P

Path Drawing Modes [271](#page-270-2) Path Element Types [272](#page-271-5) PDF Boxes [351](#page-350-5) PDF Object Types [337](#page-336-3) PNG Dictionary Keys [455](#page-454-6) **INDEX**

# T

Text Drawing Modes [136](#page-135-4) Text Encodings [138](#page-137-2) TIFF Dictionary Keys [456](#page-455-5) Tiling Patterns [281](#page-280-3)